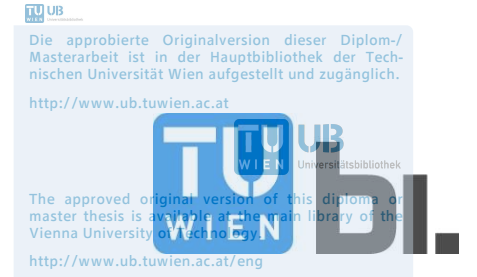

## **DIPLOMARBEIT** Master Thesis

# Entwicklung eines Analysetools eVALUATOR für Injektionsarbeiten

ausgeführt zum Zwecke der Erlangung des akademischen Grades eines Diplom-Ingenieurs

unter der Leitung von

### Univ.Prof. DI Dr.techn. Gerald GOGER

und als verantwortlichen mitwirkenden Assistenten

Univ.Ass. DI Leopold Winkler

eingereicht an der Technischen Universität Wien

Fakultät für Bauingenieurwesen

E 234-1

Institut für Interdisziplinäres Bauprozessmanagement

von

Christoph Nagl, BSc.

### 01228732

Trinkhausstraße 4/1/8, 1110 Wien

Wien, am 27.09.2018

(Christoph Nagl)

I

II

"In der Mitte von Schwierigkeiten liegen die Möglichkeiten."<sup>1</sup>

 1 Albert Einstein

# Danksagung

Die gegenständliche Diplomarbeit entstand am Institut für Interdisziplinäres Bauprozessmanagement der Technischen Universität Wien. Mein Dank gilt daher Univ.Prof. Dipl.-Ing. Dr.techn. Gerald Goger, dem Leiter des Forschungsbereichs für Baubetrieb und Bauwirtschaft, für die Möglichkeit meine Diplomarbeit umsetzen zu können.

Besonders bedanken möchte ich mich bei Univ.Ass. Dipl.-Ing Leopold Winkler, der mir im Rahmen seines Forschungsprojekts "Drahtloses Baudatenmonitoring" die Möglichkeit für diese Diplomarbeit gegeben hat und mich während dieser sehr gut betreut und beraten hat.

In diesem Zusammenhang möchte ich mich bei der eguana GmbH, im Speziellen bei meinen beiden Ansprechpartnern Ing. Philipp Maroschek, MSc., MLBT und Dipl.-Ing. Florian Rathenböck, für den Zugang zu ihrer Softwarelösung und der zur Verfügungstellung sämtlicher Daten bedanken. Großer Dank gilt dem Baustellenteam vom Tunnel Feuerbach der Marti Geotechnik GmbH. Stellvertretend für das gesamte Team möchte ich mich bei deren Projektleiter Dipl.-Ing. Sewerin Sabew für die Ermöglichung meines Forschungsaufenthaltes als Grundlage für diese Diplomarbeit bedanken.

Besonderer Dank gilt meinen Eltern Ursula und Josef, welche mir meine Ausbildung erst ermöglicht haben. Sie haben mich in all meinen Entscheidungen stets unterstützt. In diesem Sinne möchte ich mich bei allen weiteren Familienmitgliedern, insbesondere meinen Großeltern sowie Freunden bedanken.

Außerdem möchte ich bei meinen Studienkollegen, insbesondere Alexander, Manuel, Philip, Raphael und Tobias für das gemeinsame Lernen und Arbeiten aber auch die nötige Motivation und Ablenkung bedanken.

# Kurzfassung

Schlagwörter: Acrylatgelinjektionen; Prozessvisualisierungen; digitales Analysetool; Leistungsparameter; Nachkalkulationen; Bauzeitprognose

Das Forschungsprojekt "Drahtloses Baudatenmonitoring" befasst sich mit der Entwicklung von digitalen Baustellentools für den Spezialtiefbau zur Optimierung von Monitoring und Datenmanagement. Die vorliegende Diplomarbeit entsteht im Rahmen dieses Forschungsprojekts und beschäftigt sich mit der digitalen Datenanalyse von Injektionsarbeiten. Dazu wird das Analysetool eVALUATOR entwickelt und im Anschluss auf Injektionsbaustellen implementiert.

Für die Entwicklung ist es erforderlich mit jenen Personen aus der Praxis zusammenzuarbeiten, die dieses in ihrer täglichen Arbeit nutzen werden. So wurden die Grundlagen für das Analysetool im Zuge eines Forschungsaufenthalts auf einer Injektionsbaustelle mit dem örtlichen Baustellenpersonal geschaffen. Neben dem Verständnis der einzelnen Bauprozesse von Injektionen und dem aktuellen Monitoring und Datenmanagement wurde der Fokus vor allem daraufgelegt, wie ein digitales Analysetool die tägliche Arbeit erleichtern kann und welche Auswertungen und Prognosen automatisch erstellt werden sollen.

Für das allgemeine Verständnis beginnt die Arbeit mit einem kurzen Überblick über Injektionen aus der Fachliteratur und geht anschließend näher auf Injektionen im Tunnelbau ein. Im Speziellen werden dabei nachträgliche Injektionen mittels Acrylatgel zur Abdichtung der vortriebsbedingten Auflockerungszone am Beispiel eines konkreten Projekts erläutert. Für die Analyse von Prozessen ist es eminent, diese zu verstehen und so wurden sämtliche Bauprozesse bei der Ausführung von Abdichtungsinjektionen im Tunnelbau am Beispiel eines konkreten Projekts in Feldstudien beobachtet, visualisiert und erläutert.

Das Analysetool eVALUATOR wird auf der Grundlage eines modernen Softwaretools für Monitoring und Datenmanagement von Injektionsarbeiten entwickelt. Dieses ist bereits auf Injektionsbaustellen im Einsatz und erleichtert die Arbeit des operativen Personals. Mit dem zu entwickelnden Analysetool werden diese Daten für die Ermittlung von spezifischen Kennzahlen, Produktivitäts- und Kostenanalysen sowie für eine Bauzeitprognose herangezogen. Diese Arbeit schafft die bautechnischen und -wirtschaftlichen Grundlagen für die Entwicklung des Analysetools eVALUATOR durch Programmierer. Der Fokus liegt darauf, wie die Auswertungen erstellt werden, woher die notwendigen Eingangsdaten stammen und ob diese zusätzlich in das System implementiert werden müssen.

## Abstract

Keywords: grouting with acrylates; construction process visualization; digital analysis; key performance indicators; productivity and cost analysis; predicting construction times

The research project "Wireless data monitoring" deals with developing digital tools for construction sites in the field of special geotechnical works. Its goal is to optimise monitoring and data management. This thesis was written in the framework of this research project, and it deals with the digital analysis of grouting work. The eVALUATOR analysis tool is to be developed for this purpose, and it will consequently be utilised in grouting work on construction sites.

For this project to succeed, it is necessary to develop such a tool in cooperation with practitioners who use it in their daily work. During a research visit to a construction site on which grouting work was being carried out, the foundation for this analysis tool was laid in cooperation with site staff. Besides gaining an understanding of the individual construction processes of grouting and the current monitoring and data management systems, the main focus was on ways in which a digital analysis tool might facilitate the work and which evaluations and forecasts could be made automatically.

In order to give the reader a general understanding, this thesis begins with a short overview of groutings from the specialist literature before focusing in greater detail on groutings in tunnel construction. More precisely, subsequent groutings with acrylates aimed at sealing the excavation-damaged zones are explained using a specific example. What is critical in analysing processes is to understand these. This is how all the construction processes in the execution of grouting sealing in tunnel construction could be observed in field studies and later visualised and explained by using this specific project as an example.

The eVALUATOR analysis tool is to be developed based on a state-of-the-art software tool for monitoring and for data management. This software tool is already being used on grouting construction sites, and it facilitates the work of site managers. Using the analysis tool developed, this data shall be utilised for determining specific key performance indicators, for productivity and cost analysis as well as for predicting construction times. This thesis creates the technical and economic basis to allow programmers to develop eVALUATOR. The focus is on how evaluations will be generated, from where the necessary input data will originate, and whether or not it needs to be imported into the system specifically.

X

# Inhaltsverzeichnis

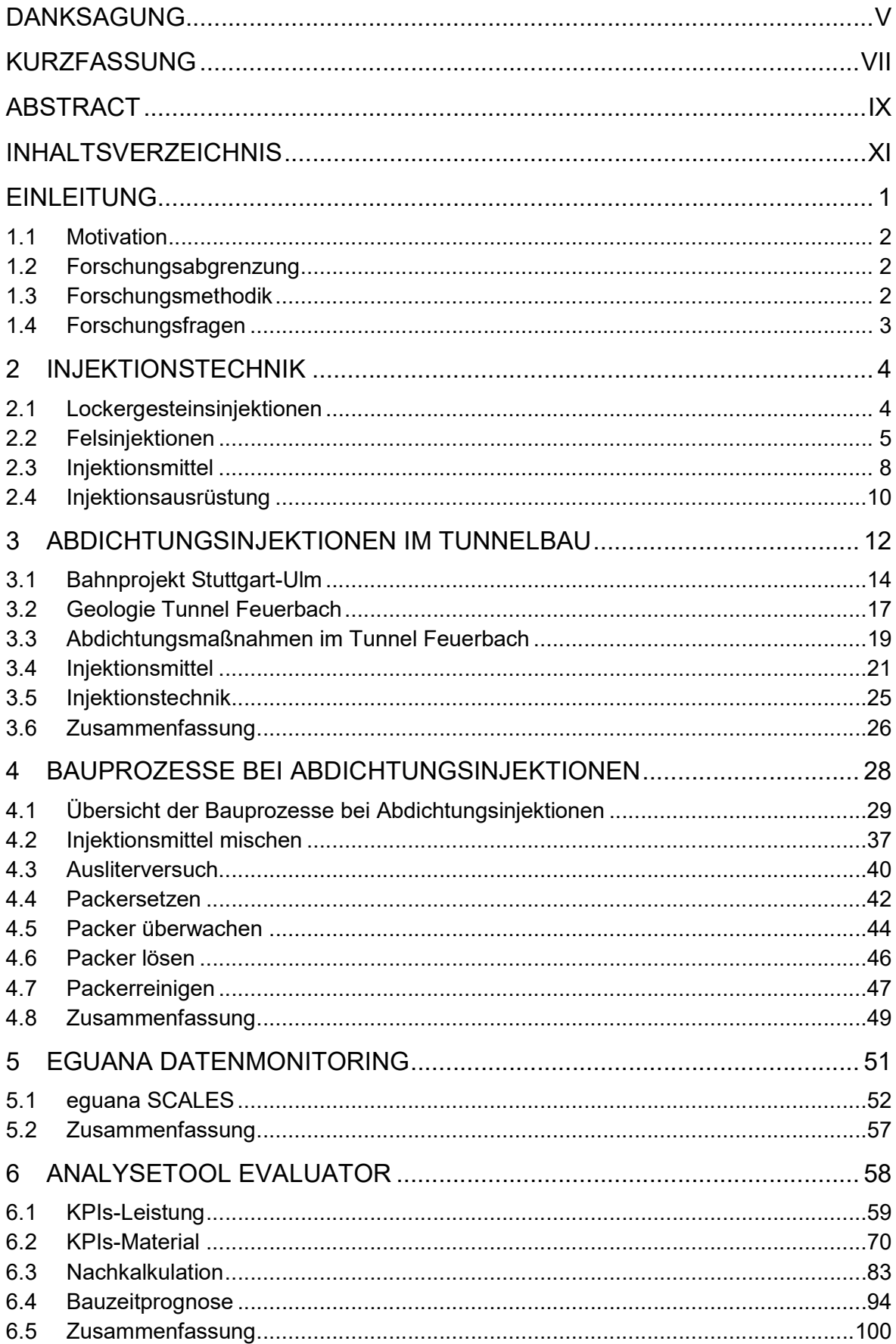

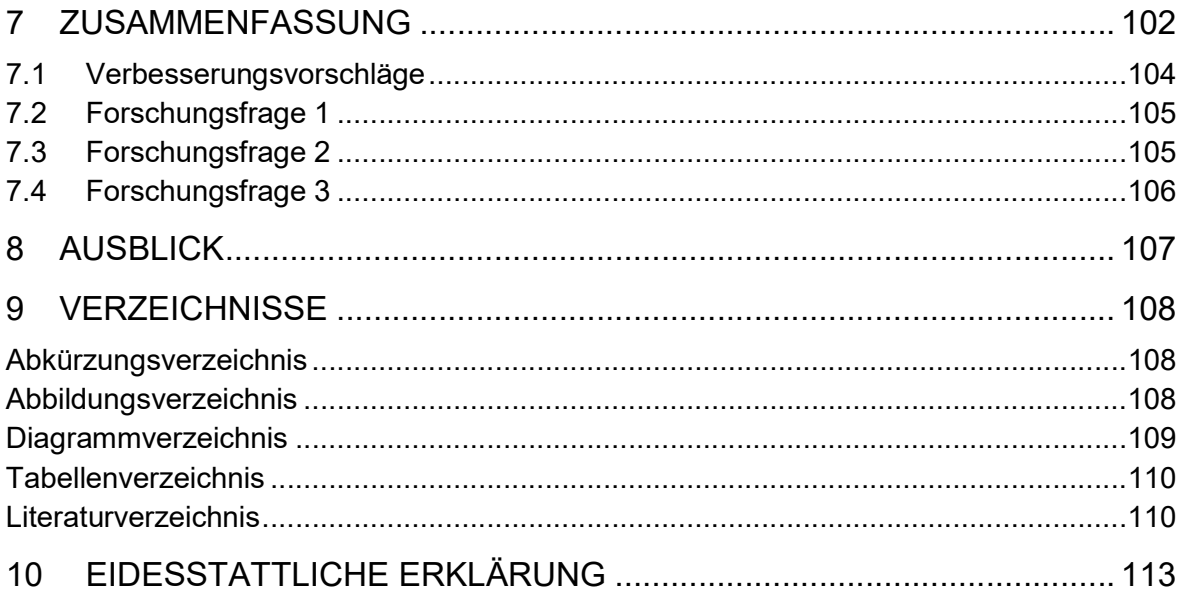

# **Einleitung**

Die letzten Jahrzehnte sind geprägt durch die rasante Entwicklung der digitalen Welt und unser Alltag ist ohne digitale Hilfsmittel wie Smartphones oder Laptops mittlerweile undenkbar. Im Bauwesen gibt es in den letzten Jahren viele verschiedene Ansätze für digitale Entwicklungen und Begriffe wie BIM sind zurzeit in aller Munde.

Wesentlich bei der Entwicklung von digitalen Hilfsmitteln ist, dass diese die Arbeit der Anwender dauerhaft erleichtern und einfach zu bedienen sind, denn Bauingenieure sind keine IT-Experten<sup>2</sup>. Digitale Hilfsmittel werden daher gemeinsam mit Bauingenieuren entwickelt, um einerseits die einfache Nutzung und andererseits den fachlichen Input zu garantieren.

Das Forschungsprojekt "Drahtloses Baudatenmonitoring" des Instituts für Interdisziplinäres Bauprozessmanagement der TU Wien und dessen Forschungspartner die eguana GmbH, beschäftigt sich mit der Entwicklung von digitalen Hilfsmitteln für den Spezialtiefbau. Der Spezialtiefbau, insbesondere Injektionen und das Düsenstrahlverfahren, bietet sich wegen der dauerhaft ähnlichen Arbeitsprozesse für die Entwicklung an. Zusätzlich werden bereits sämtliche Herstellungsdaten zur Beurteilung des Erfolgs, aufgrund des im Baugrund verborgenen Bauwerks, aufgezeichnet.

Eine Entwicklung dieser Forschungskooperation ist ein Softwaretool für Monitoring und Datenmanagement. Im nächsten Schritt entsteht im Rahmen dieser Diplomarbeit, ein digitales Analysetool eVALUATOR für Injektionsarbeiten. Ziel ist es, einerseits die Daten der aktuellen Baustelle zu analysieren und andererseits Grundlagen für die Kalkulation und Arbeitsvorbereitung der nächsten Baustellen zu schaffen.

Die Arbeit beginnt mit einem kurzen allgemeinen Abriss über die Injektionstechnik und setzt mit einer detaillierten Projektbeschreibung von Abdichtungsinjektionen im Tunnelbau, wie sie beim Infrastrukturprojekt Stuttgart 21 ausgeführt werden, fort. Zum besseren Verständnis von Injektionen werden sämtliche Bauprozesse bei Abdichtungsinjektionen visualisiert und beschrieben. Das Softwaretool "eguana SCALES" für Monitoring und Datenmanagement bildet die Grundlage für die Entwicklung des zugehörigen Analysetools eVALUATOR. Die bautechnischen und -wirtschaftlichen Grundlagen werden dazu im Rahmen dieser Diplomarbeit erarbeitet und sollen anschließend umgesetzt werden.

<sup>-</sup>2 Der Autor legt großen Wert auf Diversität und Gleichbehandlung. Im Sinne einer besseren Lesbarkeit wurde jedoch oftmals entweder die maskuline oder feminine Form gewählt. Dies impliziert keinesfalls eine Benachteiligung des jeweils anderen Geschlechts.

## 1.1 Motivation

Auf Baustellen werden heutzutage immer mehr Daten generiert. Die Verarbeitung und Analyse dieser ist mit einem enormen Arbeitsaufwand für das operative Baustellenpersonal verbunden. Es besteht die Gefahr von den Datenmengen überflutet zu werden und so den Überblick zu verlieren. Gerade auf Injektionsbaustellen ist das Datenmanagement von besonderer Bedeutung, da die eigentliche Leistung, aufgrund des im Baugrund verborgenen Bauwerks, nicht ersichtlich ist und somit der Erfolg nur auf Basis der Herstellungsdaten beurteilbar ist.

Mit Hilfe eines digitalen Analysetools werden die Daten automatisch verarbeitet, analysiert und so ein einfacher und schneller Überblick über die Baustelle erreicht. Dadurch ergibt sich eine deutliche Zeitersparnis für das Baustellenpersonal und dieses kann sich mehr auf das Wesentliche konzentrieren [21].

In Zukunft finden digitale Hilfsmittel auf den meisten Baustellen Einzug und alle am Bau Beteiligten werden sich damit auseinandersetzen müssen. Es ergibt sich im Rahmen dieser Diplomarbeit also eine gute Möglichkeit, sich mit digitalen Tools für Monitoring, Datenmanagement und Analysen zu befassen.

## 1.2 Forschungsabgrenzung

Die vorliegende Diplomarbeit befasst sich mit der baubetrieblichen Analyse von Arbeitsprozessen einer Injektionsbaustelle. Die Schnittstelle zwischen den gewerblichen Mitarbeitern und der Bauleitung bildet die Angrenzung der Betrachtungen und die parallel zu den Injektionsarbeiten laufenden Arbeitsvorbereitungs- und Dokumentationsprozesse der Bauleitung werden nicht berücksichtigt. Auf geotechnische Auswertungen, die untrennbar mit den Injektionsarbeiten verbunden sind, wird im entwickelten Analysetool nicht eingegangen. Beurteilungen des Injektionserfolgs aus Sicht des Planers bzw. der örtlichen Bauaufsicht kann aus der Prozessanalyse nicht entwickelt werden und ist nicht in der Arbeit enthalten. Interaktionen zwischen Injektionsarbeiten und den vorauseilenden Bohrarbeiten werden aufgrund fehlender Daten nicht berücksichtigt.

## 1.3 Forschungsmethodik

Die Entwicklung eines digitalen Analysetools für Arbeitsprozesse von Injektionsarbeiten ist eine Kombination aus verschiedenen Forschungsmethoden. Die Grundlage für das allgemeine Verständnis von Injektionen wird durch Literaturrecherchen entsprechender Fachbücher, Skripten und Artikel erarbeitet.

Die Entwicklung eines Analysetools verlangt, die zu analysierenden Prozesse zu verstehen und dazu eignet sich die Beobachtungsmethode "Shadowing". Diese ist eine qualitative

Methode, bei der die zu beobachtenden Personen über einen gewissen Zeitraum wie deren Schatten und möglichst ohne zu stören begleitet werden. Der Beobachter dokumentiert und analysiert dabei sämtliche Situationen und Handlungen dieser Personen. Anwendung findet diese Methode vor allem in der Konsumforschung und im Management Coaching für Führungskräfte [12]. Auf die aktuelle Arbeit umgelegt, beobachtete und dokumentierte der Autor im Rahmen eines Forschungsaufenthaltes auf einer Injektionsbaustelle sämtliche Prozesse der gewerblichen Mitarbeiter. Im Anschluss wurden die Bauprozesse mit Hilfe BPMN 2.0 visualisiert und zusätzlich beschrieben.

Die Entwicklung des Analysetools verlangt die angewandte Forschung. Das Ziel dieser Forschungsart ist es, neue Lösungen zu gestalten. Die Umsetzung dieser muss machbar sein und die Nützlichkeit ist nachzuweisen [16]. Bei der Entwicklung eines Analysetools bedeutet Nachhaltigkeit, dass dieses in der Praxis genutzt und die tägliche Arbeit der Nutzer erleichtert. Aus diesem Grund wird das Analysetool gemeinsam mit Bauleitern von Injektionsbaustellen entwickelt. Dazu wurden zunächst im Rahmen eines Forschungsaufenthaltes auf einer Injektionsbaustelle grundlegende Feldstudien durchgeführt. Inhalt dieser war, das Verständnis für die Bauprozesse sowie das Softwaretool eguana SCALES, auf welchen die das Analysetool aufbaut, zu erlangen. Im Anschluss sind gemeinsam mit der örtlichen Bauleitung Ideen gesammelt und diese selbstständig vom Autor im Analysetool eVALUATOR umgesetzt worden.

## 1.4 Forschungsfragen

## Forschungsfrage 1

Wie kann mit den Systemdaten von eguana SCALES auf Leistungsparamater von Injektionsarbeiten geschlossen werden?

## Forschungsfrage 2

Kann mit den vorhandenen Systemdaten von eguana SCALES eine Nachkalkulation von Injektionsarbeiten aufbereitet werden?

### Forschungsfrage 3

Ist mit den vorhandenen Systemdaten eine Bauzeitprognose von Injektionsarbeiten möglich?

# 2 Injektionstechnik

Unter Injektionen wird eine Bodenverbesserungsmaßnahme verstanden, bei der durch Einpressen eines Injektionsmittels in den Untergrund die Festigkeits-, Verformungs- und/oder Durchlässigkeitseigenschaften des Locker- oder Festgesteins verändert werden. Dazu wird ein flüssiges Injektionsmittel über Injektionslanzen oder Manschettenrohre unter Druck in die Poren (Lockergestein) bzw. Klüfte (Fels) injiziert und soll diese möglichst vollständig ausfüllen. Das Erhärten des Injektionsgutes bewirkt eine Änderung der mechanischen und/oder hydraulischen Eigenschaften des Untergrundes [1].

Die Inhalte dieses Kapitels wurden, sofern nicht anders markiert, der Literatur von Adam [1] [2] entnommen, zusammengefasst und mit der Literatur von Kutzner [15] auf Vollständigkeit und Richtigkeit geprüft.

Es kann zwischen Lockergesteins- und Festgesteinsinjektionen unterschieden werden.

## 2.1 Lockergesteinsinjektionen

Da sich die vorliegende Diplomarbeit vorwiegend mit Abdichtungsinjektionen im Fels befasst, werden Lockergesteinsinjektionen der Vollständigkeit halber, überblicksmäßig beschrieben.

Bei Lockergesteinsinjektionen wird das Injektionsmittel in die Poren des Lockergesteins injiziert. Es wird zwischen Penetrations-, Verdrängungs- und Hebungsinjektionen unterschieden.

## 2.1.1 Penetrationsinjektionen

Das wesentliche Merkmal von Penetrationsinjektionen, auch als Niederdruckinjektionen bezeichnet, ist, dass das Injektionsmittel mit niedrigem Druck (<5 Bar) in die Poren des Lockergesteins injiziert und somit die Poren lediglich aufgefüllt werden ohne die Struktur des Bodens zu verändern. Dadurch wird eine Abdichtung und Verfestigung des Bodens erreicht.

## 2.1.2 Verdrängungsinjektion

Verdrängungsinjektionen, auch als Verdichtungsinjektionen bezeichnet, sind dadurch gekennzeichnet, dass das Injektionsmittel unter Druck (>5 Bar) in das Lockergestein eingepresst und so der Boden verdichtet und verdrängt wird, wodurch eine Veränderung der Struktur des Bodens erzielt wird. Es kommt zu kugelförmigen Injektionskörpern die übereinander säulenförmige Tragelemente bilden.

2 Injektionstechnik

## 2.1.3 Hebungsinjektionen

Bei den Hebungsinjektionen wird der Boden mit hohem Injektionsdruck zusätzlich zur Verdichtung gezielt aufgerissen. Dabei entstehen Risse im Boden und somit für das Injektionsgut neue Fließwege. Es kommt dadurch zu einer Volumenzunahme und somit zu Hebungen des Untergrundes. Diese Hebungen können durch den Injektionsdruck, die Injektionsmenge sowie die Lage der Injektionsstellen gezielt gesteuert werden.

## 2.2 Felsinjektionen

Fels ist ein anisotropes Gefüge aus Gestein und Klüften und daher wird bei Felsinjektionen das Injektionsmittel in die Klüfte des Felses injiziert. Wie bereits erwähnt lassen sich dadurch die Festigkeits-, Verformungs- und Durchlässigkeitseigenschaften des Untergrundes verbessern. Zusätzlich kann durch die Injektionen ein kraftschlüssiger Verbund zwischen Bauwerk und Untergrund sowie eine Homogenisierung der Lastabtragung im Fels erzielt werden.

Die Injizierbarkeit von Fels ist wesentlich vom Kluftgefüge abhängig. Im natürlichen Zustand sind die Klüfte und Störungen mit Wasser, Luft und/oder Boden gefüllt. Neben den Kluftfüllungen ist die Geometrie des Kluftgefüges für Injektionen von Bedeutung. Diese lässt sich durch folgende Eigenschaften definieren:

- Raumstellung der einzelnen Kuftscharen
- Kluftabstände zueinander
- ◆ Kluftweite
- ◆ Durchtrennungsgrad
- Rauheit der Kluftwandungen

Diese Eigenschaften müssen im Zuge einer Untergrunderkundung erhoben und im Anschluss mit Hilfe von geotechnischen Modellen, den Ergebnissen von Wasserabpressversuchen sowie Probeinjektionen das Injektionsmittel, die Injektionsmenge und der Injektionsdruck abgeleitet werden.

## 2.2.1 Ausführung von Felsinjektion

Das Ziel von Felsinjektionen ist es, dass die vorhandenen Klüfte und Hohlräume möglichst vollständig mit Injektionsmittel befüllt werden. Die erzielbare Reichweite der Injektion ist neben den Klüften, deren Geometrie, der Fließgrenze des Injektionsmittels und dem Erstarrungsverhalten vor allem vom aufgebrachten Injektionsdruck abhängig. In Abhängigkeit des aufgebrachten Injektionsdrucks wird bei Felsinjektionen zwischen Niederdruckinjektionen und Injektionen mit hohen Verpressdrücken unterschieden.

#### Niederdruckinjektionen

Niederdruckinjektionen, auch als Auffüllinjektionen oder verdrängungsfreie Injektionen bezeichnet, sind dadurch gekennzeichnet, dass das Injektionsmittel mit niedrigen Verpressdrücken zwischen 5 und 30 Bar in das Kluftgefüge injiziert wird. Die Struktur des Felses bleibt dabei unverändert und es werden die Klüfte und Hohlräume lediglich aufgefüllt. Dieses Verfahren findet wegen des geringen Injektionsdrucks vor allem bei größeren Kluftweiten Anwendung. Allerdings ist aufgrund der geringeren Reichweite ein engerer Bohrraster mit vielen Injektionsstellen erforderlich.

#### Festgesteinsinjektionen mit hohen Verpressdrücken

Bei Festgesteinsinjektionen mit hohen Verpressdrücken wird das Injektionsmittel mit einem Injektionsdruck über 30 Bar in die Klüfte des Kluftsystems injiziert. Die hohen Injektionsdrücken können somit, vor allem bei geringen Kluftweiten unter 0,15 mm, die bereits vorhandenen Fließwege aufweiten oder zusätzlich neue Fließwege aufbrechen. Daraus resultiert eine größere Reichweite, und vor allem bei Abdichtungsinjektionen eine bessere Abdichtung, weil das Kluftwasser besser ausgepresst wird.

Niederdruckinjektionen und Festgesteinsinjektionen mit hohen Verpressdrücken können als aufsteigende und absteigende Injektion ausgeführt werden.

#### Aufsteigende Injektion

Aufsteigende Injektionen können nur bei standfesten Gebirgen ausgeführt werden. Dazu wird zunächst die Bohrung mit einem Regeldurchmesser zwischen 36 mm und 76 mm bis zur geplanten Bohrlochtiefe gebohrt. Im Anschluss wird das ungestützte Bohrloch abschnittsweise vom Bohrlochtiefsten bis zum Bohrlochmund mittels Packer injiziert. Nach Abschluss einer Injektionsstelle wird der Packer gelöst, bis zur nächsten Injektionsstelle gezogen und bei dieser wieder gesetzt bzw. wird bei Einwegpackern ein neuer Packer gesetzt. In der Regel beträgt die Länge eines Injektionsabschnittes zwischen 1,5 und 6,0 m.

#### Absteigende Injektion

Absteigende Injektionen werden im gebrächen Gebirge ausgeführt, wenn die Bohrlochwand nicht ausreichend standfest ist und die Gefahr eines Verbruchs besteht. Dazu wird nur die Länge des ersten Injektionsabschnittes gebohrt und anschließend die erste Injektionsstelle injiziert. Nach Abschluss dieser Injektionsstelle wird der erste Injektionsabschnitt wieder aufgebohrt und der nächste Abschnitt gebohrt und injiziert. Der Injektionsvorgang findet so vom Bohrlochmund bis zum Bohrlochtiefsten statt. Ein Vorteil der absteigenden Injektion ist, dass der bereits erhärtete Injektionsabschnitt ein Widerlager für die Nachfolgenden bildet, an der Felsoberfläche besteht allerdings die Gefahr von Oberflächenaustritten. Nachteil dieser Methode ist, dass sie aufgrund des Aufbohrens kosten- und zeitintensiver ist.

### 2.2.2 Abbruchkriterien

Zur Überwachung und Steuerung von Injektionen werden, zunächst im Zuge der Planung von Injektionsarbeiten, Abbruchkriterien ermittelt. Diese werden aus den geotechnischen Modellen, Ergebnissen von Wasserabpressversuchen und Probeinjektionen abgeleitet und dienen zur Steuerung und Überwachung von Injektionen sowie zur Beurteilung des Injektionserfolges. Im Allgemeinen werden die Abbruchkriterien im Laufe der Injektionsarbeiten an die bereits ausgeführten Injektionen angepasst.

Wie in der Diplomarbeit Abbruchkriterien bei Felsinjektionen von Gabriel [7] ausführlich beschrieben, gibt es eine Vielzahl von Abbruchkriterien die bei Felsinjektionen angewendet werden können, von denen in der vorliegenden Arbeit nur die GIN-Methode näher erläutert wird.

#### Grouting Intensity Number (GIN Methode)

Bei der GIN-Methode wird, wie in Abb. 2.1 ersichtlich, die Injektion entweder nach Erreichen des maximalen Injektionsdrucks, des maximalen Injektionsvolumens oder einer vordefinierten Injektionsintensität abgebrochen [7].

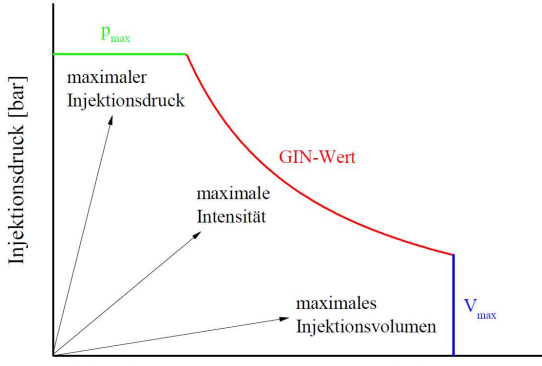

Injektionsvolumen (pro Meter Bohrlochlänge) [l/m]

Abb. 2.1: Abbruchkriterien der GIN-Methode [7]

Die Injektionsintensität (GIN-Wert) entspricht dabei der Energie, die in den Fels eingebracht wird. Diese ist bei gegebenen Injektionsradius das konstante Produkt aus Injektionsvolumen und Injektionsdruck. Bei der GIN-Methode erfolgt die Steuerung der Injektion entweder über den maximalen Druck, das maximale Injektionsvolumen oder die GIN-Konstante. Wird der maximale Injektionsdruck erreicht, ist das ein Anzeichen dafür, dass die Aufnahme von Injektionsmittel durch den Felsen begrenzt ist. Wird das maximale Injektionsvolumen erreicht, ist das ein Anzeichen dafür, dass weitere Injektionen erforderlich sind, da die Klüfte

noch nicht vollständig mit Injektionsmaterial befüllt sind. Wird der GIN-Wert erreicht, so können die Injektionsparameter Druck und Volumen als passend angesehen werden.

## 2.3 Injektionsmittel

Injektionsmittel sind pumpbare Materialien, welche in die Poren bzw. Klüfte injiziert werden um diese möglichst vollständig auszufüllen. Ein ideales Injektionsmittel hat im flüssigen Zustand ein gutes Fließvermögen, wird während des Injektionsvorganges nicht ausgewaschen und geht nach der Injektion in einen festen Zustand über. Neben den mechanischen Eigenschaften ist die Haftung am Injektionskörper und die Dauerhaftigkeit des Injektionsmittels von wesentlicher Bedeutung.

Die Wahl eines geeigneten Injektionsmittels ist von folgenden Parametern abhängig:

- Injektionsziel:
	- Verfestigung
	- Verdichtung
	- Abdichtung
	- Verdrängung bzw. Hebung
- Boden- bzw. Felseigenschaften:
	- Korngrößenverteilung
	- Kluftgeometrie (siehe auch Kapitel 2.2)
	- Hydrogeologische Verhältnisse
- Umweltverträglichkeit
- Pumpbarkeit, Transportfähigkeit

Injektionsmittel können in folgende Arten unterschieden werden:

Pasten:

-

Pasten sind ein Feststoff-Flüssigkeitsgemisch (Suspension) mit einem hohen Feststoffanteil. Beispiel: Zementpasten mit W/Z<sup>3</sup>-Werten von ca. 0,45

Suspensionen:

Suspensionen sind heterogene Gemische aus Flüssigkeiten und festen Stoffen. Sie sind anfänglich chemisch nicht miteinander verbunden und die Bestandteile lassen sich mechanisch voneinander trennen. Beispiel: Wasser- Zementsuspensionen.

<sup>3</sup> Der W/Z-Wert definiert das Verhältnis von Wasser zu Zement.

#### Lösungen:

Lösungen sind chemische Verbindungen von flüssigen, festen oder gasförmigen Stoffen, die ein homogenes Gemisch bilden. Nach der Vermischung sind Lösungen mechanisch nicht mehr voneinander zu trennen. Beispiel: Gele, flüssige Kunststoffe, Harze etc.

#### Emulsionen:

Emulsionen sind Gemische aus zwei oder mehreren Flüssigkeiten mit verschiedenen Eigenschaften, die keine oder anfänglich keine chemische Bindung eingehen. Die Bestandteile lassen sich somit voneinander mechanisch trennen. Beispiel: Emulsionen aus Bitumen und Wasser

Typischerweise werden Injektionsmittel auf Basis von Zement, Harzen, Silikaten oder Schaumstoffen gemischt, die nachfolgend jeweils kurz erläutert werden:

#### Zement

Zementsuspensionen, bestehend aus Wasser und Zement, sind die am meisten verwendeten Injektionsmittel, da sie leicht zu verarbeiten und kostengünstig sind sowie gute mechanische Eigenschaften aufweisen. Bei sehr feinen Poren oder Klüften (<0,3 mm) können normale Zementsuspensionen nicht mehr angewendet werden, da sie zu grob sind. Ultrafeinzemete können bis etwa 0,1 mm Porengröße oder Kluftweite angewendet werden.

#### Harze

Harze können in verschiedenen Varianten, beispielsweise Polyurethanharze oder Epoxidharze, zur Anwendung kommen. Je nach verwendeter Variante variieren die Eigenschaften der Harze. Im Vergleich zu Zementsuspensionen können sie bei feineren Porengrößen oder Kluftweiten angewendet werden, allerdings sind Harze aufwendiger und komplexer zu verarbeiten und vom Material her teurer.

#### Silikate

Silikate verwandeln sich in Gele und haben ein "flüssig-festes" Verhalten. Das heißt im Endzustand sind sie zwischen einer Flüssigkeit und einem Festkörper. Silikate haben ein gutes Durchdringungsvermögen und werden daher vorwiegend für Abdichtungsinjektionen angewandt.

#### **Schaumstoffe**

Schaumstoffe sind dadurch gekennzeichnet, dass sie aufschäumen. Dies führt zu einer Volumenzunahme unter Druckentwicklung und somit zu einer selbstständigen Injektion feiner Risse und Poren.

2 Injektionstechnik

## 2.4 Injektionsausrüstung

Die Injektionsausrüstung besteht aus einer Mischanlage, einer Injektionspumpe, Einpressleitungen und einem Packer. In der Mischanlage wird das Injektionsmittel aufbereitet und anschließend von den Injektionspumpen unter Druck über die Einpressleitungen den Packer zugeführt. Die Packer können dabei entweder in einem Manschettenrohr, üblicherweise bei Lockergesteinsinjektionen, oder wie bei Festgesteinsinjektionen üblich im freien Bohrloch sitzen.

## 2.4.1 Packer

Packer haben die Aufgabe einen bestimmten Injektionsabschnitt im Bohrloch nach oben und eventuell auch nach unten hin abzusperren und dadurch kann sich das Injektionsmittel nur seitlich in den Injektionsbereich ausbreiten. Im Allgemeinen werden Packer mit pneumatisch oder hydraulisch expandierenden Dichtungsmanschetten eingesetzt. Diese werden aus einem mit Stahlgewebe bewehrten Schlauch hergestellt und durch den Expansionsdruck gegen die Bohrlochwand oder das Manschettenrohr gepresst. So können Umläufigkeiten des Injektionsmittels vermieden werden. Wie in Abb. 2.2 und Abb. 2.3 ersichtlich, können sowohl Einfach- als auch Doppelpacker eingesetzt werden. Einfachpacker (Abb. 2.2) bestehen aus einem Dichtungselement und die Bohrlochsohle wird als unterer Abschluss des Injektionsabschnitts verwendet, während die Absperrung aus dem Bohrloch durch den Packer erfolgt. Doppelpacker (Abb. 2.3) hingegen bestehen aus zwei Dichtungselementen zwischen denen das Injektionsmittel gezielt in einer bestimmten Bohrlochtiefe injiziert werden kann.

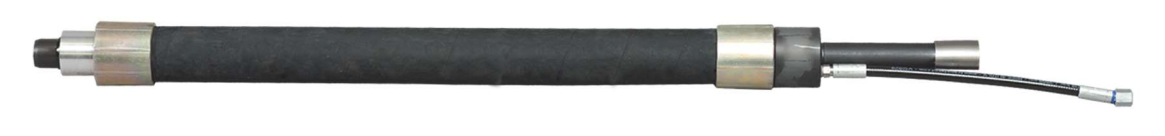

Abb. 2.2: Einfach- Blähpacker [6]

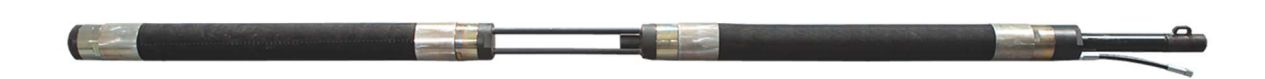

Abb. 2.3: Doppel- Blähpacker [6]

## 2.4.2 Manschettenrohre

Manschettenrohre werden vor allem bei Lockergesteinsinjektionen zur gezielten Injektion einer Tiefenstufe eingesetzt. Sie bestehen in der Regel aus Metall oder Kunststoff mit einem Durchmesser zwischen 30 und 60 mm. Manschettenrohre sind dadurch gekennzeichnet, dass sie im Abstand von 33 bis 50 cm Öffnungen haben, die mit einer Gummimanschette

verschlossen sind. Die Gummimanschetten dienen dazu, dass das Injektionsmittel zwar aus dem Manschettenrohr austreten kann, jedoch nicht mehr eindringen kann. Nachdem das Bohrloch gebohrt wurde, wird das Manschettenrohr im Schutz der Verrohrung in das Bohrloch geschoben. Beim Ziehen der Verrohrung wird der Hohlraum zwischen Manschettenrohr und Bohrlochwand gleichzeitig über einen Schlauch vom Bohrlochtiefsten bis zum Bohrlochmund mit einer Stützflüssigkeit befüllt. Diese ist beispielsweise ein Ton-Zement Gel und dient einerseits zur Stützung der Bohrlochwand und soll andererseits verhindern, dass das Injektionsmittel während der Injektion am Bohrlochmund austritt. Innerhalb des Manschettenrohres können die Doppelpacker beliebig verschoben werden und so die jeweils gewünschte Injektionsstufe injiziert.

## 3 Abdichtungsinjektionen im Tunnelbau

Der Tunnelbau heutzutage ist geprägt von großen Infrastrukturprojekten mit teils komplexen geologischen Randbedingungen, wie schwierigen Gebirgsverhältnissen, Störzonen oder Bereiche mit großen Wasserandrang. Ist ein gesicherter Vortrieb oder die Vermeidung möglicher Schäden nach der Fertigstellung mit üblichen tunnelbautechnischen Maßnahmen nicht mehr möglich, kommt die Injektionstechnik als Spezialgebiet zum Einsatz. Diese hat zwar lange Tradition im Tunnelbau, hat sich allerdings in den letzten Jahren aufgrund der angeführten Umstände stark weiterentwickelt. So existiert heute eine Vielzahl an Einsatzmöglichkeiten für Injektionen im Tunnelbau [14]. Zunächst erfolgt daher ein Überblick über die verschiedenen Einsatzmöglichkeiten von Injektionen im Tunnelbau und im Anschluss wird auf ein konkretes Bauvorhaben eingegangen. Injektionen im Tunnelbau werden nach den Injektionszielen folgendermaßen gegliedert [14].

#### Verfestigungsinjektionen:

Verfestigungsinjektionen dienen zur Vortriebssicherung, denn das Injektionsmaterial bewirkt eine Zunahme der Kohäsion und somit eine Verfestigung des anstehenden Bodens im Vortriebsbereich. Der erzielte Effekt ist eine Erhöhung der Ortsbruststabilität sowie das Entstehen eines Traggewölbes in der Tunnelfirste.

#### Abdichtungsinjektionen:

Abdichtungsinjektionen können dem Vortrieb vorauseilend und nachlaufend ausgeführt werden. Vorauseilende Abdichtungsinjektionen dienen dazu, den Vortrieb vor zu starken Grund- oder Bergwasserandrang zu schützen und somit die Stabilität des Bauwerks und die Vortriebsleistung zu garantieren. Nachlaufende Abdichtungsinjektionen werden ausgeführt um die vortriebsbedingte Auflockerungszone um den Tunnel abzudichten. Detaillierte Erläuterungen dazu finden sich in Kapitel 3.3.

#### Kompensationsinjektionen:

Kompensationsinjektionen werden zur Verringerung oder Kompensation von Setzungen ausgeführt, die aufgrund des Vortriebs, vor allem im bebauten Gebiet, auftreten können.

#### Druckstolleninjektionen:

Druckstolleninjektionen sind Vorspanninjektionen von Betonauskleidungen im Druckstollenbau. Die Injektionen bewirkt einen gezielten Druck zwischen dem Betonring und dem Gebirge und dadurch eine Vorspannung im Beton, welche den künftigen Betriebsdruck aufnimmt und somit auf eine Bewehrung der Innenschale verzichtet werden kann.

### Injektionsmaßnahmen zur Verbruchsanierung:

Darunter werden Injektionsmaßnahmen verstanden, die nach einem Verbruch beim Vortrieb ausgeführt werden. Diese Injektionen sind aufgrund der Unvorhersehbarkeit von Verbrüchen nicht planbar.

Die beschriebenen Injektionen können, wie in der nachfolgenden Abb. 3.1 ersichtlich, von über Tage (Abb. 3.1a), von unter Tage (Abb. 3.1b und Abb. 3.1c) sowie aus Schächten (Abb. 3.1d) ausgeführt werden. Die Ausführungsmethode ist wesentlich von den Randbedingungen wie dem Baugrund, Grundwasserstand und den Platzverhältnissen abhängig [14].

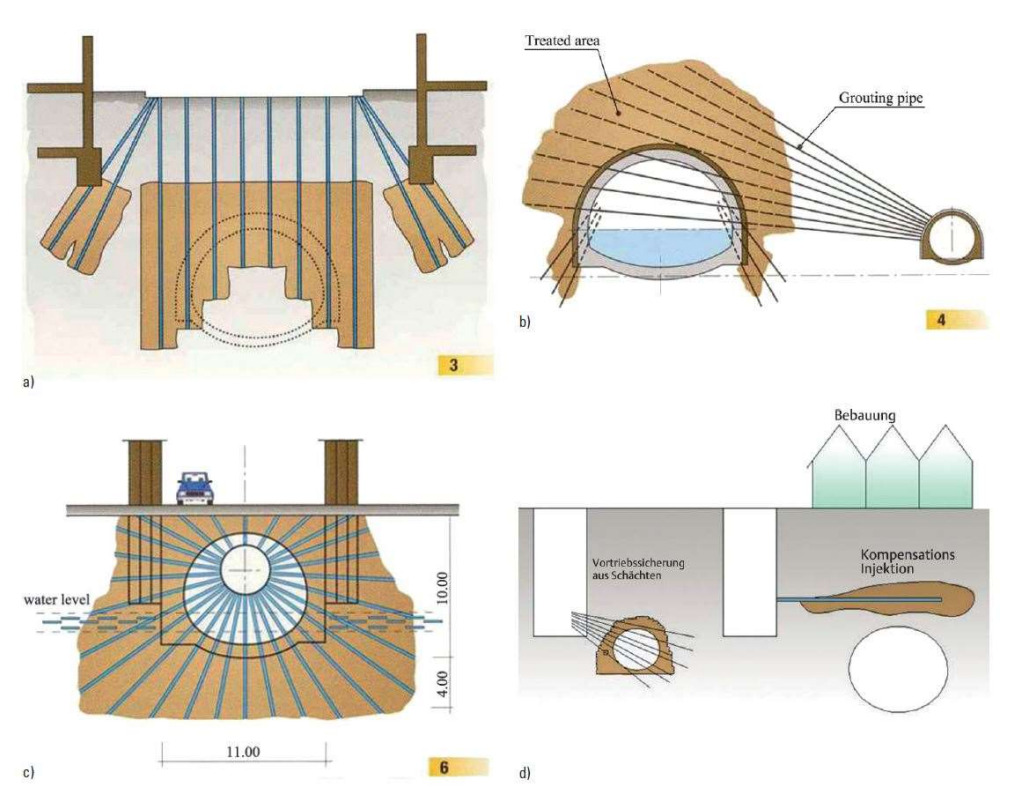

Abb. 3.1: Ausführungsmöglichkeiten von Bohrarbeiten [14]

Bei Injektionen, die von unter Tage ausgeführt werden, ist zu unterscheiden ob sie dem Vortrieb vorauseilend oder nachlaufend ausgeführt werden. Bei vorauseilenden Injektionen ist zu unterscheiden, ob der Tunnel mittels Tunnelbohrmaschine (TBM) oder konventionell aufgefahren wird. Bei TBM-Vortrieben, speziell bei kleinen Stollendurchmessern, herrschen beengte Platzverhältnisse und so ist eine zusätzliche Installation eines Bohrgerätes samt einer entsprechenden Injektionsanlage kaum möglich. Diese Tunnelbohrmaschinen werden daher mit Öffnungen im Schildmantel ausgerüstet, um Vorausinjektionen aus der Tunnelbohrmaschine ausführen zu können. Bei konventionellen Vortrieben und nachlaufenden Injektionen ist das Aufstellen eines Bohrgerätes sowie der zugehörigen Injektionsanlage grundsätzlich problemlos möglich [14].

Es ist nicht möglich all diese Injektionsverfahren aufgrund der beschriebenen Vielzahl an Einsatzmöglichkeiten sowohl von Injektionen im Allgemeinen, als auch speziell von Injektionen im Tunnelbau, als Grundlage für diese Diplomarbeit heranzuziehen. Die Prozessbetrachtungen im Kapitel 4 beziehen sich daher auf dem Vortrieb nachlaufende Abdichtungsinjektionen im Tunnel Feuerbach. Dieser verläuft im Stadtgebiet von Stuttgart und ist Teil des Bahnprojekts Stuttgart-Ulm welches im nachfolgenden Kapitel näher beschrieben wird.

## 3.1 Bahnprojekt Stuttgart-Ulm

Als Quelle für das Kapitel 3.1 wurde, sofern nicht anders angegeben, die Homepage des Bahnprojekts Stuttgart-Ulm [4] herangezogen.

Das Bahnprojekt Stuttgart-Ulm ist das größte Infrastrukturprojekt in Europa und besteht aus den Teilprojekten Stuttgart 21 und der Neubaustrecke Wendlingen-Ulm. Dieses Bahnprojekt bindet die wirtschaftlich starke Region Baden-Württemberg in das europäische Hochgeschwindigkeitsnetz zwischen Paris und Budapest ein. Weiters wird durch dieses Projekt der Engpass am Albaufstieg beseitigt. Auf dem 165 Jahre alten Abschnitt können die Züge momentan nur 70 km/h fahren und somit wird durch den Neubau erreicht, dass der Fernund Regionalverkehr komfortabler, attraktiver und vor allem schneller ist. Die beiden Bauprojekte Stuttgart 21 sowie die Neubaustrecke Wendlingen-Ulm werden in den nachfolgenden Kapiteln näher erläutert.

#### 3.1.1 Stuttgart 21

Das Projekt Stuttgart 21, kurz als S21 bezeichnet, ordnet den kompletten Bahnknoten rund um die Landeshauptstadt Stuttgart neu. Wie in Abb. 3.2 in Rot ersichtlich werden dazu rund 57 Kilometer neue Bahnstrecke, davon rund 33 Kilometer als Tunnelstrecke, drei neue Personenbahnhöfe und ein neuer Abstellbahnhof gebaut. Die drei Personenbahnhöfe sind der Hauptbahnhof Stuttgart, der Bahnhof Flughafen/Messe sowie die S-Bahn-Station Mittnachtstraße und der neue Abstellbahnhof in Untertürkheim. Der bestehende Hauptbahnhof Stuttgart wird von einem Kopfbahnhof in einen unterirdischen Durchgangsbahnhof umgebaut und, wie in Abb. 3.2 ersichtlich, in einen Schienenring eingebunden der eine flexible Anbindung in alle Richtung ermöglicht. Ziel von S21 ist es, durch kürzere Fahrzeiten, mehr Direktverbindungen und größere Kapazitäten eine zukunftsgerechte Mobilität auf Schiene zu erzielen. Der Bahnhof Flughafen/ Messe wird errichtet, um den Flughafen sowie die Region südlich von Stuttgart zukünftig besser an den Regional- und Fernverkehr anzuschließen.

Der Großteil des zukünftigen Schienenrings sowie der Hauptbahnhof verlaufen unterirdisch und so werden in Stuttgart rund 100 Hektar ehemalige Gleisflächen frei. In diesen Bereichen wird Platz für Wohnungen, Arbeitsplätze und Parkanlagen geschaffen.

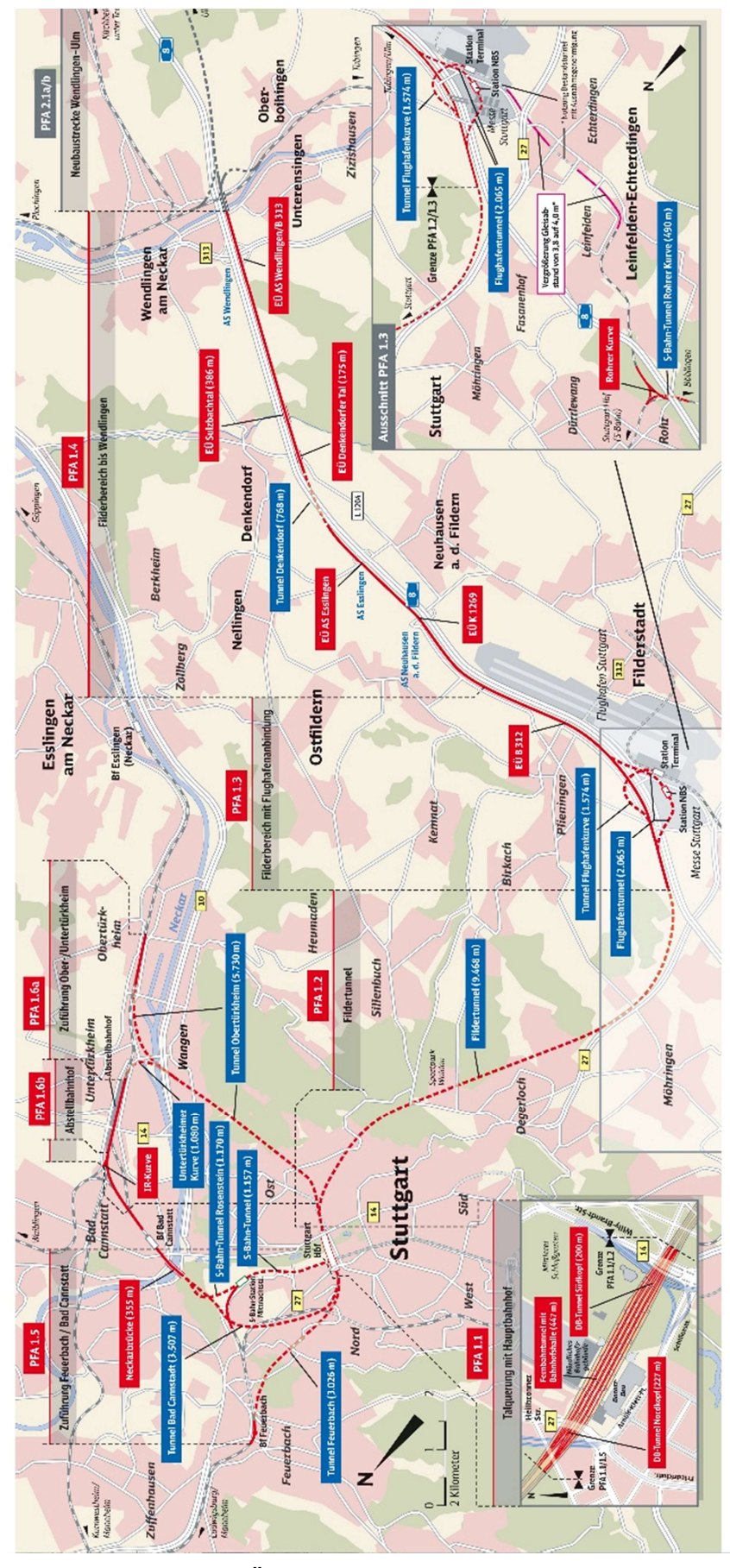

Abb. 3.2: Überblickskarte Stuttgart 21 [4]

Wie in Abb. 3.2 dargestellt wurde die Neuordnung des Bahnknotens in und um Stuttgart in insgesamt sieben sogenannte Planfeststellungsabschnitte (PfA) gegliedert. Diese beschreiben jeweils einzelne Streckenabschnitte und dienen der Übersicht über das Projekt.

Das Herz von Stuttgart 21 bildet der neue Hauptbahnhof (PfA 1.1) im Zentrum von Stuttgart. Die neue Bahnhofsanlage wird um 90° gegenüber dem bestehenden Bahnhof gedreht und teilweise unterhalb des jetzigen Bahnhofs errichtet. Das bestehende Bahnhofsgebäude sowie der Bahnhofsturm werden in den neuen Hauptbahnhof integriert. Auf der rund 900 m langen und 80 m breiten Bahnhofsanlage werden vier 420 m lange Bahnsteige mit insgesamt acht Gleisen errichtet. Direkt beim Hauptbahnhof beginnend verläuft südlich aus Stuttgart hinaus der rund 9,5 km lange Fildertunnel. Dieser besteht aus zwei eingleisigen Streckenröhren und wird großteils mittels TBM aufgefahren. Im Anschluss an den Fildertunnel führt die Neubaustrecke entlang der deutschen Autobahn A8 am Flughafen- sowie am Messegelände vorbei. Der Flughafen wird künftig über den Flughafentunnel und die Station "NBS" an das Hochgeschwindigkeitsnetz angeschlossen und ist sowohl aus Stuttgart als auch aus Wendlingen kommend erreichbar. Weiters erfolgt in diesem Bereich die Anbindung der sogenannten Gäubahn über die Station "Terminal" und die Flughafenkurve an die Schnellbahnstrecke. Im Anschluss an den Flughafen- und Messebereich verläuft die neue Bahnstrecke parallel zur deutschen A8 und quert diese im 768 m langen Tunnel Denkendorf. In Wendlingen schließt die Strecke an den zweiten Teil des Bahnprojekts Stuttgart-Ulm, der Neubaustrecke Wendlingen-Ulm an, welche im Kapitel 3.1.2 näher erläutert wird.

Im Stadtgebiet von Stuttgart werden vier neue Tunnelbauwerke (PfA 1.5) errichtet um die vorhandene Eisenbahninfrastruktur aus Richtung Bad Cannstatt und Feuerbach an den neuen Hauptbahnhof anzubinden. Wie in Abb. 3.2 ersichtlich verbindet der rund 3 km lange Tunnel Feuerbach den Bahnhof Feuerbach auf direktem Weg mit dem Hauptbahnhof. Der neue ca. 3,5 km lange Tunnel Bad Cannstatt und die neue viergleisige Neckarbrücke binden den bestehenden Bahnhof Bad Cannstatt an den neuen Hauptbahnhof an. Zusätzlich werden für die S-Bahn die zwei jeweils rund 1,2 km langen Tunnel, bezeichnet als S-Bahn-Tunnel und S-Bahn-Tunnel-Rosenstein, sowie die neue Station Mittnachtstraße errichtet. Dadurch sollen die Fahrwege in Stuttgart für die Fahrgäste deutlich verkürzt werden. Der ca. 5,7 km lange Tunnel Obertürkheim wird errichtet, um die beiden Stadtteile Ober- und Untertürkheim sowie das nordöstlich von Stuttgart gelegene Waiblingen an den Hauptbahnhof anzuschließen. Dieser zweigt kurz nach dem Hauptbahnhof aus dem Fildertunnel ab und teilt sich unter dem Fluss Neckar in die Richtungen Ober- und Untertürkheim. Der Schienenring in Stuttgart wird durch dieses Tunnelbauwerk und der Neubaustrecke nach dem Bahnhof Bad Cannstatt geschlossen. Im Stadtteil Untertürkheim wird der neue 1,5 km lange gleichnamige Abstellbahnhof mit 27 Abstellgleisen errichtet.

Sämtliche Tunnel im Stadtgebiet von Stuttgart verlaufen in voneinander getrennten, eingleisigen Streckenröhren, die durch Rettungsstollen verbunden sind. Mit Ausnahme des Fildertunnels werden alle Tunnel im Stadtgebiet von Stuttgart konventionell aufgefahren, der Filtertunnel wird mittels TBM aufgefahren [26].

#### 3.1.2 Neubaustrecke Wendlingen-Ulm

Die 60 km lange Neubaustrecke Wendlingen-Ulm ersetzt die bestehende Filstalbahn von Stuttgart nach Ulm. Selbst moderne Züge können auf der bestehenden Bahnstrecke, aufgrund der Streckenführung sowie der Steigungen, abschnittsweise nur 70 km/h fahren. Auf der Neubaustrecke sind zukünftig Geschwindigkeiten bis 250 km/h möglich. Zur Schonung der Landschaft verläuft die Strecke zur Hälfte in Tunneln und zur anderen Hälfte parallel zur deutschen Autobahn A8. Der Übergang zwischen Stuttgart 21 und der Neubaustrecke ist die Neckarbrücke in Wendlingen. Insgesamt werden vier lange und mehrere kurze Tunnel gebaut. Zu den langen Tunneln zählen der 8,2 km lange Albvorlandtunnel, der 8,8 km lange Boßlertunnel, der 4,8 km lange Steinbühltunnel sowie der 5,9 km lange Albabstiegstunnel. Boßler- und Steinbühltunnel werden zusammengefasst als Albaufstiegstunnel bezeichnet. Der Albvorland- und der Boßlertunnel werden mittels Tunnelvortriebsmaschine und der Steinbühltunnel und der Albabstiegstunnel bergmännisch nach der Neuen Österreichischen Tunnelbaumethode (NÖT), in Deutschland als Spritzbetonbauweise bezeichnet, aufgefahren. Der Boßler- und Steinbühltunnel werden durch die beiden Filstalbrücken verbunden. Die Besonderheit dabei ist, dass die Brücke direkt an den Tunnelportalen anschließt und es keinen Übergangsbereich gibt. Für einen optimalen Anschluss der Neubaustrecke in Ulm, wird der Ulmer Hauptbahnhof neu geordnet und zusätzlich ausgebaut.

### 3.2 Geologie Tunnel Feuerbach

Die Inhalte von Kapitel 3.2 und 3.3 sind, sofern nicht anders markiert, der Literatur von Wittke [26] entnommen.

Im geologischen Längenschnitt für den Tunnel Feuerbach in Abb. 3.3 ist ersichtlich, dass sich die Tunnelröhren vollständig im Gipskeuper befinden. Unterhalb des Gipskeupers wurde der Lettenkeuper sowie der obere Muschelkalk und oberhalb wurden Schilfsandsteine, Untere Bunte Mergel und quartäre Auffüllungen im Rahmen der Voruntersuchungen erkundet. Die Erkundungen wurden mittels Kernbohrungen durchgeführt.

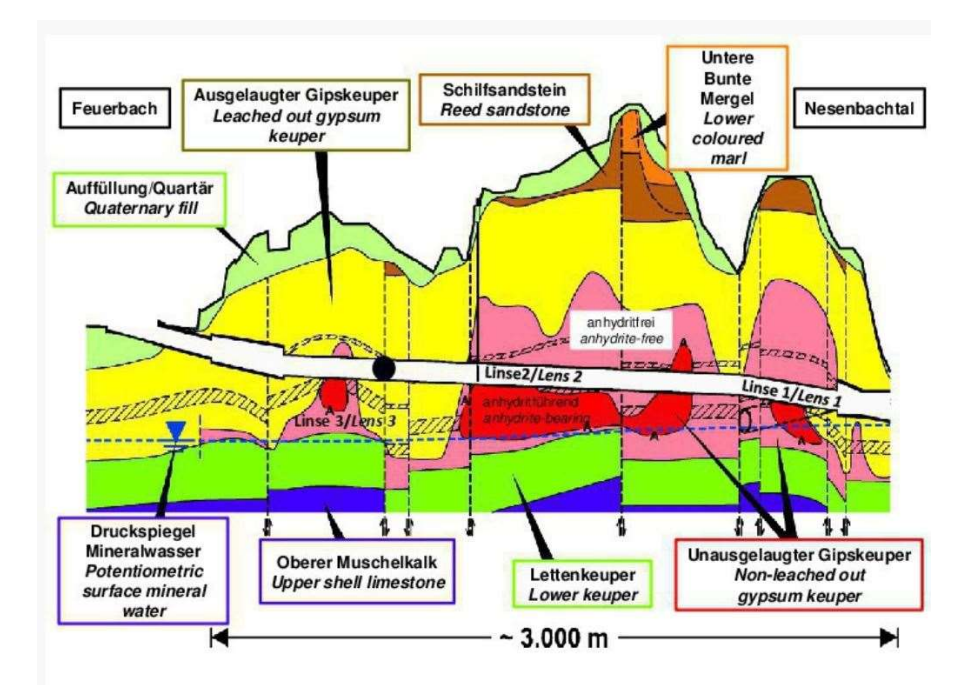

Abb. 3.3: Geologischer Längenschnitt Tunnel Feuerbach [26]

Der geologische Längenschnitt in Abb. 3.3 zeigt, dass der Gipskeuper in drei unterschiedlichen Erscheinungsformen ansteht, im Längenschnitt in Rot, Rosa und Gelb dargestellt sind. Der Unterschied ist der Sulfatgehalt der Tonschluffsteine.

Die in Rot dargestellten unausgelaugten Gipskeuper enthalten Sulfat in Form von Anhydrit. Bei Wasserzutritt wird das Sulfat gelöst und kristallisiert vor Ort zu Gips aus, wenn die Lösung nicht mit dem Grundwasser abtransportiert wird. Dieser Vorgang findet auf natürlichem Wege statt, allerdings in geologischen Zeiträumen. Kann das Sulfat zu Gips auskristallisieren, sind das Resultat die in Abb. 3.3 rosa dargestellten Schichten des ebenso unausgelaugten Gipskeupers. Der Unterschied liegt darin, dass das Sulfat in Form von Gips auftritt und somit nicht mehr quellfähig ist, aber es handelt sich dabei immer noch um einen festen Fels. Der Zutritt von Grundwasser an der Oberseite dieser Schicht bewirkt, dass der Gips gelöst und mit dem Grundwasser abtransportiert wird. Übrig bleibt der in Abb. 3.3 gelb dargestellte ausgelaugte Gipskeuper. Die Schichten des ausgelaugten Gipskeupers haben Lockergesteinseigenschaften. Der Übergang zwischen unausgelaugten und ausgelaugten Gipskeuper wird als Auslaugungsfront bezeichnet.

Das Auskristallisieren von Anhydrit zu Gips wird als Quellen bezeichnet. Charakteristisch für Quellen ist die große Volumenzunahme, die zu Hebungen führen kann und selbst bei tiefliegenden Tunneln können diese Hebungen bis an die Oberfläche reichen. Werden diese quellbedingten Verformungen, beispielsweise durch einen Tunnel behindert, entstehen große Quelldrücke die bereits in der Vergangenheit bei vielen Tunnel zu Schäden geführt haben. Das Auskristallisieren wird durch jeglichen Wasserzutritt in die anhydritführenden Schichten ausgelöst, nicht nur durch Grundwasser, sondern auch durch Brauchwasser, wie es im Tunnelbau anfällt. Es ist daher erforderlich, die anhydritführenden Bereiche absolut trocken aufzufahren. Es kommt durch das trockene Bohren, Sprengen und Schuttern zu extremer Staubentwicklung und begleitende umfangreiche Entstaubungsmaßnahmen sind erforderlich. Im Tunnel Feuerbach wird Anhydrit, wie in Abb. 3.3 ersichtlich, in drei Linsen angetroffen.

## 3.3 Abdichtungsmaßnahmen im Tunnel Feuerbach

Neben dem bereits erwähnten trockenen Auffahren der Tunnel um die Wasserzutritte während des Bauens zu vermeiden, müssen diese auch nach dem Bau minimiert bzw. weitestgehend vermieden werden. Wie im geologischen Längenschnitt in Abb. 3.3 ersichtlich, werden beim Tunnel Feuerbach sowohl wasserführende als auch wasserempfindliche Schichten durchfahren. Aus diesem Grund muss der Wassertransport um den Tunnel unterbunden werden. Im vorliegenden Tunnel werden daher zwei Arten von Abdichtungsinjektionen ausgeführt, nämlich vorauseilende Abdichtungen der Auslaugungsfront und Injektionen im anhydritführenden Gestein.

Abdichtungsinjektionen im Tunnelbau werden grundsätzlich als Niederdruckinjektionen ausgeführt. Die Injektionen soll potentielle Fließwege des Wassers wie zugängliche Poren, Klüfte und Hohlräume befüllen und abdichten. Das anstehende Gebirge soll dabei nicht verdrängt oder aufgerissen werden, um neue Fließwege zu vermieden [24].

## 3.3.1 Vorauseilende Abdichtung der Auslaugungsfront

Vorauseilende Abdichtungsinjektionen werden in Tunnelabschnitten ausgeführt, wo die Gefahr besteht, dass anhydritführendes Gestein mit Sickerwasser in Kontakt kommt. Dies ist vor allem in Bereichen der Fall, wo der Tunnel die Auslaugungsfront durchörtert oder diese in unmittelbarer Umgebung ansteht. In diesen Bereichen werden, dem Vortrieb vorauseilende Abdichtungsinjektionen mit Polyurethan ausgeführt. Dazu werden Bohrungen aus der Ortsbrust heraus hergestellt und die Bohrlöcher anschließend injiziert. Die Bohrungen werden aus der Tunnelachse geneigt hergestellt, um vor allem das Gebirge um den Tunnel herum abzudichten.

## 3.3.2 Injektionen im anhydritführenden Gebirge

Injektionen im anhydritführenden Gebirge (sulfathaltiger unausgelaugter Gipskeuper) werden ausgeführt, weil sich aufgrund der vortriebsbedingten Spannungsumlagerungen eine Auflockerungszone um den Tunnel bildet. Diese Auflockerungszone erstreckt sich, in Abhängigkeit der Klüfte und der anstehenden Schichtenfolge bis zu mehreren Metern in das an den Tunnel angrenzende Gebirge. Sie ist ein möglicher Fließweg für Grundwasser und somit eine Gefahr, dass dieses mit Anhydrit in Berührung kommt. Bereits durch eine geringe

Vergrößerung der Öffnungsweite der Trennflächen um Bruchteile von mm kann es zu einer Zunahme der Wasserdurchlässigkeit um Zehnerpotenzen kommen. Die Auflockerungszone wird daher mit Acrylatgelinjektionen abgedichtet um Längsläufigkeiten des Wassers entlang der Tunnelaußenschale zu vermeiden.

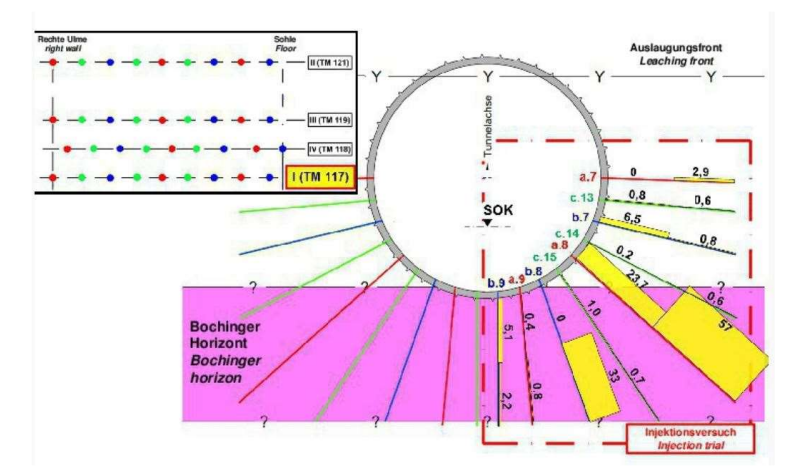

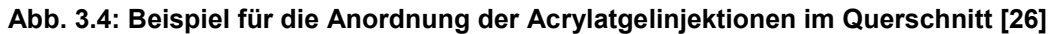

Wie in Abb. 3.4 dargestellt werden die Acrylatgelinjektionen, radial um den Tunnel angeordnet. Die Anzahl und Länge der Bohrungen ist dabei von den Gebirgsverhältnissen beim jeweiligen Tunnelmeter abhängig. Die Länge der Injektionsbohrungen ist mit 6-10 m und einem Bohrlochdurchmesser von 51 mm geplant. Jede Injektionsbohrung hat zwei Injektionsstellen, einmal in der Mitte der Bohrung und einmal in der Spritzbetonschale. Diese sternförmigen Injektionen werden in jedem Tunnelmeter im Pilgerschrittverfahren ausgeführt. Vom Planer sind dazu vier verschiedene Querschnittstypen QS 1-QS 4 in Abhängigkeit des Tunnelmeters festgelegt worden. Diese Querschnitte werden zusätzlich in a-, bund c-Bohrungen gegliedert. Der Abstand der Ansatzpunkte der Bohrungen wird innerhalb eines Querschnitts von 4 m in der a-Serie (in Abb. 3.4 rot dargestellt) schrittweise auf 1 m in der c-Serie (in Abb. 3.4 grün dargestellt) reduziert. Bei der Ausführung ist folgende Reihenfolge der Bohr- und Injektionsarbeiten geplant.

- 1) Bohren und Injizieren der Bohrserie a in den Querschnitten 1
- 2) Bohren und Injizieren der Bohrserie b in den Querschnitten 1
- 3) Bohren und Injizieren der Bohrserie a in den Querschnitten 2
- 4) Bohren und Injizieren der Bohrserie b in den Querschnitten 2
- 5) Bohren und Injizieren der Bohrserie a in den Querschnitten 3
- 6) Bohren und Injizieren der Bohrserie b in den Querschnitten 3
- 7) Bohren und Injizieren der Bohrserie a in den Querschnitten 4
- 8) Bohren und Injizieren der Bohrserie b in den Querschnitten 4
- 9) Bohren und Injizieren der Bohrserie c in den Querschnitten 1
- 10) Bohren und Injizieren der Bohrserie c in den Querschnitten 2
- 11) Bohren und Injizieren der Bohrserie c in den Querschnitten 3
- 12) Bohren und Injizieren der Bohrserie c in den Querschnitten 4

Somit ergibt sich, dass zwischen den Bohrserien innerhalb eines Querschnitts ausreichend Zeit für die Aushärtung des Injektionsmittels ist. Für den maximalen Verpressdruck werden 5 bar gewählt.

Zusätzlich werden, wie in Abb. 3.5 dargestellt, im Übergangsbereich zwischen gipsführenden und anhydritführenden Gebirge Abdichtungsbauwerke ausgeführt. Dazu wird das Gebirge in zwei nebeneinander liegenden 5 m langen Bereichen bis in eine Tiefe von 1 m herausgefräst und der entstehende Hohlraum mit Stahlfaserspritzbeton ausgefüllt. Im Anschluss wird das außerhalb liegende Gebirge mit Acrylatgelinjektionen über radiale Bohrungen zusätzlich abgedichtet.

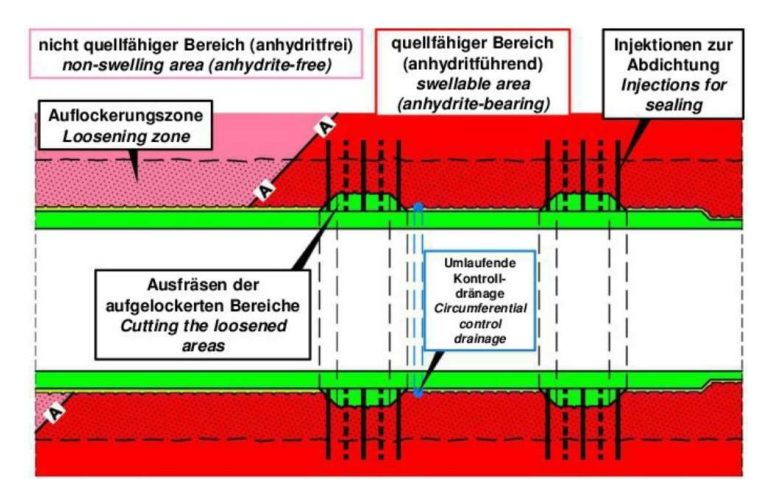

Abb. 3.5: Abdichtungsbauwerk im Übergangsbereich zwischen Gips und Anhydrit [26]

## 3.4 Injektionsmittel

Die Inhalte von Kapitel 3.4 sind, sofern nicht anders markiert, der Literatur von Rudolph [24] entnommen.

Für Abdichtungsinjektionen im Gebirge können die gleichen Injektionsmittel angewendet werden, die auch zur Abdichtung von Bauwerken oder der Kontaktfläche zwischen Bauwerk und Baugrund verwendet werden. Die Anforderungen an diese Injektionsmittel sind, wie teilweise in Kapitel 2.3 Injektionsmittel erwähnt, folgende:

- $\bullet$  Injizierbarkeit
- Abdichtungswirkung
- Verformbarkeit/ Dehnfähigkeit/ Quellvermögen
- ◆ Dichtheit unter Druck
- Vermischung/ Verdünnung mit Waser
- Verträglichkeit mit Beton
- Umweltverträglichkeit

Aus diesen erforderlichen Eigenschaften ergibt sich, dass für abdichtende Gebirgsinjektionen Polyurethanharze (PU) und Acrylatgele (AC) geeignet sind. Es können auch Injektionsmittel bestehend aus Zement, Silikatharzen sowie Silikatschäumen verwendet werden. Der Nachteil ist aber die geringe Verformbarkeit dieser Injektionsmittel und daher werden sie meist zur Verringerung von Durchflussquerschnitten eingesetzt, wenn keine vollständige Abdichtung erforderlich ist.

Sowohl Polyurethan- als auch Acrylatgelinjektionen sind aufgrund ihrer Stoff- und Verarbeitungseigenschaften gut für Abdichtungsinjektionen im Gebirge geeignet. Das bei der Verarbeitung flüssige Injektionsmittel wird über Bohrungen in das Kluftsystem des Gebirges, in Risse, Fugen oder Inhomogenitäten injiziert. Nach der Injektion erhärtet es und füllt die vorhandenen Hohlräume dehnfähig und abdichtend aus.

Für die Wahl eines Injektionsmittels sind neben den wirtschaftlichen vor allem technische Aspekte zu beachten. Als technische Aspekte sind, neben den oben beschriebenen Anforderungen, vor allem die Wechselwirkung von Injektionsdruck, Viskosität des Injektionsmittels und Reichweite der Injektion von Bedeutung. Diese Wechselwirkung und die Abschätzung der Reichweite wird im folgenden Kapitel näher erläutert.

## 3.4.1 Reichweite Injektionsmittel

In Abb. 3.6 ist ein Wasserdurchlässigkeitsversuch zur Ermittlung des Durchlässigkeitsbeiwerts k<sub>D</sub> des Felses, samt zugehörigen geotechnischen Modell abgebildet. Beim Modell für die Abschätzung von  $k_D$  wird, wie in Abb. 3.6 dargestellt, von folgenden Annahmen ausgegangen [26]:

- horizontale Trennflächenschar
- ◆ Trennflächenabstand s
- konstante Öffnungsweite der Trennflächen 2a<sup>i</sup>
- $\triangleleft$  Bohrlochdurchmesser 2r<sub>0</sub>
- ◆ Länge I des Injektionsabschnitts
- ◆ Wassermenge Q
- kinematische Zähigkeit (kinematische Viskosität) ν

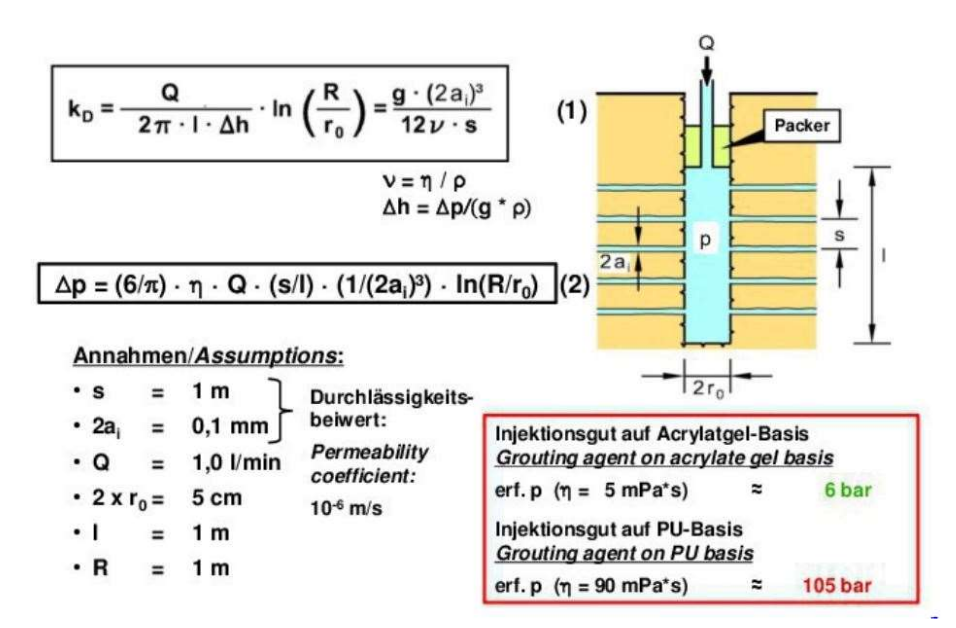

Abb. 3.6: Modell Injektionsdruck in Abhängigkeit der Reichweite [26]

Mit der Gleichung 1 in Abb. 3.6 kann aus den bei Lugeon-Versuchen gemessenen Wasserdrücken (p) und Wassermenge (Q) der Durchlässigkeitsbeiwert  $k_D$  ermittelt werden. Wird die Gleichung 1 in Abb. 3.6 nach dem Druck p aufgelöst und die Viskosität ν des Wassers durch die Viskosität eines Injektionsmittels ersetzt, so ergibt sich die Gleichung 2 in Abb. 3.6. Aus dieser kann der erforderliche Injektionsdruck für ein bestimmtes Injektionsmittel berechnet werden um es über eine Reichweite (R) von 1 m in das Gebirge zu injizieren. Diese Berechnungen wurden sowohl für PU als auch AC durchgeführt. Diese Ergebnisse sind in Abb. 3.6 rot umrandet dargestellt. Für AC ergibt sich, dass mit 6 bar Injektionsdruck eine Reichweite von 1 m erreicht werden kann. Hingegen wäre für PU bei derselben Reichweite ein Injektionsdruck von 105 bar erforderlich. Dieser hohe Druck würde allerdings zu einem unerwünschten Aufreißen des Felsens (Fracking) führen [26]. Aus diesen Berechnungen ergibt sich also, dass für die Abdichtung der Auflockerungszone Acrylatgel und für die Abdichtung der stark durchlässigen Auslaugungsfront Polyurethan zur Ausführung kommt.

Vor Beginn der Injektionsarbeiten wurde im Tunnel Feuerbach ein Injektionsversuch durchgeführt. Mit Hilfe dieses Versuches wurde der Injektionsdruck sowie die Injektionsmenge erprobt und im Anschluss festgelegt. Weiter wurden die Abstände und die Tiefe der Bohrungen ermittelt und die Injektionsausrüstung getestet [26].

#### 3.4.2 Nachweis der Lebensdauer

Es wird gefordert, dass die Abdichtungsinjektionen eine Lebensdauer von mindestens 100 Jahren haben um unplanmäßige Einwirkungen infolge Quellen des Gebirges auf das Tunnelbauwerk aufgrund von zutretender Feuchtigkeit ausschließen zu können. Neben den Eignungsnachweisen sind daher zusätzlich Nachweise der Beständigkeit sowie der Alterung zu erbringen.

Unter den Eignungsnachweisen werden die Anforderungen an Injektionsmittel gemäß Kapitel 3.4 Injektionsmittel verstanden. Die Nachweise der Beständigkeit sowie der Alterung werden nachfolgend beschrieben.

#### Beständigkeit

Unter der Beständigkeit wird der Widerstand des Injektionsmittels gegen Einwirkungen durch Wasser, darin gelöste Stoffe, Baustoffe und das Gebirge verstanden. Für Injektionsmittel die als Abdichtungsinjektionen im Tunnelbau im anhydrithaltigen Gebirge angewendet werden, ist vor allem die Beständigkeit gegen betonangreifende Wässer bis zur Expositionsklasse XA3 sowie gegen sulfathaltiges Wasser von Interesse.

Bei Polyurethanharzen ist das Ergebnis von Beständigkeitsuntersuchungen, dass sie im ausgehärteten Zustand nur wenig Wasser aufnehmen, es aber durch die Einwirkung von anstehenden Flüssigkeiten zu Veränderungen von wesentlichen Eigenschaften kommen kann.

Für die Beständigkeitsuntersuchungen an Acrylatgelen wurden geometrisch definierte Probekörper in entsprechenden Flüssigkeiten eingelagert und Geometrie- und Masseänderungen sowie die Veränderungen der mechanischen Eigenschaften erfasst. Bei diesen Untersuchungen kam es zu keinen unerwünschten Reaktionen des Acrylatgels mit der Einlagerungsflüssigkeit und zu keinen Beeinträchtigungen des Gels.

#### Alterung

Die Alterung von Kunststoffen ist die Summe der chemischen und physikalischen Änderungen eines Materials, durch die es während der Nutzung zu irreversiblen Änderungen der Materialeigenschaften kommen kann und so die zeitabhängige Anwendbarkeit des Materials beeinträchtigt wird. Für die Alterung ein wesentlicher Begriff ist die Lebensdauer. Die Lebensdauer ist jene Nutzungszeit, in der der Injektionsstoff die erforderlichen Eigenschaften in ausreichenden Maß erfüllen kann.

Für den Nachweis der Alterung müssen die Injektionsstoffe den möglichen äußeren und nutzungsbedingten Randbedingen ausgesetzt und so die Alterungsvorgänge simuliert werden. Unter den äußeren Randbedingungen wird die Oxidation, Abbau, Hydrolyse, Nachkondensation und/oder Nachpolymerisation und unter den nutzungsbedingten Randbedingungen die Temperatur, evtl. Strahlung, mechanische Beanspruchungen sowie den Einfluss von einwirkenden Flüssigkeiten und Gestein verstanden.
Diese Simulationen der Alterungsvorgänge können auf zwei Arten durchgeführt werden, nämlich über eine reale Simulation der Randbedingungen über die gewünschte Lebensdauer von 100 Jahren oder über eine zeitraffende Simulation indem die Randbedingungen verschärft werden. Es gibt bereits Prüfungen bei denen Acrylatgel seit ca. 18 Jahren einer dauerhaften Wasserwechsellagerung unterzogen wird. Dazu wird das Gel in einen Prüfzyklus jeweils vollständig getrocknet und anschließend bis zur Massenkonstanz im Wasserbad gequellt. Bei der Probe kam es dabei nur im ersten Prüfzyklus zu einem geringen Masseverlust. Seither kann verlustfreies Trocknungs- und Quellverhalten sowie unveränderte geometrische Eigenschaften beobachtet werden. Somit lässt sich eine uneingeschränkte Reversibilität der Quellfähigkeit beobachten. Diese Prüfungen erlauben allerdings keine zuverlässige Abschätzung der Lebensdauer unter realen Eigenschaften als Abdichtungsinjektionen im Tunnelbau.

Da die erste Methode aufgrund der erforderlichen Simulationsdauer von 100 Jahren nicht durchführbar ist, ist eine Abschätzung der tatsächlichen Lebensdauer nur über zeitraffende Simulationen mit verschärften Randbedingungen möglich. Diese werden durch erhöhte Temperatur sowie Wasserlagerung bei 60°C simuliert. Als Grundlage der Bewertung der Änderungen der Eigenschaften wurde die zeitabhängige Zugfestigkeit gewählt und regelmäßig geprüft.

Aus den bisherigen Untersuchungsergebnisse kann festgestellt werden, dass die Injektionsmittel unter den zu erwartenden Randbedingungen die geforderte Lebensdauer von 100 Jahren deutlich überschreiten und somit für den Einsatz von Abdichtungsinjektionen im Tunnel Feuerbach geeignet sind.

#### 3.5 Injektionstechnik

Die verwendete Injektionsanlage ist, wie in Abb. 3.7 abgebildet, in einen handelsüblichen Container eingebaut und auf einen LKW montiert. Somit ist die Injektionsanlage mobil und kann innerhalb des Tunnels verfahren werden. Das angewendete Acrylatgel besteht aus zwei Komponenten, den Komponenten A und B, mit einer Reaktionszeit von ca. 5 min und einer Aushärtezeit von etwa 10 min und daher müssen die beiden Komponenten unabhängig voneinander gemischt und gelagert werden. Dazu gibt es in der Injektionsanlage, wie in Abb. 3.7 ersichtlich, zwei voneinander unabhängige Misch- und Vorratsbehälter. Die Mischer sind im vorderen Teil des Containers (im Bild rechts) und die Vorratsbehälter im mittleren Teil des Containers montiert (im Bild mittig, rechts neben dem Stuhl). Im hinteren Teil befinden sich bis zu drei Injektionspumpen und auf der linken Seite ist der Platz für den Pumpenfahrer. Der PC für die Injektionssteuerung ist dabei in den schwarzen Koffer auf dem Tisch verbaut.

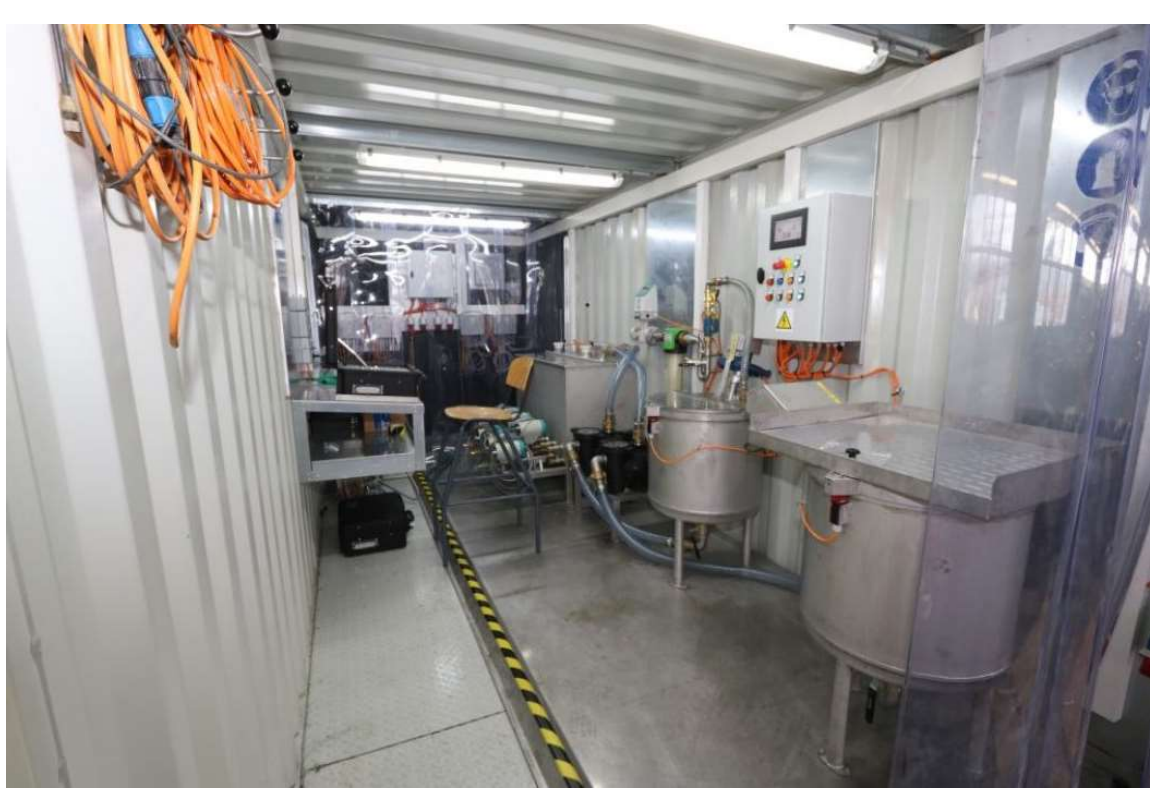

Abb. 3.7: Mobile Injektionsanlage für Acrylatgelinjektionen [5]

Über Doppelkolbenpumpen werden die beiden Komponenten zu einem Statikmischer gepumpt, dort gemischt, das fertig gemischte Injektionsmittel zum Packer weiter gepumpt und von dort in das Gebirge eingepresst. Pro Injektionspacker ist eine Injektionspumpe erforderlich. Somit können pro Injektionsanlage bis zu drei Injektionen gleichzeitig ausgeführt werden.

Die Messung des Injektionsdrucks erfolgt hinter dem Statikmischer. Die Durchflussmenge wird abhängig vom Injektionsmittel magnetisch-induktiv oder über Hubzählungen der Pumpen gemessen [26].

# 3.6 Zusammenfassung

Zusammenfassend wird festgehalten, dass Injektionen im Tunnelbau nicht verallgemeinert werden können und daher die Abdichtungsinjektionen im Tunnel Feuerbach als Beispiel für diese Diplomarbeit herangezogen werden. Der Tunnel Feuerbach ist ein Verbindungstunnel im Stadtgebiet von Stuttgart und ist Teil des Bahnprojekts Stuttgart 21. Insgesamt führen drei Abschnitte dieses Tunnels durch anhydrithaltiges Gebirge und daher muss dieses vor Wasserzutritten geschützt werden um ein Quellen des Anhydrits zu verhindern. Das Quellen von Anhydrit kann, wie in der Vergangenheit oft erlebt, aufgrund der großen Quelldrücken zu Schäden am Tunnel führen. Im Tunnel Feuerbach werden als Abdichtungsmaßnahmen einerseits, dem Vortrieb vorauseilende, Injektionen aus Polyurethan ausgeführt, wodurch das anhydrithaltige Gestein gegenüber den grundwasserführenden Schichten abgedichtet werden soll. Andererseits werden radiale Injektion aus dem Tunnel heraus aus

Acrylatgel ausgeführt, durch diese die ausbruchsbedingte Auflockerungszone um den Tunnel abgedichtet und somit potentielle neue Fließwege verhindert werden sollen. Zusätzlich werden, am Anfang der anhydritführenden Abschnitte, jeweils zwei 5 m lange und 1 m tiefe Abdichtungsbauwerke aus Stahlfaserspritzbeton hergestellt. Die Abdichtungsinjektionen werden als Niederdruckinjektionen, ohne das Gebirge zu verdrängen oder aufzureißen, ausgeführt und um also die notwendige Reichweite bei geringen Injektionsdrücken zu erreichen, müssen für diese Abdichtungsinjektionen im Anhydrit, Acrylatgele wegen ihrer geringen Viskosität verwendet werden. Weiter müssen die Injektionsmittel, neben den allgemeinen Anforderungen an Injektionsmittel, eine Lebensdauer von mindestens 100 Jahren haben um die Funktionsfähigkeit während der Nutzungsdauer nicht zu verlieren. Neben den Abdichtungsmaßnahmen müssen die entsprechenden Tunnelabschnitte absolut trocken aufgefahren werden, was zu einer enormen Staubbelastung beim Bohren, Sprengen und Schuttern führt.

# 4 Bauprozesse bei Abdichtungsinjektionen

Jodl et al. [13] definieren: "Bauprozesse sind gleichzeitig und aufeinander folgende, geplante und ungeplante Tätigkeiten (Bauarbeiten), die zur Entstehung eines Bauwerkes führen."

Für die Entwicklung eines digitalen Analysetools ist es wesentlich, die zu analysierenden Bauprozesse zunächst zu verstehen und zu beschreiben. Komplexe Bauverfahren wie Injektionen sind durch Visualisierungen der einzelnen Prozesse, sowie deren Abläufe, Zusammenhänge und Abhängigkeiten leichter beschreib- und verstehbar. Wie bereits erwähnt, beschäftigt sich die vorliegende Arbeit mit Abdichtungsinjektionen im Tunnelbau und auf diese Bauprozesse wird näher eingegangen.

Zur Beschreibung und Visualisierung der Prozesse wurden im Rahmen eines 12-tägigen Forschungsaufenthalts im Februar 2018 Feldstudien beim Projekt Tunnel Feuerbach in Stuttgart (Projekt Stuttgart-Ulm, PfA 1.5, Los 2) durchgeführt. Dabei wurden die Tätigkeiten der gewerblichen Mitarbeiter sowie der Poliere und Bauleiter beobachtet und dokumentiert. Die im Anschluss visualisierten Prozessdarstellungen wurden gemeinsam mit der Bauleitung auf Vollständigkeit und Richtigkeit geprüft. Die Tätigkeiten auf der Baustelle gliedern sich in Arbeitsvorbereitungs-, Bau- und Dokumentationsprozesse, wobei die Arbeitsvorbereitung und Dokumentation Aufgaben der Bauleitung sind und auf diese im Rahmen dieser Diplomarbeit nicht näher eingegangen wird. Für die Prozessvisualisierung wurde die Symbolsprache Business Process Modelling Notation 2.0 verwendet, die im Anschluss kurz erläutert wird.

#### Business Process Modelling Notation 2.0 (BPMN)

Business Process Modelling Notation 2.0, in Deutsch als Geschäftsprozessmodellierung bezeichnet, ist eine Symbolsprache zur grafischen Darstellung von Arbeitsabläufen. Sie wurde 2002 von IBM<sup>4</sup> Mitarbeitern entwickelt [10] und in den vergangenen Jahren zum Standard für die Modellierung von Prozessen. Mit Hilfe von BPMN ist es möglich, komplexe Prozesse mit allen relevanten Informationen, wie Organisationseinheiten, Verzweigungsregeln, Ereignissen, Datenflüssen usw. graphisch darzustellen und zu beschreiben. Die einheitliche Darstellung hat den Vorteil, dass jeder der diese Symbolsprache beherrscht, die Prozessdiagramme verstehen und analysieren kann. Ein wesentlicher Vorteil ist, dass BPMN eine gemeinsame Sprache für Fach- und IT-Experten ist. Somit können die erstellten Modelle die Grundlage für die Entwicklung von Computerprogrammen zur Abwicklung und Unterstützung von Prozessen sein [3]. Die Standardisierung der Prozessmodelle und eine einheitlichen Prozess-Grammatik stellt sicher, dass alle Prozessbeteiligten die Modelle

-

<sup>4</sup> US-amerikanisches IT- und Beratungsunternehmen

gleich interpretieren und es so zu keinen Missverständnissen wegen Unklarheiten kommt [9].

Die Visualisierungen der Bauprozesse bei Abdichtungsinjektionen im Tunnelbau werden in den nachfolgenden Kapiteln dargestellt und näher beschrieben.

# 4.1 Übersicht der Bauprozesse bei Abdichtungsinjektionen

Die im Rahmen des Forschungsaufenthaltes beobachteten, dokumentierten und im Anschluss mit BPMN visualisierten Bauprozesse sind in den drei Abbildungen, Abb. 4.2, Abb. 4.3 und Abb. 4.4 mit sämtlichen Organisationseinheiten, Abhängigkeiten und Verknüpfungen dargestellt.

Die Prozessvisualisierung wird aufgrund der Vielzahl an auszuführenden Prozessen für eine einzige Injektion in drei Teile gemäß nachfolgendem Teilungsschema (Abb. 4.1) geteilt und so die Lesbarkeit gewährleistet.

| Bohrprozesse $\triangle$ Abb. 4.2 |                             |
|-----------------------------------|-----------------------------|
| Injektionsprozesse                | Injektionsprozesse          |
| Teil $1 \triangleq$ Abb. 4.3      | Teil $2 \triangle$ Abb. 4.4 |

Abb. 4.1: Teilungsschema Prozessvisualisierung

Die Verknüpfung zwischen den Bohr- und Injektionsprozessen ist der Informationsfluss "Information-Bohrungen" der sowohl in Abb. 4.2 (Bohrprozesse lt. Teilungsschema) und Abb. 4.3 (Injektionsprozesse Teil 1) mittels strichlierter Linie dargestellt ist. Die Verknüpfung zwischen den beiden Teilen der Injektionsprozesse ist der Prozess "Injektionspunkt auswählen", der sowohl in Abb. 4.3 (Injektionsprozesse Teil 1) Abb. 4.4 (Injektionsprozesse Teil 2) dargestellt ist.

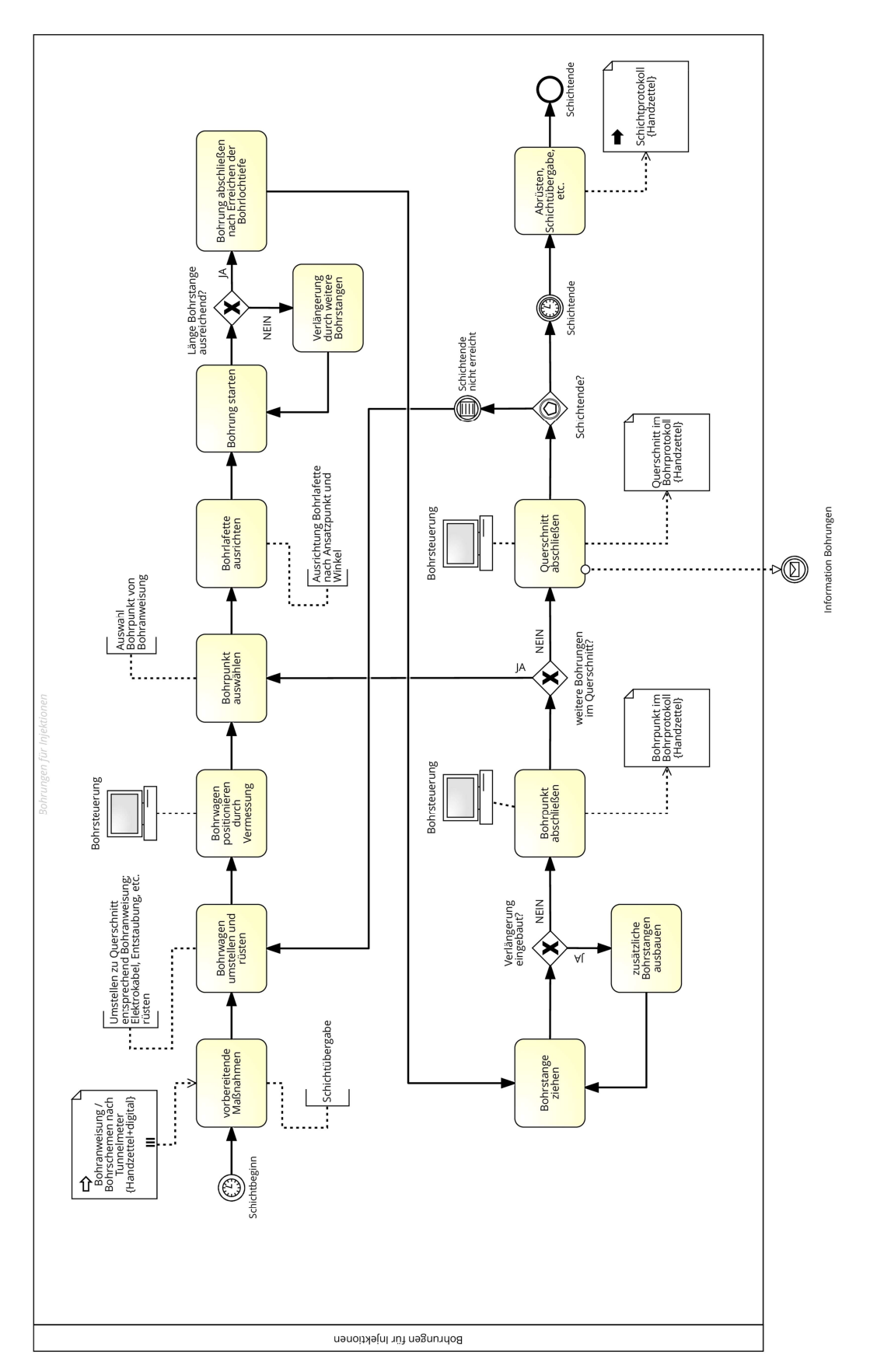

Abb. 4.2: Bohrprozesse bei Abdichtungsinjektionen im Tunnelbau

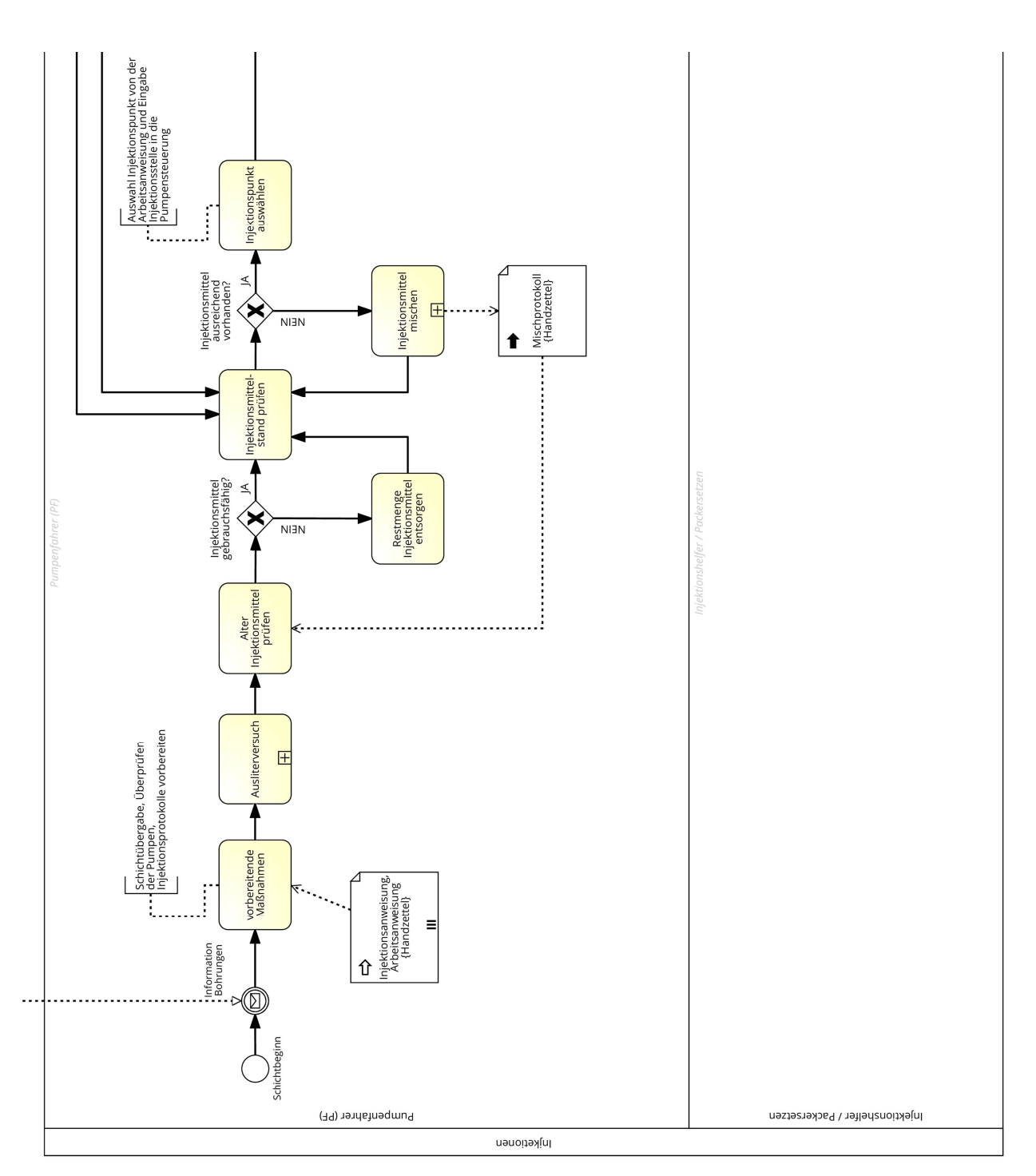

Abb. 4.3: Injektionsprozesse bei Abdichtungsinjektionen im Tunnelbau Teil 1

Die in Abb. 4.2 dargestellten Bohrungen werden, um sich beim Bauablauf nicht gegenseitig zu behindern, vorauseilend hergestellt. Wie im Tunnelbau üblich, wird bei den Bohr- und Injektionsarbeiten im Schichtbetrieb gearbeitet. Zu Beginn einer Schicht bekommt der Bohrwagenfahrer im Zuge der Schichtübergabe, von der Bauleitung oder vom Bauführer, die Bohranweisungen übergeben. Diese Bohranweisungen stellen dar, welche Bohrungen je nach Tunnelmeter und Querschnitt auszuführen sind und werden in Papierform und digital per USB-Stick übergeben. Der Bohrwagenfahrer spielt diese Daten im Zuge der Schichtübergabe in die digitale Bohrsteuerung ein.

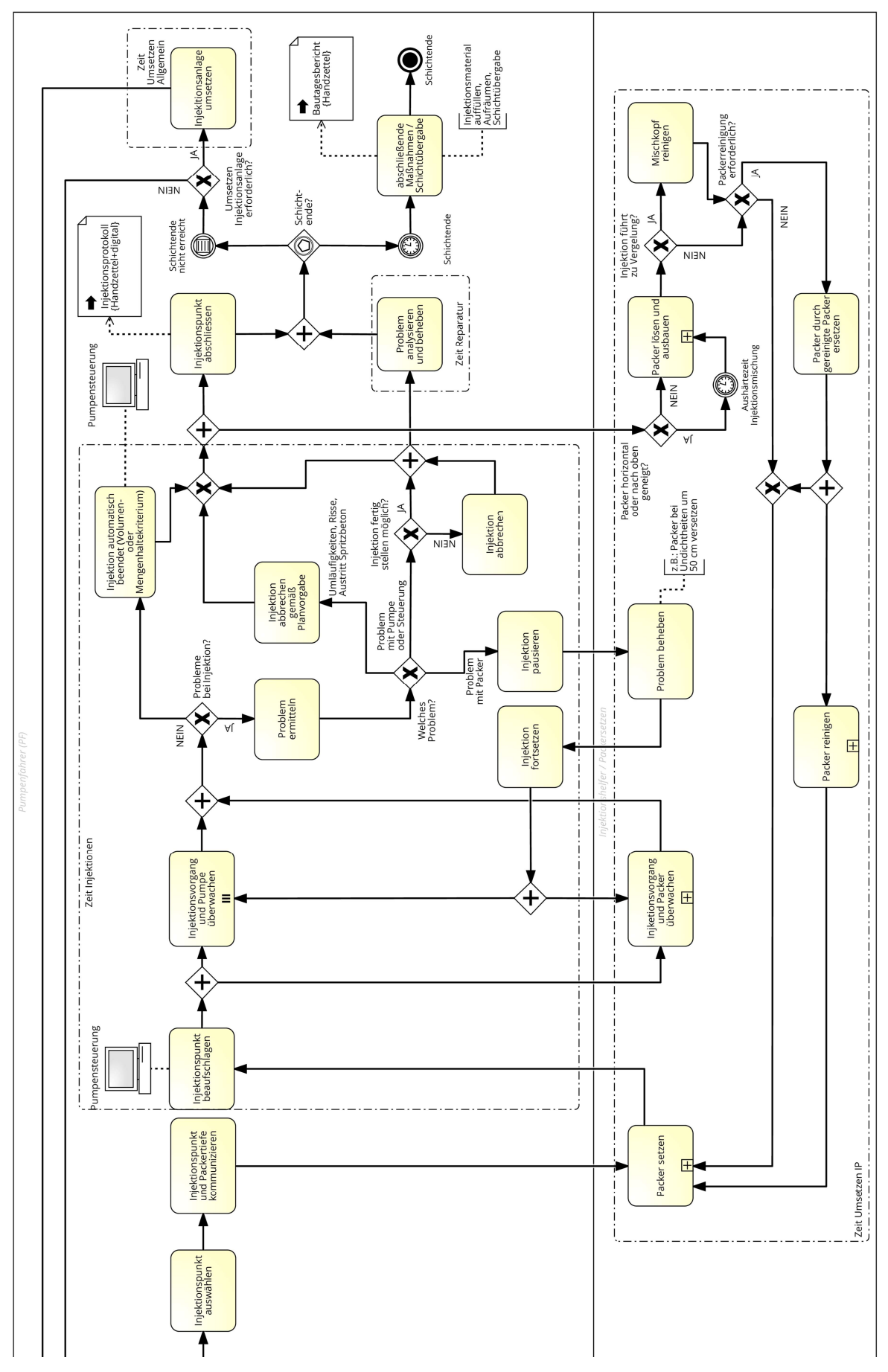

Abb. 4.4: Injektionsprozesse bei Abdichtungsinjektionen im Tunnelbau Teil 2

Ist dieser Vorgang abgeschlossen, beginnen die Bohrarbeiten, der Bohrwagenfahrer stellt den Bohrwagen zum entsprechenden Querschnitt um und rüstet diesen. Im vorliegenden Projekt wird ein zweiarmiger Tunnelbohrwagen mit zugehöriger Bohrsteuerung der Firma Sandvik verwendet. Zusätzlich zum Bohrwagen wird von einem zweiten Mann, wegen der hohen Staubbelastung bei Trockenbohrungen, die Entstaubungsanlage gerüstet, welche auf einen Straßen-LKW montiert ist. Nachdem der Bohrwagen beim entsprechenden Querschnitt gerüstet ist, wird die genaue Position des Bohrwagens per Theodolit eingemessen und in die Bohrsteuerung eingetragen. Es ist durch die Positionierung möglich, die Bohrungen an der exakt richtigen Stelle auszuführen. Im Anschluss wählt der Bohrwagenfahrer den zu bohrenden Punkt aus der digitalen Bohranweisung in der Bohrsteuerung, richtet den Ansatzpunkt und Winkel der Bohrlafette aus und startet die Bohrung. Ein Beispiel für eine digitale Bohranweisung aus Sicht des Bohrwagenfahrers ist in Abb. 4.5 dargestellt. Im oberen Teil des Bildschirms sind die abzuarbeitenden Bohrungen abgebildet. Im unteren Teil des Bildschirms wird der Ansatzpunkt (grüner Kreis) und die Ausrichtung (grüne strichlierte Linie) dargestellt und somit ist es möglich, die Bohrung hinsichtlich Lage und Neigung wie geplant auszuführen.

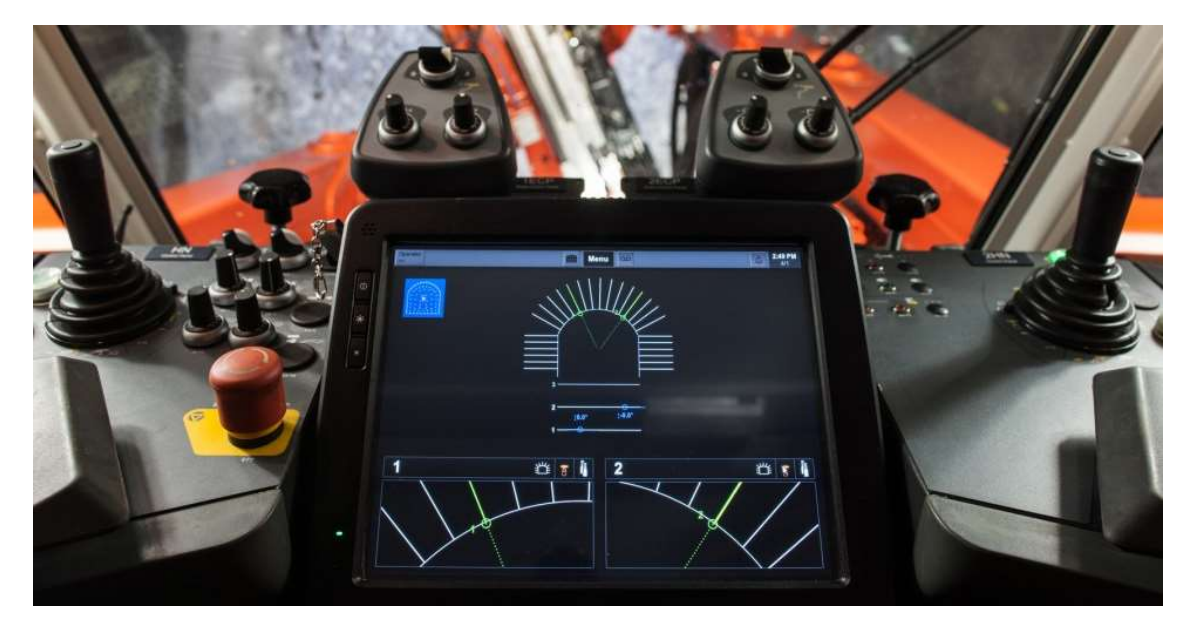

Abb. 4.5: Digitale Bohranweisung und Bohrsteuerung [25]

Die Bohrung kann entweder händisch oder vollautomatisch gesteuert erfolgen. Wie bereits in Kapitel 3.3.2 erwähnt, bewegt sich die Bohrlänge zwischen 4 und 10 m. Üblicherweise haben die Bohrlafetten eine Länge von 4 m und somit ist es erforderlich, je nach Bohrtiefe eine oder zwei Verlängerungsstangen einzubauen. Dazu wird die Bohrung kurz gestoppt, die Verschraubung der Bohrlafette am Bohrarm automatisch gelöst, eine Verlängerungsstange vom zweiten Mann eingesetzt und wieder automatisch verschraubt. Die Bohrung kann bis zum Erreichen der geplanten Bohrtiefe fortgesetzt werden. Ist der Bohrarm mit einem automatischen Magazin ausgerüstet, wird die Verlängerungsstange automatisch eingesetzt und es ist kein zusätzlicher Mann erforderlich.

Ist die erforderliche Bohrtiefe erreicht, ist die Bohrung abgeschlossen und das Bohrgestänge wird gezogen. Wenn eine Verlängerungsstange eingesetzt wurde, muss diese wieder ausgebaut werden. Dies geschieht auf die gleiche Weise wie beim Einbau. Der Bohrwagenfahrer schließt im Anschluss den Bohrpunkt in der Bohrsteuerung ab und vermerkt den Punkt zusätzlich im handschriftlichen Bohrprotokoll als gebohrt. Je nachdem, ob noch weitere Bohrungen in diesem Querschnitt auszuführen sind, werden diese entweder gebohrt oder der Querschnitt abgeschlossen und für die Injektionen freigegeben. Wenn das Schichtende noch nicht erreicht ist, wird der Bohrwagen zum nächsten Querschnitt umgestellt, gerüstet und die Bohrungen fortgesetzt. Ist aber das Schichtende erreicht, füllt der Bohrwagenfahrer das handschriftliche Schichtprotokoll aus, es erfolgt die Schichtübergabe an die nächste Schicht und die Prozesse starten von vorne.

Die entstehenden Dokumente im Rahmen des Bohrprozesses sind das handschriftliche Bohrprotokoll, indem alle ausgeführten Bohrpunkte samt der entsprechenden Bohrtiefe eingetragen werden, und das Schichtprotokoll.

Im Anschluss an die Bohrungen werden die Abdichtungsinjektionen mit Acrylatgel, wie in Abb. 4.3 und Abb. 4.4 visualisiert, ausgeführt und auch bei diesen wird im Schichtbetrieb gearbeitet. Eine Injektionspartie besteht dabei im Regelfall aus vier bis fünf Mann, wobei sich diese aus einem Pumpenfahrer, der zugleich der Partieführer ist, zwei oder drei Packersetzern und einem Mischer zusammensetzt. Zu Beginn einer jeden Schicht findet die Schichtübergabe statt. Dabei werden von der Bauleitung oder vom Bauführer die Injektionsund Arbeitsanweisungen übergeben, die Pumpen überprüft, die Injektionsprotokolle vorbereitet, Probleme und Abweichungen von geplanten Tätigkeiten der vorigen Schicht besprochen und Ausliterversuche durchgeführt. Die einzelnen Subprozesse bei den Ausliterversuchen werden im Kapitel 4.3 Ausliterversuch näher erläutert. Zu Beginn einer Schicht oder nach Unterbrechungen muss das Alter der beiden Komponenten des Injektionsmittels, aufgrund der Verarbeitungsdauer von max. 5 Stunden, überprüft werden. Dazu werden Mischprotokolle geführt, in denen der Mischzeitpunkt vermerkt wird. Ist das Injektionsmittel älter als 5 Stunden muss die Restmenge entsorgt und ein neues Injektionsmittel gemischt werden. Ebenso muss ein frisches Injektionsmittel gemischt werden, wenn nicht mehr ausreichend Injektionsmittel in den beiden Vorratsbehältern für die jeweiligen Komponenten vorhanden wäre. Näheres zum Mischvorgang und den einzelnen Subprozessen findet sich in Kapitel 4.2 Injektionsmittel mischen. Der Pumpenfahrer bzw. der Mischer kontrollieren das Injektionsmittel regelmäßig, wissen daher immer über die Vorratsmenge und den Zustand Bescheid und können so rechtzeitig neues Injektionsmittel mischen um unnötige Stillstände zu vermeiden. Der Mindestvorrat an Injektionsmittel kann mit Hilfe der empirischen Formel (1) abgeschätzt werden. Für die Durchflussrate pro Pumpe wird der durchschnittliche Durchfluss der letzten 30 min herangezogen. Die Menge pro Mischung sowie die Mischrate sind von örtlichen Rahmenbedingungen abhängig und somit individuell für jede Baustelle zu bestimmen. Die zehn prozentige Reserve bezieht sich auf das Ergebnis in der Klammer.

$$
\left(\frac{\text{Menge}}{\text{Mischung}}[l] \cdot \emptyset \_ \text{Durchflussrate}_{30'} \left[\frac{l}{\min \times \text{Pumpel}}\right] \cdot \text{Anzahl}_{\text{Pumpen}}\right)
$$
\n
$$
\cdot \frac{1}{\text{Mischrate}\left[\frac{l}{\min}\right]}\right) + \text{Reserve} \left(\sim 10\,\%
$$
\n
$$
= \text{Mindestvorrat an Injektionsmittel} [l]
$$
\n(1)

Zum besseren Verständnis wird der Mindestvorrat an Injektionsmittel beispielhaft auf Basis des betrachteten Projekts ermittelt und dafür folgenden Annahmen getroffen:

- ◆ Menge/ Mischung: 40 l
- ◆ Ø Durchflussrate<sub>30</sub>: 3,5 l/(min Pumpe)
- $\triangle$  Anzahl<sub>Pumpen</sub>: 3 Pumpen
- Mischrate: 4 l/min (es wird durchschnittlich 10 min für eine Mischung benötigt)

Aus diesen Annahmen ergibt sich gemäß Formel (2), dass mindestens immer 115,5 l Injektionsmittel im Vorratsbehälter vorzuhalten sind.

$$
\left(40[l]\cdot 3.5\left[\frac{l}{\min \times \text{Pumpel}}\right]\cdot 3 \cdot \frac{1}{4\left[\frac{l}{\min l}\right]}\right) + \text{Reserve} \left(\sim 10\,\% \right) = 115.5\left[l\right] \tag{2}
$$

Im Anschluss an das Mischen können die Injektionsarbeiten beginnen, der Pumpenfahrer wählt den Injektionspunkt gemäß der Arbeitsanweisung aus und gibt den Punkt in der Pumpensteuerung am PC ein. Nebenbei kommuniziert er die Injektionsstelle und Injektionstiefe dem Packersetzer und dieser setzt entsprechend den Packer. Die einzelnen Subprozesse dabei werden in Kapitel 4.4 Packersetzen näher erläutert. Ist der Packer gesetzt, kann der Injektionspunkt beaufschlagt werden. Nach dem Start in der Pumpensteuerung durch den Pumpenfahrer wird die Injektion von der Pumpensteuerung vollautomatisch ausgeführt und aufgezeichnet. Während der Injektion überwacht der Pumpenfahrer die Pumpen sowie die Aufzeichnungen der Pumpensteuerung und der Packersetzer den Packer. Die einzelnen Subprozesse beim Überwachen des Packers werden in Kapitel 4.5 Packer überwachen näher erläutert. Gibt es keine Probleme oder Auffälligkeiten wird der Injektionsvorgang, aufgrund des Volumen- oder Mengenhaltekriteriums, beendet. Beim Volumenkriterium wird das maximale Injektionsvolumen je Beaufschlagung gemäß Vorgabe des Planers erreicht und die Pumpensteuerung beendet die Injektion automatisch. Neben dem Volumenkriterium führt auch das Mengenhaltekriterium zur automatischen Beendigung der Injektion.

Beim Mengenhaltekriterium muss der maximale Injektionsdruck während der Druckhaltezeit ohne weiteren Durchfluss konstant gehalten werden. Ist das Halten des Drucks ohne weiteren Durchfluss nicht möglich, beginnt die Druckhaltezeit von Neuem. Eine Ausnahme ist, wenn der Durchfluss während der Druckhaltezeit nur minimal (≤0,1 l; entspricht der Messgenauigkeit) ist. Dann kann auch das Mengenhaltekriterium angewendet werden und die Injektion wird vom Pumpenfahrer manuell beendet.

Wenn während des Injektionsvorganges Probleme auftreten, muss festgestellt werden, um welches Problem es sich handelt. Es können folgende vier Arten von Problemen auftreten:

- Umläufigkeiten, Risse oder Austritt Spritzbeton
- ◆ Probleme mit der Pumpe
- Probleme mit der Pumpensteuerung
- ◆ Probleme mit dem Packer

Umläufigkeit bedeutet, dass das Injektionsmaterial aus einen anderen, bereits gebohrten Bohrloch austritt. Weiter kann es, vor allem bei geringen Spritzbetondicken, bei Undichtheiten oder Fehlstellen zu Rissen oder Injektionsmittelaustritten aus der Spritzbetonschale kommen. Bei allen diesen Problemen wird die Injektion vom Pumpenfahrer manuell gemäß Planvorgabe abgerochen und der Abbruchgrund in der Pumpensteuerung sowie am handschriftlichen Injektionsprotokoll vermerkt. Bei Problemen mit der Pumpe oder Pumpensteuerung muss versucht werden die Injektion plangemäß zu beenden und erst im Anschluss kann das Problem analysiert und behoben werden. Bei Problemen mit dem Packer wird die Injektion vom Pumpenfahrer manuell unterbrochen, der Packersetzer behebt das Problem, zum Beispiel indem er den Packer um 50 cm versetzt, und die Injektion kann fortgesetzt werden. Nach der Fortsetzung ist die Injektion wieder zu überwachen.

Nachdem die Injektion planmäßig oder unplanmäßig beendet wurde, trägt der Pumpenfahrer Injektionszeit, Injektionsmenge und eventuell auftretende Probleme in das handschriftliche Injektionsprotokoll ein. Gleichzeitig kann der Packersetzer mit dem Lösen des Packers beginnen, ausgenommen die Injektionsbohrung ist horizontal oder nach oben gerichtet, dann muss der Packersetzer noch die Aushärtezeit des Injektionsmittels abwarten. In der Regel sind von einem Packersetzer mehrere Packer in Verwendung und er baut den Packer während einer der nächsten Injektionsvorgänge aus. Auf die einzelnen Subprozesse beim Lösen wird in Kapitel 4.6 Packer lösen näher eingegangen. Wenn die Injektion zu einer sogenannten Vergelung führt muss der Packerreiniger den Mischkopf vor der nächsten Injektion reinigen. Eine Vergelung tritt auf, wenn die Druckhaltezeit beim Mengenhaltekriterium größer als die Reaktionszeit des Injektionsmittels ist. Diese ist für den Packersetzer nicht ersichtlich, sondern nur für den Pumpenfahrer am digitalen Injektionsprotokoll indem der Injektionsdruck am Ende einer Injektion ohne zusätzliche Pumprate ansteigt. Im Allgemeinen steigt der Vergelungsdruck über den maximalen Injektionsdruck. Der Injektionsdruck wird, wie bereits in Kapitel 3.5 Injektionstechnik erwähnt direkt hinter dem Mischkopf gemessen. Nachdem der Packer gelöst und ausgebaut ist, muss dieser eventuell gereinigt werden. Eine Packerreinigung ist dann erforderlich, wenn der Packer horizontal oder nach oben geneigt eingebaut war und so die Reaktionszeit des Injektionsmittels abgewartet werden muss bevor der Packer gelöst werden kann. Die einzelnen Subprozesse der Packerreinigung sind in Kapitel 4.7 Packerreinigen näher erläutert. Wenn der Packer gereinigt wird, nimmt der Packersetzer einen bereits gereinigten Packer. Nach diesen Prozessen von Pumpenfahrer und Packersetzer ist der Injektionspunkt abgeschlossen.

Wenn das Schichtende erreicht ist, werden abschließende Maßnahmen wie Injektionsmaterial auffüllen, Aufräumen und die Schichtübergabe erledigt sowie vom Pumpenfahrer der Bautagesbericht ausgefüllt. Ist das Schichtende noch nicht erreicht, wird direkt die nächste Injektion ausgeführt, insofern die Injektionsanlage nicht umgesetzt werden muss. Das Umsetzen der Injektionsanlage ist erforderlich, wenn die Injektionspunkte zu weit weg sind und die Schlauchlängen nicht mehr ausreichen. Die Injektionsanlage ist mobil auf einen LKW montiert, kann somit zurücksetzen und im Anschluss wieder die nächsten Injektionen ausführen. Somit starten die Bauprozesse wieder beim Prozess Injektionsmittelstand prüfen.

Die entstehenden Dokumente im Rahmen der Injektionsprozesse sind das Mischprotokoll, das handschriftliche und digitale Injektionsprotokoll mit Injektionsstelle, Beginn- und Endzeit der Injektion, Injektionsmenge sowie eventuellen besonderen Vorkommnissen und der Bautagesbericht.

## 4.2 Injektionsmittel mischen

Das Mischen eines neuen Injektionsmittels ist erforderlich, wenn das vorhandene Injektionsmittel älter als 5 Stunden und somit die vom Hersteller angegebene Verarbeitungszeit überschritten, es durch Staub oder Öl verunreinigt oder aufgebraucht ist.

Das Injektionsmittel wird aus den beiden Komponenten A & B gemischt. Die Komponente A wiederum besteht aus den beiden Komponenten A1 und A2 und die Komponente B wird mit Wasser vermischt. Komponente A1, A2 und B werden in Kanistern auf Paletten zur die Baustelle geliefert, in einem Materiallager im Tunnel gelagert, bei Bedarf zur Injektionsanlage transportiert und in den eingebauten Mischern, wie in Abb. 3.7, ersichtlich gemischt.

Die für das Mischen von Injektionsmittel auszuführenden Subprozesse sind in Abb. 4.6 visualisiert und werden im Folgenden näher beschrieben. Der Pumpenfahrer bzw. der Mischer beobachten den Injektionsmittelstand regelmäßig und wissen so über den Vorrat Bescheid. Ist ein frisches Injektionsmittel herzustellen, muss zunächst geschaut werden ob ausreichend Behälter für die jeweiligen Komponenten im Injektionscontainer vorhanden sind oder ob diese erst aus dem Materiallager geholt werden müssen. Es wird darauf geachtet, dass ausreichend Behälter vorgehalten und so unnötige Stehzeiten vermieden werden.

Im Anschluss kann der Mischvorgang gestartet werden. Dazu wird zunächst der Ablauf zum Vorratsbehälter des Mischbehälters von Komponente A geschlossen und der Pumpenzulauf dieses Mischbehälters geöffnet. Anschließend werden die Komponenten A1 & A2 in den Behälter geleert, das Rührwerk im Mischer gestartet und nach 3 min ist der Mischvorgang beendet. Es wird die Temperatur gemessen und in das Mischprotokoll eingetragen. Somit ist die Komponente A fertig und es kann mit der Komponente B im zweiten Mischbehälter fortgesetzt werden. Dazu wird der Ablauf des Mischbehälters geschlossen, der Pumpenzulauf geöffnet und der Behälter mit 20 l Wasser befüllt. Die Injektionsanlage hat einen Wasseranschluss und kann das Wasser so direkt aus der Wasserleitung, die im Tunnel für die Bauarbeiten montiert ist, entnehmen. Ist das Wasser im Behälter, wird der Mischer gestartet und bei rotierenden Rührwerk die Komponente B, ein Salzgemisch, zugefügt. Nach 3 Minuten ist der Mischvorgang beendet, es wird wie bei Komponente A die Temperatur von Komponente B gemessen und in das Mischprotokoll eingetragen. Im Anschluss werden die Pumpen beider Mischbehälter aktiviert und so das Injektionsmittel von den Mischbehältern in die Vorratsbehälter gepumpt. Dann wird die Lufttemperatur gemessen, diese in das Mischprotokoll eingetragen, das restliche Mischprotokoll mit, Datum, Uhrzeit und Chargennummer der Komponenten ausgefüllt und somit der Mischvorgang beendet.

Im Rahmen des Mischprozesses entsteht das handschriftliche Mischprotokoll mit den erläuterten Eintragungen.

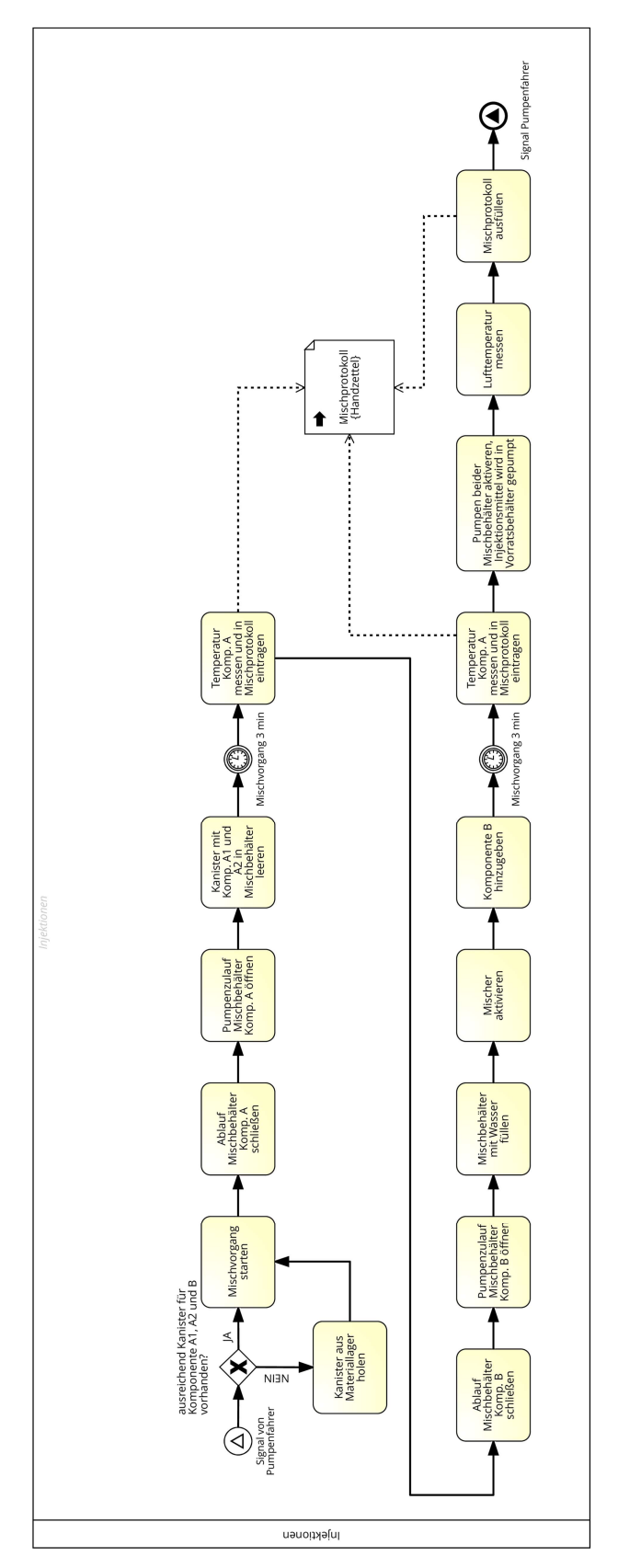

Abb. 4.6: Prozesse beim Mischen von Injektionsmittel

# 4.3 Ausliterversuch

Die Ausliterversuche dienen der Kontrolle der Durchflussmessungen und müssen, gemäß der Arbeitsanweisung, bei jedem Schichtbeginn, nach Störungen, Wartungen, Reparaturen der Pumpen oder nach längeren Arbeitsunterbrechungen ab einer Stunde durchgeführt werden.

Die Prozesse dabei sind in Abb. 4.7 dargestellt und werden im Folgenden näher beschrieben. Zu Beginn der Ausliterversuche wird für die Komponente A & B jeweils ein 5 l Messbehälter vorbereitet. Im Anschluss werden von den Packersetzern die Materialzuleitungen vom Mischkopf abmontiert und in den jeweiligen Messbehälter gehalten. Der Pumpenfahrer startet den Ausliterversuch in der Pumpensteuerung und es werden, lt. Durchflussmesser der Pumpensteuerung, genau 5 l Injektionsmittel pro Komponente, also insgesamt 10 l in die Messbehälter gepumpt. Ist die Pumpe fertig, werden beide Messbehälter abgewogen und über die Dichte der Komponenten das Volumen rückgerechnet. Das Gewicht und Volumen sowie die Berechnungen der prozentuellen Mengenabweichungen werden im Protokoll für die Ausliterversuche vom Pumpenfahrer festgehalten. Ist die Volumenabweichung kleiner oder gleich der Durchflusstoleranz ist die Durchflussmessung in Ordnung und der Ausliterversuch kann beendet werdet. Die Packersetzer können die Zuleitungen wieder auf den Mischkopf montieren und das Injektionsmittel in den beiden Messbehältern entsorgen. Ist die Durchflusstoleranz überschritten, müssen die Pumpen oder die Durchflussmessung gewartet oder repariert werden und im Anschluss der Ausliterversuch wiederholt werden bevor mit den Injektionsarbeiten begonnen wird.

Sämtliche Messwerte und die Ergebnisse des Ausliterversuchs werden im handschriftlichen Protokoll für den Ausliterversuch festgehalten.

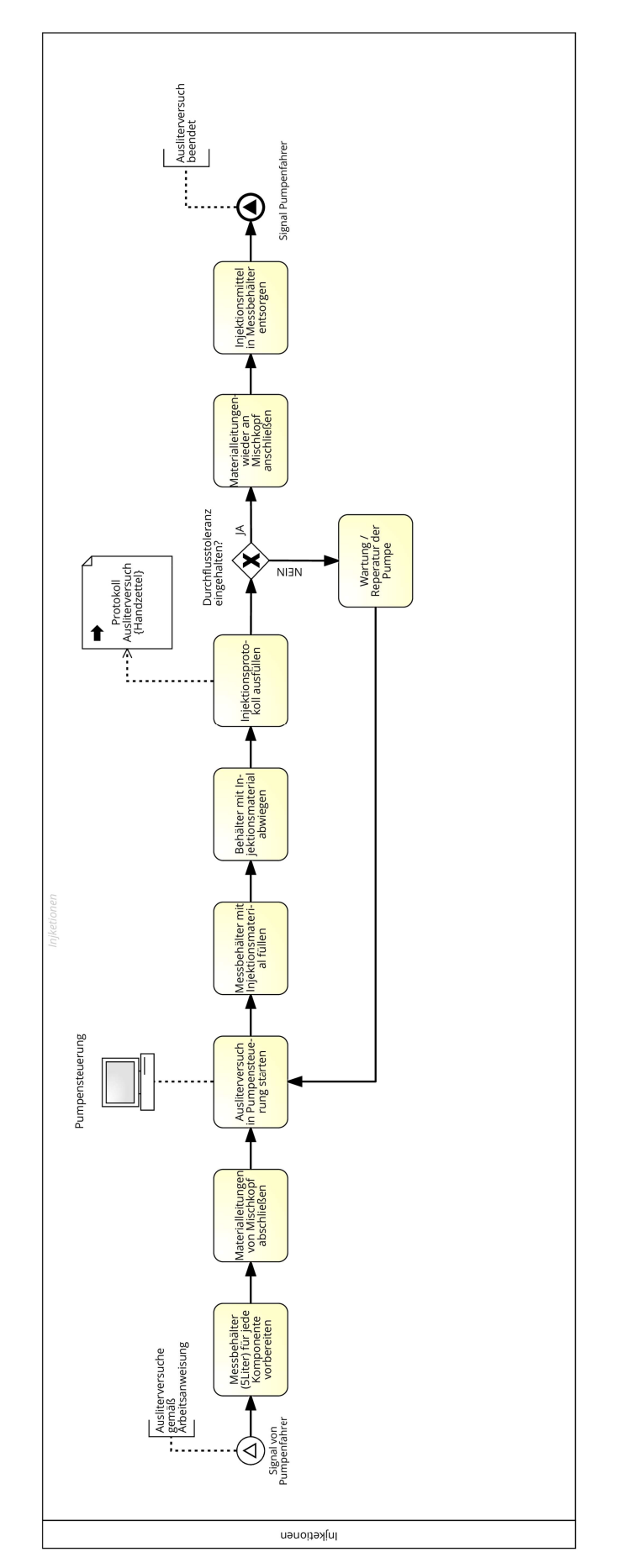

Abb. 4.7: Prozesse beim Ausliterversuch

## 4.4 Packersetzen

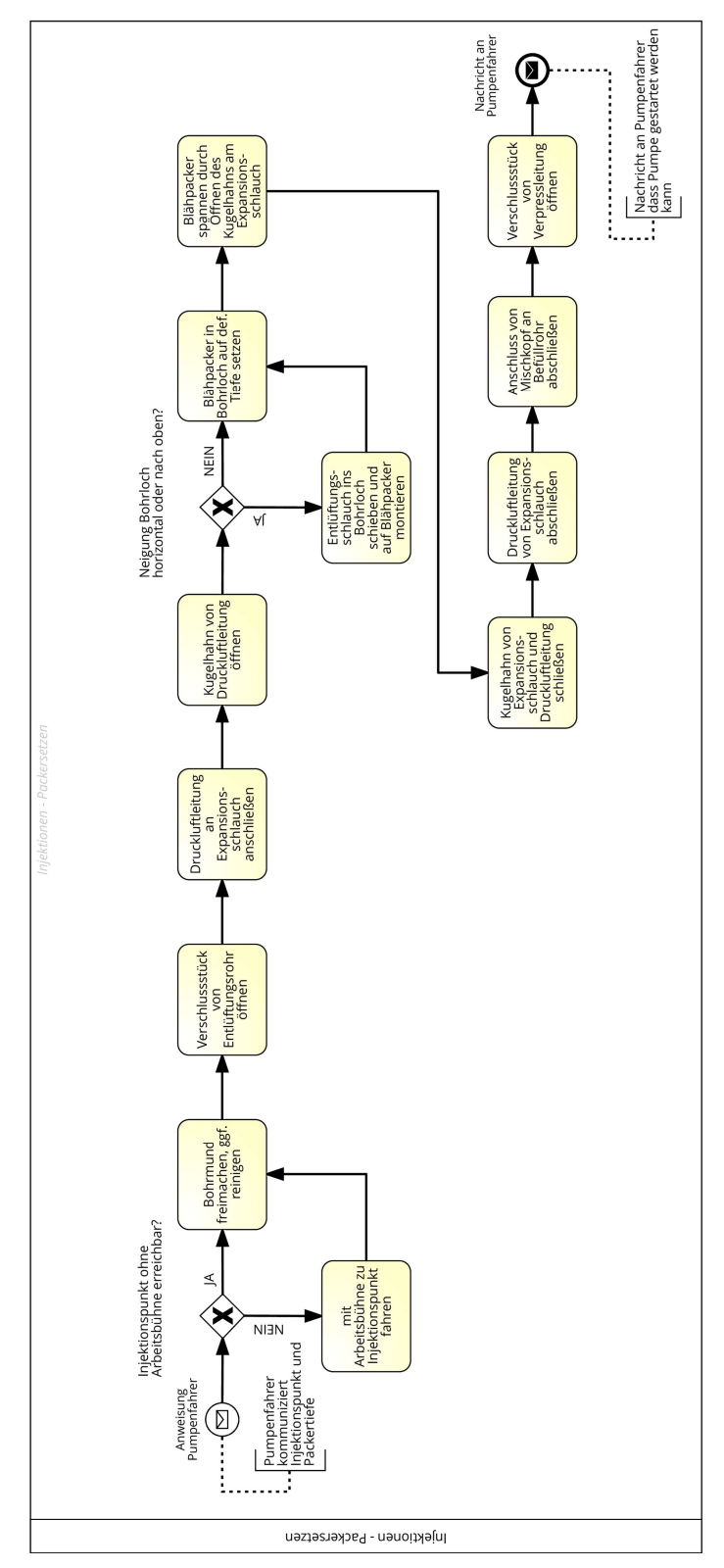

Abb. 4.8: Prozesse beim Packersetzen

In Abb. 4.8 sind die einzelnen Bauprozesse dargestellt, die notwendig sind um einen Einfachpacker, wie in Abb. 2.2 und Abb. 4.9 dargestellt, für Abdichtungsinjektion im Tunnelbau zu setzen. Diese Bauprozesse werden vom Packersetzer ausgeführt und nachfolgend näher beschrieben. Zum besseren Verständnis der Prozesse beim Packersetzen sind die in der Prozessvisualisierung und Beschreibung verwendeten Begriffe in Abb. 4.9 skizzenhaft dargestellt.

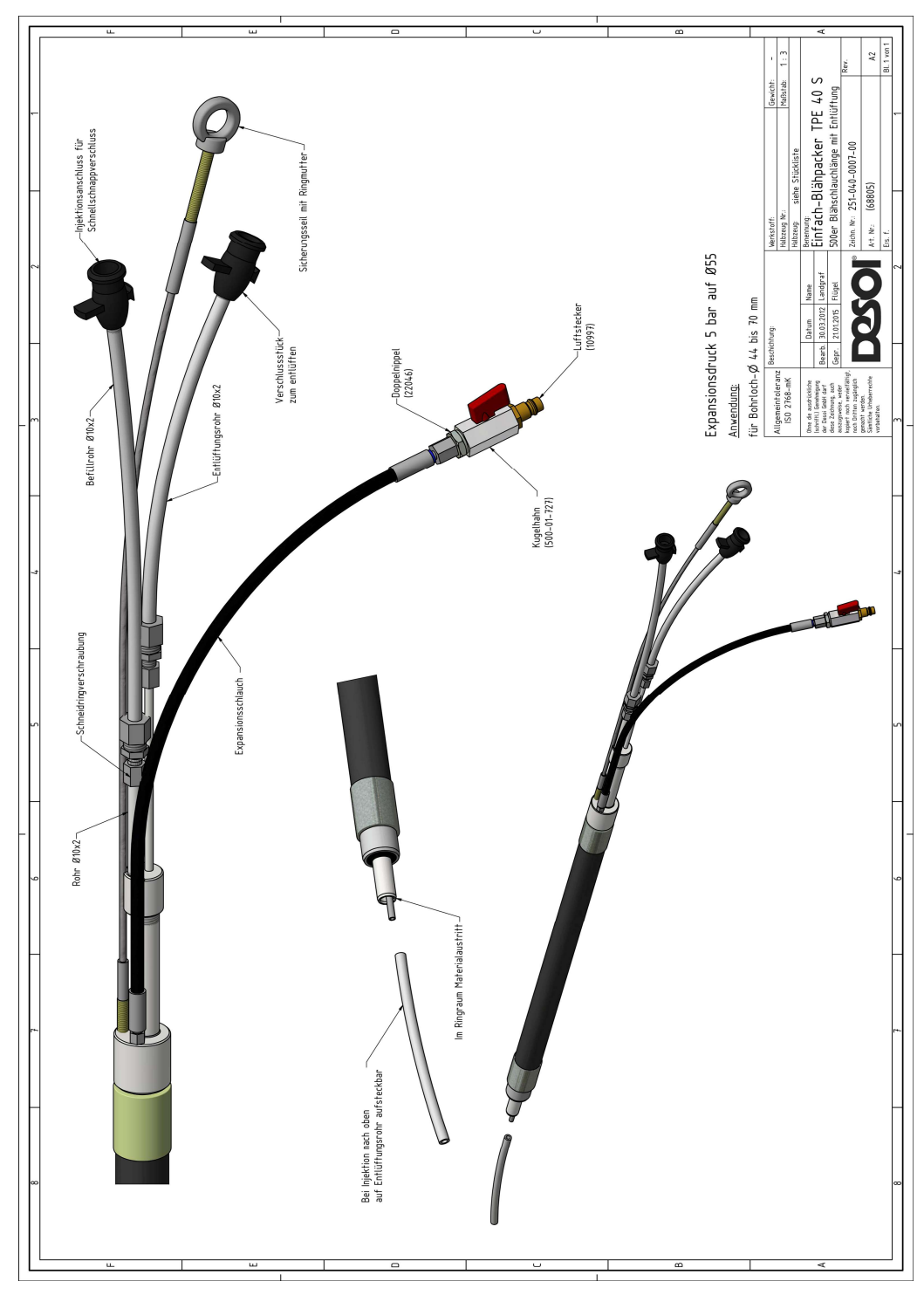

Abb. 4.9: Beschriftete Darstellung Einfachpacker [DESOI GmbH, Marti Geotechnik GmbH]

Wie bereits in Kapitel 4.1 Übersicht der Bauprozesse beschrieben und in der zugehörigen Abb. 4.3 dargestellt, kommuniziert der Pumpenfahrer dem Packersetzer die Injektionsstelle und Injektionstiefe. Ist diese nicht ohne Arbeitsbühne erreichbar, muss der Packersetzer mit der Arbeitsbühne und dem Packer zur Injektionsstelle hochfahren. Dort reinigt er den Bohrlochmund von Bohrstaub oder Bohrresten wie beispielsweise Gesteinsstückchen um einen optimalen Sitz des Packers zu erzielen und so Umläufigkeiten zu vermeiden.

Im Anschluss wird das Verschlussstück vom Luftstecker am Entlüftungsrohr geöffnet, die Druckluftleitung an den Expansionsschlauch angeschlossen und der Kugelhahn der Druckluftleitung geöffnet. Für die notwendige Druckluftversorgung ist im Injektionscontainer ein Druckluftkompressor montiert. Diese wird durch die Druckluftleitung zum Expansionsschlauch transportiert. Ist das Bohrloch horizontal oder nach oben geneigt, muss vor dem Packer noch ein Entlüftungsschlauch in das Bohrloch geschoben werden. Der Entlüftungsschlauch am Bohrlochende ist notwendig um das Bohrloch, vor der eigentlichen Injektion, komplett mit Injektionsmaterial zu füllen, da die Luft im Bohrloch beim Befüllen nach oben steigt. Ist das Bohrloch nach oben geneigt, würde die Luft ohne Entlüftungsschlauch nicht aus dem Bohrloch entweichen können und während des Injektionsvorgangs in das Gebirge gepresst werden. Dies hätte zur Folge, dass das Gebirge nicht abgedichtet und so das Ziel der Injektionsarbeiten nicht erreicht wird. Die Bauprozesse beim Entlüften des Bohrloches werden im nachfolgenden Kapitel 4.5 näher erläutert. Wurde ein Entlüftungsschlauch in das Bohrloch geschoben, muss dieser an die Entlüftungsleitung des Packers angesteckt werden. Ansonsten kann der Packer direkt in das Bohrloch auf die entsprechende Tiefe gesetzt und durch Öffnen des Kugelhahns am Expansionsschlauch gespannt werden. Ist der Packer gespannt werden die Kugelhähne am Expansionsschlauch sowie an der Druckluftleitung geschlossen und diese abgeschlossen. Dadurch bleibt der Packer mit konstanten Druck für den Injektionsvorgang gespannt. Als nächstes wird der Mischkopf mit dem Statikmischer an das Befüllrohr angeschlossen und das Verschlussstück geöffnet. Der Packersetzer gibt dem Pumpenfahrer das Signal zum Injektionsstart.

#### 4.5 Packer überwachen

Nachdem der Injektionsvorgang vom Pumpenfahrer in der Pumpensteuerung gestartet wurde, muss der dieser sowohl vom Pumpenfahrer als auch vom Packersetzer überwacht werden. Die Bauprozesse, die dabei vom Packersetzer ausgeführt werden, sind in Abb. 4.10 dargestellt und werden nachfolgend beschrieben. Wie in Kapitel 4.4 erwähnt muss zu Beginn der Injektion das Bohrloch mit Injektionsmittel gefüllt und somit vollständig entlüftet werden. Dazu wird solange Injektionsmittel in das Bohrloch gepumpt, bis dieses beim Verschlussstück am Entlüftungsrohr des Packers austritt. Die Injektionsmittelmenge entspricht im Regelfall dem Bohrlochvolumen und errechnet sich aus dem jeweiligen Durchmesser und der Länge. Im vorliegenden Projekt beträgt der Bohrlochdurchmesser 51 mm und es ergibt sich daraus, dass pro Bohrmeter 2,04 l Injektionsmittel injiziert werden müssen um das Bohrloch vollständig zu entlüften.

Der Packersetzer richtet sich bereits vorher einen Spülkanister her um das Injektionsmittel aufzufangen und beobachtet das Entlüftungsrohr solange bis das Injektionsmittel austritt. Tritt kein Injektionsmittel aus dem Entlüftungsrohr aus, muss das Problem behoben werden, da vorher die eigentliche Injektion nicht gestartet werden kann. In den meisten Fällen ist das Verschlussstück am Entlüftungsrohr verschlossen. Bei größeren Komplikationen muss der Injektionsvorgang eventuell unterbrochen, das Problem erkundet und behoben werden.

Tritt das Injektionsmittel aus dem Entlüftungsrohr aus, drückt der Packersetzer den, zur Pumpensteuerung zugehörigen, Entlüftungstaster und dadurch wird der Injektionsvorgang von der Pumpensteuerung automatisch für 2 s unterbrochen um Druckspitzen zu vermeiden. In dieser Zeit schließt der Packersetzer das Verschlussstück am Entlüftungsrohr und der eigentliche Injektionsvorgang kann beginnen.

Während des Injektionsvorgangs überwacht der Packersetzer die Injektion und schaut ob es zu möglichen Komplikationen wie Umläufigkeiten, Austritte aus der Spritzbetonschale oder Problemen mit dem Packer kommt. Treten diese auf muss die Injektion wie in Kapitel 4.1 beschrieben und in Abb. 4.3 dargestellt eventuell unter- bzw. abgebrochen werden. Ansonsten wird die Injektion in der Pumpensteuerung automatisch beendet und der Packersetzer bekommt das Injektionsende vom Pumpenfahrer kommuniziert. Im Anschluss kann er mit dem Lösen des Packers beginnen. Diese Subprozesse werden im nachfolgenden Kapitel 4.6 Packer lösen näher erläutert.

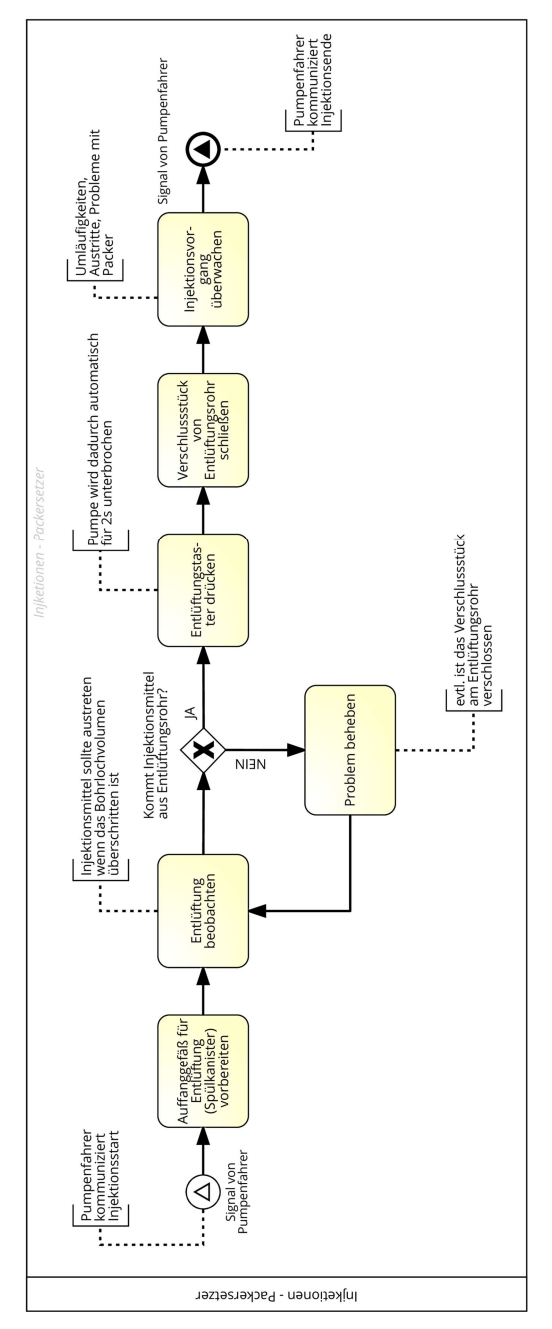

Abb. 4.10: Prozesse des Packersetzers während des Injektionsvorganges

## 4.6 Packer lösen

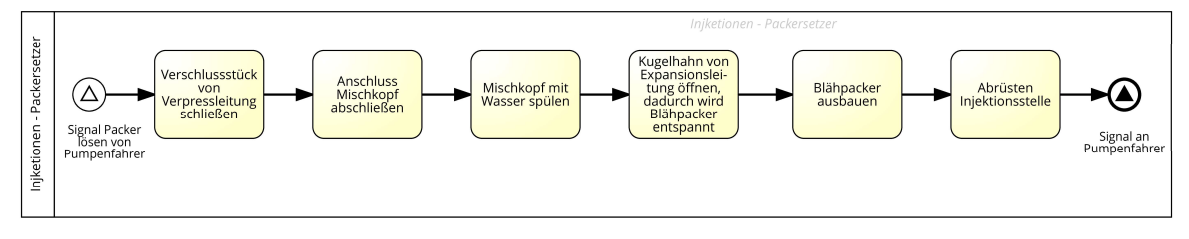

Abb. 4.11: Prozesse des Packersetzers beim Lösen des Packers

Nachdem die Injektion beendet ist, kann der Packersetzer mit dem Lösen des Packers beginnen. Wurde die Injektion horizontal oder nach oben geneigt ausgeführt, muss zunächst die Aushärtezeit des Injektionsmittels abgewartet werden. Die einzelnen Prozesse beim Packer lösen sind in Abb. 4.11 dargestellt und im Anschluss näher erläutert.

Zuerst wird das Verschlussstück der Verpressleitung, diese verbindet die Pumpen mit dem Mischkopf, geschlossen und anschließend das Befüllrohr des Packers vom Mischkopf abgeschlossen. Dann wird der Mischkopf mit Wasser gespült um eine Vergelung des Mischkopfs zwischen zwei Injektionen zu verhindern. Im Anschluss wird mit dem Ausbau des Packers begonnen und zunächst der Kugelhahn des Expansionsschlauches geöffnet. Dadurch entspannt sich der Blähpacker und kann aus dem Bohrloch gezogen werden. Somit ist diese Injektionsstelle abgeschlossen und wird abgerüstet. Der Packersetzer geht zur nächsten Injektionsstelle über und setzt einen Packer, an der vom Pumpenfahrer kommunizierten Injektionsstelle.

## 4.7 Packerreinigen

Die Reinigung des Packers ist notwendig, wenn das Injektionsmittel im Packer erhärtet und somit kein Durchfluss durch den Packer mehr möglich ist. Im Normalfall ist dies der Fall, wenn die Aushärtezeit des Injektionsmittels abgewartet werden muss bevor der Packer gelöst werden kann, also bei horizontal oder nach oben geneigten Bohrlöchern. Die Reinigung wird normalerweise von einem zusätzlichen Mitarbeiter ausgeführt, der nicht direkt zur Injektionspartie gehört. Die einzelnen Bauprozesse bei der Packerreinigung sind in Abb. 4.12 dargestellt und werden im Anschluss näher beschrieben.

Zunächst muss der Packerreiniger die benützten Packer von der Injektionsanlage holen und zu seinem Arbeitsplatz transportieren. Es ist, aufgrund der erforderlichen Werkbank, Werkzeugcontainer, Ersatzschläuche und Abfallbehälter ein stationärer Arbeitsplatz erforderlich.

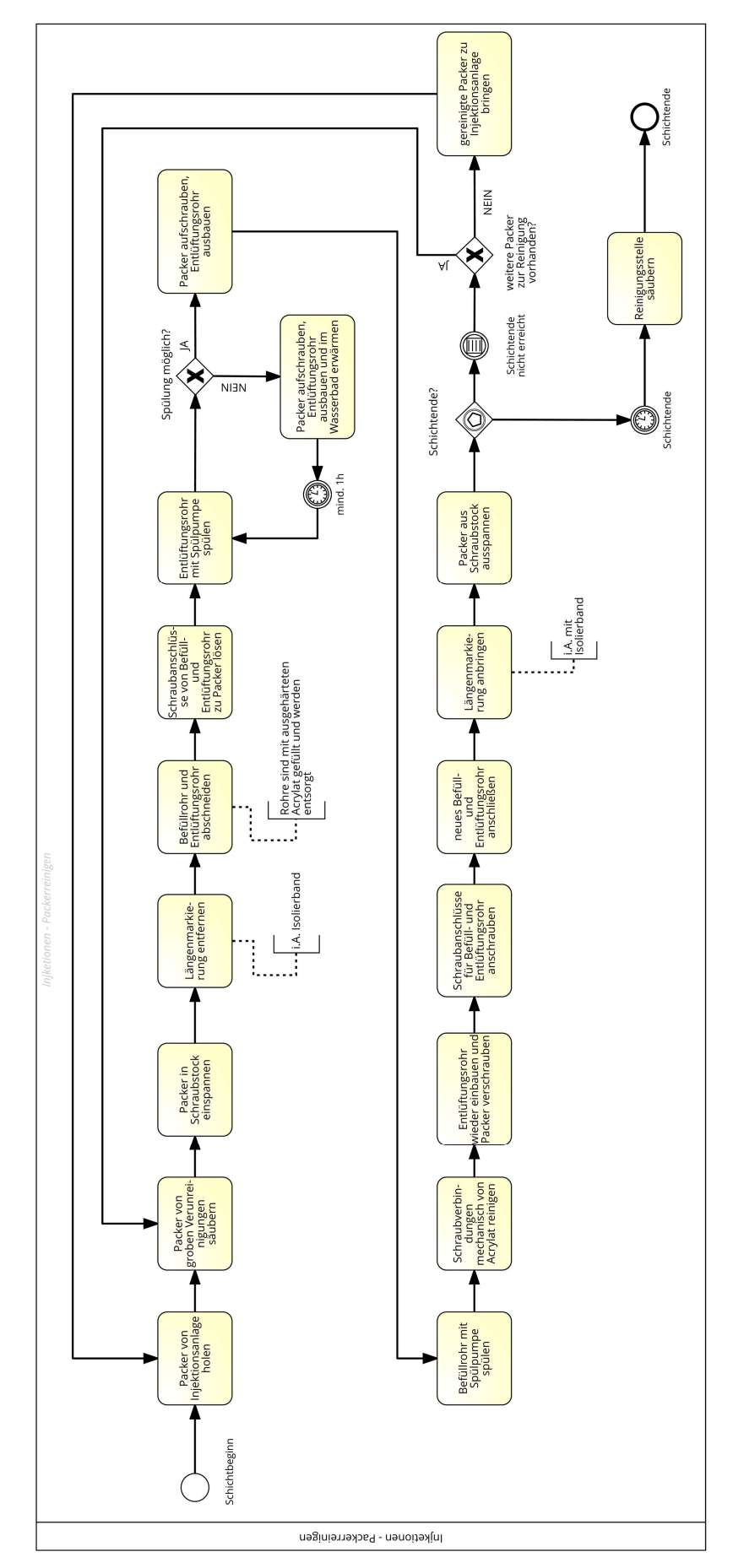

Abb. 4.12: Prozesse beim Packerreinigen

Die Packerreinigung beginnt mit dem Entfernen von groben Verunreinigungen. Ist der Packer von diesen gesäubert, wird er in einen Schraubstock eingespannt, die Längenmarkierungen aus Isolierband sowie das mit ausgehärteten Injektionsmaterial verstopfte Befüllund Entlüftungsrohr abgeschnitten und entsorgt. Diese beiden Leitungen bestehen aus Plastik und können nicht gereinigt und wiederverwendet werden. Im Anschluss werden die Schraubverschlüsse von Befüll- und Entlüftungsrohr am Packer gelöst und das aus Metall bestehende Entlüftungsrohr im Inneren des Packers mittels Spülpumpe mit Wasser gespült. Ist die Spülung nicht möglich, wird der Packer aufgeschraubt, das Entlüftungsrohr ausgebaut und in einem Wasserbad für mindestens eine Stunde erwärmt. Danach ist die Spülung normalerweise möglich.

Ist die Spülung ohne Erwärmen möglich, muss der Packer trotzdem aufgeschraubt werden und das Entlüftungsrohr ausgebaut werden. Im nächsten Schritt wird das aus Metall bestehende Befüllrohr im Inneren des Packers mittels Spülpumpe gespült. Dieses ist im Vergleich zum Entlüftungsrohr deutlich dicker und kann im Allgemeinen problemlos gespült werden. Dann werden noch die Schraubverbindungen mechanisch mittels eines spitzen Werkzeugs vom Acrylatgel gesäubert. Somit ist der komplette Packer gereinigt und kann zusammengebaut werden.

Dazu wird zunächst das innere Entlüftungsrohr aus Metall eingesteckt, verschraubt und anschließend jeweils die Schraubanschlüsse für das äußere Befüll- und Entlüftungsrohr montiert. Als nächstes wird das aus Plastik bestehende äußere Befüll- und Entlüftungsrohr an diesen Schraubverschlüssen montiert und die Längenmarkierungen aus Isolierband im Abstand von 50 cm angebracht. Mit den Längenmarkierungen kann der Packersetzer den Packer exakt auf die vorgegebene Tiefe im Bohrloch setzen. Nach dem Ausspannen des Packers aus dem Schraubstock ist der Packer gereinigt und einsatzbereit. Ist das Schichtende für den Packersetzer erreicht, wird der Arbeitsplatz gesäubert. Ansonsten wird, wenn noch weitere Packer zur Reinigung vorhanden sind, der nächste Packer gereinigt. Ist kein Packer mehr zur Reinigung vorhanden, werden diese zur Injektionsstelle gebracht, die verschmutzten Packer mitgenommen und somit beginnen die Prozesse von vorne.

## 4.8 Zusammenfassung

Zusammenfassend kann festgehalten werden, dass es für die Entwicklung von digitalen Analysetools wesentlich ist, die zu analysierenden Prozesse zu verstehen. Bei Injektionen handelt es sich um komplexe Bauverfahren. Es ist sinnvoll diese mit Hilfe von Prozessmodellen zu visualisieren um sie besser beschreiben und verstehen zu können. Dazu wurden die einzelnen Bauprozesse von Abdichtungsinjektionen im Tunnelbau in Feldstudien im Rahmen eines Forschungsaufenthaltes im Tunnel Feuerbach beobachtet, dokumentiert, visualisiert und im Anschluss mit der örtlichen Bauleitung auf Vollständigkeit und Richtigkeit geprüft. Die dargestellten Bauprozesse sind somit auf das Bauprojekt Tunnel Feuerbach bezogen. Zur Visualisierung der einzelnen Bauprozesse wurde die Symbolsprache BPMN 2.0 verwendet, die sich mittlerweile als Standardsprache für Prozessmodellierungen etabliert hat.

Die auf der Baustelle auszuführenden Prozesse können grob in Arbeitsvorbereitungs-, Bauund Dokumentationsprozesse gegliedert werden. Die Bauprozesse werden vom gewerblichen Personal ausgeführt. Arbeitsvorbereitungs- und Dokumentationsprozesse sind eine wesentliche Aufgabe der Poliere und Bauleiter, wobei diese in dieser Arbeit nicht behandelt werden.

Die visualisierten Prozessmodelle beziehen sich auf nachträgliche Abdichtungsinjektionen im Tunnelbau zur Abdichtung der Auflockerungszone mittels Acrylatgel. Die einzelnen Bauprozesse wurden in diesem Kapitel dargestellt und zusätzlich beschrieben. Zunächst wurde eine Übersicht erarbeitet die alle erforderlichen Bauprozesse, angefangen bei den Bohrarbeiten bis zum Abschluss einer Injektionsstelle, darstellt. Zusätzlich wurden die Subrozesse Injektionsmittel mischen, Auslitern, Packer setzen, Packer überwachen, Packer lösen und Packer reinigen in Subprozesse visualisiert und beschrieben.

Die entstehenden Dokumente im Rahmen der Bohr- und Injektionsprozesse sind das Bohrprotokoll, Schichtprotokoll, Mischprotokoll für Injektionsmittel, Protokoll für den Ausliterversuch, Injektionsprotokoll sowie der Bautagesbericht. Die im Zuge der Bauprozesse entstehenden Daten werden im Kapitel 5.1 eguana SCALES beschrieben.

# 5 EGUANA Datenmonitoring

Als Quelle für dieses Kapitel wird der Beitrag: "Zukunftsfragen der Dokumentation und Datenverwaltung im Spezialtiefbau" zum Tagungsband für das Kolloquium: "Zukunftsfragen des Baubetriebs" und Enquete der Plattform 4.0 herangezogen [21]. Die Inhalte dieses Tagungsbandbeitrags wurden zusätzlich mit weiteren Beiträgen zu diesen Thema [22] [23] auf Vollständigkeit und Richtigkeit geprüft. Zusätzliche Literaturquellen werden extra gekennzeichnet.

Ein wesentliches Merkmal des Spezialtiefbaus ist die hohe Maschinenintensität. Injektionsund Bohrgeräte sind heutzutage in der Lage, die Herstellungsdaten während der Bauausführung aufzuzeichnen und so fallen bei Injektionen beispielsweise, während einer Beaufschlagung von 30 min, etwa 6.000 Messwerte im Binärformat von den wesentlichen Herstellungsparametern Druck, Menge und Durchflussrate an. Bei größeren Injektionsbaustellen sind rund 100 Beaufschlagungen je Arbeitstag üblich und somit werden pro Arbeitstag rund 600.000 Messwerte aufgezeichnet. Im Spezialtiefbau wird der Erfolg eines Bauvorhabens, aufgrund des im Baugrund verborgenen Bauwerks, anhand der Herstellungsdaten beurteilt und somit müssen diese Messwerte von den ausführenden Unternehmen aufbereitet werden. Ohne unterstützende IT-Systeme wäre die korrekte Handhabung dieser Daten gemäß den einschlägigen Normen und technischen Vertragsbedingungen nur sehr schwer und unter hohen Personaleinsatz möglich. Zusätzlich zur Aufbereitung der Herstellungsdaten müssen vom ausführenden Unternehmen verschiedene Dokumentationen an die Auftraggeber und Planer weitergegeben werden. Diese abzugebenden Protokolle und Berichte sind in der ÖNORM EN 12725 [19], Ausführung von besonderen geotechnischen Arbeiten (Spezialtiefbau) – Injektionen und dem zugehörigen Kommentar der Österreichischen Gesellschaft für Geomechanik [20] verankert. Dabei handelt es sich um folgende Dokumente:

- ◆ Bautagesberichte
- ◆ Bohrberichte (siehe auch Kap. 4.1)
- $\bullet$  Injektionsprotokolle (siehe auch Kap.4.1)
- Grafische Darstellungen der Injektionen
- ◆ Schichtberichte (siehe auch Kap.4.1)
- Maschinenberichte
- Injektionsgutbericht (≙Mischprotokoll in Kap.4.2)

Die Aufbereitung dieser Protokolle und Berichte nimmt einen bedeutenden Teil der Arbeitszeit von Bauleitern und Polieren von Injektionsbaustellen ein. Unbestritten ist daher die Notwendigkeit an unterstützenden Software-Systemen.

Mit solchen unterstützenden Software-Systemen im Spezialtiefbau beschäftigt sich seit 2016 das Forschungsprojekt "eguana Datenmonitoring" des Instituts für Interdisziplinäres Bauprozessmanagement (IBPM) der Technischen Universität Wien. Der Schwerpunkt dieses Forschungsprojekts ist die Frage, wie Digitalisierung im Spezialtiefbau aussehen kann und welche Anforderungen und Potentiale es dafür gibt.

Die wesentlichsten Anforderungen die sowohl von Bauherren, Planern, Sachverständigen und Ausführenden genannt werden, sind Datenhaltung, Vereinfachung und Verlässlichkeit im Dokumentationsprozess sowie die Qualitätssicherung. Zusätzlich konnten im Zuge des Forschungsprojekts etliche Potentiale aufgezeigt werden, welche dem heutigen österreichischen Bauwesen entsprechend, vor allem einen wirtschaftlichen Nutzen wie Zeitersparnis oder bessere Qualitätssicherung haben. Zu diesen Potentialen zählen:

- ◆ Drahtlose Datenübertragung
- Verkürzung der Dokumentationszeiten
- Entlastung des operativen Baustellenpersonals
- Zeitnähere Planungsanpassungen
- Materialstandskontrolle
- Automatisierte Aufmaßerstellung und Abrechnung
- ◆ Integration der Daten zur Prozessübersicht
- Bauprozesserfassung
- Echtzeitdatenerfassung
- ◆ Interaktionsalgorithmen Boden zu Injektion

Ein Forschungspartner im Forschungsprojekt "eguana Datenmonitoring" ist die eguana GmbH, die sich mit Elektronik- und Softwareentwicklung im Bereich des Spezialtiefbaus beschäftigt und sich auf Datenmonitoring, Datenakquise durch Messelektronik, Datenanalyse und -weiterverarbeitung spezialisiert hat. Im Zuge des Forschungsprojekts wurde im Sinne von angewandter Forschung "eguana SCALES" entwickelt.

## 5.1 eguana SCALES

Eguana SCALES ist ein Softwaretool, welches Monitoring und Datenmanagement miteinander verbindet. Es ist eine online-basierte Projektplattform, in der die Herstellungsdaten von Spezialtiefbauarbeiten automatisch erfasst und ausgewertet werden. Weiter ist es für alle beteiligten Interessensgruppen ein einheitliches und gemeinsames Werkzeug für das Datenmanagement und durch die Online-Projektplattform sind für den Datenaustausch zwischen ausführenden Unternehmen, Planer, Bauaufsicht und Auftraggeber keine extra einzurichtenden Netzlaufwerke mehr nötig. Der Zugriff auf die von den ausführenden Unternehmen freigegebenen Daten ist für alle Beteiligten über die Projektplattform möglich. Mit

Hilfe von eigenen Zugängen sind die jeweiligen Zugriffsrechte der Beteiligten auf die Daten festgelegt. Firmeninterne Daten der ausführenden Unternehmen können so geschützt werden. Ein großer Vorteil der webbasierten Lösung ist, dass für den Einstieg in die Projektplattform keine zusätzliche Softwareinstallation nötig und der Zugriff jederzeit mittels browserfähigen Gerät, wie beispielsweise Laptop, Smartphone oder Tablet möglich ist.

Mittels eguana SCALES werden die im Kapitel 5 genannten und von den Auftraggebern und Normen geforderten, abzugebenden Protokolle und Berichte nach Freigabe der Daten durch die Bauleitung automatisch erstellt. Auftraggeber, Planer oder Bauaufsicht können dann jederzeit online auf diese Protokolle und Berichte zugreifen.

Momentan besteht das Softwaretool aus den fünf Modulen Daten, Prozessmanagement, Aufmaß, Visualisierung und Materialien. In Abb. 5.1 ist die Übersicht dieser Module aus der online Projektplattform dargestellt.

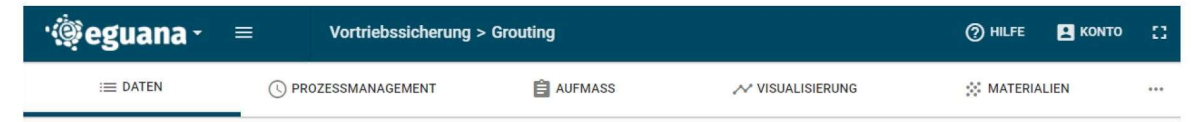

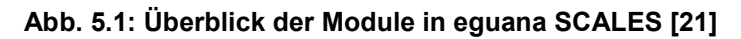

Der Datenfluss von eguana SCALES sowie die erwähnten fünf Module werden in den nachfolgenden Kapiteln näher erläutert.

#### 5.1.1 Daten

Die Übertragung der Daten von den Maschinen zur Weiterverarbeitung und Dokumentation erfolgt momentan in händischer Form. Das heißt, die Herstellungsdaten werden per Hand ausgelesen, auf portable Massenspeichergeräte (i.A.: USB-Sticks) kopiert und anschließend in Tabellenkalkulationsprogrammen oder spezieller Software weiterverarbeitet. Für diese Vorbereitung der Daten werden etwa 80 % des Gesamtaufwandes zur Bearbeitung der Daten benötigt. Daran ist zu erkennen, dass in der automatischen Datenübertragung und -verarbeitung viel Optimierungspotential steckt.

Im Softwaretool eguana SCALES erfolgt die Datensammlung und -übertragung automatisiert und unabhängig vom Maschinenhersteller. Für die Übertragung der Daten gibt es drei verschiedene Möglichkeiten. Erstens können die Daten direkt über eine Schnittstelle ausgelesen werden, wenn es seitens des Maschinenherstellers möglich ist. Zweitens können die Daten aus der Datenbank der Injektionsanlage abgegriffen und mittels Upload-Tool direkt übertragen werden oder die Datenübertragung erfolgt mithilfe eines "eguana NODE" als dritte Möglichkeit. Dieses kann an den Injektionscomputer als USB-Stick angeschlossen werden und sendet die Daten. Die Übertragung der Daten von der Maschine zu den Servern

erfolgt per WLAN oder GSM<sup>5</sup>-Netze und funktioniert auch schon bei geringen Übertragungsraten. Die Datenübertragung von entlegenen Baustellen ist somit möglich. Zur Sicherheit können die Daten auch manuell ausgelesen werden.

Nach der Übertragung der Daten zum Server erfolgt die automatische Weiterverarbeitung dieser in nahezu Echtzeit durch eguana SCALES. Nach dieser können die einzelnen Injektionsprotokolle auf beispielsweise Druck-, Durchflussverlauf, Injektionsmenge geprüft werden. Ein solches Injektionsprotokoll, wie es automatisch erstellt werden kann, ist in Abb. 5.2 dargestellt. Die Injektionsprotokolle können direkt in der Online-Plattform durchgesehen, kontrolliert und bei Bedarf kommentiert werden. Im Anschluss werden sie von der ausführenden Firma für die anderen Beteiligten freigegeben. Die Injektionsprotokolle sind in der Datenbank strukturiert abgelegt und können bei Bedarf abgefragt, analysiert und ausgewertet werden.

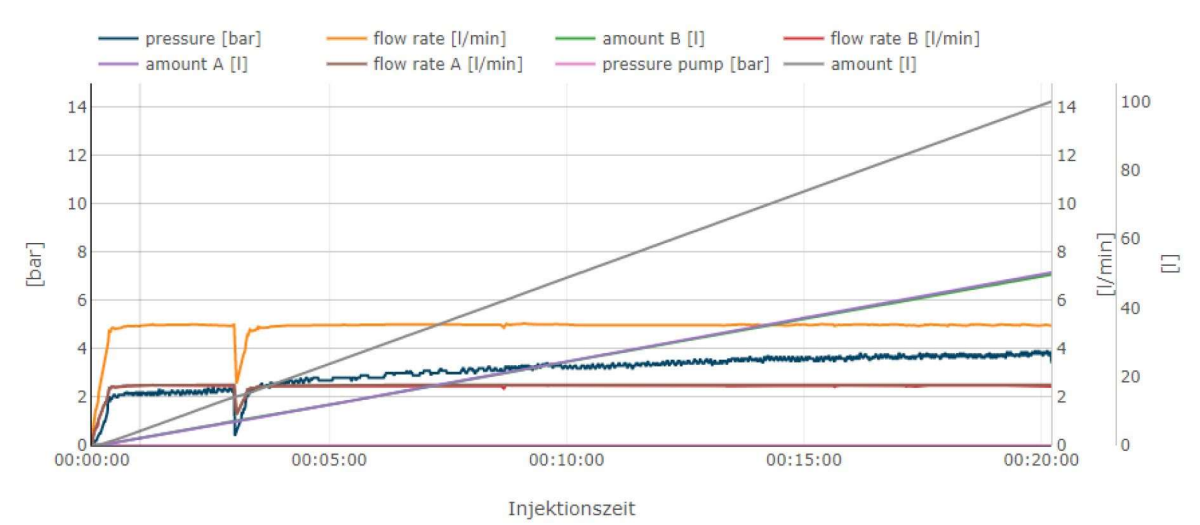

Abb. 5.2: Injektionsprotokoll in eguana SCALES [21]

### 5.1.2 Prozessmanagement

Im Prozessmanagement von eguana SCALES fließen sämtliche Zeiterfassungen der Maschinen wie Injektionszeiten, Umsetzzeiten, Wartungs- und Reparaturzeiten, Stillstandszeiten, Vorhaltungszeiten und sonstige Arbeitszeiten ein. Somit ergibt sich ein automatisierter Zeitreport und es ist nachvollziehbar, welche Tätigkeiten zu welchem Zeitpunkt ausgeführt wurden. Für Vorhaltungs- oder Stillstandzeiten sind diese Zeitreports die Grundlage für die Abrechnung.

Für Bauleiter ist das Prozessmanagement von besonderen Interesse. Einerseits sind für den Bauleiter die Tätigkeiten der gewerblichen Mitarbeiter nachvollziehbar aufgezeichnet und andererseits dienen die Zeitaufzeichnungen im Prozessmanagement als Grundlage für

-

<sup>5</sup> GSM…Global System for Mobile Communications

Produktivitäts- und Kostenanalysen sowie Bauzeitprognosen. Auf diese Analysen wird im Kapitel 6 näher eingegangen.

#### 5.1.3 Aufmaß

Mit dem Modul Aufmaß erfolgt im eguana SCALES die automatisierte Mengenermittlung und Erstellung der Aufmaßblätter als Grundlage der Abrechnung. Dazu werden die Daten aus den beiden vorhin beschriebenen Modulen "Daten" und Prozessmanagement" herangezogen. Über eigens für eine Baustelle programmierte Algorithmen werden jene Daten erfasst, die für die Abrechnung der einzelnen Leistungsverzeichnis-Positionen relevant sind und die Abrechnungsmenge automatisch ermittelt. Am Ende der Abrechnungsperiode kann das Aufmaßblatt heruntergeladen werden und in ein handelsübliches Abrechnungsprogramm eingelesen werden.

#### 5.1.4 Visualisierung

Bei Injektionen können Visualisierungen als übersichtliche Information für bereits abgeschlossene Injektionsstellen nutzen finden, aber auch als Arbeitsanweisung für die Maschinisten.

Viele Planer und Sachverständige fordern die Erstellung von Visualisierungen um einen einfachen Überblick über die verpressten Mengen, Drücke und Abbruchgründe zu bekommen. Damit wird es den Planern erleichtert über den Erfolg der Injektionen zu entscheiden und etwaig erforderliche Änderungen frühzeitig erkennen und umsetzen zu können. Weiters lenken Visualisierungen die Aufmerksamkeit auf die wirklich relevanten Daten. Herkömmlich werden diese Übersichten händisch erstellt indem die Daten der Injektionsprotokolle auf ausgedruckte Pläne übertragen werden. Mit Hilfe von digitalen Datenmonitoring-Systemen besteht die Möglichkeit einer dynamischen Visualisierung. Die Injektionsdaten der abgeschlossenen Injektionen werden automatisch in eine Visualisierung übertragen und zusätzlich können diese mit den Plandaten verknüpft werden. Ein Beispiel der Verknüpfung mit den Plandaten ist in Abb. 5.3 dargestellt. Die Visualisierung zeigt alle auszuführenden Injektionen in einem bestimmten Tunnelmeter, welcher per Mausklick in einem zugehörigen Grundriss ausgewählt wird. In der Visualisierung sind die auszuführenden Bohrungen mit den Packerstellungen (Kreise) dargestellt. Grüne Injektionspunkte wurden bereits beaufschlagt, die grauen hingegen müssen noch ausgeführt werden. Die Intensität der grünen Farbe liefert zudem Rückschluss auf die Verpressmenge. Somit kann der Stand der Injektionsarbeiten schnell eingesehen, Probleme erkannt und erforderliche Änderungen im Arbeitsablauf schnell gesetzt werden.

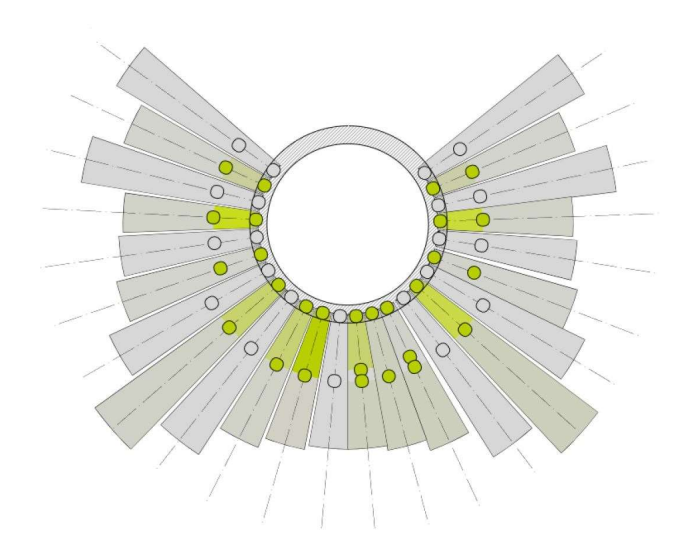

Abb. 5.3: Visualisierung in eguana SCALES [21]

Visualisierungen können weiters als Arbeitsanweisungen für Maschinisten genutzt werden. Dazu werden vom Bauleiter oder Polier die erforderlichen Plandaten in die Visualisierung eingegeben und zur Ausführung freigegeben. Die Maschinisten sehen in der Visualisierung welche Injektionsstellen als nächstes abzuarbeiten sind. Die Injektionsstellen können anschließend mit Parametersets wie Injektionsmenge und -druck der Ausführung hinterlegt werden.

### 5.1.5 Materialien

Das Modul Materialien liefert einen ständigen Überblick über die Materialbestände. Dazu werden Materiallieferungen und Inventuren eingetragen und von eguana SCALES automatisch dem Materialverbrauch gegenübergestellt. Somit haben Poliere bzw. Bauleiter schnell einen Überblick wann eine Materialbestellung notwendig ist bzw. wie lange die vorhandenen Materialvorräte noch ausreichen.

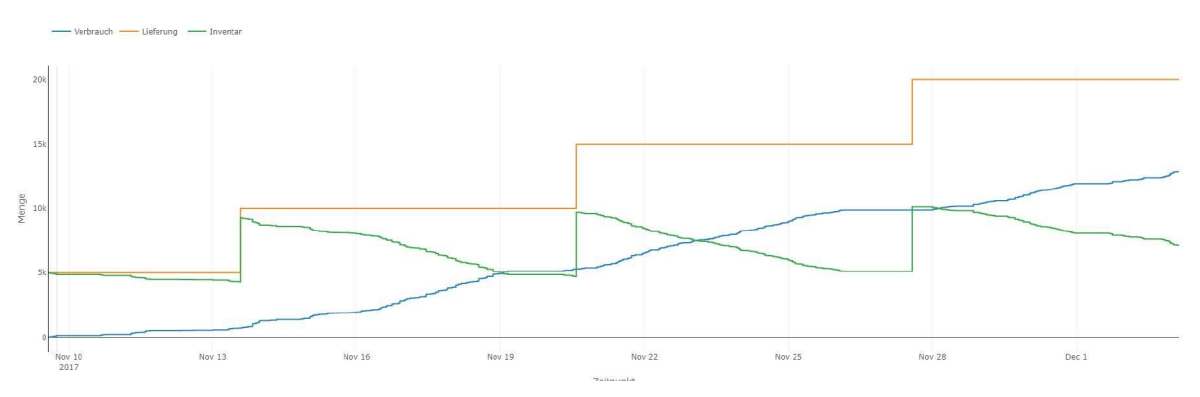

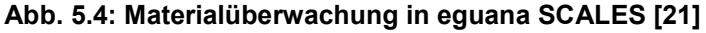

In Abb. 5.4 ist ein Beispiel für eine Materialüberwachung abgebildet. Die orange Linie steht für die Materiallieferungen. Der Polier oder Bauleiter trägt bei einer Lieferung die gelieferte Materialmenge ein. Die blaue Linie stellt den Materialverbrauch dar und wird von eguana SCALES aufgrund der ausgeführten Injektionen und deren Injektionsmengen automatisch berechnet. Die grüne Linie steht für das Inventar und ergibt sich als Differenz zwischen der gelieferten und verbrauchten Menge.

### 5.2 Zusammenfassung

Zusammenfassend wird festgehalten, dass moderne Baugeräte heutzutage in der Lage sind, die Herstellungsdaten wie beispielsweise Druck, Menge und Durchflussrate bei Injektionen aufzuzeichnen. Diese Daten müssen in aufbereiteter Form sowie weitere Protokolle und Berichte gemäß den entsprechenden Ausführungsnormen an den Planer und Auftraggeber weitergegeben werden. Diese Aufbereitung und Weitergabe nimmt einen bedeutenden Teil der Arbeitszeit von Bauleitern und Polieren ein und daher ist die Notwendigkeit von unterstützenden Softwaresystemen unbestritten. Mit diesen beschäftigt sich seit 2016 das Forschungsprojekt "eguana Datenmonitoring" zwischen dem IBPM der TU Wien und der eguana GmbH. Der Schwerpunkt wurde auf die Frage gelegt, wie Digitalisierung im Spezialtiefbau aussehen kann und welche Anforderungen und Potentiale es dafür gibt. Die wesentlichen Anforderungen sind die Datenhaltung, Vereinfachung und Verlässlichkeit des Dokumentationsprozesses sowie Qualitätssicherung. Als Potentiale kann vor allem der wirtschaftliche Nutzen wie Zeitersparnis und Qualitätssicherung genannt werden. Im Zuge des Forschungsprojekts wurde eguana SCALES entwickelt, eine online basierte Projektplattform, mit welcher Monitoring und Datenmanagement miteinander verbunden werden. Die Herstellungsdaten werden automatisch erfasst, weiterverarbeitet, entsprechend ausgewertet und so die abzugebenden Protokolle und Berichte automatisiert erstellt. Weiter ist ein Datenaustausch zwischen den Ausführenden, Planer, Bauaufsicht und Auftraggeber jederzeit online möglich ohne dass zusätzliche Software installiert werden muss. Momentan besteht eguana SCALES aus fünf Modulen. Mit dem Modul Daten werden die Injektionsprotokolle erstellt, mit dem Prozessmanagement-Modul erfolgt eine digitale Zeiterfassung aller Tätigkeiten, im Modul Aufmaß wird selbstständig ein Aufmaßblatt als Grundlage für die Abrechnung erstellt, das Modul Visualisierung ist eine graphische Darstellung des Baufeldes und im Modul Material wird der Materialstand automatisch erfasst.

# 6 Analysetool eVALUATOR

Maschinen im Spezialtiefbau sind heutzutage in der Lage die Herstellungsdaten automatisch aufzuzeichnen. Moderne Softwaretools für Monitoring und Datenmanagement übertragen diese Daten automatisch und verarbeiten sie für die Dokumentation weiter. Zusätzlich können diese Daten zur Erstellung von Produktivitäts- und Kostenanalysen, spezifischen Kennzahlen sowie als Bauzeitprognose verwendet werden. Diese werden heutzutage schon von Bauleitern von Injektionsbaustellen ausgeführt um einen Überblick über die Baustelle zu erhalten, allerdings in händischer Form und nur periodisch mit Hilfe von Tabellenkalkulationsprogrammen. Es ergibt sich daher ein großes Potential für automatisierte Softwaretools um sich als Bauleiter mit den wesentlichen Dingen und nicht mit Datenverwaltung und -bearbeitung beschäftigen zu müssen [21].

Im Rahmen dieser Diplomarbeit wurden im Zuge eines Forschungsaufenthaltes auf einer Injektionsbaustelle gemeinsam mit der Bauleitung eines ausführenden Unternehmens Ideen für Analysen, KPIs<sup>6</sup> und Prognosen gesammelt. Auf Basis dieser wurden im Anschluss an den Forschungsaufenthalt vom Verfasser KPIs, Analysen und Prognosen selbstständig erarbeitet. Diese sollen im Analysetool eVALUATOR umgesetzt werden. Dieses Kapitel erläutert die bautechnischen- und wirtschaftlichen Grundlagen für die Entwicklung des Analysetools mit den notwendigen Eingangsdaten, Rechenschritten und Ergebnissen. Beispielhaft werden die entwickelten Analysen, KPIs und Prognosen für den 100 m langen Abschnitt 1 der Injektionsbaustelle ausgewertet.

mit den notwendigen Eingangsdaten, Rechenschritten und Ergebnissen.

Die in diesem Kapitel ermittelten und dargestellten Zahlen stehen nicht in Zusammenhang mit dem Projekt und sind nur exemplarisch.

Die ausgewerteten KPIs, Analysen und Prognosen werden in den anschließenden Kapiteln erläutert und können grob in vier Kategorien geteilt werden.

- ◆ KPIs-Leistung
- ◆ KPIs-Material
- Nachkalkulation
- ◆ Bauzeitprognose

-

<sup>6</sup> Key Performance Indicators

## 6.1 KPIs-Leistung

Mit dem Oberbegriff KPIs-Leistung werden folgende fünf Parameter zusammengefasst:

- ◆ Beaufschlagungen/ Bohrloch
- ◆ Beaufschlagungen/ Bohrmeter
- Verpresszeit/ Beaufschlagung
- Verpresszeit/ Bohrmeter
- ◆ Injektionen/ Mann-Pumpenstunde

#### 6.1.1 Beaufschlagungen/ Bohrloch

Der KPI Beaufschlagungen je Bohrloch ist der Vergleich zwischen den geplanten und den tatsächlich ausgeführten Beaufschlagungen je Bohrloch. Der Grund für mehr ausgeführte als geplante Beaufschlagungen liegt darin, dass es während der Injektion zu Undichtheiten beim Packer kommen kann. Dann muss die Injektion abgebrochen, der Packer eventuell versetzt und die Injektion neu gestartet werden. Undichtheiten sind entweder auf Probleme beim Setzen des Packers, auf geologische Ursachen wie Hohlräume im Gebirge oder auf Ausbrüche, wie sie beispielsweise beim unsachgemäßen Anbohren der Spritzbetonschale entstehen können, zurückzuführen und somit teilweise von den Erfahrungen und Können des Packersetzers und Bohristen abhängig.

Die Anzahl der ausgeführten Injektionen ist vor allem für die Bauzeit ein wesentlicher Faktor, da sich diese entsprechend mit der Anzahl der Beaufschlagungen verlängert. Dieser KPI ist ein wesentlicher Eingangswert in die Bauzeitprognose.

#### **Daten**

Für die Acrylatgelinjektionen wurden vom Planer jeweils zwei Beaufschlagungen pro Bohrloch geplant. Die erste Beaufschlagung sollte auf halber Bohrlochtiefe und die zweite am Bohrlochmund in der Spritzbetonschale ausgeführt werden. Die geplanten Bohrungen bzw. Beaufschlagungen müssen den Injektionsfestlegungen vom Planer entnommen werden und sind vom Bauleiter bzw. Polier in die Datenbank einzutragen. Der Pumpenfahrer trägt, bevor er die Injektion startet, den entsprechenden Injektionspunkt samt Tiefenstufe in die Pumpensteuerung mit vordefinierter Nomenklatur ein. Wird eine Injektionsstelle mehr als einmal beaufschlagt oder der Packer versetzt, ist das in der Nomenklatur erkennbar. Als Beispiele zum besseren Verständnis werden folgende Beaufschlagungen herangezogen:

- Bohrloch b01 bei Tunnelmeter 327
	- 251H 03270b01 50 1
	- 251H\_03270b01\_45\_1
	- 251H\_03270b01\_01\_1
- Bohrloch b02 bei Tunnelmeter 337
	- 251H\_03370b02\_20\_1
	- 251H\_03370b02\_20\_2

Die gewählte Nomenklatur ist folgendermaßen zu verstehen. 251H ist die Bezeichnung der Tunnelröhre. Die folgenden fünf Zahlen stehen für den Tunnelmeter, also beispielsweise Tunnelmeter 327 bzw. 337 und b01 bzw. b02 für die jeweilige Bohrung. Die anschließenden zwei Zahlen stehen für die Tiefe in Dezimeter der Injektion im Bohrloch bzw. steht "01" für die Packerstellung im Spritzbeton. Die letzte Zahl gibt die Anzahl der Beaufschlagungen der Injektionsstelle an. Im vorliegenden ersten Beispiel trat also im Bohrloch b01 bei Tunnelmeter 327 in der Tiefenstufe 5 m während der Injektion ein Problem auf. Daraufhin wurde die Beaufschlagung manuell beendet, der Packer um 50 cm aus dem Bohrloch gezogen und eine Neue gestartet. Zusammen mit der Beaufschlagung im Spritzbeton wurde dieses Bohrloch, hingegen der Planung, dreimal beaufschlagt. Im zweiten Beispiel trat im Bohrloch b02 bei Tunnelmeter 337 in der Tiefenstufe 2 m ein Problem auf und daraufhin wurde die Injektion beendet. Der Packer wurde aber nicht versetzt und so wurde die gleiche Injektionsstelle ein zweites Mal beaufschlagt.

#### Analysen

Aus den Injektionsfestlegungen sowie den ausgeführten Injektionen können für den 100 m langen Abschnitt 1 folgende Zahlen herausgelesen werden:

- Anzahl Bohrlöcher (BL): 1.292
- ◆ Anzahl Beaufschlagungen (BS) gesamt: 2.789
- $\triangleleft$  Anzahl Beaufschlagungen im Bohrloch (BS<sub>BL</sub>): 1.417
- $\triangleleft$  Anzahl Beaufschlagungen im Spritzbeton (BS<sub>SC</sub>): 1.372

Somit ergeben sich folgende Kennzahlen:

$$
BS/BL = \frac{\sum BS}{\sum BL} = \frac{2.789}{1.292} = 2,16 \text{ BS/BL}
$$
 (3)

Durchschnittlich über den gesamten Abschnitt 1 mussten also 2,16 Beaufschlagungen pro Bohrloch ausgeführt werden. Im nachfolgenden Diagramm 6.1 ist die Entwicklung pro Arbeitswoche dargestellt.
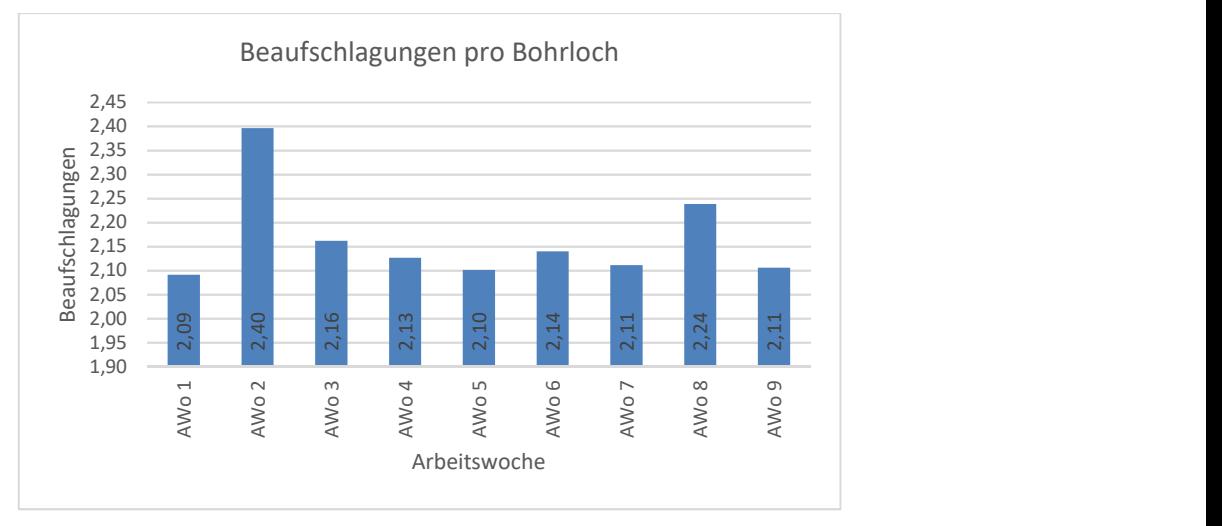

Diagramm 6.1: Beaufschlagungen pro Bohrloch und Arbeitswoche

Es ist erkennbar, dass die Beaufschlagungen pro Bohrloch mit fortlaufender Baudauer abnehmen. Dies ist auf den Einarbeitungseffekt der gewerblichen Mitarbeiter zurückzuführen. Einen Ausreißer aus diesem Trend stellt die Arbeitswoche 8 dar. Diese war allerdings die erste Arbeitswoche nach dem Weihnachtsabgang und ist somit als Ausnahme zu sehen.

Zwei weitere interessante KPIs sind der Vergleich der Mehrfachbeaufschlagungen zwischen den Beaufschlagungen im Bohrloch (BSBL/BL) und in der Spritzbetonschale  $(BS<sub>SC</sub>/BL).$ 

$$
BS_{BL}/BL = \frac{\sum BS_{BL}}{\sum BL} = \frac{1.417}{1.292} = 1.10 \text{ BS}_{BL}/BL
$$
 (4)

$$
BS_{SC}/BL = \frac{\sum BS_{SC}}{\sum BL} = \frac{1.372}{1.292} = 1,06 \text{ BS}_{SC}/BL
$$
\n(5)

Mit diesen beiden KPIs ist dargestellt, dass es bei den Beaufschlagungen im Bohrloch öfter zu Undichtheiten und dadurch zu Mehrfachbeaufschlagungen gekommen ist. Dies widerspricht dem Gedanken, dass es durch die Bohrungen öfter zu Ausbrüchen und damit zu Undichtheiten in der Spritzbetonschale kommt.

### 6.1.2 Beaufschlagungen/ Bohrmeter

Dieser KPI ist weniger für das vorliegende Bauprojekt relevant, da bei diesem unabhängig von der Bohrlochlänge zwei Beaufschlagungen je Bohrloch geplant sind. Allerdings bei Manschettenrohrinjektionen mit einem Abstand der Beaufschlagungen von 33 oder 50 cm ist ein Vergleich mit anderen Baustellen unabhängig von der Bohrlochlänge möglich. Zusätzlich kann dieser KPI als erste grobe Abschätzung der auszuführenden Beaufschlagun-**Example 19**<br> **Example 19**<br> **Example 19**<br> **Example 19**<br> **Example 19**<br> **Diagramm 6.1: Beaufachlagungen pro Bohrloch nit fortlauferiore Bauddauer ab-<br>
En ist erkembar, dass die Beaufachlagungen pro Bohrloch mit fortlauferio** 

### **Daten**

Die geplanten Bohrungen mit den jeweiligen Bohrlochtiefen und Beaufschlagungen müssen den Injektionsfestlegungen vom Planer entnommen werden und sind zusätzlich vom Bauleiter bzw. Polier in die Datenbank eingetragen. Aus der Nomenklatur sind die ausgeführten Beaufschlagungen ablesbar.

### Analysen

Aus den Injektionsfestlegungen sowie den ausgeführten Injektionen ergeben sich für den 100 m langen Abschnitt 1 folgende Zahlen:

- Anzahl Bohrmeter (BM): 7.208,30 m
- Anzahl Beaufschlagungen (BS) gesamt: 2.789

Somit ergebt sich folgende Kennzahl:

$$
BS/BM = \frac{\sum BS}{\sum BM} = \frac{2.789}{7.208,30} = 0,39 \, BS/BM \tag{6}
$$

Auf der vorliegenden Injektionsbaustelle werden pro Bohrmeter durchschnittlich 0,39 Beaufschlagungen ausgeführt. Für zukünftige Baustellen mit ähnlichen Rahmenbedingungen ist mit diesem KPI überschlägig die Anzahl der auszuführenden Beaufschlagungen aus den geplanten Bohrmetern ableitbar.

## 6.1.3 Verpresszeit/ Beaufschlagung

Unter der Verpresszeit wird die gesamte Laufzeit der Pumpe, also die Zeit vom Start der Injektionspumpe bis zur automatischen Beendigung durch die Pumpensteuerung oder manuellen Abbruch durch den Pumpenfahrer verstanden. Die Bauzeit wird durch diesen KPI maßgebend beeinflusst.

Die Verpresszeit ist von den Eigenschaften des Baugrundes, dem Injektionsmittel und wesentlich von der Pumpensteuerung abhängig. Die Pumpensteuerung wird aufgrund der vom Planer vorgegebenen maximalen Durchflussrate, dem maximalen Druck und vor allem den Abbruchkriterien eingestellt. Es ist somit sinnvoll, zusätzlich eine prozentuelle Verteilung der Abbruchgründe anzugeben, da diese die Verpresszeit maßgebend beeinflussen. Beim vorliegenden Projekt wurde, für die erfolgreiche Beendigung einer Injektion, das Volumenoder Mengenhaltekriterium vorgegeben. Beim Volumenkriterium wird die Injektion beendet, wenn 100 l injiziert sind. Beim Mengenhaltekriterium muss der Injektionsdruck am Ende der Injektion 5 min ohne Durchfluss konstant gehalten werden, damit die Injektion erfolgreich beendet ist. Kommt es während der Injektion zu Problemen, muss die Injektion wie in Kapitel 4.1 beschrieben, manuell vom Pumpenfahrer abgebrochen werden. Mögliche Ursachen für Probleme sind Umläufigkeiten des Injektionsmittels, Austritte bei der Spritzbetonschale und Probleme mit der Pumpe oder Steuerung. Grundsätzlich sind die vom Planer vorgegebenen Abbruchkriterien im gesamten Abschnitt 1 gleichgeblieben.

### **Daten**

Die Verpresszeit je Beaufschlagung wird von der Pumpensteuerung automatisch aufgezeichnet, bildet die Grundlage für die Abrechnung und ist daher für jede Injektion in der Datenbank hinterlegt. Die Anzahl der Beaufschlagungen wird abgerechnet und ist bereits gespeichert. In den nachfolgenden Analysen wird die Verpresszeit je Beaufschlagung nach Querschnitten, in Beaufschlagungen im Bohrloch bzw. in der Spritzbetonschale sowie zusätzlich nach Tunnelmetern gegliedert. Beaufschlagungen im Bohrloch bzw. in der Spritzbetonschale sowie der jeweilige Tunnelmeter sind aus der Nomenklatur erkennbar. Die, in diesem Projekt, gewählte Nomenklatur der Beaufschlagungen wurde bereits in Kapitel 6.1.1 Beaufschlagungen/ Bohrloch erläutert. Im vorliegenden Projekt sind die Injektionsbohrungen und somit die Injektionen, in Abhängigkeit des jeweiligen Tunnelmeters in vier Querschnittstypen QS 1-QS 4 gegliedert. Innerhalb eines Querschnitts erfolgt eine weitere Unterteilung in a-, b- und c-Bohrungen, wobei diese vom Planer für den jeweiligen Querschnitt eindeutig festgelegt wurden.

Für die prozentuelle Verteilung der Abbruchkriterien, müssen die Beaufschlagungen nach diesen gegliedert werden. Kommt es zu einem Abbruch der Beaufschlagung, wird der Abbruchgrund als Kommentar eingetragen und somit können die abgebrochenen Injektionen eindeutig zugeordnet werden. Die Unterscheidung zwischen Volumen- und Mengenhaltekriterium erfolgt nach dem Prinzip, dass eine Beaufschlagung aufgrund des Volumenkriteriums beendet wird, wenn das maximale Injektionsvolumen erreicht ist. Die übrigbleibenden Beaufschlagungen werden dem Mengenhaltekriterium zugeordnet.

### Analysen

Aus den Daten der ausgeführten Injektionen im Abschnitt 1 können für die jeweiligen Querschnitte sowie Packerstellungen folgende Beaufschlagungen (BS) und Verpresszeiten (VZ) gemäß Tab. 6.1 herausgelesen werden.

| Querschnitt     | Packerstellung  | Beaufschlagungen (BS) | Verpresszeit | Ø-Verpresszeit BS |  |
|-----------------|-----------------|-----------------------|--------------|-------------------|--|
|                 |                 | $[1]$                 | [min]        | [min/BS]          |  |
| QS <sub>1</sub> | <b>Bohrloch</b> | 164                   | 2.233,0      | 13,6              |  |
| QS <sub>1</sub> | Spritzbeton     | 155                   | 2.489,0      | 16,1              |  |
| QS <sub>2</sub> | <b>Bohrloch</b> | 152                   | 1.962,0      | 12,9              |  |
| QS <sub>2</sub> | Spritzbeton     | 145                   | 2.053,0      | 14,2              |  |
| QS <sub>3</sub> | <b>Bohrloch</b> | 337                   | 4.437,0      | 13,2              |  |
| QS <sub>3</sub> | Spritzbeton     | 333                   | 5.392,0      | 16,2              |  |
| QS <sub>4</sub> | <b>Bohrloch</b> | 764                   | 8.657,0      | 11,3              |  |
| QS <sub>4</sub> | Spritzbeton     | 739                   | 11.078,0     | 15,0              |  |
|                 | Summe:          | 2.789                 | 38.301,0     | 13,73             |  |

Tab. 6.1: Verpresszeiten und Beaufschlagungen

Die durchschnittliche Verpresszeit je Beaufschlagung kann mit der nachfolgenden Formel (7) ermittelt werden und wird beispielhaft für Querschnitt 1 und der Packerstellung Bohrloch berechnet.

$$
VZ/BS = \frac{\sum VZ_{QS1,BL}}{\sum BS_{QS1,BL}} = \frac{2.233}{164} = 13,6 \ min/BS
$$
 (7)

Diese Berechnungen werden für alle 4 Querschnitte und Packerstellungen sowie den Summen ausgeführt und für einen besseren Überblick als Diagramm dargestellt.

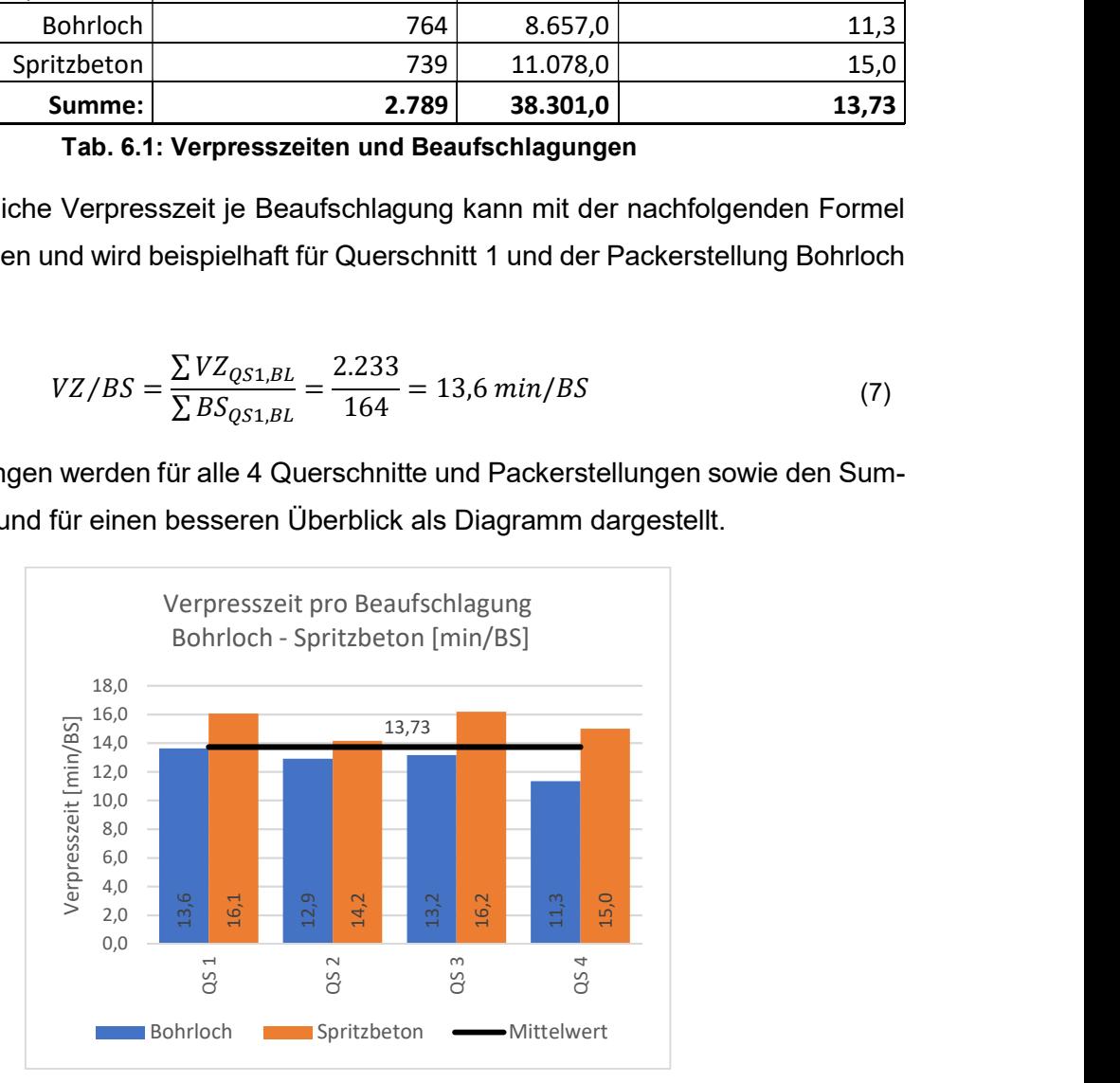

Diagramm 6.2: Verpresszeit pro Beaufschlagung pro Querschnitt

Aus Diagramm 6.2 sind zwei Merkmale erkennbar. Erstens dauern die Beaufschlagungen im Spritzbeton länger und zweitens ist kein Trend der Verpresszeiten in den Querschnitten erkennbar. Es erfolgt daher eine weitere Gliederung dieses KPIs nach Tunnelmetern, wie  $\frac{3}{2}$ <br> **Example 19**<br>  $\frac{3}{2}$ <br> **Bohrloch**<br> **Diagramm 6.2: Verpresszeit pro Beaufschlagung pro Querschnitt**<br>
Aus Diagramm 6.2 sind zwei Merkmale erkennbar. Erstens dauern die Beaufschlagungen<br>
im Spritzbeton länger un

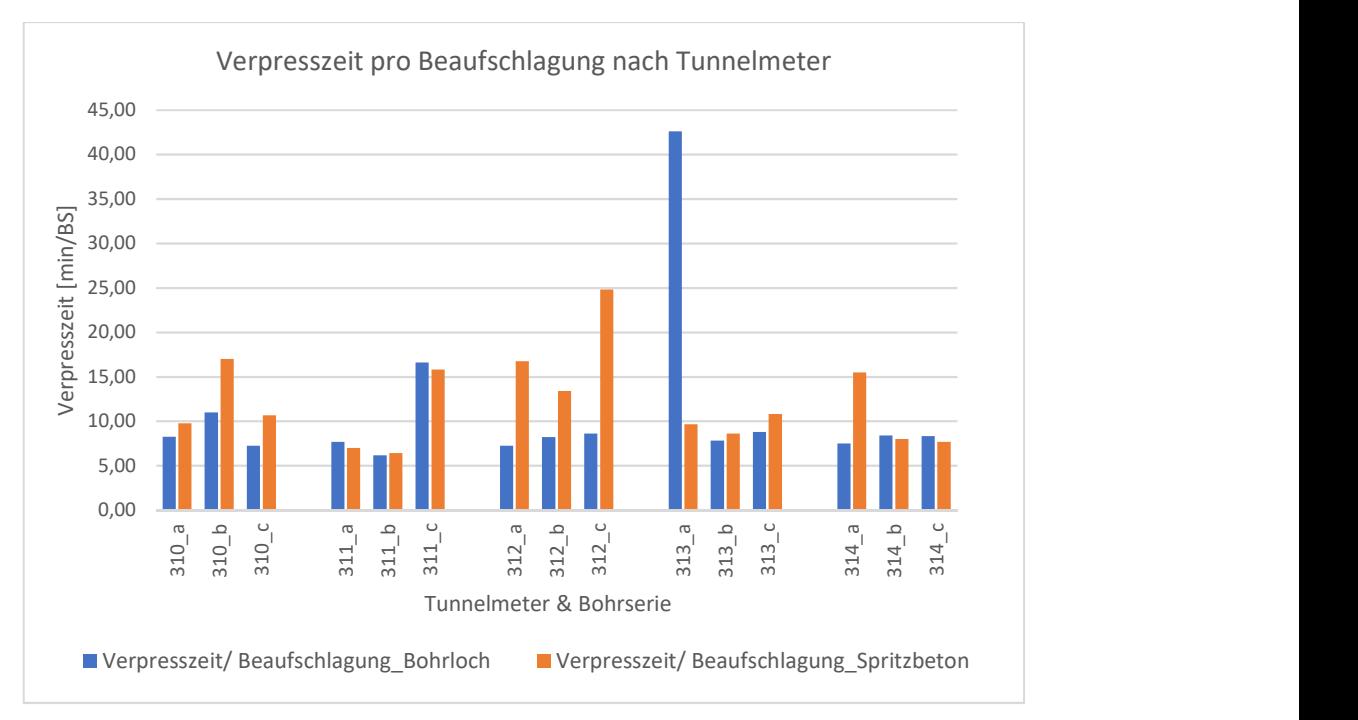

Diagramm 6.3: Verpresszeit pro Beaufschlagung pro Tunnelmeter

Wird Diagramm 6.3 für alle Tunnelmeter ausgewertet, ist daraus ableitbar wie sich die Verpresszeiten pro Beaufschlagung entwickeln.

Für die Gliederung nach den Abbruchkriterien können aus der Datenbank für Abschnitt 1 folgende Daten gemäß Tab. 6.2 herausgelesen werden.  $V_{MAX}$  steht dabei für das Volumenkriterium, MHK für das Mengenhaltekriterium und Abbruch für den manuellen Abbruch der Beaufschlagung gemäß Planvorgabe aufgrund eines Problems.

| Querschnitt     | Packerstellung  | $V_{MAX}$ | $V_{MAX}$ | <b>MHK</b>                                                                                                    | <b>MHK</b> | Abbruch                                                                                                    | Abbruch |
|-----------------|-----------------|-----------|-----------|----------------------------------------------------------------------------------------------------|------------|----------------------------------------------------------------------------------------------------|---------|
|                 |                 | $[1]$     | [%]       | $[1] % \includegraphics[width=0.9\columnwidth]{figures/fig_10.pdf} \caption{The figure shows the number of times on the right, and the number of times on the right, respectively. The left and right is the number of times on the right, respectively.} \label{fig:time}$ | [%]        | $[1] % \includegraphics[width=0.9\columnwidth]{figures/fig_10.pdf} \caption{The figure shows the number of times on the left and right.} \label{fig:2}$ | [%]     |
| QS <sub>1</sub> | <b>Bohrloch</b> | 13        | 7,9%      | 137                                                                                                    | 83,5%      | 14                                                                                                    | 8,5%    |
| QS <sub>1</sub> | Spritzbeton     | 14        | 9,0%      | 95                                                                                                    | 61,3%      | 46                                                                                                    | 29,7%   |
| QS <sub>2</sub> | <b>Bohrloch</b> | 7         | 4,6%      | 121                                                                                                    | 79,6%      | 24                                                                                                    | 15,8%   |
| QS <sub>2</sub> | Spritzbeton     | 11        | 7,6%      | 92                                                                                                    | 63,4%      | 42                                                                                                    | 29,0%   |
| QS <sub>3</sub> | <b>Bohrloch</b> | 13        | 3,9%      | 290                                                                                                    | 86,1%      | 34                                                                                                    | 10,1%   |
| QS <sub>3</sub> | Spritzbeton     | 15        | 4,5%      | 201                                                                                                    | 60,4%      | 117                                                                                                    | 35,1%   |
| QS <sub>4</sub> | <b>Bohrloch</b> | 21        | 2,7%      | 647                                                                                                    | 84,7%      | 96                                                                                                    | 12,6%   |
| QS <sub>4</sub> | Spritzbeton     | 9         | 1,2%      | 516                                                                                                    | 69,8%      | 214                                                                                                    | 29,0%   |
|                 | Summe:          | 103       | 3,7%      | 2099                                                                                                    | 75,3%      | 587                                                                                                    | 21,0%   |

Tab. 6.2: Verteilung der Abbruchkriterien

Für einen besseren Überblick wird diese Verteilung im nachfolgenden Diagramm 6.4 dargestellt. Aus dieser Verteilung ist erkennbar, dass eine Beaufschlagung am häufigsten aufgrund des Mengenhaltekriteriums beendet wird. Zusätzlich ist zu erkennen, dass deutlich mehr Beaufschlagungen in der Spritzbetonschale manuell gemäß der Planvorgabe abgebrochen werden.

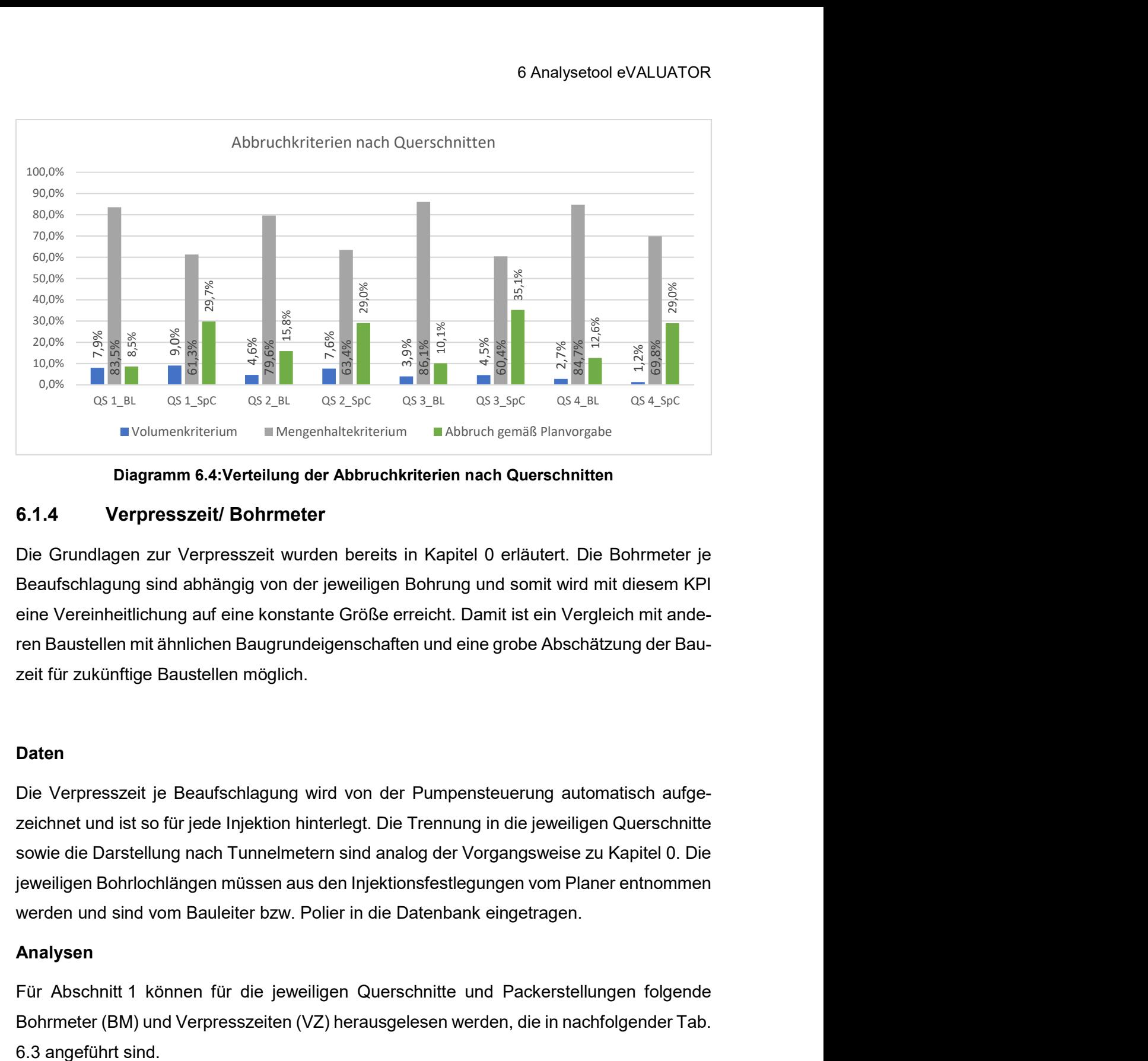

Diagramm 6.4:Verteilung der Abbruchkriterien nach Querschnitten

# 6.1.4 Verpresszeit/ Bohrmeter

Die Grundlagen zur Verpresszeit wurden bereits in Kapitel 0 erläutert. Die Bohrmeter je Beaufschlagung sind abhängig von der jeweiligen Bohrung und somit wird mit diesem KPI eine Vereinheitlichung auf eine konstante Größe erreicht. Damit ist ein Vergleich mit anderen Baustellen mit ähnlichen Baugrundeigenschaften und eine grobe Abschätzung der Bauzeit für zukünftige Baustellen möglich.

## **Daten**

Die Verpresszeit je Beaufschlagung wird von der Pumpensteuerung automatisch aufgezeichnet und ist so für jede Injektion hinterlegt. Die Trennung in die jeweiligen Querschnitte sowie die Darstellung nach Tunnelmetern sind analog der Vorgangsweise zu Kapitel 0. Die jeweiligen Bohrlochlängen müssen aus den Injektionsfestlegungen vom Planer entnommen werden und sind vom Bauleiter bzw. Polier in die Datenbank eingetragen.

## Analysen

Für Abschnitt 1 können für die jeweiligen Querschnitte und Packerstellungen folgende Bohrmeter (BM) und Verpresszeiten (VZ) herausgelesen werden, die in nachfolgender Tab.

| Querschnitt     | Packerstellung  | Bohrmeter (BM) | Verpresszeit | Ø-Verpresszeit/BM |
|-----------------|-----------------|----------------|--------------|-------------------|
|                 |                 | [m]            | [min]        | [min/BM]          |
| QS <sub>1</sub> | <b>Bohrloch</b> | 483,0          | 2.233,0      | 4,6               |
| QS <sub>1</sub> | Spritzbeton     | 482,0          | 2.489,0      | 5,2               |
| QS <sub>2</sub> | <b>Bohrloch</b> | 416,2          | 1.962,0      | 4,7               |
| QS <sub>2</sub> | Spritzbeton     | 415,0          | 2.053,0      | 4,9               |
| QS <sub>3</sub> | <b>Bohrloch</b> | 927,2          | 4.437,0      | 4,8               |
| QS <sub>3</sub> | Spritzbeton     | 923,0          | 5.392,0      | 5,8               |
| QS <sub>4</sub> | <b>Bohrloch</b> | 1.790,5        | 8.657,0      | 4,8               |
| QS <sub>4</sub> | Spritzbeton     | 1.771,4        | 11.078,0     | 6,3               |
|                 | Summe:          | 7.208,3        | 38.301,0     | 5,31              |

Tab. 6.3: Verpresszeiten und Bohrmeter

Aus diesen Daten kann mit der nachfolgenden Formel (8) die durchschnittliche Verpresszeit je Bohrmeter ermittelt werden. Diese wird beispielhaft für Querschnittstyp 1 und der Packerstellung Bohrloch ermittelt.

$$
VZ/BM = \frac{\sum VZ_{QS1,BL}}{\sum BM_{QS1,BL}} = \frac{2.233}{483} = 4,6 \ min/BM
$$
 (8)

Diese Berechnungen werden für alle Querschnitte sowie die entsprechenden Packerstellungen durchgeführt im Diagramm 6.5 aufgrund der besseren Übersicht dargestellt.

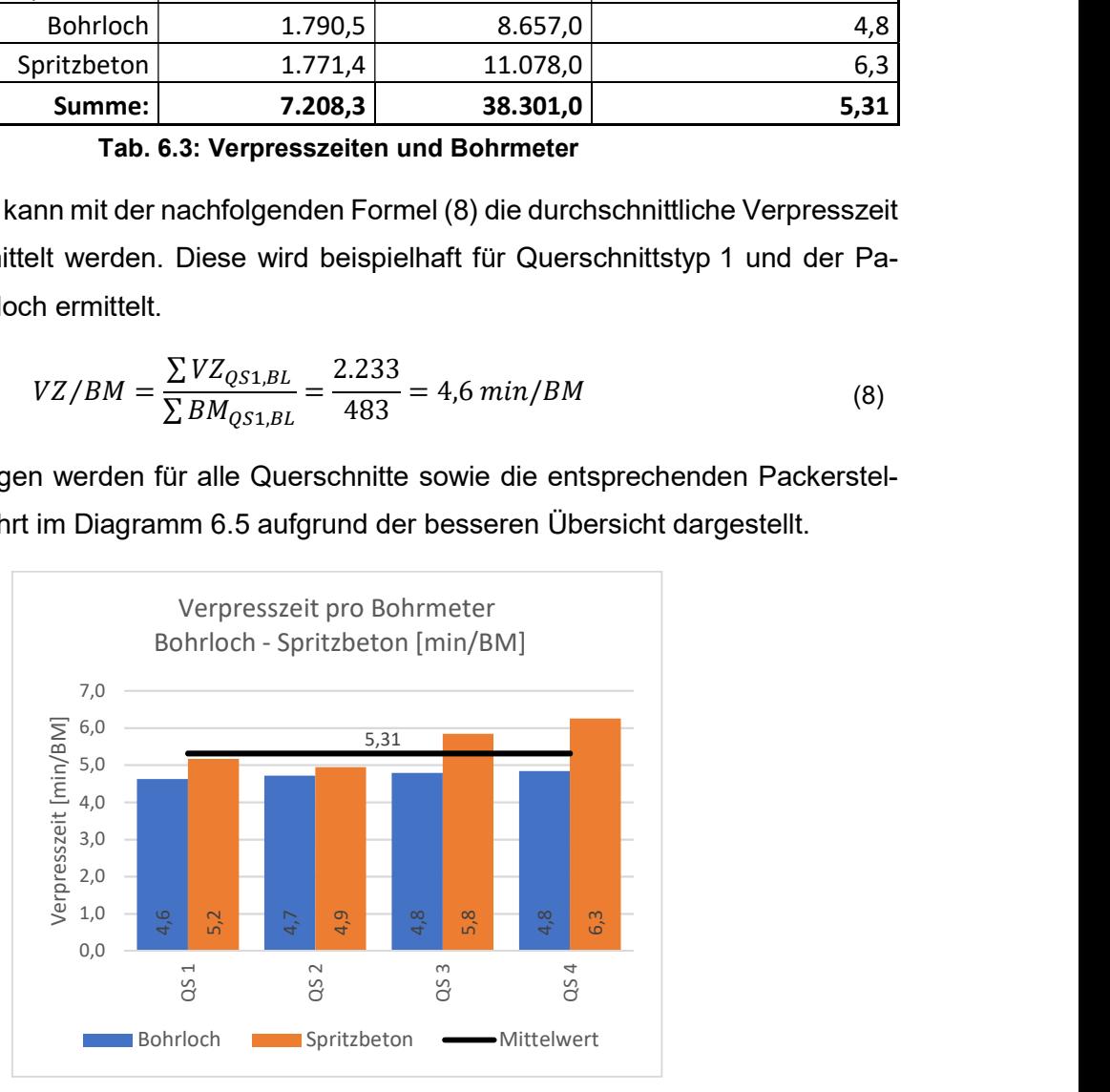

Diagramm 6.5: Verpresszeit je Bohrmeter

Aus Diagramm 6.5 lassen sich zwei Merkmale herauslesen. Erstens ist die Verpresszeit je Bohrmeter bei der Packerstellung im Spritzbeton durchschnittlich größer. Dies war schon bei der Verpresszeit je Beaufschlagung erkennbar. Zweitens ist ein Trend erkennbar, dass die Injektionsdauer von Querschnitt zu Querschnitt zunimmt. Analog zu der Verpresszeit pro Beaufschlagung wird dieser KPI beispielhaft für 5 Tunnelmeter nach Bohrserien geglie- $\frac{10}{3}$  and  $\frac{1}{3}$   $\frac{1}{3}$   $\frac{1}{$ 

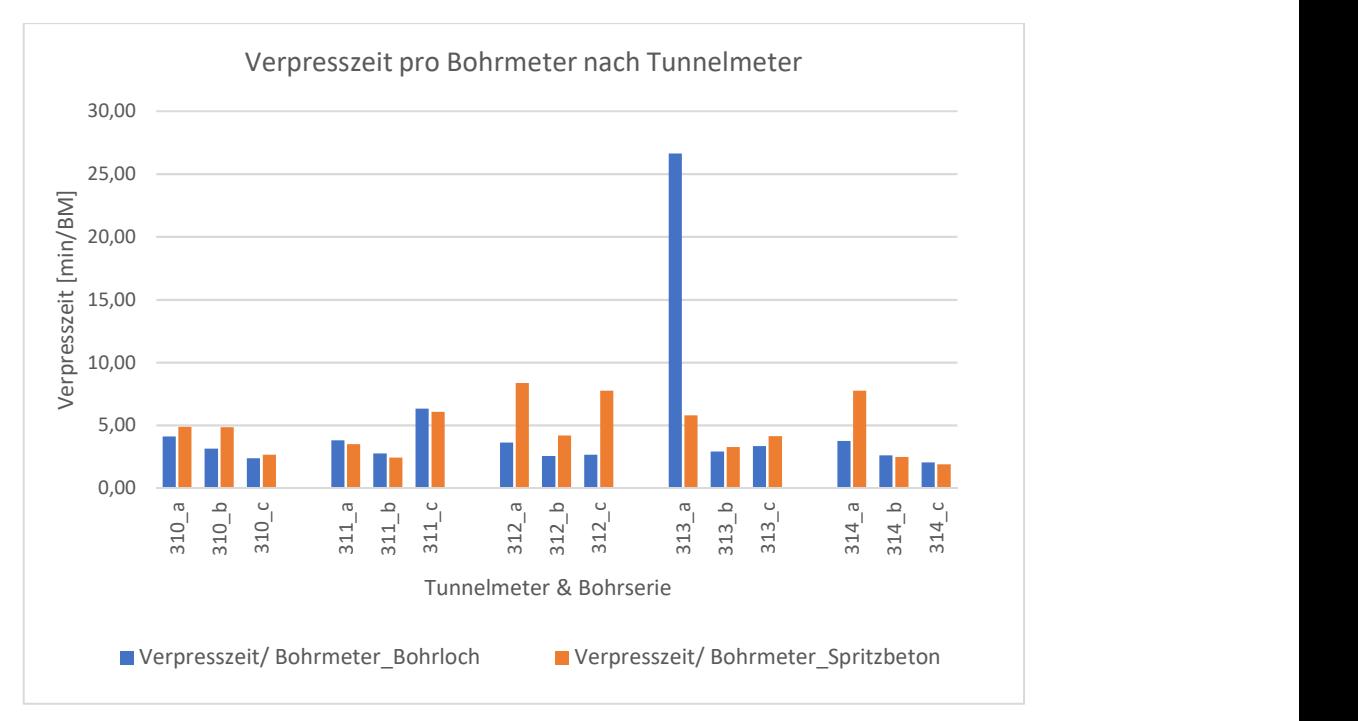

Diagramm 6.6: Verpresszeit pro Bohrmeter pro Tunnelmeter

Wird Diagramm 6.6 für alle Tunnelmeter ausgewertet, ist daraus ableitbar wie sich die Verpresszeiten pro Bohrmeter entwickeln.

## 6.1.5 Beaufschlagungen/ Mann-Pumpenstunde

Unter den Beaufschlagungen je Mann-Pumpenstunde<sup>7</sup> werden jene Beaufschlagungen verstanden, die durchschnittlich von einer Pumpe ausgeführt werden, wenn diese von der Schichtmannschaft belegt ist. Mann-Pumpenstunden sind jene Zeiten, welche die Pumpe von der Schichtmannschaft belegt ist und somit zumindest theoretisch hätte betreiben werden können. Das ist die gesamte Schichtzeit, ausgenommen die Pumpe muss aufgrund von Umständen, die nicht in der Sphäre des ausführenden Unternehmens liegen, vorgehalten werden. Ein Beispiel dafür ist, wenn auf Anweisung des Planers oder Auftraggebers andere Arbeiten, wie beispielsweise PU-Injektionen, ausgeführt werden müssen.

Sind zwei oder mehrere Pumpen gleichzeitig von der Schichtmannschaft belegt, wird für die Beaufschlagungen pro Mann-Pumpenstunde der Mittelwert aus den Pumpen herangezogen. Beispielsweise wird mit Formel (9) der Mittelwert aus zwei belegten Pumpen gebildet. Dieser KPI ist ein wesentliches Maß für den Arbeitsfortschritt und bildet daher die Grundlage für die Bauzeitprognose, welche in Kapitel 6.4 näher erläutert wird.

<sup>-</sup>7 Anmerkung: Der Begriff Mann-Pumpenstunde ist ein Begriff im Rahmen dieser Diplomarbeit und ist nicht zu verwechseln mit den üblicherweise im Leistungsverzeichnis verwendeten Begriff Verpressbetriebsstunden. Unter den Verpressbetriebsstunden versteht man jene Zeiten, in denen die Pumpe während einer Beaufschlagung tatsächlich arbeitet und die das ausführende Unternehmen vergütet bekommt.

Die Beaufschlagungen je Mann-Pumpenstunde werden von der Verpresszeit und der Umsetzzeit maßgebend beeinflusst. In Abhängigkeit einer kurzen oder langen Injektionsdauer spielt die Umsetzzeit eine mehr oder weniger große Rolle bei der Anzahl der Beaufschlagungen je Mann-Pumpenstunde. Die Injektionsdauer kann von der Schichtmannschaft nicht beeinflusst werden und somit kann die Leistungsfähigkeit einer Schichtmannschaft nur bedingt aufgrund dieses KPIs beurteilt werden

### **Daten**

Die Beaufschlagungen je Mann-Pumpenstunde werden für jeweils eine Schicht ausgewertet und gegenübergestellt, weshalb die Eingangsdaten für die Tag- und Nachschicht getrennt erfasst werden müssen. Für diesen KPI sind die AC-Beaufschlagungen und Mann-Pumpenstunden je Pumpe sowie die PU-Beaufschlagungen erforderlich. Die Beaufschlagungen für AC und PU werden automatisch aufgezeichnet und sind bereits in der Datenbank hinterlegt. Zu den Mann-Pumpenstunden zählen die Injektionszeit, Umsetzzeit, Zeit für Sonstige Arbeiten, Wartung und Reparatur sowie die Zeit für sämtliche Stillstände, unabhängig ob diese in der Sphäre des Auftraggebers oder -nehmers liegen. Die Vorhaltezeiten werden nicht dazugerechnet, da die Schichtmannschaft im Allgemeinen in dieser Zeit PU-Injektionen ausführt und dadurch die Pumpe nicht belegt ist. Diese Zeiten sind in der Datenbank im Modul Prozessmanagement hinterlegt und müssen pro Schicht zusammengefasst werden.

### Analysen

Die Analyse wird beispielhaft für die Nachtschicht vom 30.11.2017 erstellt. Aus der Datenbank können dazu folgende Eingangsdaten herausgelesen werden.

- ◆ Beaufschlagungen Pumpe 1: 15 Beaufschlagungen (BS)
- ◆ Beaufschlagungen Pumpe 2: 11 Beaufschlagungen (BS)
- $\bullet$  Mann-Pumpenstunden Pumpe 1: 7,7 h<sub>Pumpe</sub>
- $\triangleleft$  Mann-Pumpenstunden Pumpe 2:  $\angle$  7,7 h<sub>Pumpe</sub>
- PU-Beaufschlagungen: 13 Beaufschlagungen (BS)

Daraus kann mithilfe nachfolgender Formel (9) die Beaufschlagungen je Mann-Pumpenstunde ermittelt werden.

$$
BS/h_{Pumpe} = \frac{\sum BS_{Schicht}}{\sum h_{Pumpen,Schicht}} = \frac{15 + 11}{7,7 + 7,7} = 1,69 \, BS/h_{Pumpe} \tag{9}
$$

Werden die Beaufschlagungen je Mann-Pumpenstunde sowie die zugehörigen PU-Injektionen für alle Schichten im Abschnitt 1 ausgewertet und graphisch dargestellt, ergibt sich Diagramm 6.7.

Aus diesem ist ersichtlich, dass die Acrylat-Beaufschlagungen je Mann-Pumpenstunde stark variieren und nur bedingt von den teilweise parallellaufenden PU-Injektionen abhängig sind. Die Trendlinien (punktierte, blaue und rote Linie) zeigen, dass die Anzahl der Beaufschlagungen je Mann-Pumpenstunde mit fortschreitender Baudauer zunimmt, was auf den Einarbeitungseffekt der Schichtmannschaft, aber vor allem auf die kürzer werdende Verpresszeit pro Beaufschlagung mit zunehmender Baudauer zurückzuführen ist. Dieser Aspekt ist für die Bauzeitprognose in Kapitel 6.4 wesentlich. Aus der Trennung in Tag- und Nachtschicht (blaue und rote Linie) ist ableitbar, dass es keine signifikanten Produktivitätsunterschiede zwischen diesen beiden Schichten gibt.

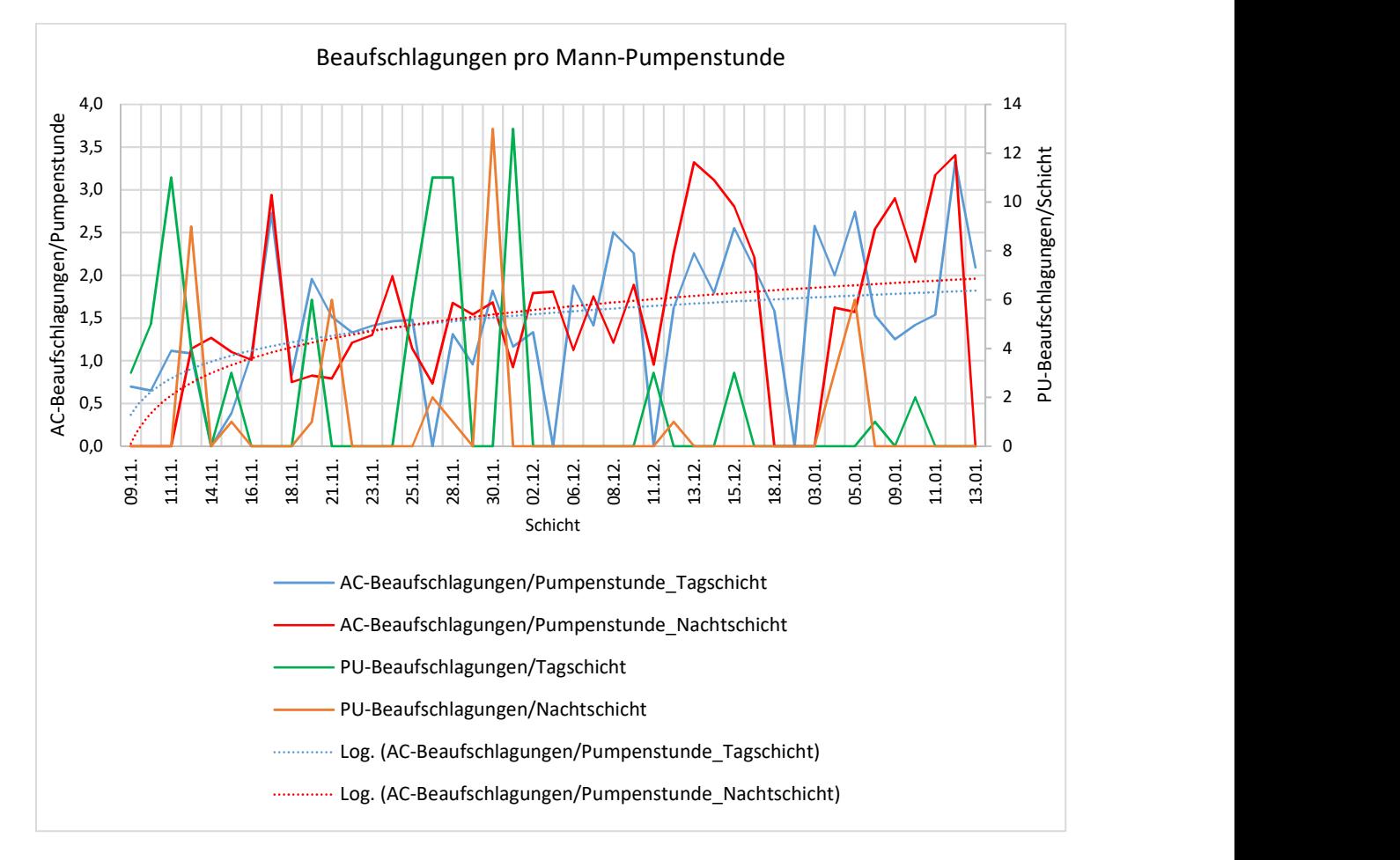

### Diagramm 6.7: AC-Beaufschlagungen je Mann-Pumpenstunde & PU-Beaufschlagungen je Schicht

# 6.2 KPIs-Material

Mit dem Oberbegriff KPIs-Material werden folgende vier Parameter zusammengefasst:

- Mehrverbrauch Injektionsmaterial
- Verpressmenge/ Beaufschlagung
- Verpressmenge/ Bohrmeter
- Verpressmenge/ Verpresszeit

Mit dem Material-Modul in eguana SCALES wird momentan, wie in Kapitel 5.1.5 Materialien beschrieben, das verbrauchte mit dem gelieferten Injektionsmaterial gegenübergestellt, somit der Materialstand auf der Baustelle automatisch ermittelt und in einer graphischen Übersicht dargestellt. Das verbrauchte Material wird aus der Verpressmenge ermittelt und die Materiallieferungen vom Polier oder Bauleiter in die Datenbank eingetragen.

Im Zuge des zwölftägigen Forschungsaufenthaltes auf der Injektionsbaustelle in Stuttgart wurde beobachtet, dass die Mischungen von Injektionsmaterialien in einem händisch geschriebenen Mischprotokoll festgehalten werden. Eingetragen werden neben Mischdatum und -zeit, die Temperatur sowie die verwendete Chargennummer der Ausgangsmaterialien.

Würde dieses Mischprotokoll digitalisiert werden, könnte damit einerseits der in Kapitel 6.2.1 erläuterte Mehrverbrauch von Injektionsmaterial automatisch je Schicht erfasst und zugeordnet und andererseits die Qualitätssicherung verbessert werden. Die digitale Mischdatenerfassung mit Mischdatum, -zeit und Chargennummer hat den Vorteil, dass eine Mischung bzw. deren Charge mit geringen Toleranzen bestimmten Injektionen und somit Tunnelmetern zugeordnet werden kann. Dies ist vor allem dann von großer Bedeutung, wenn es nach der Fertigstellung der Injektionen zu Schäden kommt.

## 6.2.1 Mehrverbrauch Injektionsmaterial

Unter dem Mehrverbrauch von Injektionsmaterial wird die Differenz zwischen dem tatsächlich verbrauchten und dem verpressten Injektionsmaterial verstanden. Dieser Mehrverbrauch ist bauablaufbedingt unvermeidbar, muss aber in der Kalkulation berücksichtigt werden um ihn letztendlich vergütet zu bekommen. Dieser KPI ist somit ein wichtiger Vergleich mit der Kalkulation und soll weiters als Kalkulationsgrundlage für zukünftige Baustellen mit ähnlichen Randbedingungen herangezogen werden können. Das Injektionsmaterial, vor allem bei Acrylatgelinjektionen, ist ein wesentlicher Kostenfaktor, untypische Mehrverbräuche müssen daher schnell erkannt und behoben werden. Eine einfache und schnelle Kontrollmöglichkeit, wie sie dieser KPI bietet, ist dazu unerlässlich.

Für den Mehrverbrauch an Injektionsmaterial existieren drei wesentlich Gründe:

- Ausliterversuche
- ◆ Restmengen
- Verluste bzw. Ausläufe

Die Ausliterversuche werden, wie in Kapitel 4.3 beschrieben, zu Beginn einer jeden Schicht, nach Störungen, Wartungen, Reparaturen oder nach längeren Arbeitsunterbrechungen durchgeführt und dienen zur Kontrolle der Durchflussmessungen. Zu Restmengen kommt es, wenn die Verarbeitungszeit des Injektionsmaterials überschritten oder dieses verunreinigt ist und es daher nicht mehr verwendet werden kann. Diese müssen entsorgt werden. Verluste oder Ausläufe können bei Undichtheiten im System auftreten.

### **Daten**

Für die Auswertungen dieses KPIs werden zwei Daten benötigt. Erstens das tatsächlich verpresste und zweitens das gemischte Injektionsmaterial. Die Injektionsmenge wird automatisch aufgezeichnet, bildet die Grundlage für die Abrechnung und ist in der Datenbank für jede Injektion hinterlegt. Diese muss für jeweils eine Schicht zusammengefasst werden. Das gemischte Injektionsmaterial wird momentan nur auf händischen Mischprotokollen festgehalten. Diese Mischungen müssten händisch in die Datenbank eingetragen werden, was zu einem zusätzlichen Zeitaufwand der Bauleiter oder Poliere führen würde. Es ist daher sinnvoll das Mischprotokoll, wie bereits in der Einleitung von Kapitel 6.2 erwähnt, zu digitalisieren und damit die gemischte Menge automatisch aufzuzeichnen.

### Analysen

Die Analyse des Mehrverbrauchs an Injektionsmaterial wird beispielhaft für den 16.12.2017 erstellt und erfolgt für die anderen Injektionstage analog. Aus der Datenbank und den handgeschriebenen Mischprotokollen können folgende Zahlen herausgelesen werden.

- ◆ Verpressmenge V<sub>INJEKTION</sub>: 1.455,3 l
- Anzahl Mischungen: 37 Mischungen
- ◆ Injektionsmittel je Mischung: 40,06 l

Daraus wird zunächst mithilfe von Formel (10) die gemischte Injektionsmittelmenge VGEMISCHT berechnet und im Anschluss mit Formel (11) der Mehrverbrauch (MV) ermittelt.

 $V_{GEMISCHT}$  = Mischungen \* Injektionsmittel je Mischung = 37 \* 40,06 = 1.482,22  $l$  (10)

$$
MV = V_{GEMISCHT} - V_{INJEKTION} = 1.482,22 - 1.455,30 = 26,92
$$
 [l] (11)

Werden diese Berechnungen nun für alle Injektionstage im Abschnitt 1 ausgeführt und anschließend graphisch dargestellt, ergibt sich folgendes Diagramm 6.8. Zum besseren Vergleich wird die Verpressmenge zusätzlich dargestellt.

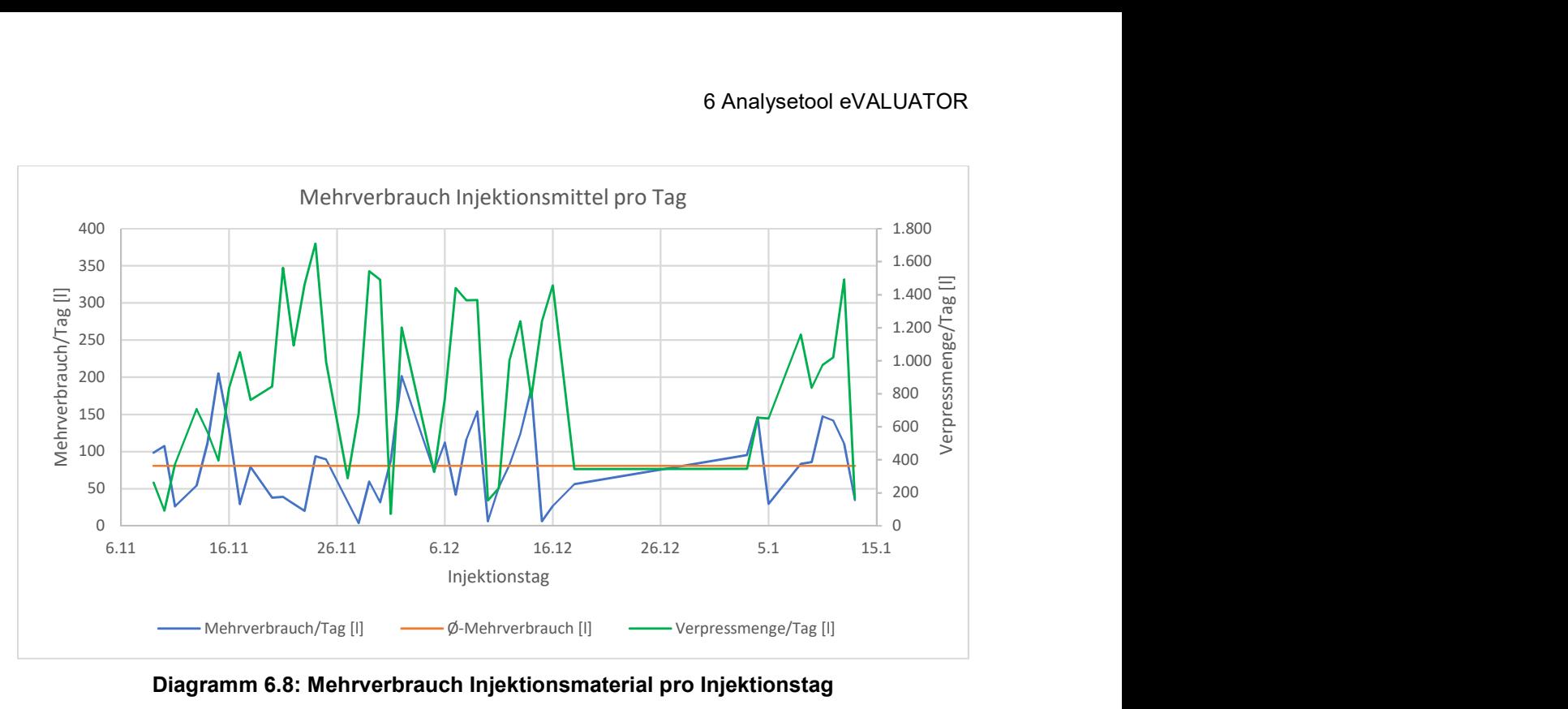

Diagramm 6.8: Mehrverbrauch Injektionsmaterial pro Injektionstag

In diesem Diagramm sind einige deutliche Ausreißer enthalten, die allerdings für den Mehrverbrauch nicht repräsentativ sind, weil an diesen Tagen nur kleine Mengen (~100 l) verpresst wurden. Für einen guten Überblick über normale Arbeitstage werden Regeltage festgelegt, die folgende Bedingungen erfüllen müssen:

- keine Einarbeitungstage, Testtage und Versuchstage
- ◆ kein Abschnittsanfang/ Abschnittsende
- ◆ kein Schichtbeginn nach langen Abgang (z.B.: Weihnachten, Ostern)
- ◆ Injektionsmenge mind. 400 l

Der Mehrverbrauch von Injektionsmaterial an Regeltagen wird in Diagramm 6.9 dargestellt.

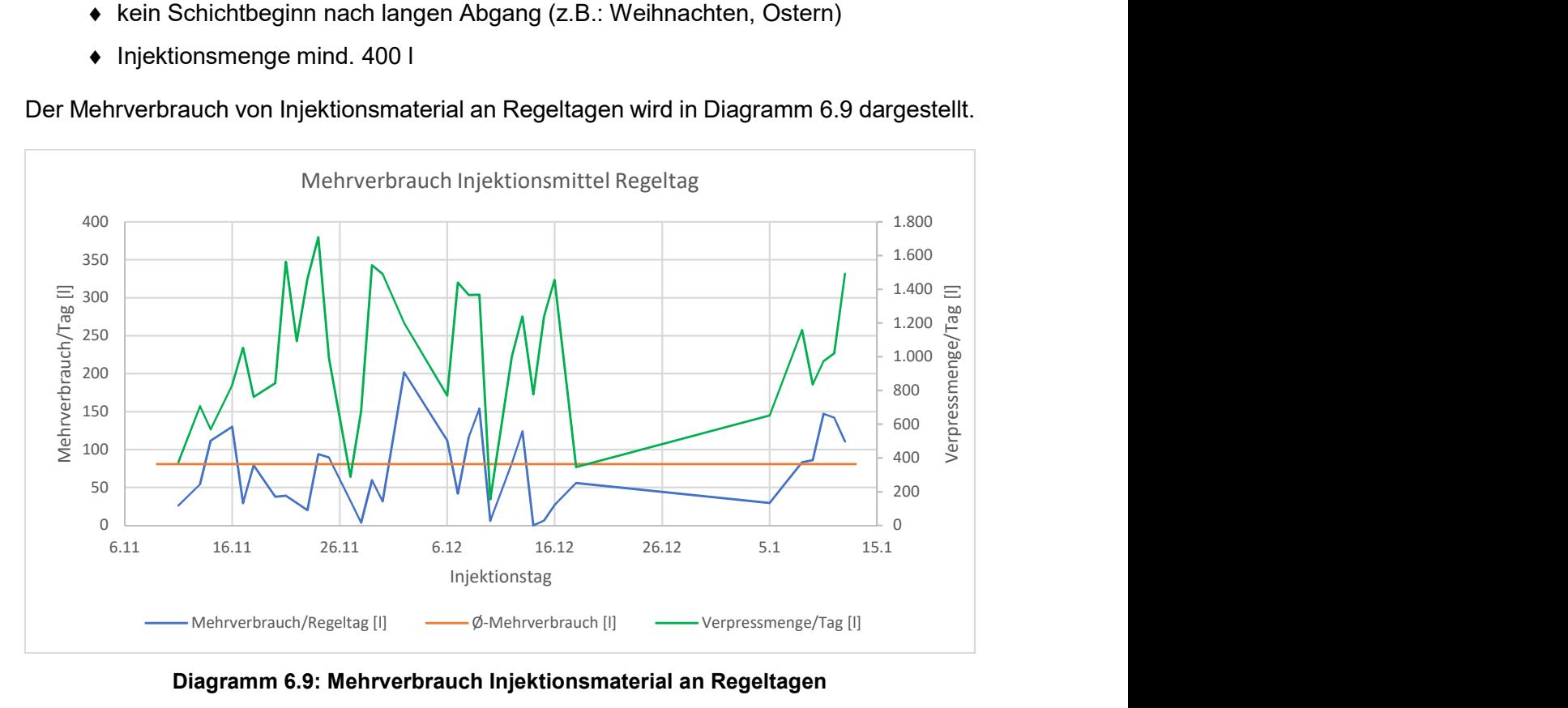

Diagramm 6.9: Mehrverbrauch Injektionsmaterial an Regeltagen

Aus diesem Diagramm ist ein stark schwankender absoluter Mehrverbrauch erkennbar. Das Injektionsmittel ist ein wesentlicher Kostenfaktor und Ziel des Baustellenpersonals muss es sein, den Mehrverbrauch weitestgehend zu reduzieren.

### 6.2.2 Verpressmenge/ Beaufschlagung

Unter der Verpressmenge wird jenes Injektionsmaterial verstanden, welches mit Hilfe der Injektionspumpen in den Baugrund injiziert wird und damit das Injektionsziel, wie beispielsweise die Abdichtung der Auflockerungszone erreicht werden soll. Die Verpressmenge wird über Durchflussmesser, die in den Pumpen eingebaut sind, gemessen. Diese werden im Zuge der im Kapitel 4.3 beschriebenen Ausliterversuche auf ihre Genauigkeit geprüft.

Die Verpressmenge pro Beaufschlagung kann einerseits als Beurteilung für den Erfolg der Injektionen herangezogen werden. Wird nämlich die Verpressmenge mit zunehmenden Arbeitsfortschritt bei gleichbleibenden Abbruchkriterien geringer, kann daraus abgeleitet werden, dass das Gebirge dichter wird und sich somit ein Injektionserfolg einstellt. Die Verteilung der Abbruchkriterien ist in Tab. 6.2 und dem zugehörigen Diagramm 6.4 dargestellt. Die vom Planer vorgegebenen Abbruchkriterium, vor allem das Volumenkriterium mit der maximalen Injektionsmittelmenge pro Beaufschlagung, wirken sich unmittelbar auf die Verpressmenge aus. Das Volumenkriterium ist im vorliegenden Projekt mit 100 l pro Beaufschlagung definiert. Wird die maximale Injektionsmittelmenge beim Volumenkriterium beispielsweise auf 150 l erhöht, ergibt sich daraus, dass weniger Injektionen aufgrund des Volumen- und mehr aufgrund des Mengenhaltekriteriums beendet werden. Dies ist damit begründbar, dass beispielsweise Injektionen mit 100 l nach der Erhöhung aufgrund des Mengenhaltekriteriums beendet werden Gleichzeitig wird die durchschnittliche Verpressmenge pro Beaufschlagung erhöht, da es Injektionen gibt, bei denen mehr als 100 l verpresst werden. Die vom Planer vorgegebenen Abbruchkriterien sind im gesamten Abschnitt 1 konstant geblieben.

Zusätzlich dient dieser KPI als Abschätzung für den ungefähren zukünftigen Materialbedarf einer Baustelle. Die gesamt auszuführenden Beaufschlagungen werden vom Planer vorgegeben und aus den bereits ausgeführten Injektionen kann so die zu verpressende Menge grob abgeschätzt werden.

### Daten

Die Verpressmenge wird von der Pumpensteuerung automatisch aufgezeichnet, bildet die Grundlage für die Abrechnung und ist für jede Beaufschlagung in der Datenbank hinterlegt. Die Anzahl der Beaufschlagungen wird abgerechnet und ist ebenfalls im System vorhanden. In den Analysen wird dieser KPI nach Querschnitten, Tunnelmetern, Bohrserien und Packerstellungen gegliedert. Die jeweilige Zuordnung ist aus der gewählten und in Kapitel

6.1.1 erläuterten Nomenklatur erkennbar. Zusätzlich wird die Entwicklung der Verpressmenge je Beaufschlagung chronologisch nach Injektionstagen und nach der Reihenfolge der ausgeführten Querschnitte inklusive Bohrungen ausgewertet. Für diese Darstellung muss der vom Planer in den Injektionsfestlegungen sowie den zugehörigen Plänen vorgegebene Arbeitsablauf implementiert werden.

### Analysen

Aus den Daten der ausgeführten Injektionen im Abschnitt 1 können für die jeweiligen Querschnitte sowie Packerstellungen folgende Verpressmengen (VM) und Beaufschlagungen (BS) gemäß Tab. 6.4 herausgelesen werden.

| Querschnitt     | Packerstellung  | Verpressmenge                                                                                                    | Beaufschlagungen (BS) | $\phi$ -Verpressmenge/BS |  |
|-----------------|-----------------|----------------------------------------------------------------------------------------------------|-----------------------|--------------------------|--|
|                 |                 | $[!]% \centering \subfloat[\centering]{{\includegraphics[width=0.28\textwidth]{figs-pr2.png}}% \qquad \subfloat[\centering]{{\includegraphics[width=0.28\textwidth]{figs-pr2.png}}% \caption{The 3D (top) and the 4D (bottom) of the 3D (bottom) of the 3D$ | $\left[1\right]$      | [I/BS]                   |  |
| QS <sub>1</sub> | <b>Bohrloch</b> | 2.404,90                                                                                                    | 164                   | 14,66                    |  |
| QS <sub>1</sub> | Spritzbeton     | 3.400,34                                                                                                    | 155                   | 21,94                    |  |
| QS <sub>2</sub> | Bohrloch        | 1.933,40                                                                                                    | 152                   | 12,72                    |  |
| QS <sub>2</sub> | Spritzbeton     | 2.879,50                                                                                                    | 145                   | 19,86                    |  |
| QS <sub>3</sub> | <b>Bohrloch</b> | 4.193,60                                                                                                    | 337                   | 12,44                    |  |
| QS <sub>3</sub> | Spritzbeton     | 5.719,80                                                                                                    | 333                   | 17,18                    |  |
| QS <sub>4</sub> | Bohrloch        | 7.544,70                                                                                                    | 764                   | 9,88                     |  |
| QS <sub>4</sub> | Spritzbeton     | 8.906,90                                                                                                    | 739                   | 12,05                    |  |
|                 | Summe:          | 36.983,14                                                                                                    | 2.789                 | 13,26                    |  |

Tab. 6.4: Verpressmenge und Beaufschlagungen

Aus diesen Daten aus der Datenbank kann mit Hilfe von Formel (12) die durchschnittliche Verpressmenge je Beaufschlagung ermittelt werden. Diese wird beispielhaft für Querschnitt 1 und der Packerstellung Bohrloch ermittelt.

$$
VM/BS = \frac{\sum VM_{QS1, BL}}{\sum BS_{QS1, BL}} = \frac{2.404, 9}{164} = 14,66 \text{ l}/BS
$$
\n(12)

Diese Berechnungen werden für alle Querschnitte und die entsprechenden Packerstellungen ausgeführt und in Diagramm 6.10 dargestellt.

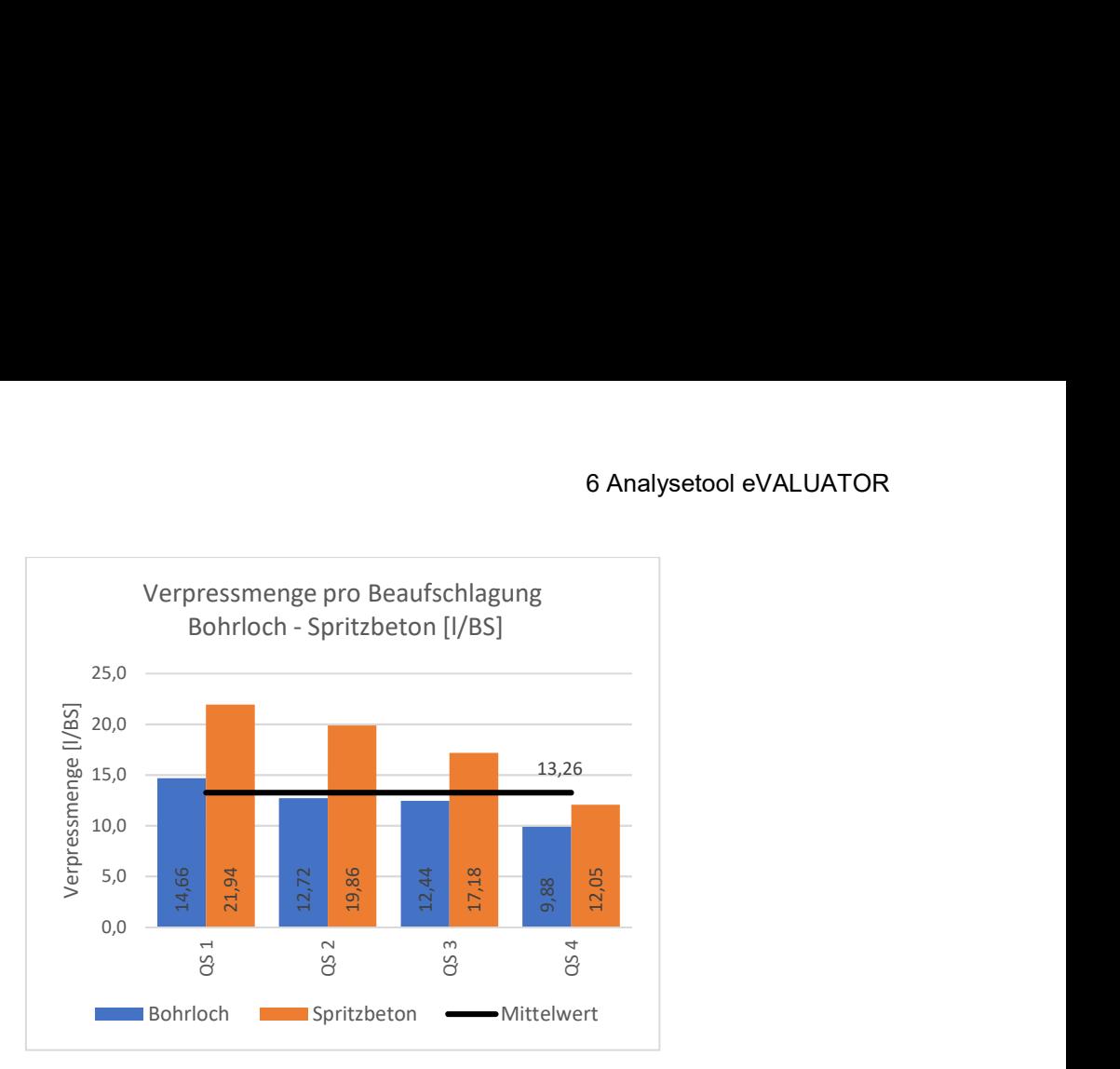

Diagramm 6.10: Verpressmenge pro Beaufschlagung

Aus dem Diagramm sind zwei eindeutige Merkmale erkennbar. Erstens ist die Verpressmenge bei der Packerstellung Spritzbeton deutlich größer und zweitens wird sie von Querschnitt zu Querschnitt kleiner. Dass die Injektionsmenge bei der Packerstellung Spritzbeton deutlich höher ist, ist dadurch erklärbar, dass die Auflockerungen aufgrund des Tunnelbaus im Bereich der Tunnelröhre am größten sind und mit zunehmender Entfernung zum Tunnel geringer werden. Die Abnahme der Injektionsmenge von Querschnitt zu Querschnitt spricht für die abdichtende Wirkung der Injektionen und somit für eine erfolgreiche Injektionskampagne. Für eine genauere Betrachtung erfolgt eine weitere Gliederung dieses KPI nach den Bohrserien in den jeweiligen Tunnelmetern. Dies wird beispielhaft für eine Länge von 5 m ausgewertet und in Diagramm 6.11 dargestellt.

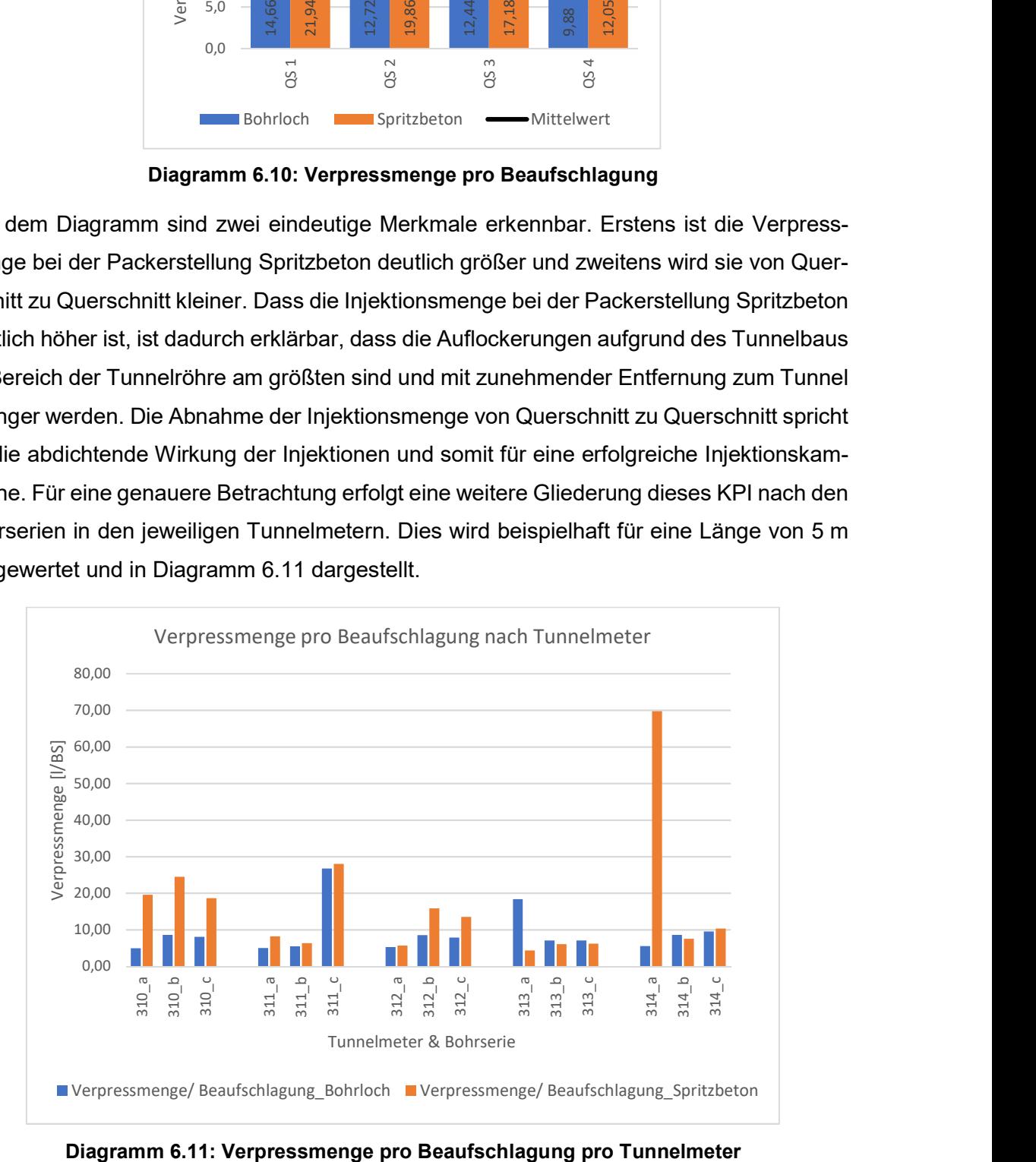

Zusätzlich wird die durchschnittliche Verpressmenge je Beaufschlagung nach dem tatsächlichen Arbeitsablauf und chronologisch nach den Injektionstagen ausgewertet werden. Die Ergebnisse sind in Diagramm 6.12 und Diagramm 6.13 graphisch dargestellt. Aus den beiden Diagrammen ist für diesen Baustellenabschnitt keine eindeutige Abnahme der Injektionsmenge und deutlich stärkere Schwankungen erkennbar.

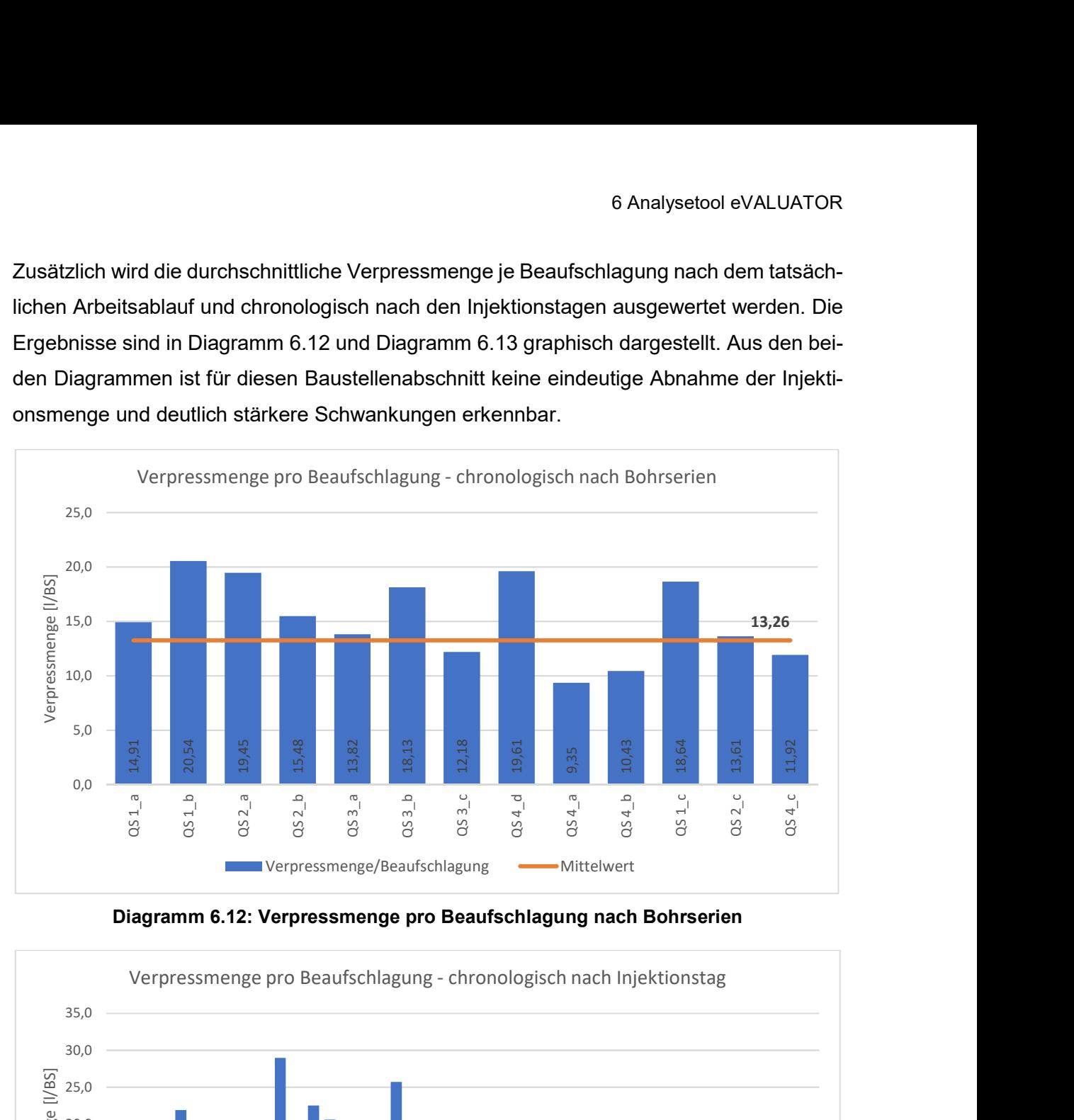

Diagramm 6.12: Verpressmenge pro Beaufschlagung nach Bohrserien

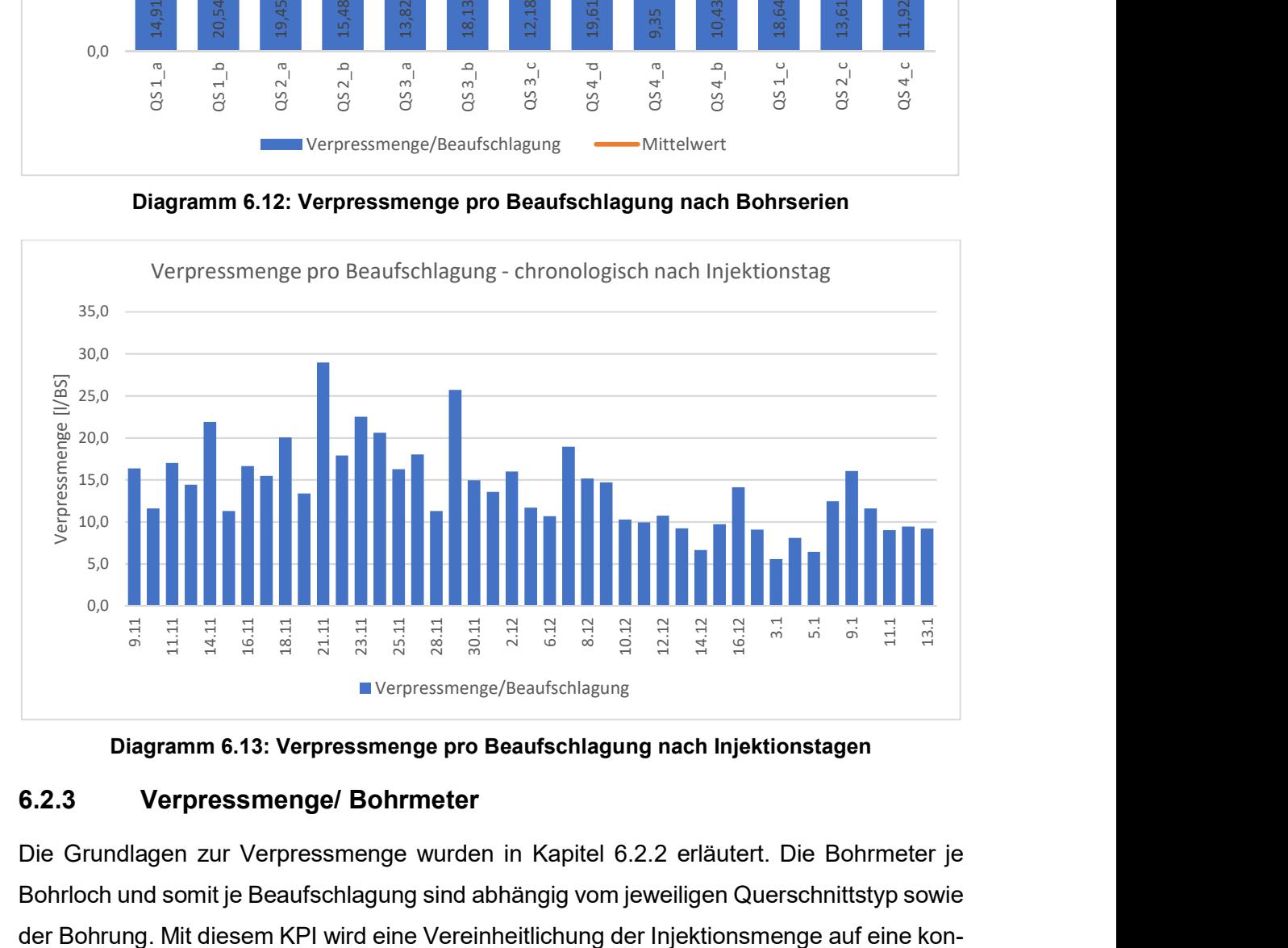

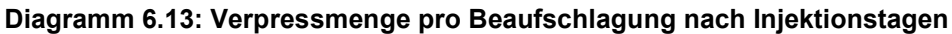

## 6.2.3 Verpressmenge/ Bohrmeter

Die Grundlagen zur Verpressmenge wurden in Kapitel 6.2.2 erläutert. Die Bohrmeter je Bohrloch und somit je Beaufschlagung sind abhängig vom jeweiligen Querschnittstyp sowie

stante Größe erzielt und somit ein Vergleich mit anderen Baustellen mit ähnlichen Randbedingungen oder eine Abschätzung des Materialbedarfs für zukünftige Baustellen möglich. Zusätzlich dient die Verpressmenge pro Bohrmeter als Abschätzung für den Erfolg der Injektionsarbeiten. Wird sie mit zunehmenden Injektionen geringer, kann daraus abgeleitet werden, dass das Gebirge dichter wird und sich somit ein Injektionserfolg einstellt.

### **Daten**

Die Verpressmenge wird in der Pumpensteuerung automatisch aufgezeichnet und ist in der Datenbank für jede Beaufschlagung hinterlegt. Die Bohrmeter müssen aus den Injektionsfestlegungen vom Planer entnommen werden und sind vom Bauleiter bzw. Polier in die Datenbank eingetragen. Wie schon die Verpressmenge pro Beaufschlagung in Kapitel 6.2.2 wird dieser KPI nach Querschnitten, Tunnelmetern, Bohrserien und Packerstellungen sowie nach dem tatsächlichen Arbeitsablauf und chronologisch nach Injektionstagen gegliedert. Die Zuordnung erfolgt dabei analog zu Kapitel 6.2.2.

### Analysen

Aus den Daten der ausgeführten Injektionen im Abschnitt 1 können für die jeweiligen Querschnitte sowie Packerstellungen folgende Verpressmengen (VM) und Bohrmeter (BM) gemäß Tab. 6.5 herausgelesen werden.

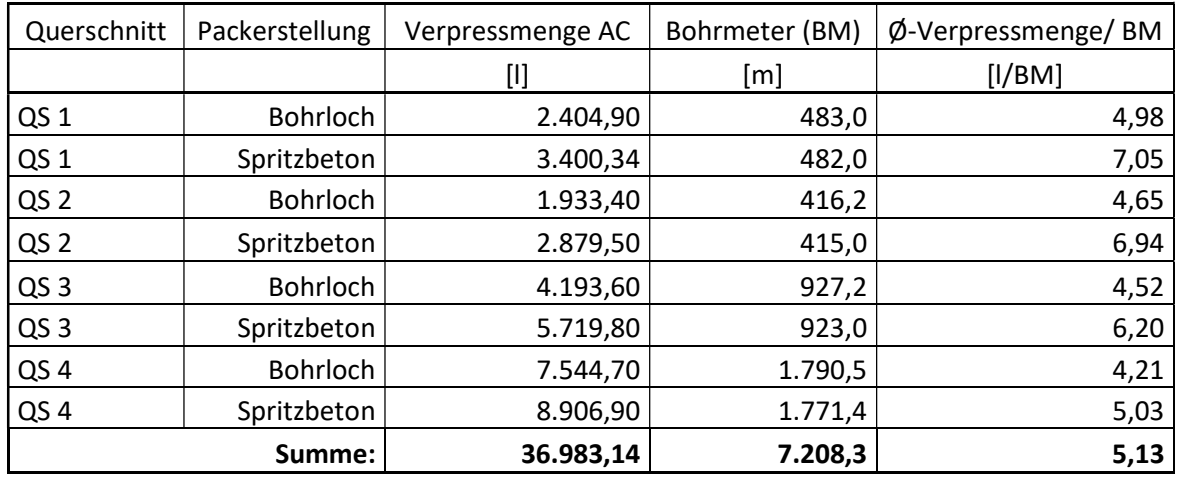

#### Tab. 6.5: Verpressmenge und Bohrmeter

Aus diesen Daten aus der Datenbank sowie den Injektionsfestlegungen vom Planer kann mit Hilfe von Formel (13) die durchschnittliche Verpressmenge je Bohrmeter ermittelt werden. Diese wird beispielhaft für Querschnitt 1 und der Packerstellung Bohrloch ermittelt.

$$
VM/BM = \frac{\sum VM_{QS1, BL}}{\sum BM_{QS1, BL}} = \frac{2.404, 9}{483} = 4,98 \text{ l}/BM
$$
\n(13)

Diese Berechnungen werden für alle Querschnitte und die entsprechenden Packerstellungen ausgeführt und aufgrund der besseren Übersichtlichkeit im Diagramm 6.14 dargestellt.

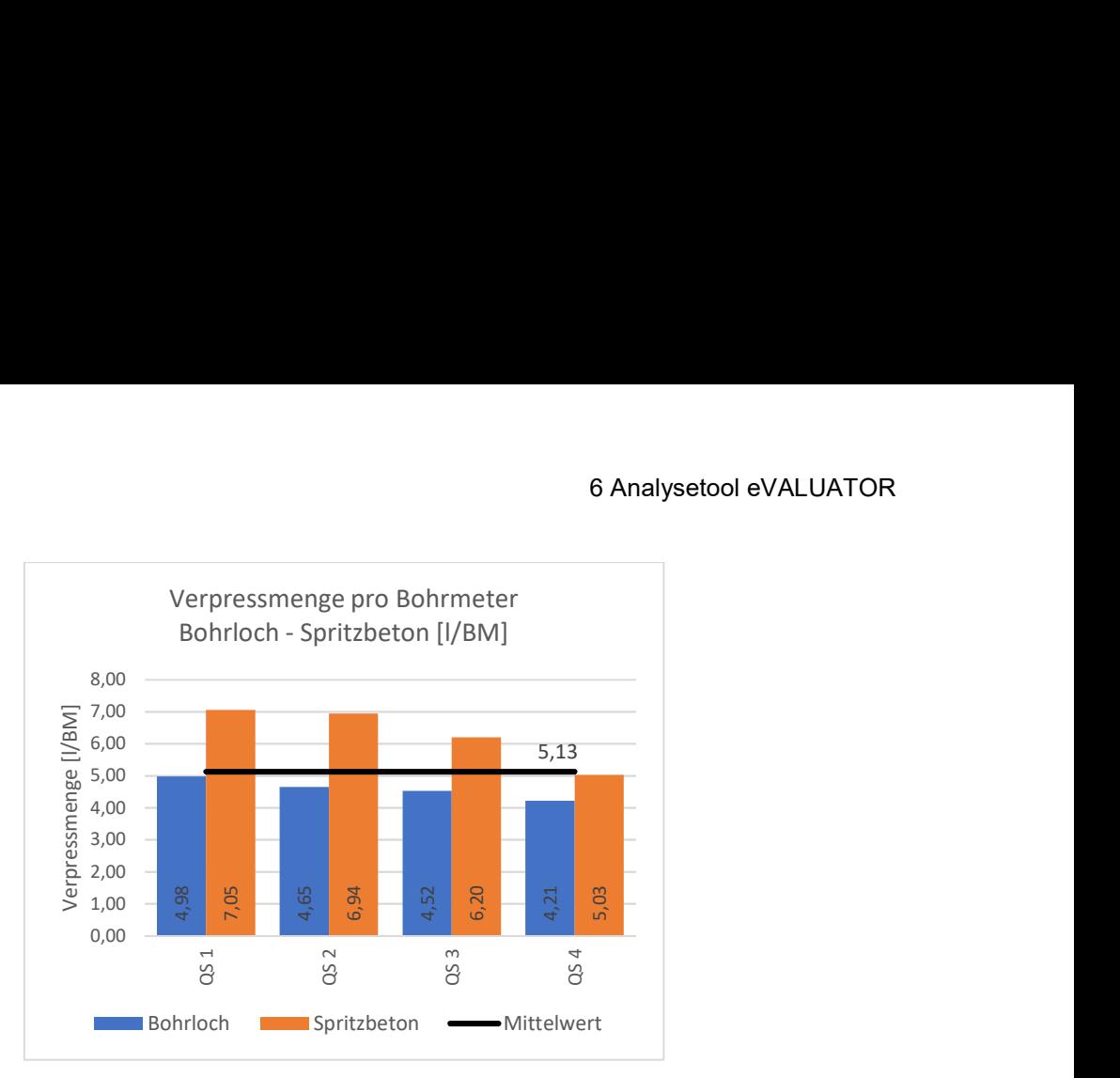

Diagramm 6.14: Verpressmenge pro Bohrmeter

Aus dem Diagramm ist einerseits erkennbar, dass die Verpressmenge bei der Packerstellung Spritzbeton deutlich höher ist und andererseits, dass sie von Querschnitt zu Querschnitt kleiner wird. Die größere Injektionsmenge in der Packerstellung Spritzbeton ist analog zur Verpressmenge pro Beaufschlagung auf die stärkeren Auflockerungen im Nahbereich der Tunnelröhre zurückzuführen. Die abnehmende Verpressmenge spricht für ein dichter werdendes Gebirge und somit für den Erfolg der Injektionsmaßnahmen.

Im nachfolgenden Diagramm 6.15 werden die vier Querschnitte jeweils in a-, b-, c- und d-Bohrungen gegliedert um die Entwicklung der Verpressmengen in den Bohrserien darzustellen. Hier ist eine Abnahme der Verpressmenge innerhalb der Querschnitte erkennbar.

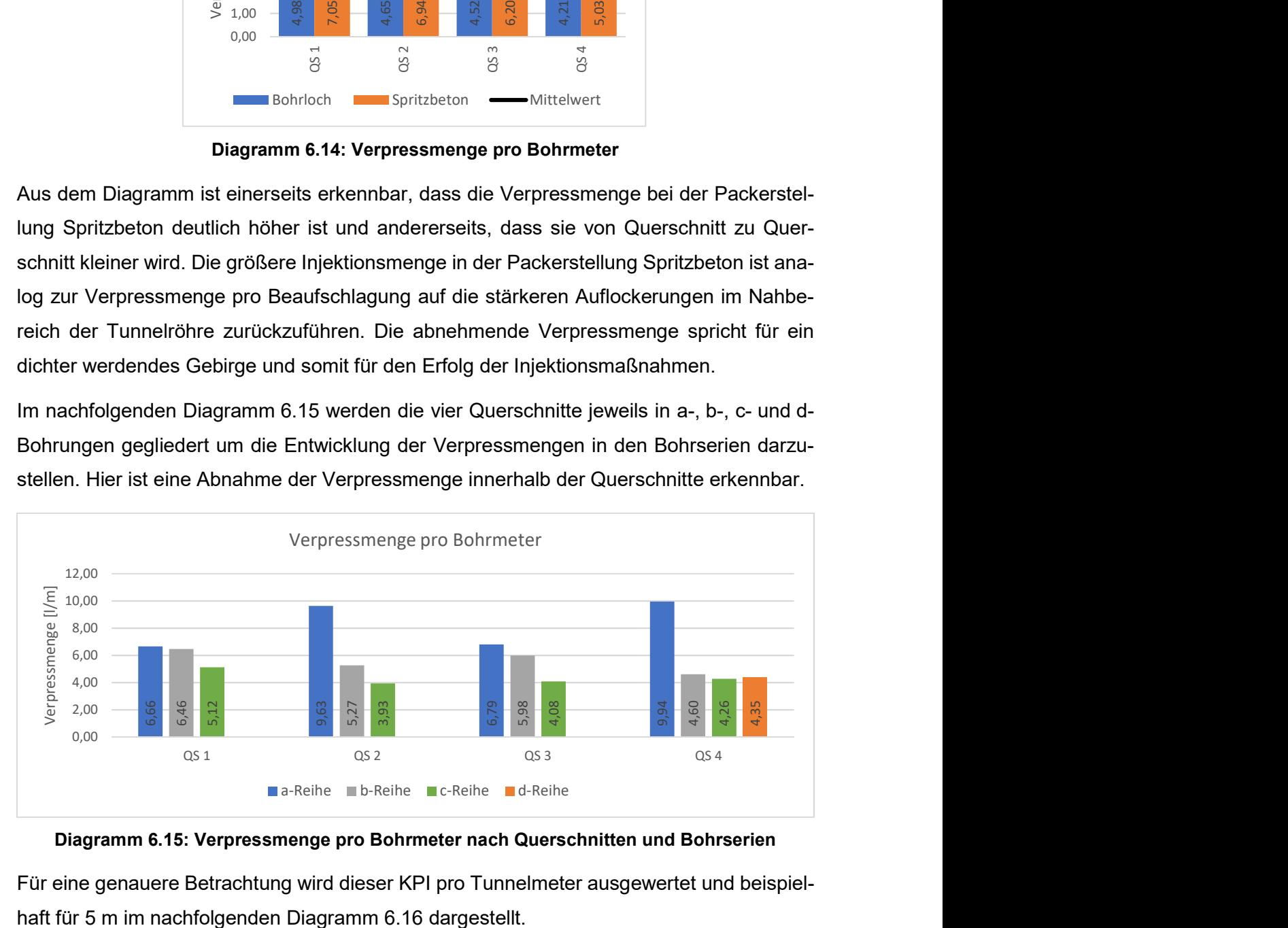

Diagramm 6.15: Verpressmenge pro Bohrmeter nach Querschnitten und Bohrserien

Für eine genauere Betrachtung wird dieser KPI pro Tunnelmeter ausgewertet und beispiel-

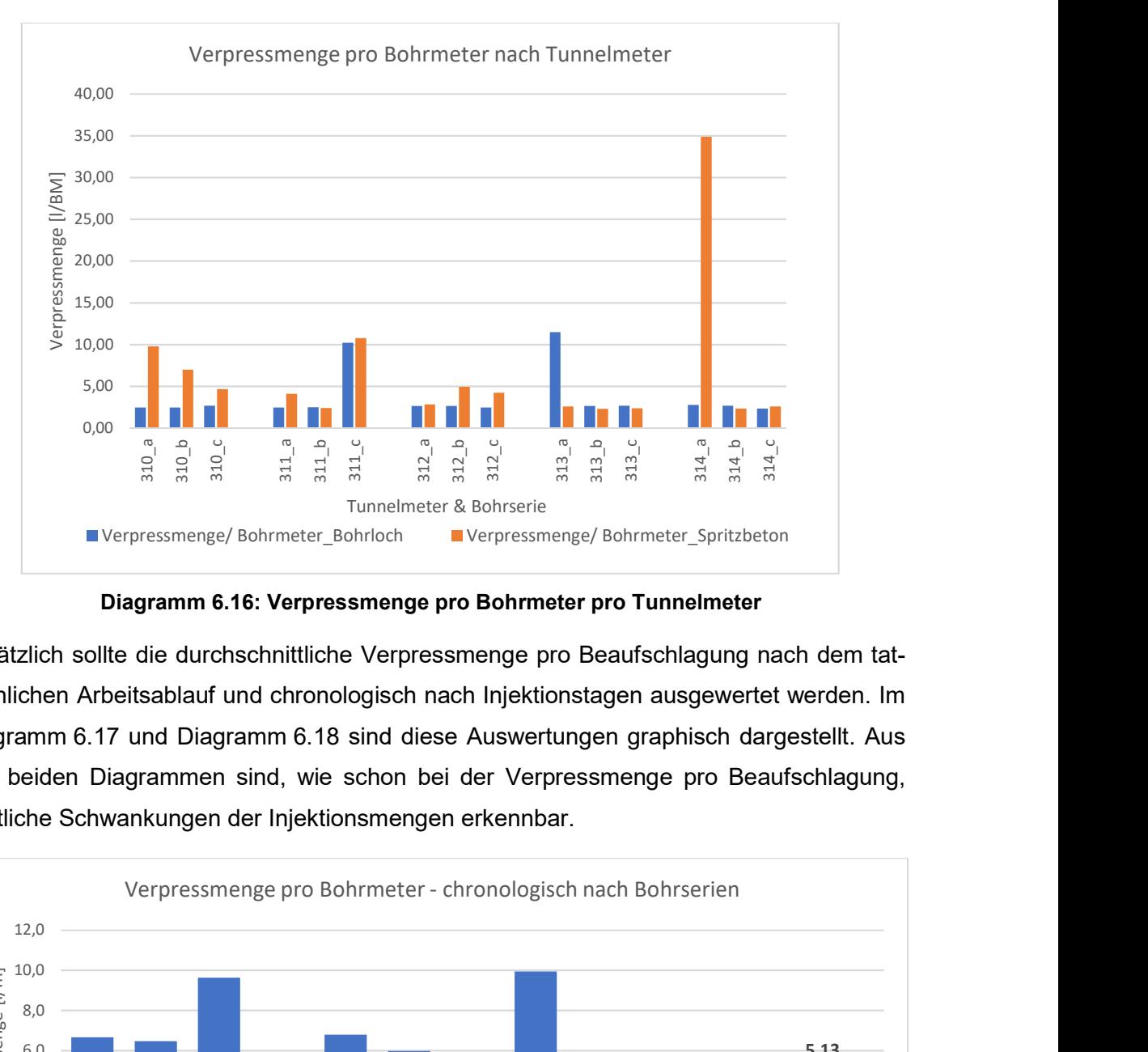

Diagramm 6.16: Verpressmenge pro Bohrmeter pro Tunnelmeter

Zusätzlich sollte die durchschnittliche Verpressmenge pro Beaufschlagung nach dem tatsächlichen Arbeitsablauf und chronologisch nach Injektionstagen ausgewertet werden. Im Diagramm 6.17 und Diagramm 6.18 sind diese Auswertungen graphisch dargestellt. Aus den beiden Diagrammen sind, wie schon bei der Verpressmenge pro Beaufschlagung, deutliche Schwankungen der Injektionsmengen erkennbar.

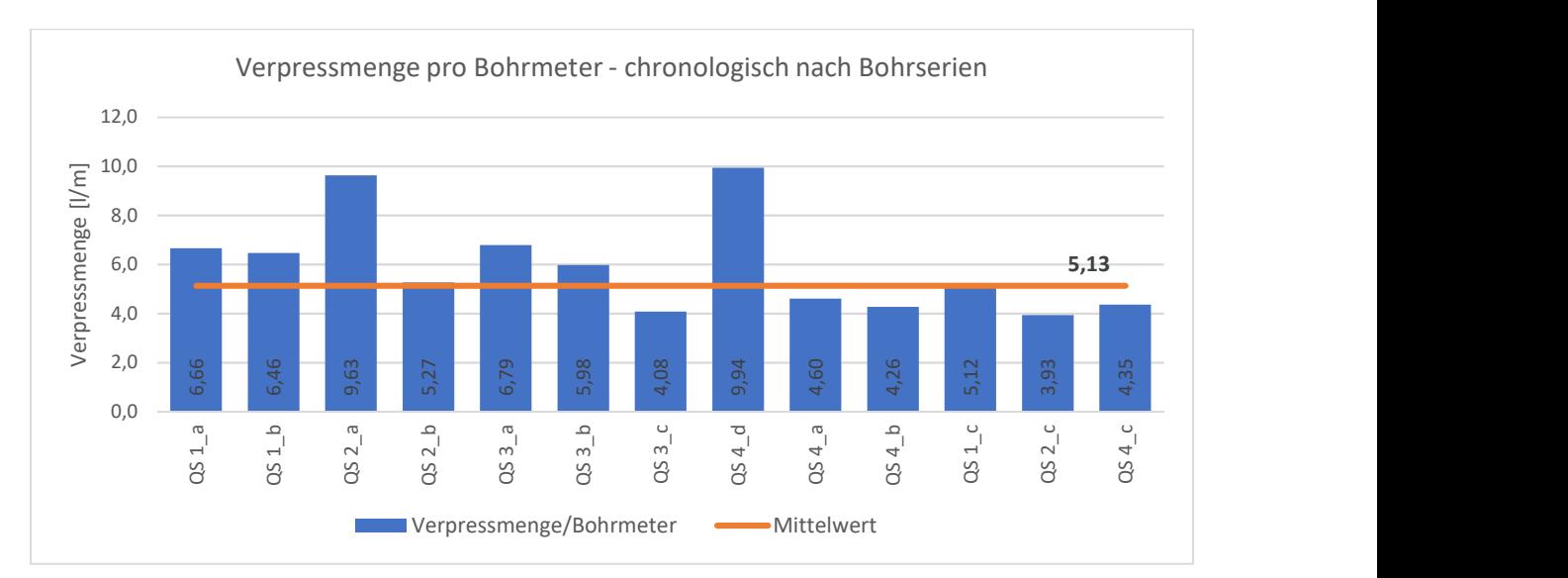

Diagramm 6.17: Verpressmenge je Bohrmeter nach Bohrserien

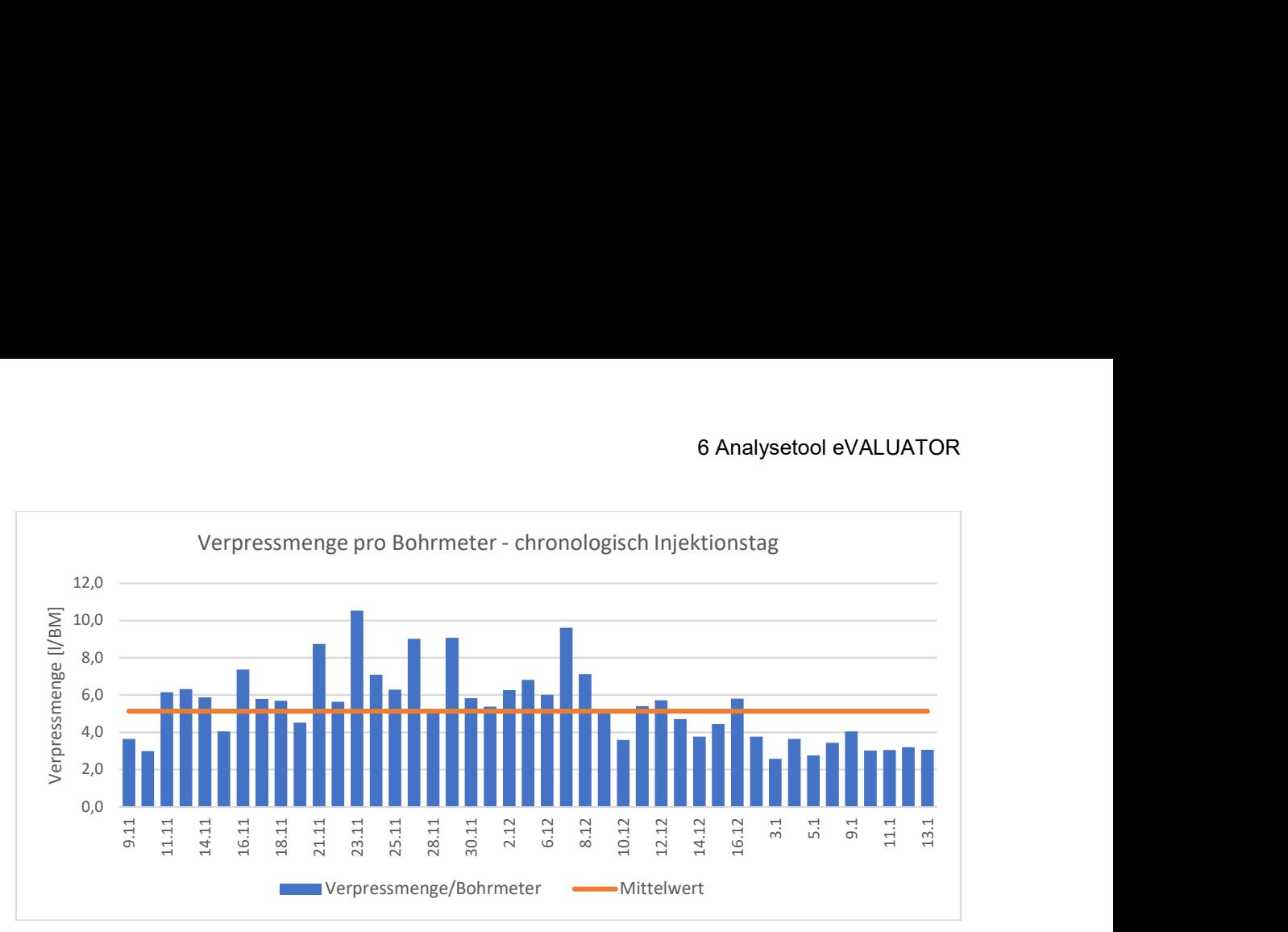

Diagramm 6.18: Verpressmenge je Bohrmeter nach Injektionstagen

# 6.2.4 Verpressmenge/ Verpresszeit

Die Grundlagen zur Verpressmenge wurden in Kapitel 6.2.2, jene zur Vepresszeit in Kapitel 0 erläutert. Die Verpressmenge pro Verpresszeit ist wesentlich vom maximalen Durchfluss und Druck der Pumpensteuerung abhängig. Im vorliegenden Projekt ist der Durchfluss mit 5 l/s und der Druck mit 5 Bar begrenzt seitens der Planung begrenzt worden. Die Entwicklung dieses KPIs ist ein Parameter für die Beurteilung des Erfolgs der Injektionsarbeiten.

## **Daten**

Sowohl Verpressmenge als auch Verpresszeit werden von der Pumpensteuerung automatisch aufgezeichnet und sind in der Datenbank für jede Beaufschlagung hinterlegt. Dieser KPI wird in den nachfolgenden Analysen in Beaufschlagungen im Bohrloch bzw. in der Spritzbetonschale sowie nach Querschnitten und Tunnelmetern gegliedert. Zusätzlich erfolgt eine weitere Unterteilung in a-, b- und c-Bohrungen. Sämtliche Informationen für die Gliederung sind aus der in Kapitel 6.1.1 erläuterten Nomenklatur ableitbar.

# Analysen

Aus den Daten der ausgeführten Injektionen im Abschnitt 1 können für die jeweiligen Querschnitte sowie Packerstellungen folgende Verpressmengen (VM) und Verpresszeiten (VZ) gemäß Tab. 6.6 herausgelesen werden.

| Querschnitt     | Packerstellung  | Verpresszeit<br>Verpressmenge AC                                                                                                    |          | VM/VZ   |  |
|-----------------|-----------------|----------------------------------------------------------------------------------------------------|----------|---------|--|
|                 |                 | $[!]% \centering \subfloat[\centering]{{\includegraphics[width=0.28\textwidth]{figs-pr2.png}}% \qquad \subfloat[\centering]{{\includegraphics[width=0.28\textwidth]{figs-pr2.png}}% \caption{The 3D maps of the estimators in the left and right. The 4D maps of the right and right. The 4D maps of the right and right. The 4D maps of the right and right. The 4D maps of the right and right. The 4D maps of the right and right.} \label{fig:py2}$ | [min]    | [1/min] |  |
| QS <sub>1</sub> | <b>Bohrloch</b> | 2.404,90                                                                                                    | 2.233,0  | 1,08    |  |
| QS <sub>1</sub> | Spritzbeton     | 3.400,34                                                                                                    | 2.489,0  | 1,37    |  |
| QS <sub>2</sub> | <b>Bohrloch</b> | 1.933,40                                                                                                    | 1.962,0  | 0,99    |  |
| QS <sub>2</sub> | Spritzbeton     | 2.879,50                                                                                                    | 2.053,0  | 1,40    |  |
| QS <sub>3</sub> | <b>Bohrloch</b> | 4.193,60                                                                                                    | 4.437,0  | 0,95    |  |
| QS <sub>3</sub> | Spritzbeton     | 5.719,80                                                                                                    | 5.392,0  | 1,06    |  |
| QS <sub>4</sub> | <b>Bohrloch</b> | 7.544,70                                                                                                    | 8.657,0  | 0,87    |  |
| QS <sub>4</sub> | Spritzbeton     | 8.906,90                                                                                                    | 11.078,0 | 0,80    |  |
|                 | Summe:          | 36983,14                                                                                                    | 38.301,0 | 0,97    |  |

Tab. 6.6: Verpressmenge und Verpresszeit

Aus diesen Daten aus der Datenbank kann mit Hilfe von Formel (14) die durchschnittliche Verpressmenge pro Verpresszeit ermittelt werden. Diese wird beispielhaft für Querschnitt 1 und der Packerstellung Bohrloch ermittelt.

$$
VM/VZ = \frac{\sum VM_{QS1, BL}}{\sum VZ_{QS1, BL}} = \frac{2.404,9}{2.233,0} = 1,08 \text{ l/min}
$$
\n(14)

Diese Berechnungen werden für alle Querschnitte und die entsprechenden Packerstellungen ausgeführt und zur besseren Übersicht im Diagramm 6.19 dargestellt.

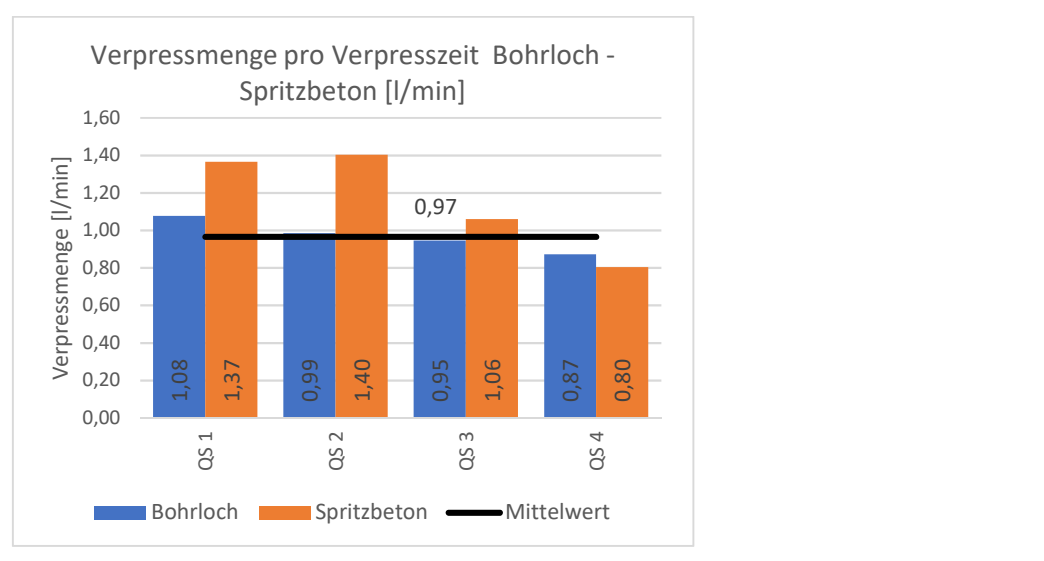

Diagramm 6.19: Verpressmenge pro Verpresszeit

Für eine genauere Betrachtung der Entwicklung dieses Parameters, sollte dieser für jeden Tunnelmeter nach Bohrserien ausgewertet werden. Im nachfolgenden Diagramm 6.20 er-Folgt beispielhaft die graphische Darstellung der Auswertung für 5 Tunnelmeter.<br>
Folgt beispielhaft die graphische Darstellung der Auswertung für 5 Tunnelmeter.<br>
1,080 1,37 0,99 1,37 0,99<br>
1,37 0,99 1,39 1,39 1,39 1,39 1,

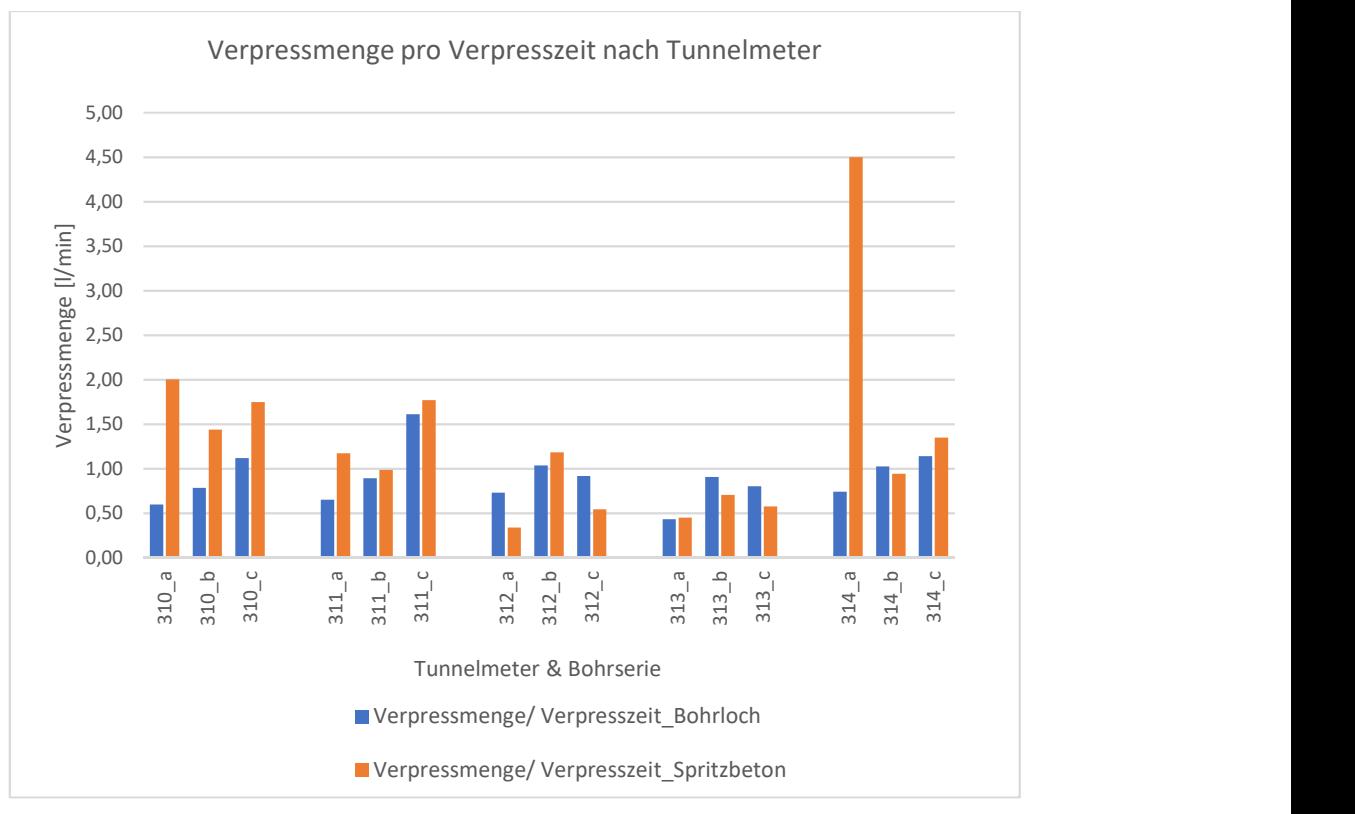

Diagramm 6.20: Verpressmenge pro Verpresszeit pro Tunnelmeter

# 6.3 Nachkalkulation

Jodl et al. [13] definieren: "Die Nachkalkulation ist eine spezielle Form der Baukalkulation, bei der im Gegensatz zur Vorkalkulation keine Preise, sondern Aufwandswerte und Verbrauchswerte ermittelt werden, da diese länger ihre Gültigkeit behalten als Preise. Die Nachkalkulation wird erst nach Erbringung der betreffenden Leistung durchgeführt."

Es werden bei technischen Nachkalkulation die Mengen- und Leistungsansätze der Arbeitskalkulation mit dem tatsächlichen Personal-, Geräte- und Materialeinsatz gegenüber gestellt [8]. Die Lohnstunden des gewerblichen Personals sind auf jeder Baustelle ein wesentlicher Kostenfaktor und daher muss es das Ziel eines Bauleiters sein, einen einfachen und laufend aktualisierten Überblick zu haben um auf eventuelle Fehlentwicklungen schnell reagieren zu können. Der in Kapitel 6.2.1 beschriebene Mehrverbrauch von Injektionsmaterial ist bereits ein Teil der Nachkalkulation.

Neben dem Überblick für das aktuelle Bauvorhaben können die Ergebnisse von Nachkalkulationen für die Kalkulation zukünftiger Projekte herangezogen werden.

Für Injektionsarbeiten sind folgende sechs Nachkalkulationen sinnvoll:

- Verteilung der Schichtzeit
- Verteilung der Schichtzeit in Haupt- und Nebentätigkeiten
- Nachkalkulation Umsetzzeit
- Umsetzzeit/Verpresszeit
- Nachkalkulation Arbeitsstunden
- Mehrverbrauch Injektionsmaterial

Die Nachkalkulation des Mehrverbrauchs wurde bereits in Kapitel 6.2.1 erläutert und daher wird in diesem Kapitel nicht näher darauf eingegangen.

## 6.3.1 Verteilung der Schichtzeit

Die Verteilung der Schichtzeit kann als zeitliche Arbeitsverteilung des gewerblichen Personals während einer Schicht verstanden werden. Diese wird graphisch dargestellt und gibt dem Bauleiter ein schnelles Controlling über die Tätigkeiten auf seiner Baustelle pro Arbeitswoche. Dadurch kann auf eventuelle Fehlentwicklungen, wie beispielsweise außergewöhnlich hohe Wartungs- und Reparaturzeiten schnell reagiert werden. Für das bessere Verständnis der Zeiten der einzelnen Tätigkeiten, sind diese wenn möglich, mit den Prozessdarstellungen in Abb. 4.4 verknüpft.

### **Daten**

Die Verteilung der Schichtzeit erfolgt auf Basis der Zeiten der nachfolgend angeführten Tätigkeiten, die für jede Pumpe pro Schicht separat aufgezeichnet werden.

- $\bullet$  Injektionen (t<sub>LSCH</sub>)
- $\blacklozenge$  Umsetzen IP (t<sub>U-IP, SCH</sub>)
- $\blacklozenge$  Umsetzen Allgemein ( $t_{\text{U-ALLG.,SCH}}$ )
- $\triangleleft$  Wartung/Reparatur ( $t_{WR,SCH}$ )
- $\triangleleft$  Sonstige Arbeiten (t<sub>SA,SCH</sub>)
- $\blacklozenge$  Stillstand (t<sub>STS,SCH</sub>):
	- Stillstand Bohrungen
	- Stillstand Entscheidung Planung
	- Stillstand Sonstiges

Sämtliche angeführte Zeiten sind im Modul Prozessmanagement der Datenbank pro Pumpe gespeichert. Die Injektionszeiten und das Umsetzen der Injektionspumpe werden automatisch aufgezeichnet. Die Zeiten für Umsetzen Allgemein, Wartung/Reparatur, Sonstige Arbeiten und Stillstand müssen händisch deklariert werden. Zusätzlich werden die Zeiten für Gerätevorhaltung und Keine Schichtbelegung aufgezeichnet. Diese sollen aber in die Verteilung der Schichtzeit nicht miteinbezogen werden, da diese keine Tätigkeiten der gewerblichen Mitarbeiter darstellen und so keine Lohnkosten verursachen.

### Analysen

Für die graphische Verteilung der Schichtzeit ist es zunächst erforderlich, die aufgezeichneten Zeiten der einzelnen Tätigkeiten sämtlicher verwendeter Pumpen pro Schicht und Arbeitswoche zusammenzufassen. Diese Zusammenfassung wird beispielhaft für die Tätigkeit Injektionen anhand des folgenden Formelapparats gezeigt. Die Injektionszeit pro Schicht (t<sub>I,SCHI,i</sub>) kann mit Hilfe Formel (15) ermittelt werden.

$$
t_{I,SCH,i} = \sum_{j=1}^{n} t_{I,j}
$$
 (15)

Wobei t<sub>ij</sub> für die Dauer einer Injektion steht und in einer Schicht insgesamt n Injektionen von allen im Einsatz befindlichen Pumpen ausgeführt werden. Im Anschluss wird die gesamte Injektionszeit für eine Arbeitswoche ( $t_{\text{LAW}}$ ) mit Formel (16) errechnet, wobei eine Arbeitswoche aus m Schichten besteht.

$$
t_{I,AW} = \sum_{i=1}^{m} t_{I,SCH,i}
$$
 (16)

Werden die Zeiten für alle Tätigkeiten ermittelt, kann anschließend die gesamte Schichtzeit pro Arbeitswoche (t<sub>GES,AW</sub>) mit Formel (17) und die prozentuelle Verteilung der jeweiligen Tätigkeiten mit Formel (18) ermittelt werden. Im vorliegenden Projekt wird von Montag bis Samstag im 24 Stunden Schichtbetrieb gearbeitet. Beispielsweise ergibt sich die gesamte Schichtzeit pro Arbeitswoche (t<sub>GES,AW</sub>) bei zwei im Betrieb befindlichen Pumpen zu maximal 288 h (6\*24\*2=288 h).

$$
t_{GES,AW} = t_{I,AW} + t_{U-IP,AW} + t_{U-ALLG,AW} + t_{WR,AW} + t_{SA,AW} + t_{STS,AW}
$$
(17)

$$
t_{I,AW}[%] = \frac{t_{I,AW}}{t_{GES,AW}} * 100
$$
\n(18)

Die so ermittelte durchschnittliche Verteilung der Schichtzeit pro Pumpe sollte graphisch wie in Diagramm 6.21 dargestellt werden um einen einfachen und schnellen Überblick pro Arbeitswoche zu erhalten.

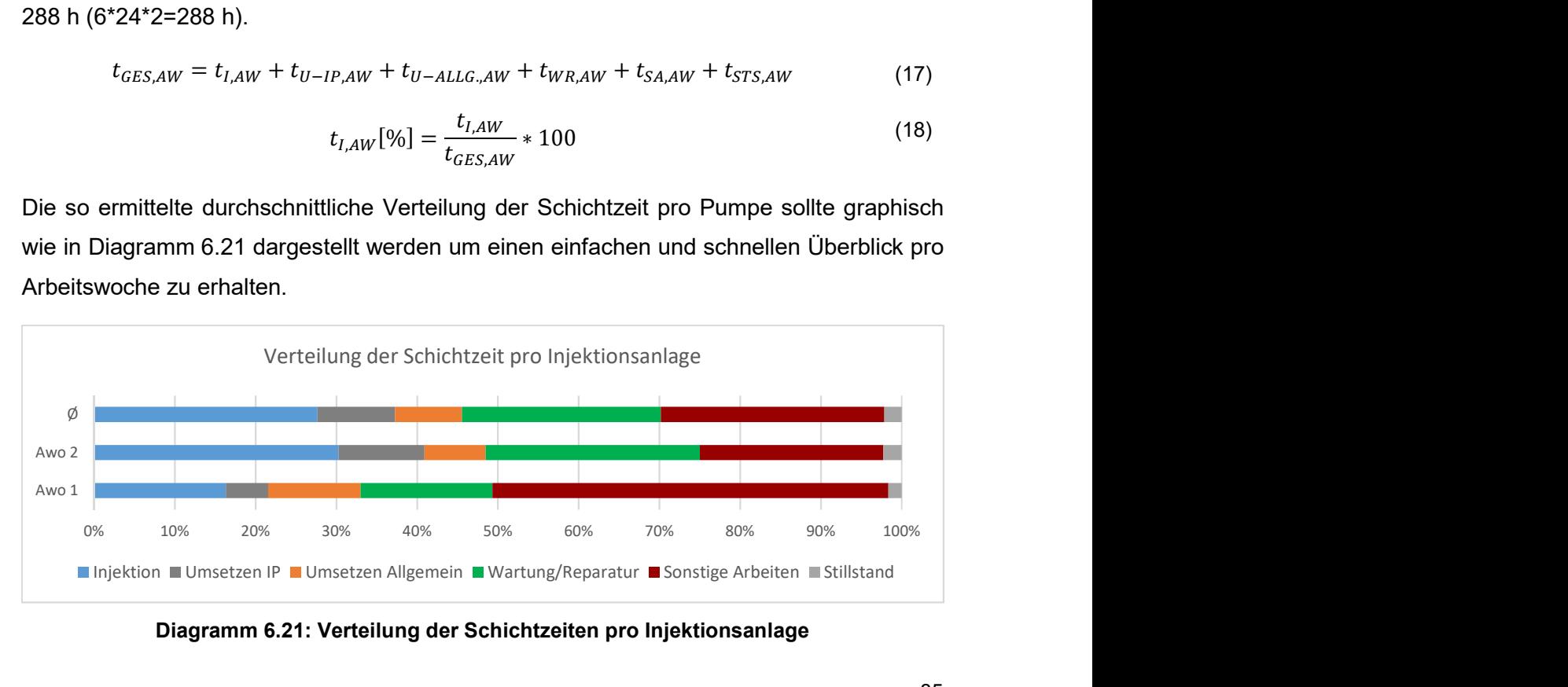

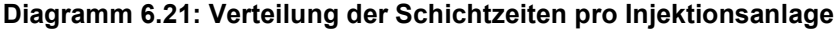

## 6.3.2 Verteilung der Schichtzeit in Haupt- und Nebentätigkeiten

Neben der Verteilung der Schichtzeit in einzelne Tätigkeiten, wie es in Kapitel 6.3.1 beschrieben wurde, sollte die Schichtzeit in Haupttätigkeiten und Nebentätigkeiten gegliedert werden.

Unter Haupttätigkeiten werden jene planmäßig zu erfüllende Tätigkeiten verstanden, die unmittelbar der Erfüllung der Aufgabe dienen und Nebentätigkeiten sind Tätigkeiten, die nur mittelbar der Erfüllung der Aufgabe dienen [18]. Die Summe der Zeiten aus Haupt- und Nebentätigkeit ergibt die Tätigkeitszeit [11]. Für die Gliederung im vorliegenden Projekt wird die Tätigkeitszeit gleich der Schichtzeit angenommen.

Die Verteilung ist für den Bauleiter eine wichtige Information, da die Zeiten für Nebentätigkeiten vom Auftraggeber nicht bezahlt werden und somit in der Kalkulation der Haupttätigkeiten berücksichtigt werden müssen. Diese Verteilung sollte, aufgrund des schnelleren und einfacheren Überblicks, graphisch dargestellt werden.

Auf die Injektionsarbeiten im vorliegenden Projekt umgelegt, werden als Haupttätigkeiten folgende Zeiten zusammengefasst.

- $\bullet$  Injektionen (t<sub>i</sub>)
- $\blacklozenge$  Umsetzen IP (t<sub>U-IP</sub>)
- $\bullet$  Umsetzen Allgemein (t<sub>U-ALLG.</sub>)

Demzufolge ergeben sich die Nebentätigkeiten aus nachfolgenden Zeiten.

- $\blacklozenge$  Wartung/Reparatur (t<sub>WR</sub>)
- $\bullet$  Sonstige Arbeiten (t<sub>SA</sub>)

Stillstandszeiten werden für die Verteilung nicht berücksichtigt, da die Ursachen für Stillstände nicht in der Sphäre des ausführenden Injektionsunternehmens liegen. Die Kalkulation und Abrechnung von Stillstandszeiten erfolgt aus diesem Grund über eigene Positionen im Leistungsverzeichnis. Des Weiteren fließen die aufgezeichneten Zeiten für die Gerätevorhaltung nicht in die Verteilung ein, da diese keine Tätigkeiten der Schichtmannschaften sind und daher keine Lohnkosten entstehen.

## **Daten**

Die Injektionszeiten und das Umsetzen der Injektionspumpe werden automatisch aufgezeichnet. Die Zeiten für Umsetzen Allgemein, Wartung/Reparatur, Sonstige Arbeiten und Stillstand müssen händisch deklariert werden. Sämtliche Zeiten sind im Modul Prozessmanagement der Datenbank gespeichert.

### Analysen

Zunächst ist es erforderlich, die Haupt- und Nebentätigkeiten pro Schicht und Arbeitswoche zusammenzufassen. Diese Zusammenfassung wird beispielhaft für die Haupttätigkeiten anhand des folgenden Formalapparats gezeigt. Für die Nebentätigkeiten ist die Vorgehensweise analog. Die Zeit für die Haupttätigkeiten pro Schicht ( $t_{HT,SCH,i}$ ) wird mithilfe Formel (19) ermittelt. Dabei sind die Zeiten von allem Pumpen zu berücksichtigen.

$$
t_{HT,SCH,i} = t_{I,SCH,i} + t_{U-IP,SCH,i} + t_{U-ALLG,SCH,i}
$$
\n(19)

Die Zeiten der Injektionen pro Schicht (t<sub>l.SCHI,i</sub>) und die Umsetzzeiten (t<sub>U-IP,SCHI,i</sub>) sowie (t<sub>U-</sub> ALLG.,SCHI,i) sind analog zu Formel (15) zu ermitteln. Im Anschluss wird die Gesamtdauer der Haupttätigkeiten pro Arbeitswoche ( $t_{HT,AW}$ ) mit Formel (20) ermittelt, wobei eine Arbeitswoche aus m Schichten besteht.

$$
t_{HT,AW} = \sum_{i=1}^{m} t_{HT,SCH,i}
$$
 (20)

Die Gesamtzeit der Tätigkeiten ( $t_{GES,AW}$ ) wird mit der in Kapitel 6.3.1 erläuterten Formel (17) und die prozentuelle Verteilung in Haupt- und Nebentätigkeiten mit Formel (21) ermittelt.

$$
t_{HT,AW}[\%] = \frac{t_{HT,AW}}{t_{GES,AW}} * 100
$$
\n(21)

Die so ermittelte prozentuelle Verteilung der Schichtzeit in Haupt- und Nebentätigkeiten sollte graphisch wie in Diagramm 6.22 dargestellt werden, um einen einfachen und schnellen Überblick pro Arbeitswoche zu erhalten.

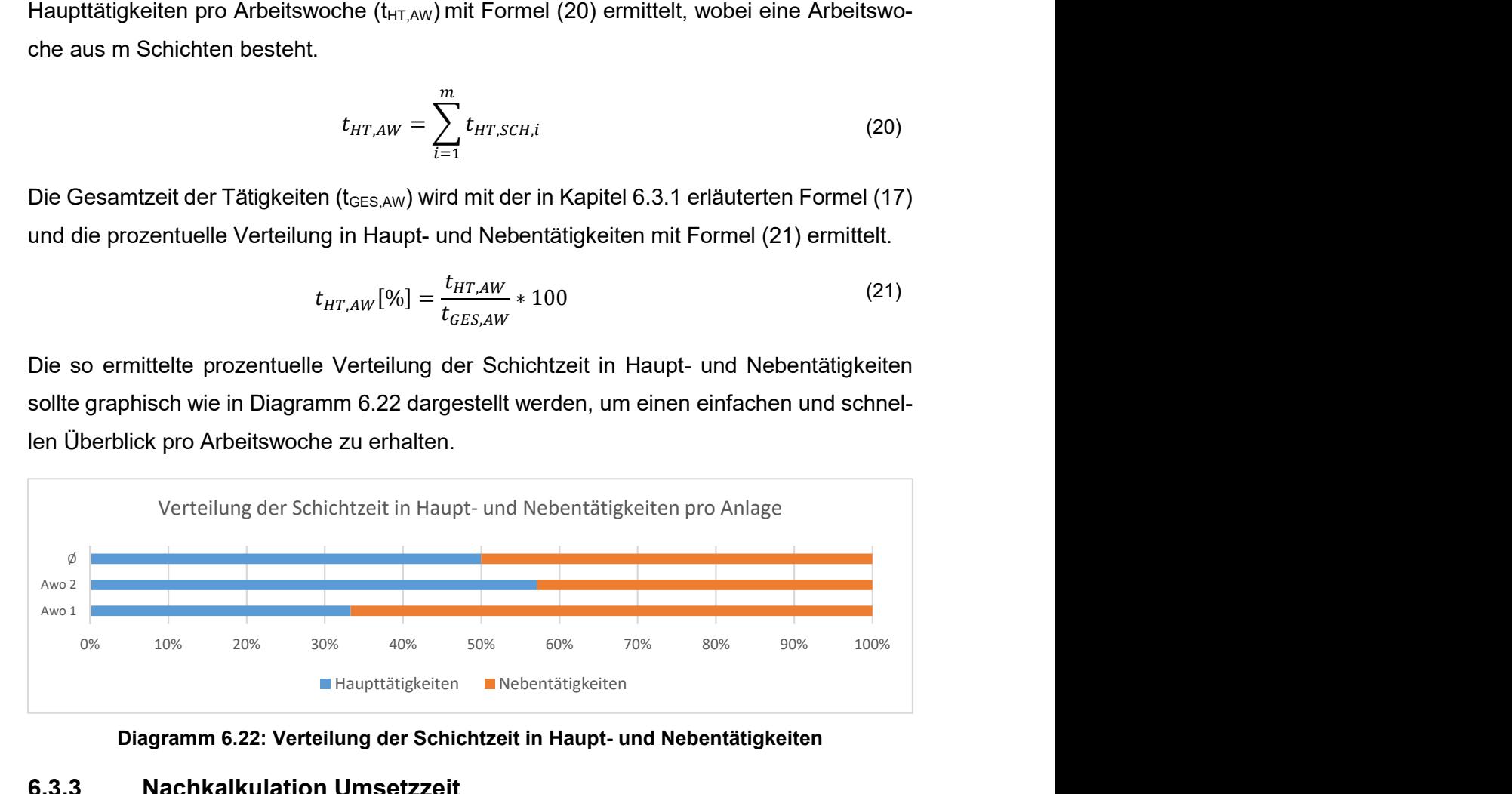

Diagramm 6.22: Verteilung der Schichtzeit in Haupt- und Nebentätigkeiten

## 6.3.3 Nachkalkulation Umsetzzeit

Die Umsetzzeit ist jene Zeit, welche der Packersetzer benötigt um einen Packer von einem abgeschlossenen Injektionspunkt zum Nächsten umzusetzen. Im Prozessmanagement ist sie definiert als die Zeit zwischen zwei aufeinanderfolgenden Injektionen, also vom Ende der vorhergehenden bis zum Beginn der nachfolgenden Beaufschlagung. Der Umsetzvorgang setzt sich aus den beiden Arbeitsschritten Packer lösen und Packer setzen zusammen und ist in den Kapiteln 4.4 bzw. 4.6 näher beschrieben. Neben diesem Umsetzen ist es bei den vorliegenden Abdichtungsinjektionen im Tunnel Feuerbach aufgrund des Tunnelbauwerks zusätzlich erforderlich, die in einem Container auf einen LKW montierte Injektionsanlage, wie im Kapitel 4.1 beschrieben, umzusetzen. Aus diesem Grund gibt es beim vorliegenden Bauvorhaben zwei Umsetzzeiten, nämlich Umsetzen IP (Injektionspumpe) für die Packer und Umsetzen Allgemein für das Umsetzen der Injektionsanlage.

Die Abrechnung der Umsetzzeit erfolgt über die Position "Kolonne je Packersetzen" im Leistungsverzeichnis (LV) mit der Positionseinheit Stück. Für die Kalkulation dieser Leitung ist somit eine Umsetzzeit anzusetzen und daher ist die Nachkalkulation einerseits als Controlling und andererseits als Grundlage für zukünftige Kalkulationen ähnlicher Projekte wesentlich. Das Umsetzen der Injektionscontainer wird nicht extra vergütet und somit muss beim vorliegenden Bauvorhaben eine Mischzeit aus dem Umsetzen der Packer und der Injektionsanlage kalkuliert werden.

#### **Daten**

Die Umsetzzeiten, sowohl für die Packer als auch für den Injektionscontainer, sind bereits im Modul Prozessmanagement hinterlegt und in der Datenbank gespeichert. Die Nachkalkulation der Umsetzzeit erfolgt gemischt zwischen den Umsetzzeiten für die Packer und den Injektionscontainer. Das hat den Grund, dass in der Kalkulation eine Mischzeit aus beiden Umsetzzeiten anzusetzen ist. Es sinnvoll die durchschnittliche Umsetzzeit für eine Schicht heranzuziehen und somit müssen die Eingangsdaten pro Schicht erfasst werden.

#### Analysen

Die Analysen werden beispielhaft für die Nachtschicht vom 28.11.2017 erstellt. Aus der Datenbank können dazu folgende Eingangsdaten herausgelesen werden.ø

- $\triangle$  Anzahl Umsetzen: 41 Stück ( $n_{\text{UMSETZEN}}$ )
- $\triangleleft$  Gesamtzeit Umsetzen: 579 min (t<sub>U,SCH</sub>)

Aus diesen Daten kann mithilfe nachfolgender Formel (22) die durchschnittliche Umsetzzeit (tU,ø,SCH) für diese Schicht ermittelt werden.

$$
t_{U,\emptyset, SCH} = \frac{t_{U, SCH}}{n_{UMSETZEN}} = \frac{579}{41} = 14.1 \text{ min}
$$
 (22)

Werden die mittleren Umsetzzeiten für alle Schichten im Abschnitt 1 ausgewertet und graphisch dargestellt, ergibt sich Diagramm 6.23.

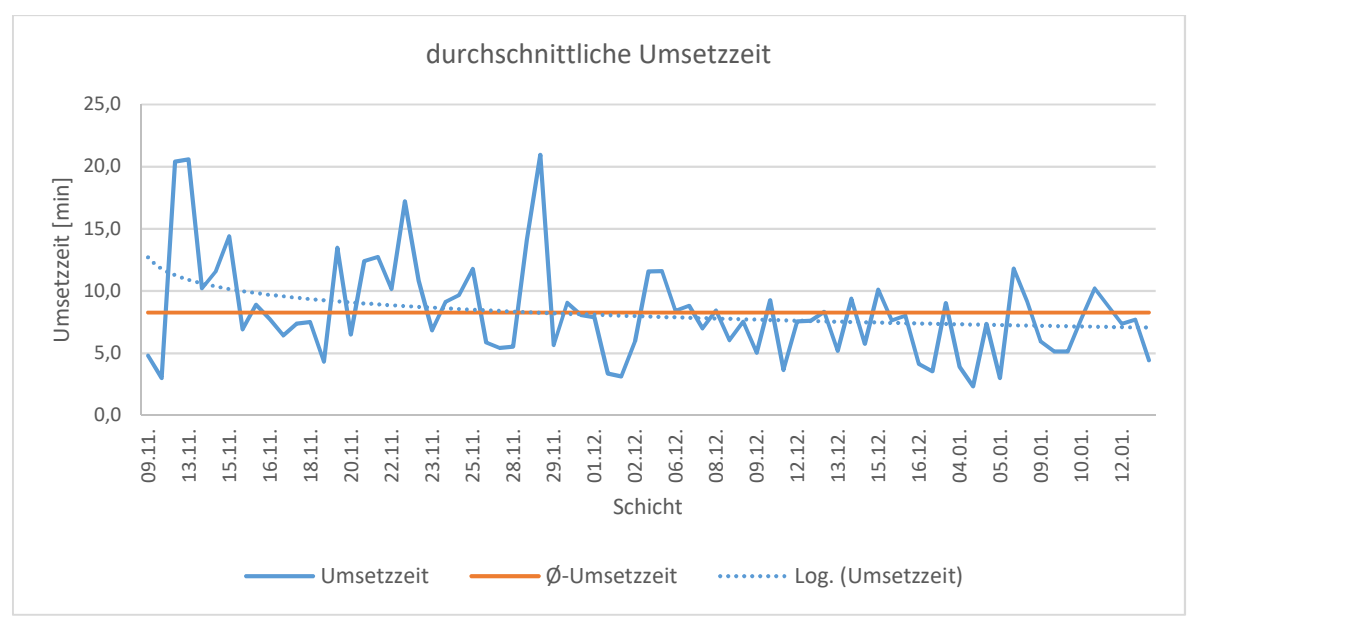

Diagramm 6.23: durchschnittliche Umsetzzeit

Es ist zwar eine Abnahme der Umsetzzeiten (blau punktierte Trendlinie) mit fortlaufender Baudauer zu erkennen, allerdings auch deutliche Schwankungen zwischen den Schichten. Für Schwankungen kann es verschiedene mögliche Gründe geben. Ein möglicher Grund ist eine häufige Vergelung des Mischkopf, welche in Kapitel 4.1 beschrieben wurde. Die Zeit für die Reinigung des Mischkopfs fließt in die Umsetzzeit ein und verlängert diese entsprechend. Ein weiterer möglicher Grund kann sein, dass in einer Schicht fast ausschließlich Injektionspunkte beaufschlagt wurden, die nur mittels Hebebühne erreichbar sind und das Verfahren der Hebebühne mehr Zeit in Anspruch nimmt. Weiters ist es möglich, dass pro Tunnelmeter nur wenige Beaufschlagungen ausgeführt werden und somit die Injektionsanlage häufig umgesetzt werden muss, wobei dieses Umsetzen länger dauert als das Umsetzen der Packer. Ein letzter möglicher Grund sind neue Mitarbeiter, die sich erst einarbeiten müssen.

## 6.3.4 Umsetzzeit/ Verpresszeit

Aus dem Parameter Umsetzzeit pro Verpresszeit ist die optimale Anzahl an Pumpen pro Pumpenfahrer und Anlage ableitbar. Der theoretische Idealfall ist erreicht, wenn der Pumpenfahrer das Maximum an Pumpen gleichzeitig bedienen kann, ohne dass die Umsetzzeit pro Verpresszeit größer wird. Steigt dieses Verhältnis an, lässt sich daraus schließen, dass ein Pumpenfahrer zu viele Pumpen gleichzeitig steuern muss, es so zu Verzögerungen und dem Anstieg der Umsetzzeiten kommt. Die Schwierigkeit bei der Analyse ist, dass dieser Parameter zusätzlich von der Verpresszeit pro Beaufschlagungen abhängig ist. Dieser in Kapitel 0 beschriebene Leistungsparameter ist vom ausführenden Unternehmen, aufgrund der vom Planer vorgegebenen Parameter für die Pumpensteuerung, nicht beeinflussbar. Bei vielen lange andauernden Beaufschlagungen sinkt die Umsetzzeit pro Verpresszeit ab

und so ist es für die Analyse zusätzlich erforderlich, die durchschnittliche Verpresszeit zu betrachten.

#### **Daten**

Die Umsetzzeit, Verpresszeit und Anzahl der Beaufschlagungen werden automatisch aufgezeichnet und sind in der Datenbank hinterlegt. Zusätzlich ist die Anzahl der eingesetzten Pumpen für diesen Parameter notwendig. Dabei wird die Regel angenommen, dass eine Pumpe in einer Schicht verwendet wird, wenn mit dieser zumindest eine Beaufschlagung ausgeführt wurde. Dieser Parameter wird pro Schicht ermittelt und somit müssen die Eingangsdaten für jede Schicht einzeln erfasst werden.

#### Analysen

Die Analysen werden beispielhaft für die Tagschicht vom 25.11.2017 erstellt. Aus der Datenbank können dazu folgende Eingangsdaten herausgelesen werden. Die Daten sind die jeweiligen Summe aus allen eingesetzten Pumpen.

- $\triangle$  Beaufschlagungen (BS): 33 Stk (BSSCHICHT)
- $\triangleleft$  Gesamtzeit Verpressen: 307 min ( $t_{I,SCH}$ )
- $\triangleleft$  Gesamtzeit Umsetzen: 377 min (t<sub>U,SCH</sub>)
- $\triangle$  Anzahl Pumpen: 2 Stk (n<sub>Pumpen</sub>)

Aus diesen Daten kann mit Hilfe Formel (23) die Umsetzzeit pro Verpresszeit ( $t_{\text{U,SCH}}/ t_{\text{I,SCH}}$ ) und mit Formel (24) die durchschnittliche Verpresszeit (Ø-t<sub>I,MITTEL,SCH</sub>) ermittelt werden.

$$
t_{U, SCH}/t_{I, SCH} = \frac{t_{U, SCH}}{t_{I, SCH}} = \frac{377}{307} = 1,23 \text{ min/min}
$$
\n(23)

$$
\emptyset - t_{I,MITTEL, SCH} = \frac{t_{I, SCH}}{BS_{SCHICHT}} = \frac{307}{33} = 9,30 \text{ min} / BS
$$
\n(24)

Wird die Umsetzzeit pro Verpresszeit sowie die mittlere Verpresszeit für alle Schichten in Abschnitt 1 ausgewertet und graphisch dargestellt, ergibt sich Diagramm 6.24.

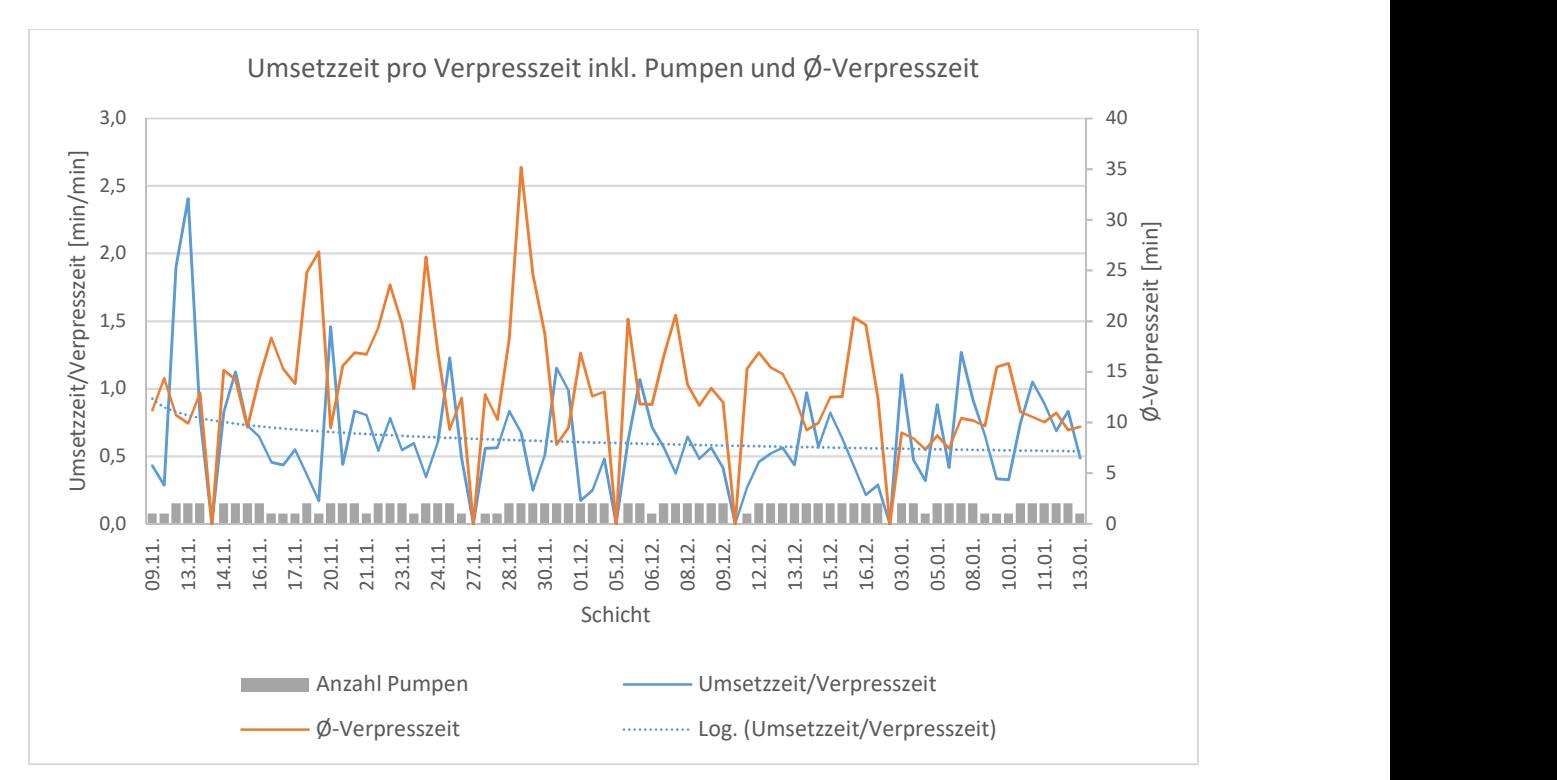

Diagramm 6.24: Umsetzzeit pro Verpresszeit inkl. Pumpen und Ø-Verpresszeit

Aus Diagramm 6.24 ist eindeutig zu erkennen, dass die Umsetzzeit pro Verpresszeit wesentlich von der durchschnittlichen Verpresszeit abhängig ist. Im Abschnitt 1 des vorliegenden Projekts wurde mit maximal zwei Pumpen gleichzeitig in Verwendung. Aus diesem Grund ist kein Einfluss der Anzahl der Pumpen auf die Umsetzzeit/ Verpresszeit erkennbar.

## 6.3.5 Nachkalkulation Arbeitsstunden

Bei der Nachkalkulation der Arbeitsstunden werden die tatsächlich geleisteten Arbeitsstunden des gewerblichen Personals mit den kalkulierten und somit abgerechneten Arbeitsstunden verglichen. Die Personalkosten sind auf Baustellen ein großer Kostenfaktor und so ist ein schneller und laufend aktualisierter Überblick als Controlling wichtig. Oftmals sind die Personalkosten für den Erfolg oder Misserfolg einer Baustelle entscheidend.

Die vorliegende Nachkalkulation der Arbeitsstunden wird auf Stunden- und nicht auf Kostenbasis durchgeführt, da die Mittellohnkosten von den Randbedingungen der Baustelle und vor allem von den sich jährlich ändernden Kollektivvertragslöhnen abhängig sind. So ergibt sich eine bessere Vergleichbarkeit mit vergangenen oder zukünftigen Projekten. Der Vergleich des kalkulierten mit dem tatsächlichen Mittellohn ist eine zusätzliche Aufgabe des Bauleiters, wobei die tatsächlichen Mittellohnkosten in der Personalverrechnung ermittelt und an die Bauleitung weitergeleitet werden. Dieser Vergleich ist für ein Analysetool nicht sinnvoll.

### Leistungsverzeichnis

Für die Nachkalkulation der Arbeitsstunden ist es erforderlich das Leistungsverzeichnis (LV) inklusive Mengen und Einheitspreisen mit der zugehörigen aktuellen Arbeitskalkulation als Grundlage zu betrachten. Dazu werden jene Positionen herangezogen, in denen Lohnstunden der gewerblichen Mitarbeiter kalkuliert sind. Es ist des Weiteren sinnvoll, nur jene LV-Positionen für eine automatische Nachkalkulation zu erfassen, mit denen die eigentliche Bauleistung vergütet wird, also beispielsweise keine einmaligen Positionen wie Baustelle einrichten oder räumen.

Beim vorliegenden Bauvorhaben müssen folgende LV-Positionen in die Nachkalkulation einfließen, die nachfolgend kurz erläutert werden.

Blähpacker Länge 500 mm:

Mit dieser Position wird ein neuer oder gebrauchter und gereinigter Blähpacker für Injektionsstellen im Bohrloch pro Beaufschlagung vergütet, aber nicht das Setzen des Packers. Die Positionseinheit ist Stück. Als Arbeitsaufwand muss das Handling, die erstmalige Prüfung, die Entsorgung und vor allem die Reinigung des Packers kalkuliert werden.

Mechanischer Packer:

Diese Position ist das Pendant der Position Blähpacker Länge 500 mm für mechanische Packer. Mechanische Packer werden für Beaufschlagungen in der Spritzbetonschale herangezogen.

Verpressbetriebsstunden

Unter den Verpressbetriebsstunden wird die Verpresszeit der Pumpen verstanden und somit dient diese Position zur Vergütung der Pumpenzeiten. Abgerechnet werden die tatsächlichen Verpresszeiten. In der Kalkulation ist als Personalaufwand neben dem Pumpenfahrer zusätzlich der Mischer zu berücksichtigen. Weiters müssen Stehzeiten wie beispielsweise Wartung oder Reparatur der Pumpen einkalkuliert werden.

◆ Zulage für das Tragen von Staubmasken, Pumpenstunde Bei der Arbeit müssen aufgrund der Trockenbohrungen und der damit verbundenen hohen Staubbelastung, Staubschutzmasken getragen werden. Neben diesen Staubschutzmasken muss die geringere Arbeitsleistung und somit höherer Lohnaufwand von Pumpenfahrer und Mischer beim Tragen von Staubschutzmasken berücksichtigt werden.

◆ Kolonne je Packersetzen

Mit dieser Position wird das Setzen des Packers vergütet, unabhängig ob es sich um einen Blähpacker oder mechanischen Packer handelt. Als Arbeitsaufwand muss die in Kapitel 6.3.3 beschriebene Umsetzzeit kalkuliert werden.

- ◆ Zulage für das Tragen von Staubmasken, Packer Diese Position ist das Pendant der Position Zulage für das Tragen von Staubmasken für die Packersetzer.
- Stillstand Verpresseinheit Acrylat je Pumpe Auftretende Stillstände, die nicht in der Sphäre des ausführenden Injektionsunternehmens liegen, werden mit dieser Position vergütet. Die häufigsten Stillstände beim vorliegenden Bauvorhaben treten aufgrund der Bohrungen oder durch Planänderungen auf.

### **Daten**

Sämtliche erforderlichen und beschriebenen LV-Positionen sind bereits im Modul Aufmaß von eguana SCALES mit der entsprechenden Abrechnungsmenge hinterlegt und werden als Grundlage für die Abrechnung herangezogen. Somit müssen diese Positionen mit den Ansätzen aus der Kalkulation verknüpft werden. Eine automatische Verknüpfung mit der Kalkulation ist dabei nicht sinnvoll, da es sich nur um wenige Werte handelt und diese in kurzer Zeit über Eingabefelder bei den jeweiligen Positionen eingetragen werden können. Die Arbeitsstunden der gewerblichen Mitarbeiter müssen den Poliertagesberichten oder Aufzeichnungen des Bauleiters entnommen werden.

### Analysen

Eine Trennung in einzelne LV-Positionen ist nicht möglich, da die Aufzeichnung der Lohnstunden pro Schicht, unabhängig von der Tätigkeit, erfolgt. Es gibt somit die Möglichkeit die Nachkalkulation pro Arbeitsschicht oder pro Arbeitswoche zu ermitteln. Bei der Ermittlung pro Arbeitsschicht ist der Einfluss der Partiestärke und die Anzahl der verwendeten Pumpen auf die Personalkosten besser erkennbar und somit die optimale Partiestärke sowie Anzahl der Pumpen ableitbar. Bei der Ermittlung der optimalen Anzahl der Pumpen ist zusätzlich die in Kapitel 6.3.4 erläuterte Umsetzzeit/ Verpresszeit zu berücksichtigen. Der Nachteil der Nachkalkulation pro Arbeitsschicht ist, dass es zu mehr Schwankungen, beispielsweise durch Wartungs- oder Reparaturarbeiten innerhalb einer Schicht, kommt. Im Rahmen der vorliegenden Arbeit wird die Nachkalkulation der Arbeitsstunden pro Arbeitswoche dargestellt.

Für die Erfassung der abgerechneten Lohnstunden müssen die Abrechnungsmengen der einzelnen Positionen mit den entsprechenden kalkulierten Aufwänden multipliziert werden. Somit ergibt sich eine abgerechnete Stundensumme der gewerblichen Mitarbeiter.

Die Ermittlung der tatsächlich geleisteten gewerblichen Stunden pro Arbeitswoche (Std-GEW,AW) erfolgt mit Formel (25), wobei eine Arbeitswoche aus m Schichten besteht und die Arbeitsstunden pro Schicht (Std<sub>GEW,SCH</sub>) den Poliertagesberichten oder sonstigen Zeitaufzeichnungen zu entnehmen sind.

$$
Std_{GEW,AW} = \sum_{i=1}^{m} Std_{GEW,SCH,i}
$$
 (25)

Sind die abgerechneten sowie die tatsächlich geleisteten Stunden ermittelt, sollten diese in einer graphischen Übersicht, wie beispielsweise Diagramm 6.25, dargestellt werden um einen einfachen und schnell Überblick zu erhalten.

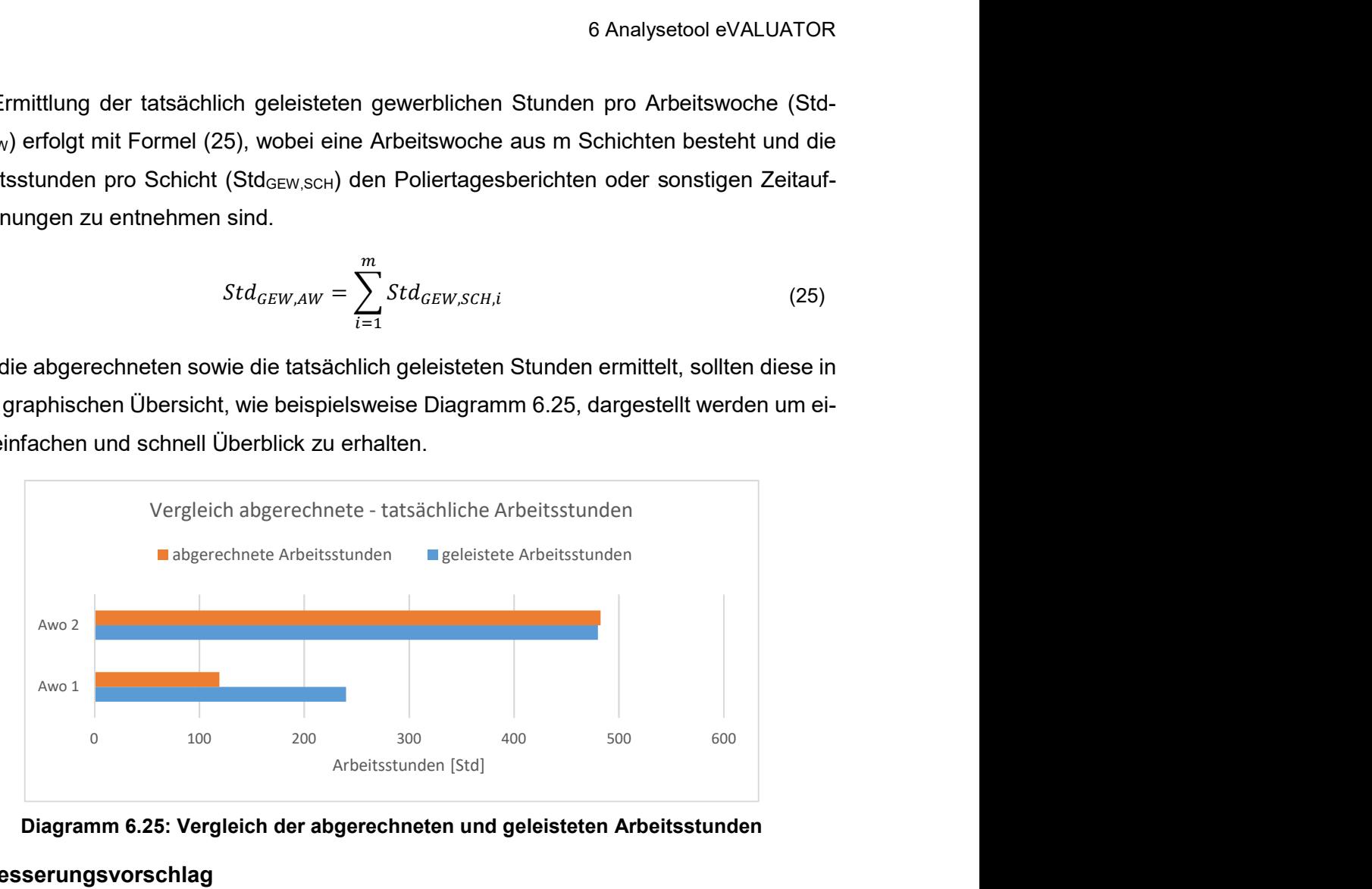

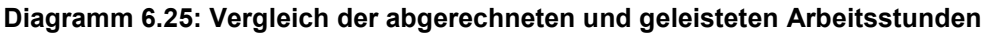

### Verbesserungsvorschlag

Es sollte die Möglichkeit geben, die Poliertagesberichte direkt im eguana SCALES erstellen zu können. Somit könnten die Arbeitsstunden der gewerblichen Mitarbeiter automatisch im System erfasst und für die Nachkalkulation herangezogen werden. Ein weiterer Vorteil ist, dass die Poliertagesberichte automatisch der örtlichen Bauaufsicht sowie dem Auftraggeber weitergeleitet werden können.

# 6.4 Bauzeitprognose

Die Prognose der Bauzeit ist bei Injektionsarbeiten besonders schwierig, weil die Bauzeit wesentlich von den stark variierenden Verpresszeiten abhängig ist. Die starke Streuung ist im Histogramm in Diagramm 6.26 eindeutig erkennbar. Teilweise kommt es bei nebeneinanderliegenden Beaufschlagungen zu Injektionszeiten, die um den Faktor 10 variieren. Die orangene Linie in Diagramm 6.26 stellt die relative Häufigkeit der einzelnen Wertebereiche des Histogramms dar. Diese Linie kann mathematisch als linksschiefe Normalverteilung idealisiert werden.

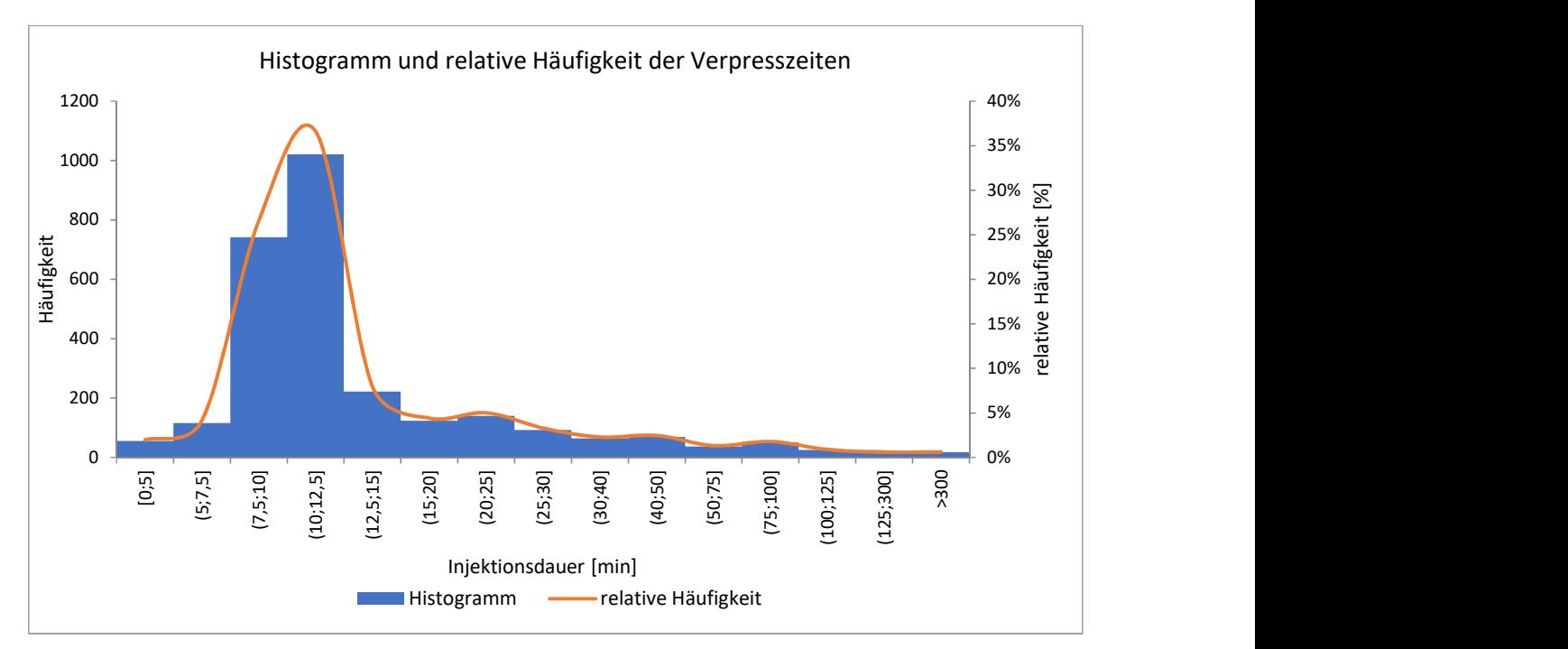

Diagramm 6.26: Histogramm und relative Häufigkeit der Verpresszeiten

Die Verpresszeit ist von den Eigenschaften des Baugrundes, dem Injektionsmittel und wesentlich von der Pumpensteuerung abhängig. Die Pumpensteuerung wird aufgrund der vom Planer vorgegebenen maximalen Durchflussrate, dem maximalen Druck sowie den Abbruchkriterien eingestellt und liegt somit nicht in der Sphäre der ausführenden Baufirma.

Eine Schätzung der Bauzeit mit geringen Abweichungen auf Basis von Aufwands- und Leistungswerten, wie sie allgemein im Bauwesen üblich ist, ist somit nicht möglich und daher wird eine Bauzeitprognose auf Basis einer Wahrscheinlichkeitsverteilung als sinnvoll erachtet. Als Wahrscheinlichkeitsverteilung wird dabei die Normalverteilung verwendet. Diese Prognose liefert kein exaktes Ergebnis, sondern einen Zeitraum, in dem die Baudauer liegt. Es wird eine obere und untere Grenze in der Wahrscheinlichkeitsverteilung festgelegt um die Prognose eingrenzen zu können. Das Ergebnis soll sein, dass die Bauzeit mit einer bestimmten und vom Bauleiter definierten Wahrscheinlichkeit in einem Zeitraum liegt. Je kleiner dieser wird, desto geringer ist die Wahrscheinlichkeit.

### **Daten**

Für die Bauzeitprognose werden folgende Eingangsdaten pro Arbeitswoche benötigt:

- ◆ Schichtstunden (siehe Kapitel 6.3.5)
- Bohrlöcher gesamt (gemäß Injektionsfestlegungen)
- ◆ beaufschlagte Bohrlöcher (siehe Kapitel 6.1.1)
- ◆ Beaufschlagungen/ Bohrloch (siehe Kapitel 6.1.1)
- Beaufschlagungen/ Mann-Pumpenstunde (siehe Kapitel 6.1.5)

Diese Eingangsdaten wurden in den angeführten Kapiteln beschrieben und werden daher nicht mehr näher erläutert.

### Bauzeitprognose

Die grundlegende Eingangsgröße in die Bauzeitprognose ist der KPI Beaufschlagungen pro Mann-Pumpenstunde. Dieser berücksichtigt, wie in Kapitel 6.1.5 beschrieben, die Zeitaufwendungen für alle ausgeführten Tätigkeiten wie Injektionszeiten, Umsetzzeiten, Wartungs- und Reparaturzeiten, Stillstandszeiten und Zeiten für sonstige Tätigkeiten und wird als Mittelwert aus den belegten Pumpen gebildet. Bei einer Prognose auf Basis der Verpresszeiten, müssten neben der Normalverteilung der Verpresszeiten auch die Normalverteilung der Umsetzzeiten, sowie ein Faktor für Haupt- und Nebentätigkeiten gemäß Kapitel 6.3.2 berücksichtigt werden. Dies würde zu einer hohen Komplexität und Unübersichtlichkeit führen.

Die entwickelte Bauzeitprognose sowie die zugehörigen Berechnungsschritte werden nachfolgend theoretisch und anhand eines Beispiels gezeigt. Als Beispiel wird dafür die Bauzeitprognose nach einer Arbeitsdauer von 6 Wochen für Abschnitt 1 erstellt. Für diese Prognose werden die Daten aus den Arbeitswochen 3-6 herangezogen. Die Einarbeitungseffekte aus den ersten beiden Arbeitswochen (AW) fließen somit nicht in die Prognose ein. Es sollte möglich sein, dass der Bauleiter den Zeitraum für die Eingangsgrößen, wie sie unter dem Punkt Daten zusammengefasst sind, selbst wählen kann um realistische Ergebnisse der Prognose zu erhalten. Beispielsweise müssen für die erste grobe Abschätzung der Bauzeit vor Projektbeginn die Einarbeitungseffekte berücksichtigt werden. Ist das Projekt allerdings schon zur Hälfte fertig gestellt und es soll die restliche Bauzeit prognostiziert werden, würden Einarbeitungseffekte das Ergebnis verfälschen und dürfen somit nicht in die Prognose einfließen.

Im ersten Schritt müssen die Beaufschlagungen pro Mann-Pumpenstunde der jeweiligen Schichten des ausgewählten Zeitraums normalverteilt, anschließend die Dichte- und Summenfunktion ermittelt und graphisch dargestellt werden. Für den ausgewählten Zeitraum von AW 3-6 ergibt sich Diagramm 6.27 als Dichtefunktion und Diagramm 6.28 als Summenfunktion mit den zugehörigen Formeln der Funktionen.
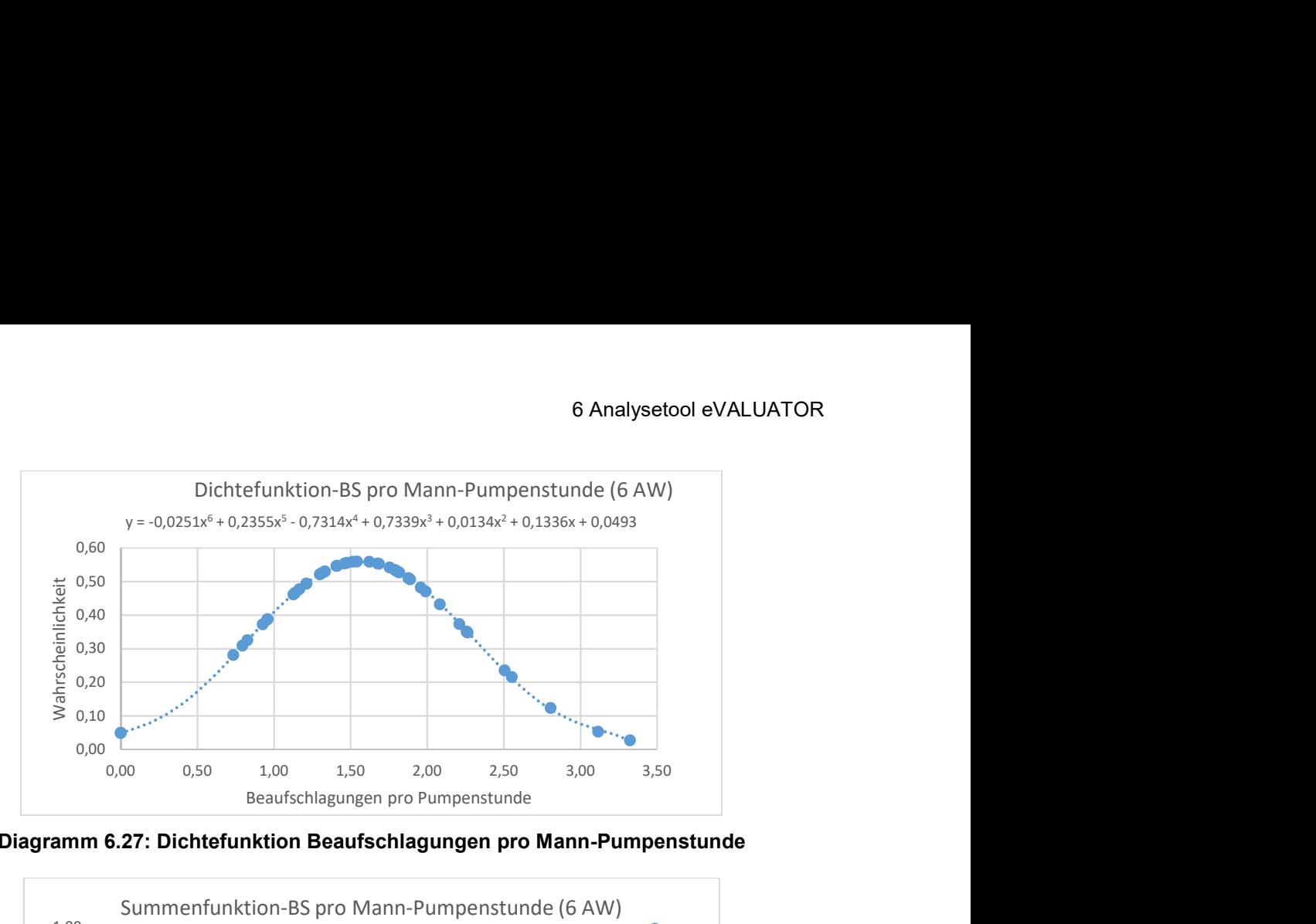

Diagramm 6.27: Dichtefunktion Beaufschlagungen pro Mann-Pumpenstunde

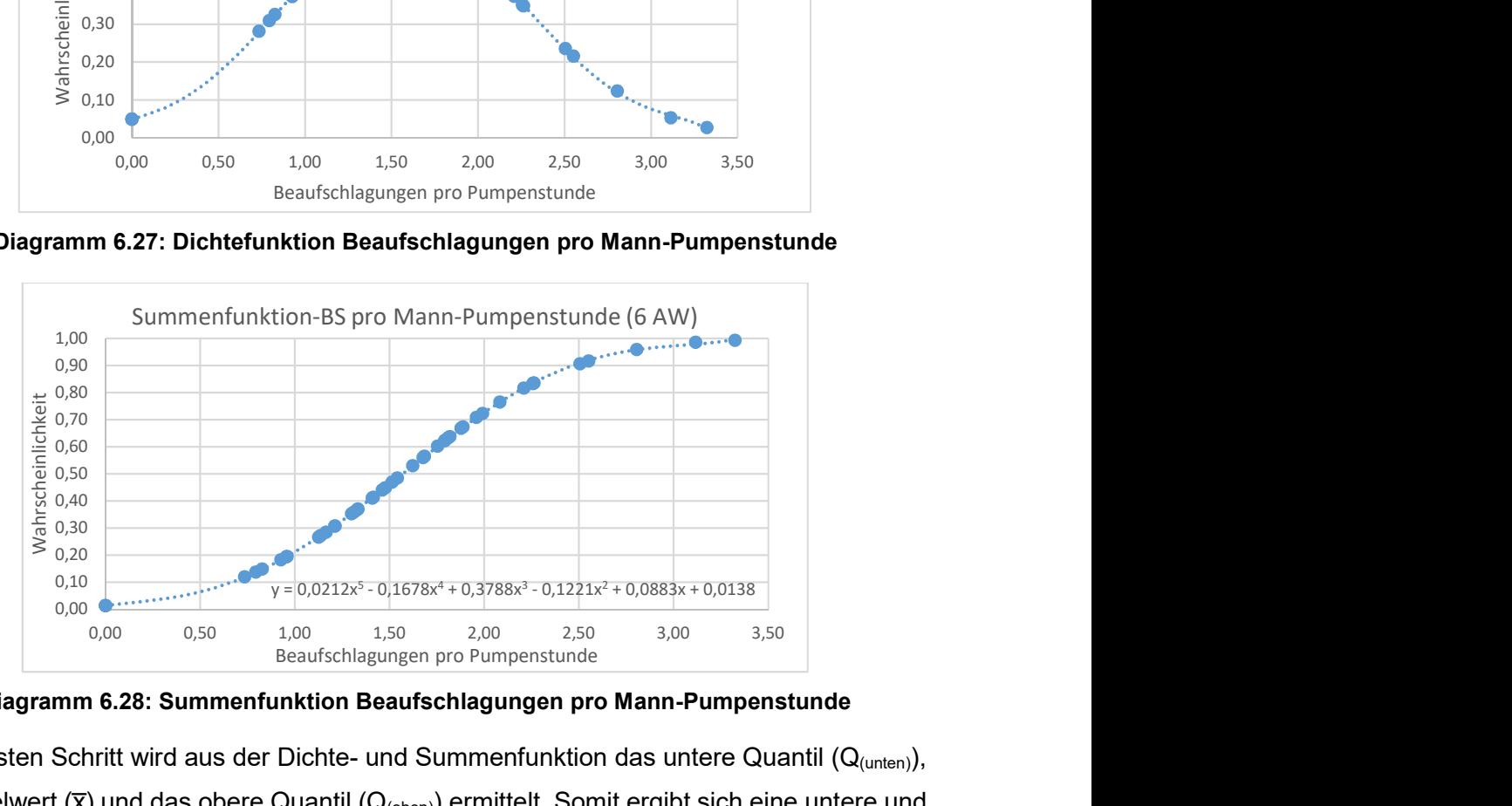

Diagramm 6.28: Summenfunktion Beaufschlagungen pro Mann-Pumpenstunde

Im nächsten Schritt wird aus der Dichte- und Summenfunktion das untere Quantil (Q<sub>(unten</sub>)), der Mittelwert ( $\overline{x}$ ) und das obere Quantil ( $Q_{(oben)}$ ) ermittelt. Somit ergibt sich eine untere und eine obere Grenze in der Wahrscheinlichkeitsverteilung und daher ein eingegrenzter Zeitraum für die Bauzeit mit einer bestimmten Wahrscheinlichkeit. Im vorliegenden Beispiel wird das 10 %-Quantil ( $Q_{(0,1)}$ ), der Mittelwert ( $\overline{x}$ ) und das 90 %-Quantil ( $Q_{(0,9)}$ ) berechnet. Aus der Dichte- und Summenfunktion in Diagramm 6.27 und Diagramm 6.28 ergeben sich folgende Zahlen:

- $\triangleleft$  Q<sub>(0,1)</sub> = 0,67 BS/h<sub>Pumpe</sub>
- $\rightarrow \bar{x}$  = 1,57 BS/h<sub>Pumpe</sub>
- $\triangleleft$  Q<sub>(0,9)</sub> = 2,48 BS/h<sub>Pumpe</sub>

Die Beaufschlagungen pro Mann-Pumpenstunde aus den gewählten Quantilen  $Q_{(0,1)}$  und  $Q_{(0,9)}$  unterscheiden sich in etwa um das Vierfache. Dementsprechend wird es deutliche Differenzen in dem errechneten Zeitraum für die Bauzeit geben. Allerdings liegt die Bauzeit mit einer Wahrscheinlichkeit von 80 % in diesem Bereich. Wird der Zeitraum für die Bauzeit verkleinert, etwa auf eine Wahrscheinlichkeit von 50 %, so verringern sich die Unterschiede

bei den Grenzen. Weiter kann mit zunehmender Baudauer, auf einen größeren Datenpool zurückgegriffen werden, wodurch sich die Differenzen ebenfalls verringern.

Als nächstes müssen die gesamten auszuführenden Beaufschlagungen abgeschätzt werden. Aus den Injektionsfestlegungen des Planers geht hervor, dass insgesamt 1.292 Bohrlöcher (BL $_{P|AN}$ ) im Abschnitt 1 beaufschlagt werden müssen. Wie in Kapitel 6.1.1 erläutert, wird ein Bohrloch durchschnittlich mehr als zweimal beaufschlagt. In der Arbeitswoche 6 wurden die Bohrlöcher, wie im Diagramm 6.1 dargestellt, durchschnittlich 2,14-mal beaufschlagt und somit können mit Formel (26) die gesamt auszuführenden Beaufschlagungen (BSGES) abgeschätzt werden.

$$
BS_{GES} = BL_{PLAN} \cdot F_{MEHR-BS} = 1.292 \cdot 2.14 = 2.765 \, BS_{GES} \tag{26}
$$

Der Faktor F<sub>MEHR-BS</sub> steht in dieser Formel für die Mehrfachbeaufschlagung eines Bohrlochs gemäß Diagramm 6.1.

Im Anschluss werden die bereits abgeschlossenen Beaufschlagungen (BSABGESCHLOSSEN) von den Abgeschätzten (BS<sub>GES</sub>) abgezogen. Das Ergebnis sind die noch auszuführenden Injektionen (BSAUSZUFÜHREN) gemäß Formel (27) für die Beispielprognose.

$$
BS_{AUSZUFÜHREN} = BS_{GES} - BS_{ABGESCHLOSSEN} = 2.765 - 1.989 = 776 BS_{AUSZUFÜHREN}
$$
 (27)

Im nächsten Schritt können jetzt die untere und obere Grenze sowie der Mittelwert der erforderlichen Mann-Pumpenstunden ermittelt werden. Der obere Grenzwert ( $h_{Pume,Q0.1}$ ) wird dabei mit dem 10 %-Quantil ( $Q_{(0,1)}$ ), der untere Grenzwert (h<sub>Pumpe, Q0,9</sub>) mit dem 90 %-Quantil  $(\mathsf{Q}_{(0,9)})$  und der Mittelwert (h $_{\mathsf{Pumpe},\overline{\mathsf{x}}}$ ) mit dem Mittelwert ( $\overline{\mathsf{x}}$ ) der Beaufschlagungen pro Mann-Pumpenstunde ermittelt. Für die Bauzeitprognose nach 6 Arbeitswochen wird dies mit den nachfolgenden Formeln (28), (29) und (30) berechnet.

$$
h_{Pumpe,Q0,1} = \frac{BS_{AUSZUFÜHREN}}{Q_{0,1}} = \frac{776}{0.67} = 1.165 h
$$
 (28)

$$
h_{Pumpe,\bar{x}} = \frac{BS_{AUSZUFÜHREN}}{\bar{x}} = \frac{776}{1,57} = 494 \ h \tag{29}
$$

$$
h_{Pumpe,Q0,9} = \frac{BS_{AUSZUFÜHREN}}{Q_{0,9}} = \frac{776}{2,48} = 313 \ h \tag{30}
$$

Ist die Spanne für die Mann-Pumpenstunden ermittelt, müssen diese in Schichtstunden umgerechnet werden. Für diese Umrechnung sind die Anzahl der verwendeten Pumpen sowie die Mann-Pumpenstunden pro Schichtstunde erforderlich. Die Mann-Pumpenstunden sind, wie bereits in Kapitel 6.1.5 erläutert, die gesamte Schichtzeit mit Ausnahme der Gerätevorhaltung. Diese Mann-Pumpenstunden pro Schichtstunde werden als Mittelwert angenommen, da die Bauzeitprognose einerseits zu komplex werden würde. Andererseits

ist auf der betrachteten Baustelle der besondere Fall, dass neben den systematisch ausgeführten AC-Injektionen vereinzelt PU-Injektionen ausgeführt werden. Dies ist aber nicht der Regelfall, da im Normalfall eine Art von Injektionen ausgeführt wird. Die Mann-Pumpenstunden pro Schichtstunde (h<sub>Pumpe</sub>/ h<sub>Schicht</sub>) werden mit Formel (31) ermittelt, wobei der gesamte ausgewählte Zeitraum für die Ermittlung betrachtet werden sollte. Im vorliegenden Beispiel sind das die gesamten Mann-Pumpenstunden und die gesamten Schichtstunden von Arbeitswoche 3-6.

$$
h_{Pumpe}/h_{Schicht} = \frac{\sum_{i=1}^{n} h_{Pumpe,i}}{\sum_{j=1}^{m} h_{Schicht,j}} = 0.95 h_{Pumpe}/h_{Schicht}
$$
\n(31)

Die Anzahl der verwendeten Pumpen (n<sub>Pumpen</sub>) muss vom Bauleiter bestimmt werden, soll daher ein Eingabefeld sein und Dezimalzahlen sollten eingegeben werden können. Beispielsweise schätzt der Bauleiter, dass während der gesamten Bauzeit durchschnittlich 1,9 Pumpen belegt sind. In der entwickelten Bauzeitprognose sind die Pumpen die Leistungsgeräte und somit müssen sämtliche Tätigkeiten, wie beispielsweise das Mischen von Injektionsmittel, auf die Leistung der Pumpen abgestimmt werden.

Im nächsten Schritt können die erforderlichen Schichtstunden (hschicht) aus den erforderlichen Mann-Pumpenstunden, dem Umrechnungsfaktor Mann-Pumpenstunde pro Schichtsunde, der geschätzten Anzahl an Pumpen und einen Anlagenfaktor (f<sub>Anlage</sub>) ermittelt werden. Der Anlagenfaktor ist als ein Gleichzeitigkeitsfaktor zu verstehen der berücksichtigt, dass zu viele Pumpen pro Pumpenfahrer diesen überlasten würden und es somit zu Verzögerungen kommen kann. Für die Beispielprognose erfolgen diese Berechnungen mit den Formeln (32),(33) und (34) wobei von zwei eingesetzten Pumpen und einen Anlagenfaktor von 1,0 ausgegangen wird.

$$
h_{Schicht, Q0,1} = \frac{h_{Pumpe, Q0,1}}{h_{Pumpe}/h_{Schicht}} \cdot \frac{1}{n_{Pumpen} \cdot f_{Anlage}} = \frac{1.165}{0.95} \cdot \frac{1}{2 \cdot 1} = 615 h
$$
 (32)

$$
h_{\text{Schicht},\bar{x}} = \frac{h_{\text{Pumpe},\bar{x}}}{h_{\text{Pumpe}}/h_{\text{Schicht}}} \cdot \frac{1}{n_{\text{Pumpen}} \cdot f_{\text{Anlage}}} = \frac{494}{0.95} \cdot \frac{1}{2 \cdot 1} = 261 \, h \tag{33}
$$

$$
h_{Schicht, Q0, 9} = \frac{h_{Pumpe, Q0, 9}}{h_{Pumpe}/h_{Schicht}} \cdot \frac{1}{n_{Pumpen} \cdot f_{Anlage}} = \frac{313}{0.95} \cdot \frac{1}{2 \cdot 1} = 165 \, h \tag{34}
$$

Der Zeitraum zwischen den Quantilen von 165 und 615 sowie dem Mittelwert von 261 erforderlichen Schichtsunden ist recht groß, allerdings liegen die tatsächlichen Schichtstunden mit einer Wahrscheinlichkeit von 80 % in diesem Bereich. Wird, wie bereits erwähnt, der Wahrscheinlichkeitsbereich verkleinert, rücken untere und obere Grenz näher zusammen.

Die so ermittelten erforderlichen Schichtstunden müssen anschließend in Schichten, Arbeitstage sowie Arbeitswochen umgerechnet werden. Es müssen dabei aber grundlegende Randbedingungen der Baustelle wie Schichtmodell, Arbeitstage, Abgänge, Feiertage etc. berücksichtigt werden, welche vom Bauleiter zu definieren und einzutragen sind.

Mit dem gewählten Schichtmodell des vorliegenden Bauvorhabens und den Schichten, die bis zum Ende der Arbeitswoche 6 geleistet wurden, ergibt sich Diagramm 6.29.

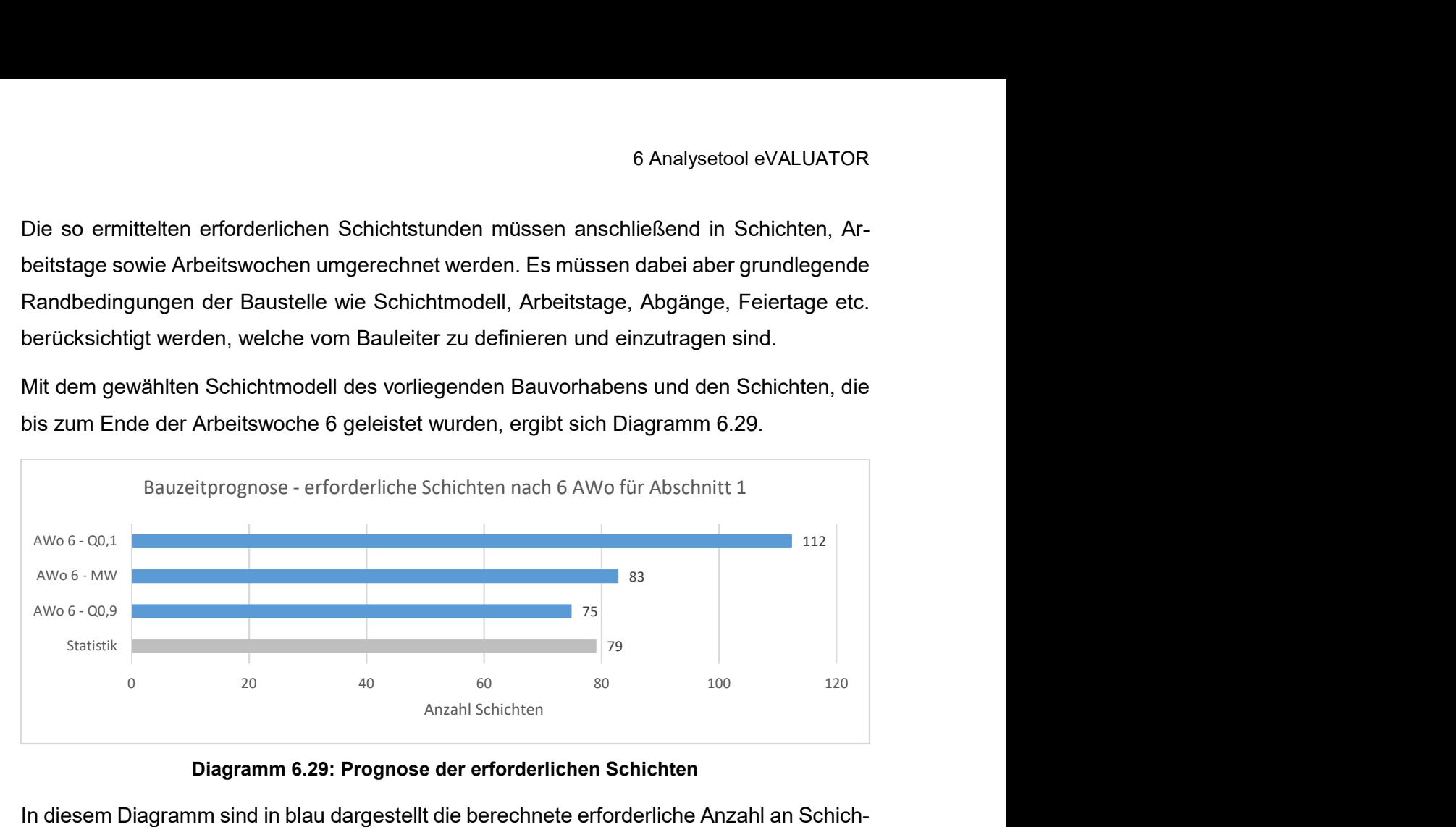

Diagramm 6.29: Prognose der erforderlichen Schichten

In diesem Diagramm sind in blau dargestellt die berechnete erforderliche Anzahl an Schichten aus der Bauzeitprognose und in grau die tatsächlich ausgeführten Schichten, welche im Bereich zwischen Mittelwert und unterer Grenze liegt und damit innerhalb der berechneten Abschätzung.

Zum besseren Überblick ist es sinnvoll die ermittelten Schichten, als Arbeitstage und Arbeitswochen in einem Kalender darzustellen. Somit wird die Baudauer und vor allem das Bauende mit einem Datum verknüpft.

#### 6.5 Zusammenfassung

Zusammenfassend wird festgehalten, dass die Herstellungsdaten von Injektionen, die heutzutage automatisch von den Maschinen und der zugehörigen Pumpensteuerung aufgezeichnet werden, nicht nur zur Erstellung der verpflichtenden Berichte und Protokolle, sondern auch für Produktivitäts-, Kostenanalysen, spezifische Kennzahlen sowie für eine Bauzeitprognose herangezogen werden können. Diese automatische Erstellung würde die Bauleitung in ihrer täglichen Arbeit deutlich entlasten, da diese Auswertungen momentan händisch mit Hilfe von Tabellenkalkulationsprogrammen erstellt werden.

Im Rahmen eines Forschungsaufenthaltes wurden daher Ideen für Analysen, KPIs und Prognosen mit der Bauleitung gesammelt, diese umgesetzt und für den ersten Abschnitt dieser Injektionsbaustelle ausgewertet. Grob können sie in die vier Kategorien, KPIs-Leistung, KPIs-Material, Nachkalkulationen und Bauzeitprognose zusammengefasst werden. Unter den KPIs-Leistung werden zeitliche Leistungsparamater wie Beaufschlagungen pro

Bohrloch und Bohrmeter, Verpresszeit pro Bohrloch und Bohrmeter und die Injektionen pro Mann-Pumpenstunde verstanden. Die Verpresszeit wird maßgebend von den Injektionsvorgaben vom Planer wie Druck, Menge und Durchfluss bestimmt und kann somit vom ausführenden Unternehmen nicht beeinflusst werden. KPIs-Material ist der Oberbegriff für den Mehrverbrauch von Injektionsmaterial und der Verpressmenge pro Beaufschlagung und Bohrmeter sowie die Verpressmenge pro Verpresszeit. Der Mehrverbrauch muss bereits in der Kalkulation berücksichtigt werden und es wird ein Vergleich mit der Ausführung geschaffen. Mit der Verpressmenge können erste Rückschlüsse auf den Erfolg der Injektionskampagne gezogen werden. Personalkosten sind auf jeder Baustelle ein wesentlicher Kostenfaktor und daher sind die automatisch erstellten Nachkalkulationen, wie Verteilung der Schichtzeit, Nachkalkulation der Umsetzzeit, Verpresszeit pro Umsetzzeit und der Nachkalkulation der Arbeitsstunden, ein einfaches und schnelles Controllinginstrument für den Bauleiter. Die Verpresszeit variiert bei Injektionen stark und somit ist eine klassische Bauzeitprognose nicht möglich. Die entwickelte Bauzeitprognose beruht auf einer Wahrscheinlichkeitsverteilung der Injektionen pro Mann-Pumpenstunde. Das Ergebnis dieser Bauzeitprognose ist kein exakter Zeitpunkt, sondern ein Zeitraum, in welchen die Bauzeit mit einer vorher definierten Wahrscheinlichkeit liegt.

7 Zusammenfassung

### 7 Zusammenfassung

Unter Injektionen wird das Einpressen von flüssigen Injektionsmittel unter Druck in die Poren bei Lockergesteinen bzw. Klüfte bei Festgesteinen verstanden, um diese möglichst vollständig auszufüllen und somit die Festigkeits-, Verformungs- und/oder Durchlässigkeitseigenschaften zu verbessern. Der Erfolg wird bei Injektionen, aufgrund des im Baugrund verborgenen Bauwerks, anhand der wesentlichen Herstellungsparameter Druck, Menge und Durchflussrate bestimmt. Moderne Baumaschinen sind heutzutage in der Lage diese automatisch aufzuzeichnen und über die Pumpensteuerung, eine speziell für Injektionsarbeiten entwickelte Software, selbstständig als Injektionsprotokolle auszuwerten. Zusätzlich müssen weitere Protokolle und Berichte wie beispielsweise Bohrberichte, Bautagesberichte, oder eine graphische Darstellung der Injektionen vom ausführenden Unternehmen erstellt und an den Auftraggeber sowie Planer weitergegeben werden. Die Aufbereitung dieser Dokumente nimmt einen bedeutenden Teil der Arbeit von Bauleitern und Polieren ein. Eine Erkenntnis des Forschungsaufenthaltes auf der Injektionsbaustelle "Stuttgart-Ulm PfA 1.5, Los 2" ist, dass ohne unterstützenden Software-Systemen der heutige Dokumentationsstandard sehr aufwendig zu bewerkstelligen ist. Das im Forschungsprojekt "eguana Datenmonitoring" entwickelte Softwaretool eguana SCALES ist bereits in der Lage, einen Teil dieser Protokolle und Berichte, nämlich die Injektionsprotokolle sowie die graphische Darstellung der Injektionen, selbstständig zu erstellen. Zusätzlich erfolgt die Mengenermittlung als Grundlage für die Abrechnung, die Materialstandskontrolle sowie die Aufzeichnung der Zeiten sämtlicher Tätigkeiten der Injektionsanlagen sowie der zugehörigen Injektionspumpen automatisiert. Die aufgezeichneten Daten sind die Grundlage für die Ermittlung von spezifischen Kennzahlen, Produktivitäts- und Kostenanalysen sowie für eine Bauzeitprognose. Diese Auswertungen werden teilweise händisch und mit Hilfe von Tabellenkalkulationsprogrammen erstellt. Die manuellen, baustellenspezifischen Auswertemasken sind fehleranfällig und beanspruchen viel Arbeitszeit. Die im Rahmen dieser Diplomarbeit entwickelten Rechengänge für Kennzahlen und Darstellungen können in bestehende Software-Systeme aufgenommen werden und geben eine Standardisierung in der Auswertung für Abdichtungsinjektionen vor. Bauleiter, Planer, örtliche Bauaufsichten und Auftraggeber können sich mehr auf das Wesentliche, nämlich die Interpretation der Auswertungen und eventuelle Schlussfolgerungen daraus konzentrieren.

Für die Entwicklung eines digitalen Analysetools, ist es wesentlich, die zu analysierenden Bauprozesse zu verstehen. Der erste Teil dieser Diplomarbeit widmet sich der Visualisierung und Beschreibung der Bauprozesse von Injektionen. Das Einsatzspektrum für Injektionen ist vielfältig. Grundlage für diese Diplomarbeit sind Bauprozesse von nachträglichen Injektionen zur Abdichtung der vortriebsbedingten Auflockerungszone im Tunnelbau. Im Zuge eines Forschungsaufenthaltes auf einer entsprechenden Injektionsbaustelle wurden

7 Zusammenfassung

sämtliche Bauprozesse der gewerblichen Mitarbeiter, die für eine Beaufschlagung notwendig sind, dokumentiert, anschließend visualisiert und gemeinsam mit der Bauleitung auf Vollständigkeit und Richtigkeit geprüft.

Handlungsfelder für Analysen, KPIs und Prognosen wurden erstellt und im Anschluss selbstständig für den ersten Abschnitt dieser Injektionsbaustelle ausgewertet. Diese Auswertungen sollen im Analysetool eVALUATOR umgesetzt werden. Sämtliche Analysen, KPIs und Prognosen wurden theoretisch und durch detaillierte Herleitung von Rechenschritten erläutert. Den Datenursprung bildete die Datenbank des digitalen Baustellensystems. Verbesserungsvorschläge für die Aufnahme und Darstellung im Softwaresystem wurden darauf aufbauend erarbeitet. Eine Zusammenfassung wird im nachfolgenden Kapitel 7.1 bereitgestellt. Grob können die vier Kategorien, KPIs-Leistung, KPIs-Material, Nachkalkulationen und Bauzeitprognose unterschieden werden. Unter KPIs-Leistung werden zeitliche Leistungsparameter wie Beaufschlagungen pro Bohrloch und Bohrmeter, Verpresszeit pro Bohrloch und Bohrmeter sowie die Injektionen pro Mann-Pumpenstunde verstanden. KPIs-Material ist die Zusammenfassung für den Mehrverbrauch von Injektionsmaterial, die Verpressmenge pro Beaufschlagung und Bohrmeter sowie die Verpressmenge pro Verpresszeit. Mit der Kategorie Nachkalkulation wird ein schnelles und einfaches Controllinginstrument der gewerblichen Arbeitsstunden für den Bauleiter geschaffen, welche aus der Verteilung der Schichtzeit, der Nachkalkulation der Umsetzzeit, der Umsetzzeit pro Verpresszeit sowie der Nachkalkulation der Arbeitsstunden besteht. Die Bauzeitprognose ist bei Injektionsarbeiten schwierig, weil die Verpresszeiten stark variieren. Somit ist eine klassische Bauzeitprognose nicht möglich und es wurde eine Bauzeitprognose auf Basis einer Wahrscheinlichkeitsverteilung entwickelt. Das Ergebnis ist daher kein exakter Zeitpunkt, sondern ein Zeitraum, in welchen die Bauzeit mit einer definierten Wahrscheinlichkeit liegt.

#### Benutzerspezifische Dashboards

Das Softwaretool eguana SCALES ist eine gemeinsame und einheitliche Projektplattform für Bauunternehmen, Planer, örtliche Bauaufsicht und Auftraggeber. Für jede dieser Interessensgruppen sind unterschiedliche Auswertungen des Analysetools von Bedeutung und es sinnvoll, benutzerspezifische Dashboards im Analysetool eVALUATOR gemäß Nachfolgender Tab. 7.1 einzurichten.

103

Die erforderlichen Auswertungen sind jeweils mit "x" gekennzeichnet. Die Spalte "Auswertung/Prognose" bezieht sich auf die im Kapitel 6 identifizierten Kennzahlen und Darstellungen.

| <b>Auswertung / Prognose</b>        | <b>Bauunternehmen</b> | Planer/ÖBA | Auftraggeber |
|-------------------------------------|-----------------------|------------|--------------|
| Beaufschlagungen/Bohrloch           | x                     | x          |              |
| Beaufschlagungen/Bohrmeter          |                       | X          |              |
| Verpresszeit/Beaufschlagung         |                       | X          |              |
| Verpresszeit/Bohrmeter              |                       | x          |              |
| Beaufschlagungen/Mann-Pumpenstunde  | X                     |            |              |
| Mehrverbrauch Injektionsmaterial    | X                     |            |              |
| Verpressmenge/Beaufschlagung        | x                     | x          |              |
| Verpressmenge/Bohrmeter             |                       | X          |              |
| Verpressmenge/Verpresszeit          |                       | X          |              |
| Verteilung der Schichtzeit          | X                     |            |              |
| Verteilung der Schichtzeit in HT&NT | x                     |            |              |
| Nachkalkulation Umsetzzeit          | X                     |            |              |
| Umsetzzeit/Verpresszeit             | X                     |            |              |
| Nachkalkulation Arbeitsstunden      | x                     |            |              |
| <b>Bauzeitprognose</b>              | X                     | x          | x            |

Tab. 7.1: Inhalt der benutzerspezifischen Dashboards

#### 7.1 Verbesserungsvorschläge

Im Rahmen der Entwicklung des Analysetools betrifft dies zwei Vorschläge zur Verbesserung des aktuellen Softwaretools erarbeitet. Einerseits ist das die Digitalisierung des Mischprotokolls für Injektionsmittel und andererseits den digitalen Poliertagesbericht.

Die Mischungen von Injektionsmaterial werden momentan in einem händisch geschriebenen Mischprotokoll festgehalten. Eingetragen werden neben Mischdatum und -zeit, die Temperatur der Mischungen sowie die Chargennummer der Ausgangsmaterialien. Würde dieses Mischprotokoll digitalisiert werden hätte dies zwei Vorteile. Erstens kann der Mehrverbrauch von Injektionsmaterial automatisch pro Schicht ermittelt und zweitens die Qualitätssicherung verbessert werden. Eine Mischung bzw. deren Charge kann bei der digitalen Mischdatenerfassung aufgrund von Mischdatum, -zeit und Chargennummer mit geringen Toleranzen bestimmten Injektionen zugeordnet werden. Vor allem bei Schäden, die nach der Fertigstellung auftreten, kann dies ein großer Vorteil sein.

Der zweite Verbesserungsvorschlag ist die Digitalisierung der Poliertagesberichte. Würden diese digital im Softwaretool erstellt werden, können Anzahl und Arbeitsstunden der gewerblichen Mitarbeiter direkt mit den Nachkalkulationen verknüpft werden. Zusätzlich besteht die Möglichkeit, die Poliertagesberichte ohne Zusatzaufwand direkt der örtlichen Bauaufsicht sowie dem Auftraggeber weiterzuleiten.

7 Zusammenfassung

### 7.2 Forschungsfrage 1

#### Wie kann mit den Systemdaten von eguana SCALES auf Leistungsparamater von Injektionsarbeiten geschlossen werden?

Durch Expertenbefragungen, wie Bauleiter, Planer und örtliche Bauaufsicht wurde erhoben, welche Leistungsparameter auf Injektionsbaustellen erhoben werden und ob es sinnvoll ist diese automatisiert auszuwerten.

Die Eingangsdaten der jeweiligen Leistungsparameter müssen demnach am Anfang eines Projekts festgelegt werden. Dabei ist zu unterscheiden, ob diese bereits im vereinbarten digitalen System vorhanden sind oder zusätzlich implementiert werden müssen. Die bereits im System vorhandenen Daten sind entsprechend den Leistungsparametern aufzubereiten. Beispielsweise ist es für einige Leistungsparameter erforderlich, die Daten nach Querschnitten und Bohrserien entsprechend der Nomenklatur der Beaufschlagungen zu gliedern. Die Systemdaten oder zusätzlich implementierten Daten können nun mit den Leistungsparamatern verknüpft und diese berechnet werden.

Die im Rahmen dieser Diplomarbeit für das Analysetool eVALUATOR entwickelten Leistungsparameter sind in den Kapiteln 6.1 und 6.2 erläutert und für den ersten Injektionsabschnitt der untersuchten Baustelle ausgewertet. Für sämtliche Auswertungen wurde beschrieben, welche Daten erforderlich sind und wie sie aus dem System entsprechend aufbereitet oder woher sie implementiert werden müssen.

## 7.3 Forschungsfrage 2

### Kann mit den vorhandenen Systemdaten von eguana SCALES eine Nachkalkulation von Injektionsarbeiten aufbereitet werden?

Ja, mit den vorhandenen Systemdaten kann auf eine Nachkalkulation geschlossen werden. Die vollständige Nachkalkulation kann durch zusätzliche Eingabe von Daten ins System implementiert werden. Die Nachkalkulation gliedert sich in sechs Unterpunkte und wird im Kapitel 6.3 erläutert. Für die Verteilung der Schichtzeit sowie für die Verteilung der Schichtzeit in Haupt- und Nebentätigkeiten und die Umsetzzeit pro Verpresszeit sind alle erforderlichen Daten bereits im System vorhanden. Die Nachkalkulation der Umsetzzeit ist ohne weitere Daten möglich, allerdings muss das Ergebnis mit den Werten aus der Kalkulation verglichen werden. Die Gegenüberstellung der Soll- und Ist-Arbeitsstunden erfordert die zusätzliche Eingabe der Kalkulationsansätze der jeweiligen Positionen. Die tatsächlich geleisteten Arbeitsstunden können durch die Zuordnung der Partien zu Anlagen aus den Anlagenzeiten abgeleitet werden. Die Ermittlung des Mehrverbrauchs von Injektionsmaterial setzt die zusätzliche Implementierung der gemischten Injektionsmittelmenge und des kalkulierten Mehrverbrauchs in das System voraus. Die entwickelten Nachkalkulationen des Analysetools eVALUATOR sind in den entsprechenden Kapiteln mit Angabe der benötigten Daten beschrieben.

### 7.4 Forschungsfrage 3

#### Ist mit den vorhandenen Systemdaten eine Bauzeitprognose von Injektionsarbeiten möglich?

Ja, mit den vorhandenen Systemdaten ist eine Bauzeitprognose möglich, allerdings ist ein deterministischer Ansatz, auf Basis der auszuführenden Mengen und den Aufwands- bzw. Leistungswerten auf Grund von stark schwankenden Verpresszeiten nicht zielführend. Mit den gesammelten Bauprozessdaten ist eine Bauzeitprognose auf Basis probabilistischer Aussagen sinnvoll. Das Ergebnis ist somit kein exakter Zeitpunkt, sondern ein ermittelter Zeitraum, in welchem die Bauzeit mit einer selbst zu definierenden Wahrscheinlichkeit liegt.

Für die entwickelte Bauzeitprognose sind im Kapitel 6.4 beschrieben, welche Eingangsdaten erforderlich sind und wie diese aus dem System entsprechend aufbereitet oder woher sie implementiert werden müssen.

# 8 Ausblick

Mit dieser Diplomarbeit wird die Grundlage für das Analysetool eVALUATOR für Injektionsarbeiten geschaffen. Im nächsten Schritt ist dieses Tool zu entwickeln und anschließend auf Injektionsbaustellen zu testen. Die vorherrschende agile Entwicklung macht es möglich, dass die Verbesserungsvorschläge des Analysetools nach den ersten Feldstudien eingearbeitet werden können.

Das Analysetool eVALUATOR wird für Injektionsarbeiten entwickelt. Untrennbar mit den Injektionen verbunden sind die vorhergehenden Bohrarbeiten und auch diese sollten implementiert und automatisiert ausgewertet werden. Weiterer Forschungsbedarf ist nach der Implementierung dadurch gegeben, dass die Interaktion von Bohr- und Injektionsdaten weiter erforscht werden kann. Rückschlüsse auf geologische Bedingungen und Injektionserfolge wären demnach frühzeitig möglich.

Im Zuge der Bearbeitung der Diplomarbeit entstanden mehrere Ideen für detailliertere Analysen, die aufgrund der vorliegenden Rahmenbedingungen beim Forschungsaufenthalt sowie fehlender Daten nicht bearbeitet werden konnten. Während des Forschungsaufenthaltes und im Abschnitt 1 der untersuchten Injektionsbaustelle wurde mit einer Injektionsanlage für AC-Injektionen gearbeitet und teilweise gleichzeitig PU-Injektionen ausgeführt. Diese waren unregelmäßig und nur auf Anordnung des Planers bzw. der örtlichen Bauaufsicht. Die AC-Injektionen wurden dabei, in Abhängigkeit der Stärke der Schichtmannschaft, vollständig oder teilweise unterbrochen. Der häufige Wechsel der Injektionsart bewirkt, dass die Leistungen der gewerblichen Mitarbeiter und somit die entsprechenden Analysen verzerrt werden. Weitere Entwicklungen und Analysen sind nur unter konstanten Randbedingungen sinnvoll.

Eine Idee für detailliertere Auswertungen ist, die Ermittlung der optimalen Anzahl an Pumpen pro Injektionsanlage in Bezug auf die Bauzeit sowie auf die Kosten. Analog sollte die zugehörige optimale Partiestärke für die unterschiedliche Anzahl an Pumpen ausgewertet werden.

Im ersten Injektionsabschnitt wurde mit nur einer Injektionsanlage gearbeitet und im weiteren Projektverlauf sind bis zu drei Anlagen gleichzeitig im Einsatz. Interessant sind Auswertungen, ob es aufgrund mehrerer Anlagen zu gegenseitigen Beeinflussungen kommt. Für die Bauzeitprognose müssten dann Gleichzeitigkeitsfaktoren für mehrere Anlagen entwickelt und implementiert werden.

# 9 Verzeichnisse

### Abkürzungsverzeichnis

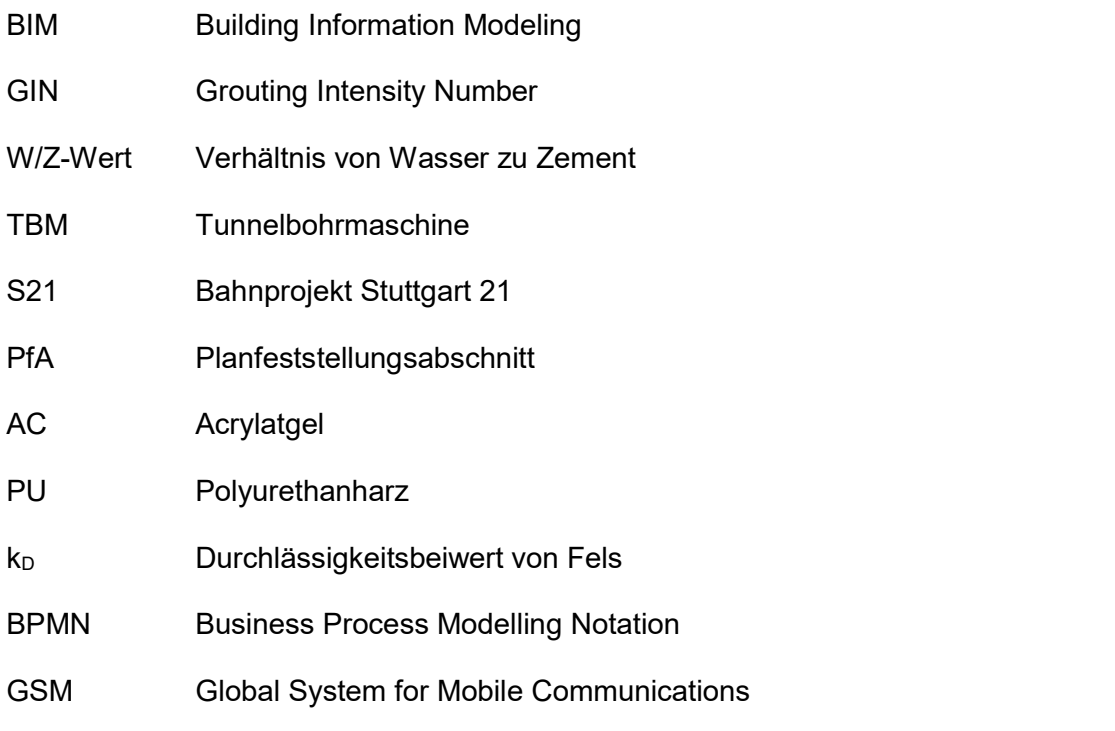

Die im Kapitel 6 Analysetool eVALUATOR verwendeten Abkürzungen für die Formeln werden direkt im Kapitel erläutert und sind daher nicht Gegenstand dieses Abkürzungsverzeichnisses.

## Abbildungsverzeichnis

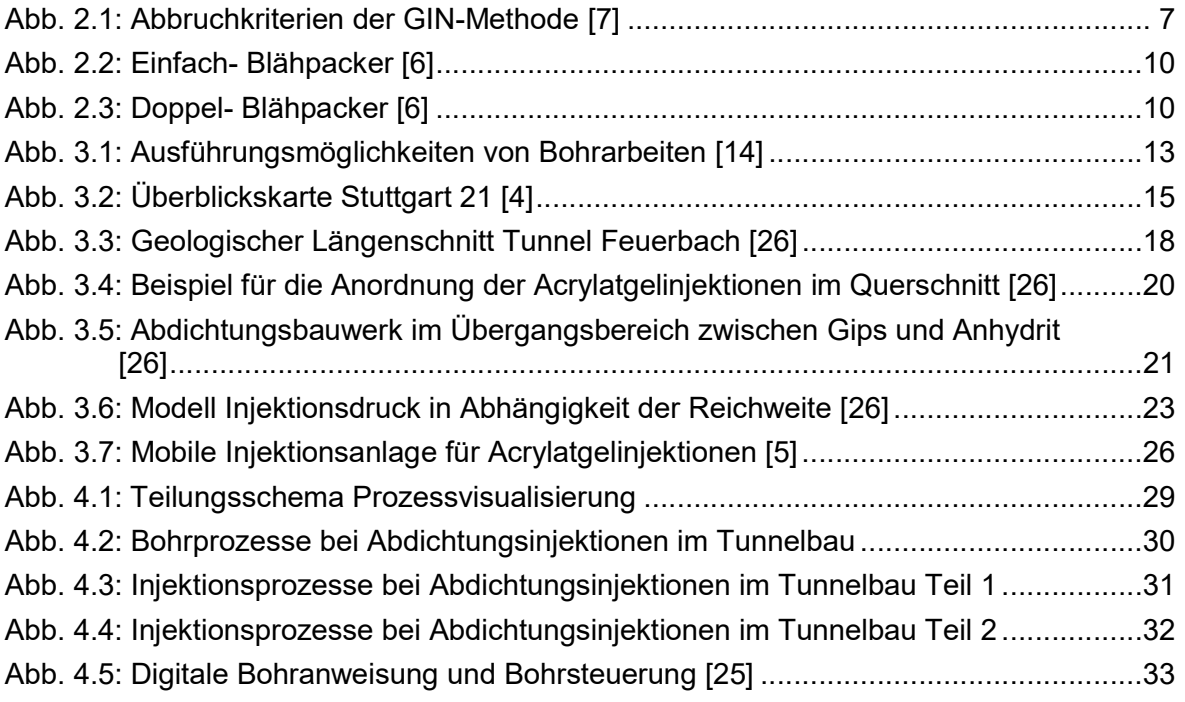

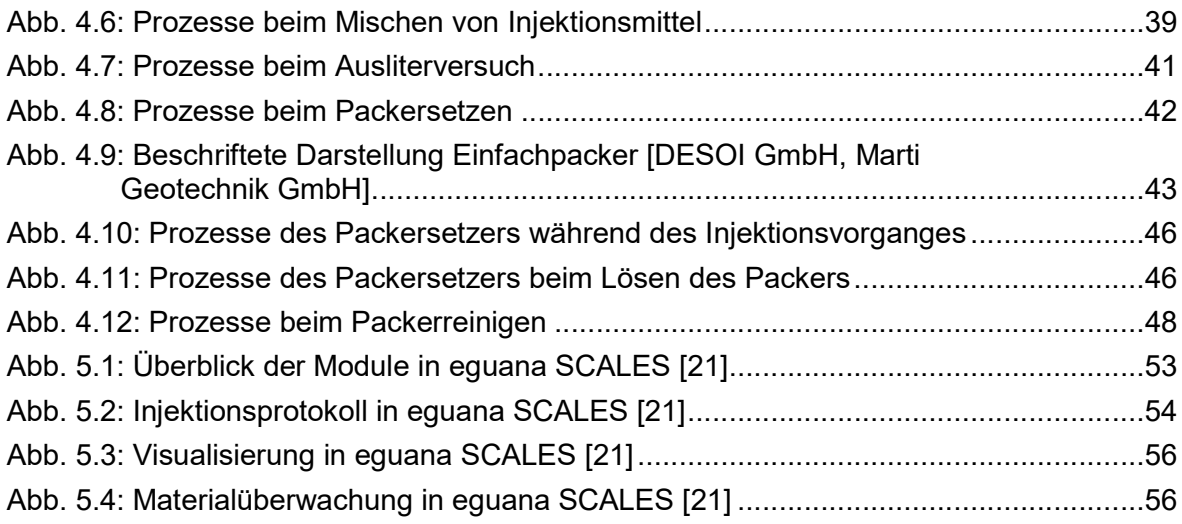

# Diagrammverzeichnis

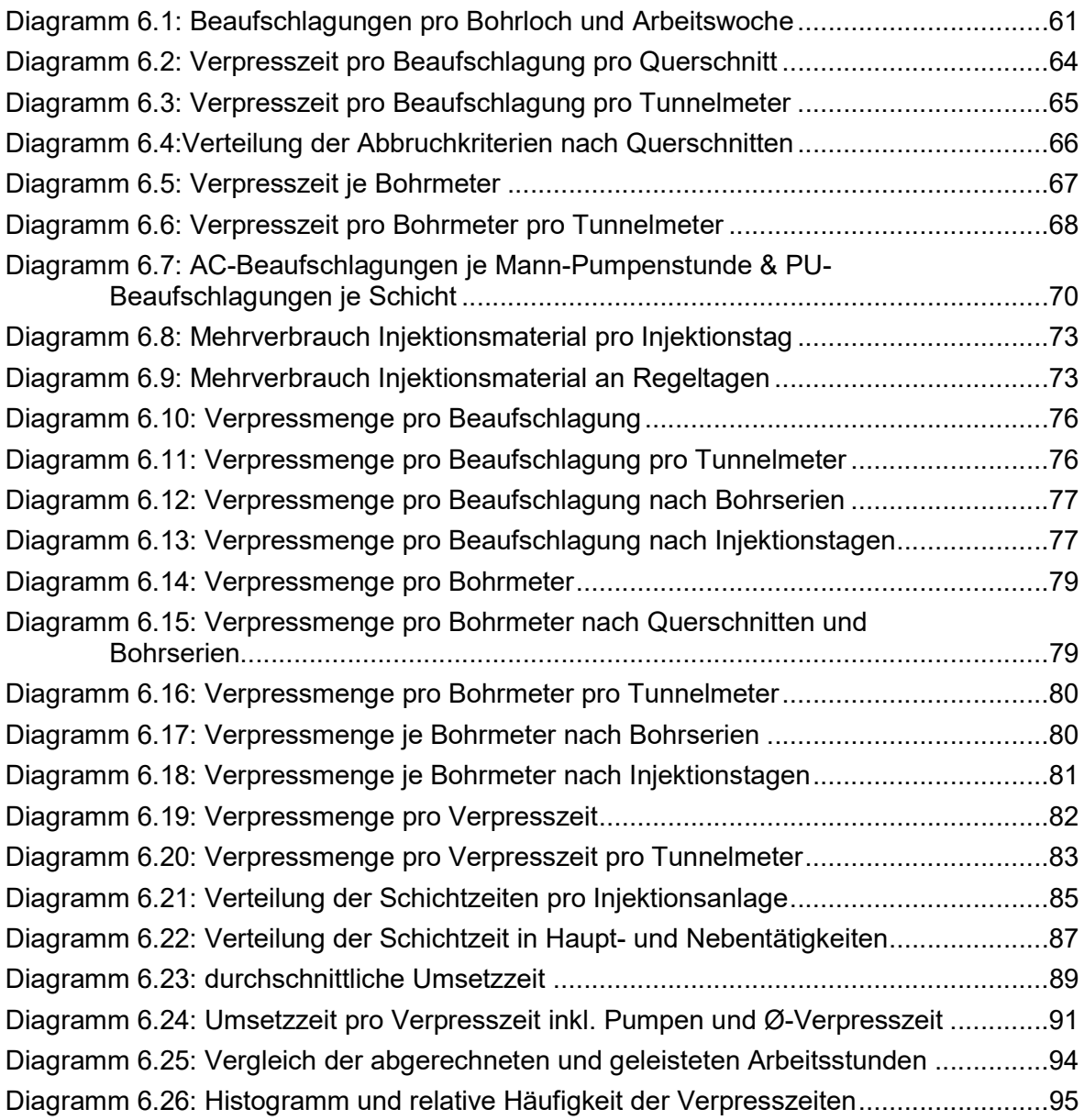

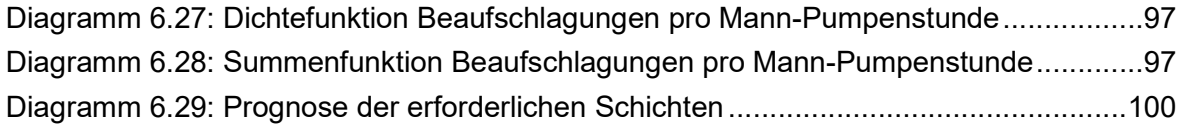

# Tabellenverzeichnis

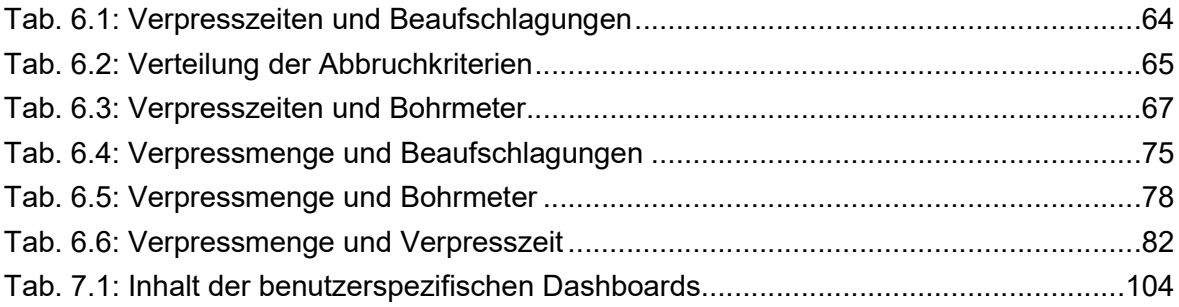

### Literaturverzeichnis

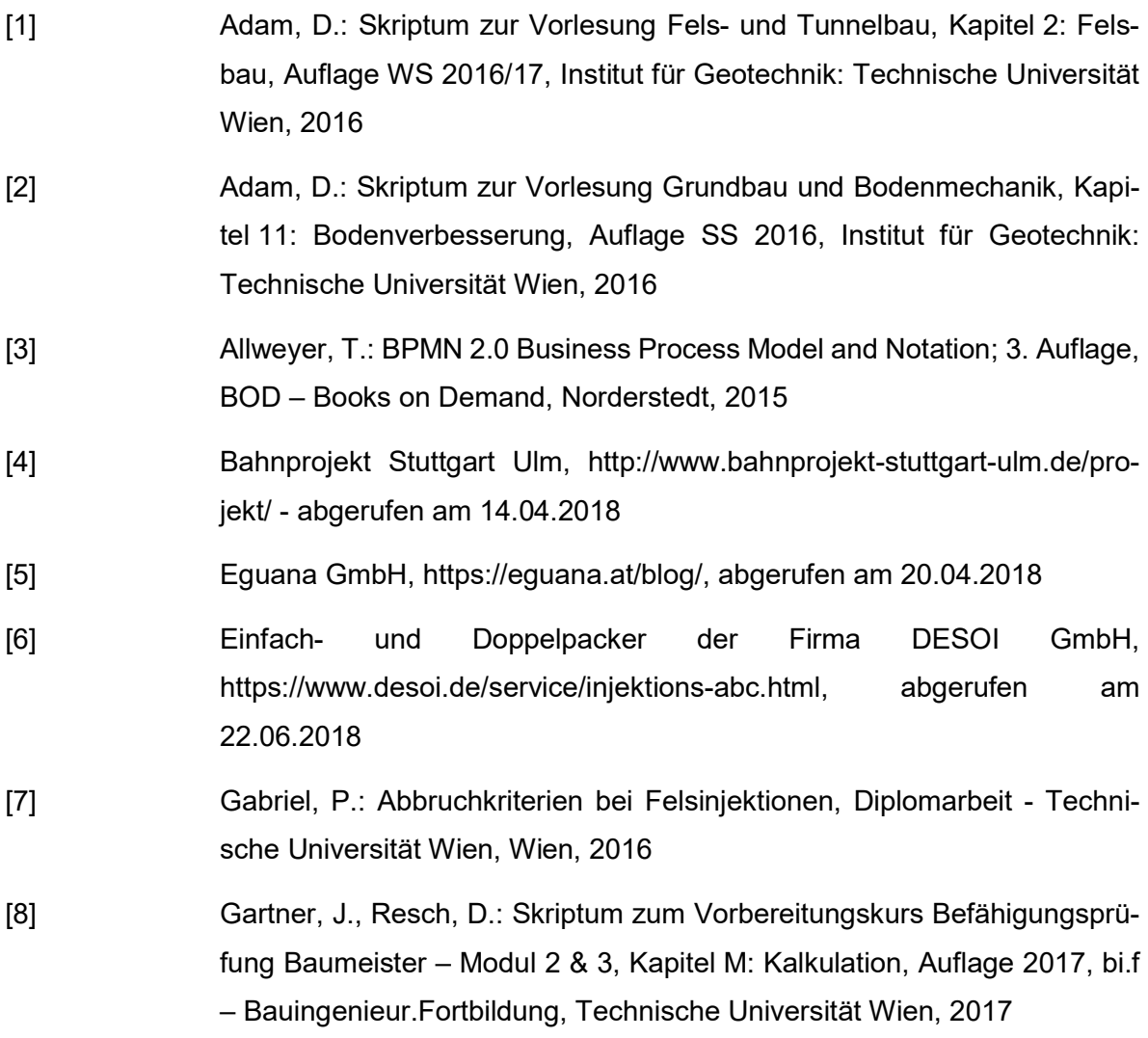

9 Verzeichnisse

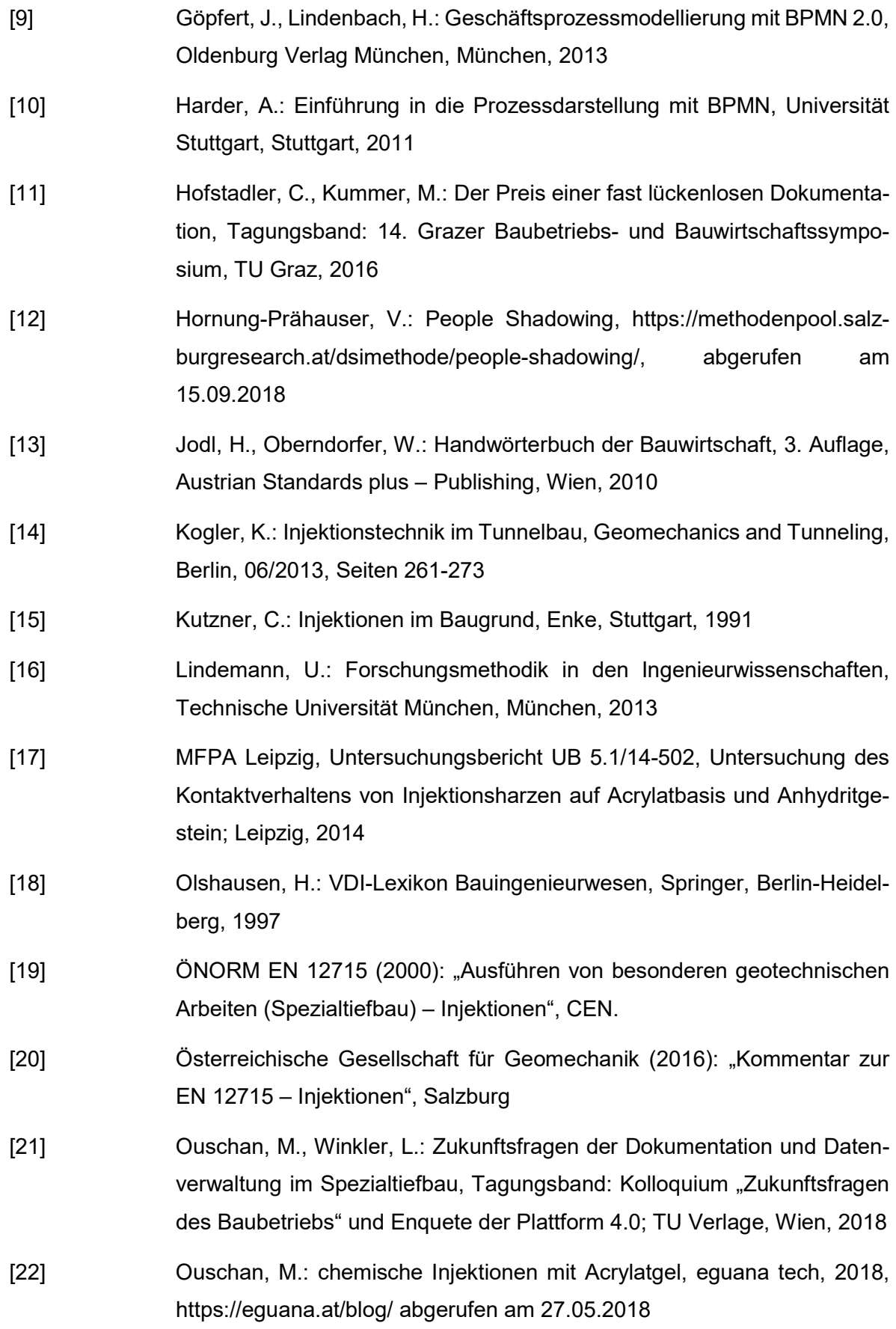

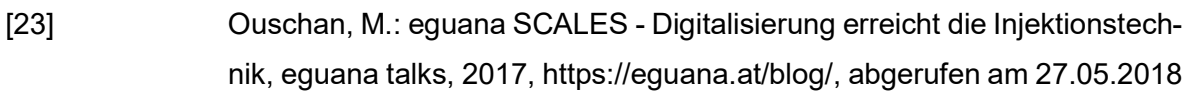

- [24] Rudolph, M., Hornig., U.: Nachweis der Eignung von Injektionsstoffen für abdichtende Gebirgsinjektionen, tunnel, Gütersloh, 06/2017, Seiten 26-32
- [25] Stråmo, M.: Sandviks TCAD+ökar borrningsprecisionen, http://www.metallerochgruvor.se/20170111/2209/sandviks-tcad-okar-borrningsprecisionen?page=7, abgerufen am 03.08.2018
- [26] Wittke, W., Wittke, M., Erichsen, C.: Injektionen zur Begrenzung von Wasserzutritten in anhydritführendes Gebirge, tunnel, Gütersloh, 06/2017, Seiten 18-25

# 10 Eidesstattliche Erklärung

Hiermit erkläre ich, dass ich die hier vorliegende Diplomarbeit selbständig und ohne fremde Hilfe verfasst, andere als die angegebenen Quellen und Hilfsmittel nicht benutzt sowie der Literatur wörtlich und inhaltlich entnommene Stellen als solche gekennzeichnet habe. Die Arbeit wurde bisher in gleicher oder ähnlicher Form keiner anderen Prüfungskommission vorgelegt und auch nicht veröffentlicht.

Wien, am 27.09.2018

(Christoph Nagl)